# eledmac

# Typeset scholarly editions with  $\rm \emph{B}T_{E}X^*$

Maïeul Rouquette*†*

based on the original ledmac by Peter Wilson Herries Press

which was based on the original EDMAC, TABMAC and EDSTANZA by John Lavagnino, Dominik Wujastyk, Herbert Breger and Wayne Sullivan.

**This is documentation of deprecated eledmac package. If you are beginning a new project, we suggest that you use reledmac instead. If for old projects you can't migrate to reledmac, you can continue to use this documentation and the eledmac package. You should add noreledmac option when loading package, to disable message about reledmac.**

# **Abstract**

EDMAC, a set of Plain TEX macros, was made at the beginning of 90's for typesetting critical editions in the traditional way, i.e., similar to the Oxford Classical Texts, Teubner, Arden Shakespeare and other series. A separate set of PLAIN TEX macros, TABMAC, provides for tabular material. Another set of PLAIN TEX macros, EDSTANZA, assists in typesetting verse.

The eledmac package makes the EDMAC, TABMAC and EDSTANZA facilities available to authors who would prefer to use LATEX. The principal functions provided by the package are marginal line numbering and multiple series of foot- and endnotes keyed to line numbers.

In addition to the EDMAC, TABMAC and EDSTANZA functions the package also provides for index entries keyed to both page and line numbers. Multiple series of the familiar numbered footnotes are also available.

Other LAT<sub>EX</sub> packages for critical editions include EDNOTES, and poemscol for poetical works.

eledmac provides many tools and options. Normally, they are all documented in this file. Also provided is a help folder, "[examples](examples/.)". The folder contains additional examples (although not for all cases). Example starting by "1-" are for basic uses, those starting by "2-" are for advanced uses.

To report bugs or request a new feature, please go to ledmac GitHub page and click on "New Issue": [https://github.com/maieul/ledmac/](https://github.com/maieul/ledmac/issues/)

*<sup>∗</sup>*This file (eledmac.dtx[\) has version number v1.24.6, last revised 2015/07/19.](https://github.com/maieul/ledmac/issues/) *†*[maieul at maieul dot net](https://github.com/maieul/ledmac/issues/)

[issues/](https://github.com/maieul/ledmac/issues/). You must create an account on github.com to access my page (maieul/ledmac). GitHub accounts are free for open-source users. You can post messages in English or in French (preferred).

You can subscribe to the eledmac mail list in:

<http://geekographie.maieul.net/146>

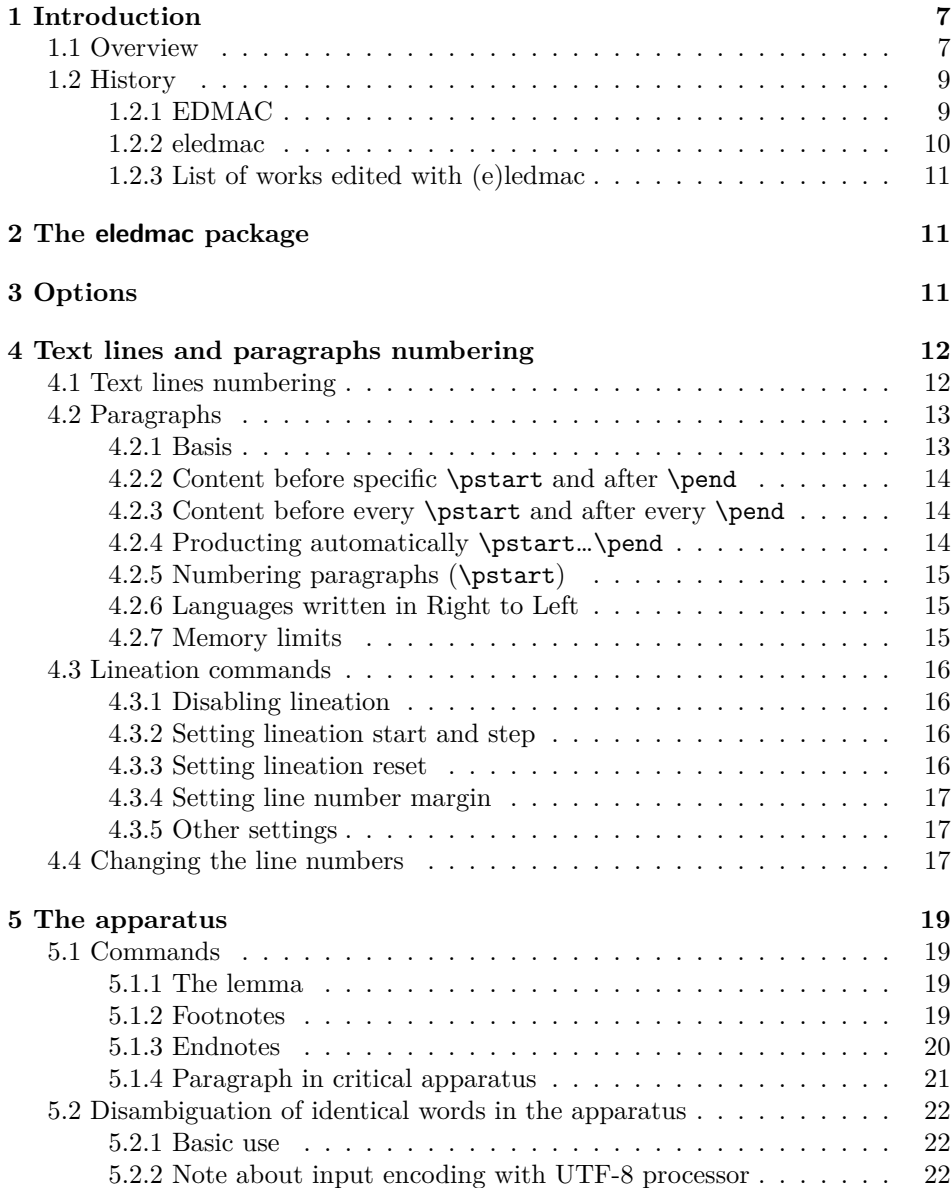

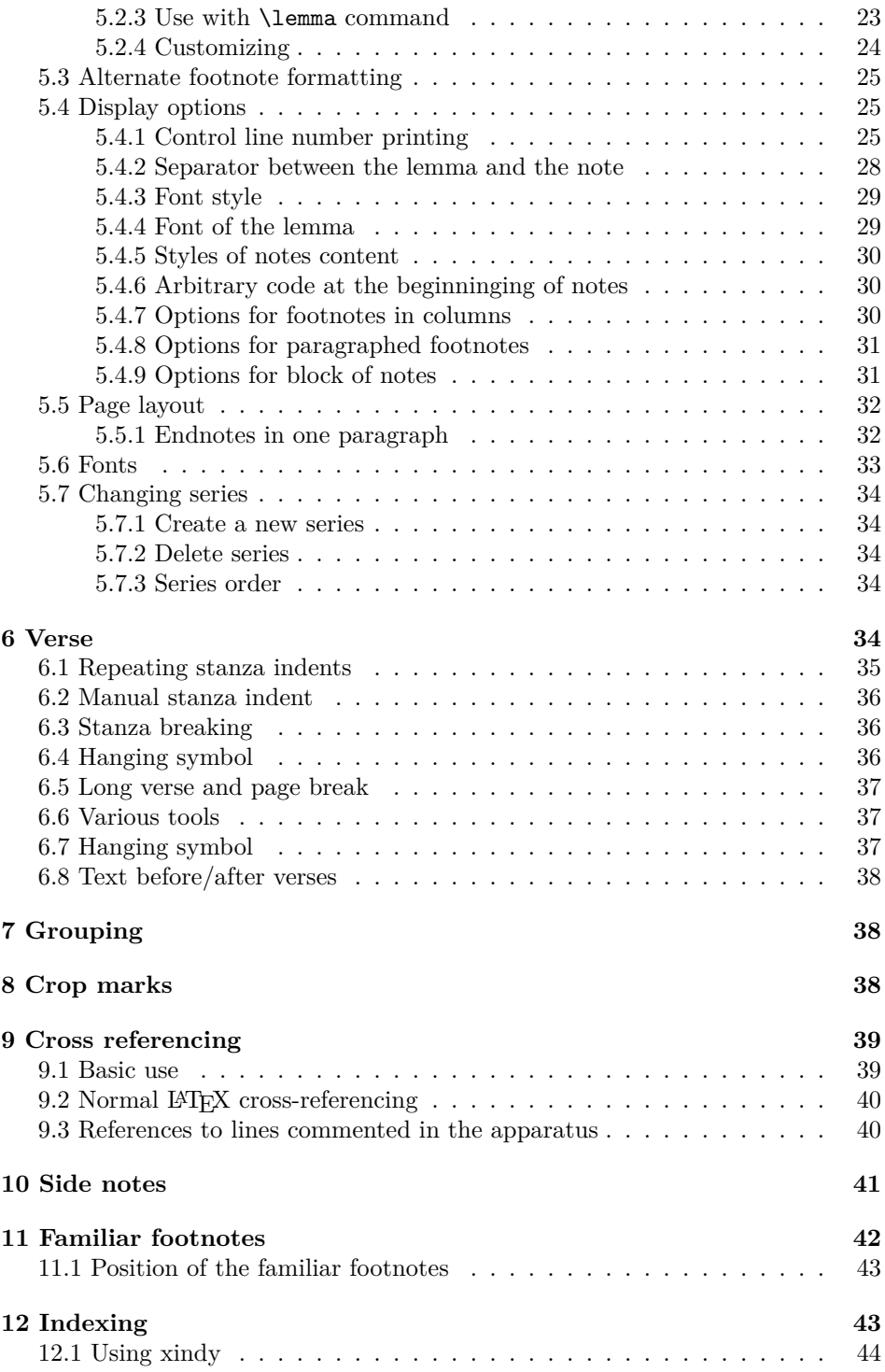

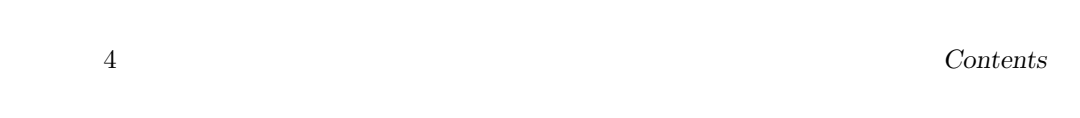

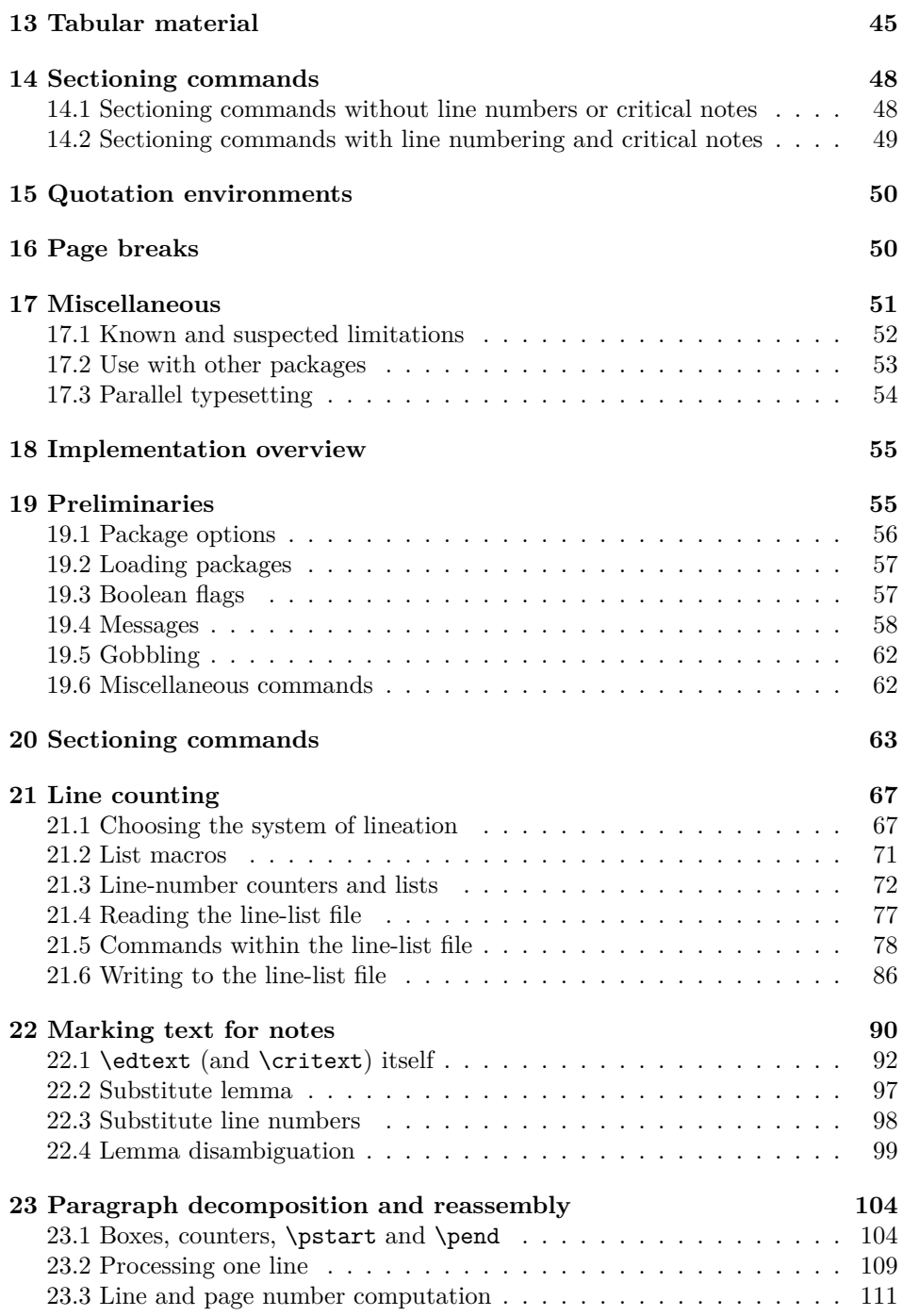

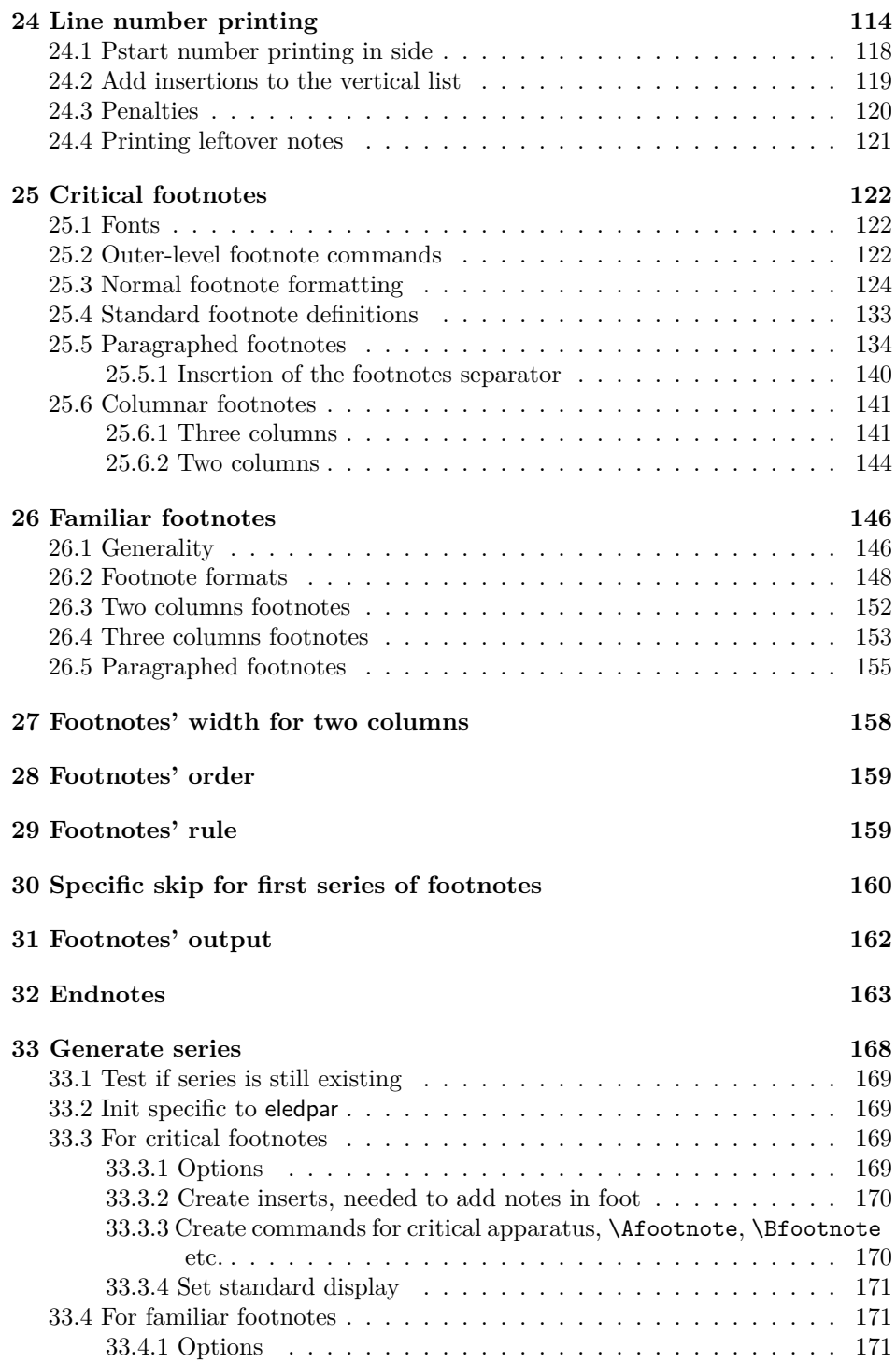

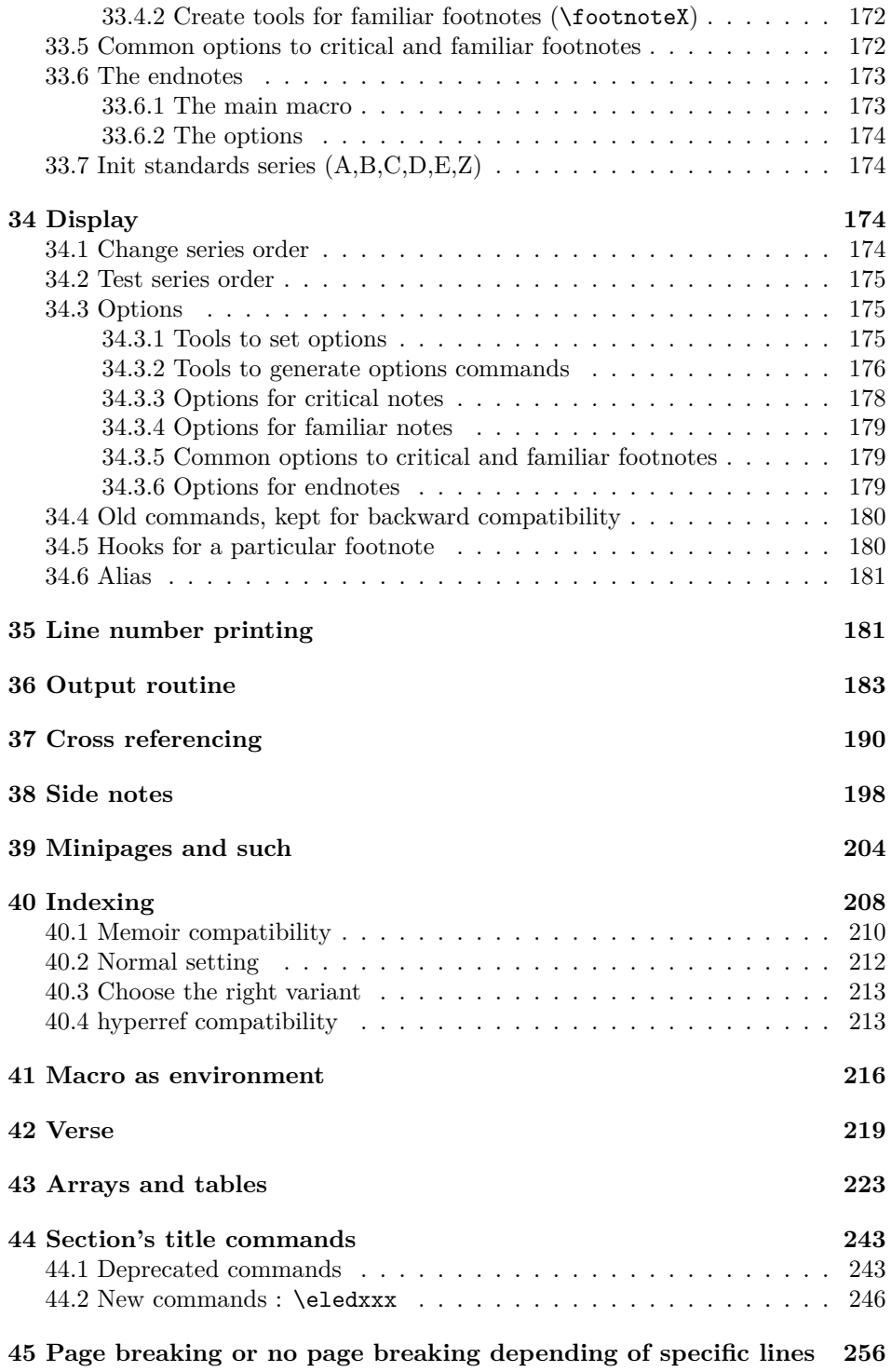

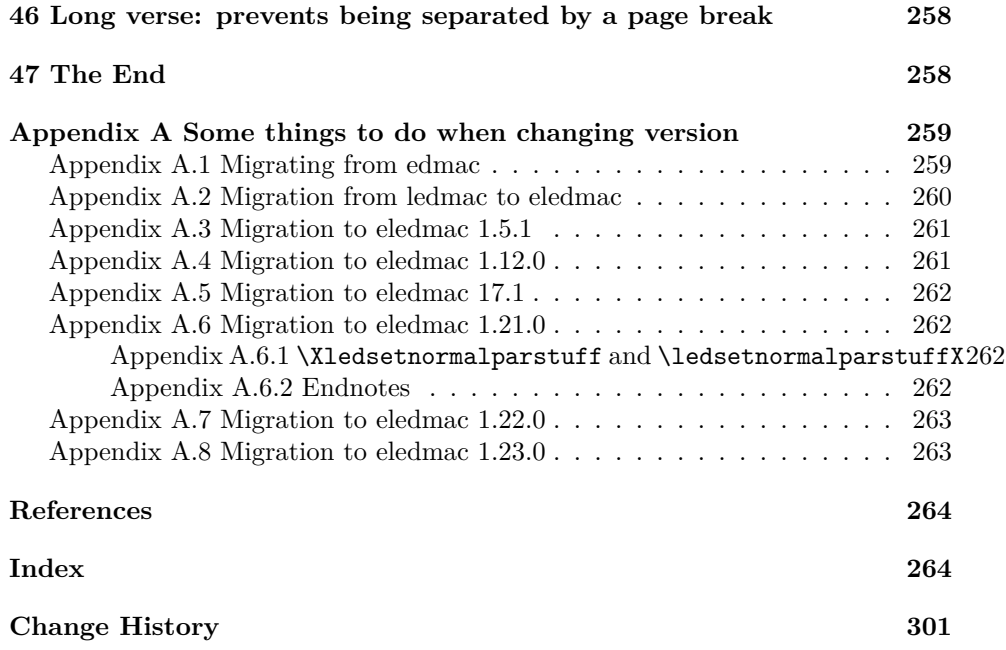

7

# <span id="page-6-0"></span>**1 Introduction**

The EDMAC macros [\[LW90\]](#page-263-2) for typesetting critical editions of texts have been available for use with TeX since 90's. Since EDMAC was introduced there has been a small but constant demand for a version of EDMAC that could be used with LaTeX. The eledmac package is an attempt to satisfy that request.

eledmac would not have been possible without the amazing work by John Lavagnino and Dominik Wujastyk, the original authors of EDMAC. I, Peter Wilson, am very grateful for their encouragement and permission to use EDMAC as a base. The majority of both the code and this manual are by these two. The tabular material is based on the TABMAC code [[Bre96](#page-263-3)], by permission of its author, Herbert Breger. The verse-related code is by courtesy of Wayne Sullivan, the author of EDSTANZA [[Sul92\]](#page-263-4), who has kindly supplied more than his original macros.

Since 2011's Maïeul Rouquette begun to maintain and extend eledmac. As plain TEX is used by little people, and LATEX by more people eledmac and original EDMAC are more and more distant.

# <span id="page-6-1"></span>**1.1 Overview**

The eledmac package, together with LaTeX, provides several important facilities for formatting critical editions of texts in a traditional manner. Major features include:

• automatic stepped line numbering, by page or by section;

- sub-lineation within the main series of line numbers;
- variant readings automatically keyed to line numbers;
- caters for both prose and verse;
- multiple series of the footnotes and endnotes;
- block or columnar formatting of the footnotes;
- simple tabular material may be line numbered;
- indexing keyed to page and line numbers.

eledmac allows the scholar engaged in preparing a critical edition to focus attention wholly on the task of creating the critical text and evaluating the variant readings, text-critical notes and testimonia. LATEX and eledmac will take care of the formatting and visual correlation of all the disparate types of information.

The original EDMAC can be used as a 'stand alone' processor or as part of a process. One example is its use as the formatting engine or 'back end' for the output of an automatic manuscript collation program. COLLATE, written by Peter Robinson, runs on the Apple Macintosh, can collate simultaneously up to a hundred manuscripts of any length, and provides facilities for the scholar to tailor the collation interactively. For further details of this and other related work, visit the EDMAC home page at [http://www.homepages.ucl.ac.uk/~ucgadkw/edmac/](http://www.homepages.ucl.ac.uk/~ucgadkw/edmac/index.html) [index.html](http://www.homepages.ucl.ac.uk/~ucgadkw/edmac/index.html).

Apart from eledmac there are some other LAT<sub>E</sub>X packages for critical edition typesetting. As Peter Wilson is not an author, or even a prospective one, of any critical edition work he could not provide any opinions on what authors in this area might feel comfortable with or how well any of the packages meet their needs.

EDNOTES [\[Lüc03](#page-263-5)], by Uwe Lück and Christian Tapp, is another  $LATEX$  package being developed for critical editions. Unlike eledmac which is based on EDMAC, EDNOTES takes a different (internal) approach and provides a different set of features. For example it provides additional facilities for overlapping lemmas and for handling tables. For more information there is a web site at <http://ednotes.sty.de.vu> or email to <ednotes.sty@web.de>.

The poemscol package [[Bur01](#page-263-6)] by John Burt is designed for typesetting critical editions of collections of poems. I do not know how, or whether, poemscol and eledmac will work together.

Critical authors may find it useful to look at EDMAC, EDNOTES, eledmac, and poemscol to see which best meets their needs.

At the time of writing Peter Wilson knows of two web sites, apart from the EDMAC home page, that have information on eledmac, and other programs.

- Jerónimo Leal pointed me to [http://www.guit.sssup.it/latex/critical.](http://www.guit.sssup.it/latex/critical.html) [html](http://www.guit.sssup.it/latex/critical.html). This also mentions another package for critical editions called Mauro-TeX (<http://www.maurolico.unipi.it/mtex/mtex.htm>). These sites are both in Italian.
- Dirk-Jan Dekker maintains <http://www.djdekker.net/ledmac> which is a FAQ for typesetting critical editions and eledmac.

# *1.2 History* 9

This manual contains a general description of how to use the LAT<sub>EX</sub> version of EDMAC, namely eledmac(in sections [2](#page-10-1) through [Appendix A.1\)](#page-258-1); the complete source code for the package, with extensive documentation (in sections [18](#page-54-0) and following) ; and an Index to the source code. We do not suggest that you need to read the source code for this package in order to use it; we provide this code primarily for reference, and many of our comments on it repeat material that is also found in the earlier sections. But no documentation, however thorough, can cover every question that comes up, and many can be answered quickly by consultation of the code. On a first reading, we suggest that you should read only the general documentation in sections [2,](#page-10-1) unless you are particularly interested in the innards of eledmac.

# <span id="page-8-0"></span>**1.2 History**

# <span id="page-8-1"></span>**1.2.1 EDMAC**

The original version of EDMAC was TEXTED.TEX, written by John Lavagnino in late 1987 and early 1988 for formatting critical editions of English plays.

John passed these macros on to Dominik Wujastyk who, in September–October 1988, added the footnote paragraphing mechanism, margin swapping and other changes to suit his own purposes, making the style more like that traditionally used for classical texts in Latin and Greek (e.g., the Oxford Classical Texts series). He also wrote some extra documentation and sent the files out to several people. This version of the macros was the first to be called EDMAC.

The present version was developed in the summer of 1990, with the intent of adding necessary features, streamlining and documenting the code, and further generalizing it to make it easily adaptable to the needs of editors in different disciplines. John did most of the general reworking and documentation, with the financial assistance of the Division of the Humanities and Social Sciences, California Institute of Technology. Dominik adapted the code to the conventions of Frank Mittelbach's doc option, and added some documentation, multiple-column footnotes, cross-references, and crop marks.<sup>1</sup> A description by John and Dominik of this version of EDMAC was published as 'An overview of EDMAC: a PLAIN T<sub>EX</sub> format for critical editions', *TUGboat 11* (1990), pp. 623–643.

From 1991 through 1994, the macros continued to evolve, and were tested at a number of sites. We are very grateful to all the members of the (now defunct) edmac@mailbase.ac.uk discussion group who helped us with smoothing out bugs and infelicities in the macros. Ron Whitney and our anonymous reviewer at the TUG were both of great help in ironing out last-minute wrinkles, while Ron made some important suggestions which may help to make future versions of EDMAC even more efficient. Wayne Sullivan, in particular, provided several important fixes and contributions, including adapting the Mittelbach/Schöpf 'New Font Selection Scheme' for use with PLAIN TEX and EDMAC. Another project Wayne has worked on is a DVI post-processor which works with an EDMAC that has been slightly modified

<sup>1</sup>This version of the macros was used to format the Sanskrit text in volume I of *Metarules of Pāṇinian Grammar* by Dominik Wujastyk (Groningen: Forsten, 1993).

to output \specials. This combination enables you to recover to some extent the text of each line, as ascii code, facilitating the creation of concordances, an *index verborum*, etc.

At the time of writing (1994), we are pleased to be able to say that EDMAC is being used for real-life book production of several interesting editions, such as the Latin texts of Euclid's *Elements*, <sup>2</sup> an edition of the letters of Nicolaus Copernicus,<sup>3</sup> Simon Bredon's *Arithmetica*, <sup>4</sup> a Latin translation by Plato of Tivoli of an Arabic astrolabe text,<sup>5</sup> a Latin translation of part II of the Arabic *Algebra* by Abū Kāmil Shujā' b. Aslam, <sup>6</sup> the Latin *Rithmachia* of Werinher von Tegernsee,<sup>7</sup> a middle-Dutch romance epic on the Crusades, ${}^{8}$  a seventeenth-century Hungarian politico-philosophical tract,  $9$  an anonymous Latin compilation from Hungary entitled *Sermones Compilati in Studio Gererali Quinqeecclesiensi in Regno Un*garie,<sup>10</sup> the collected letters and papers of Leibniz,<sup>11</sup> Theodosius's *Spherics*, the German *Algorismus* of Sacrobosco, the Sanskrit text of the *Kāśikāvṛtti* of Vāmana and Jayāditya,<sup>12</sup> and the English texts of Thomas Middleton's collected works.

# <span id="page-9-0"></span>**1.2.2 eledmac**

Version 1.0 of TABMAC was released by Herbert Breger in October 1996. This added the capability for typesetting tabular material.

Version 0.01 of EDSTANZA was released by Wayne Sullivan in June 1992, to help a colleague with typesetting Irish verse.

In March 2003 Peter Wilson started an attempt to port EDMAC from TeX to LaTeX. The starting point was EDMAC version 3.16 as documented on 19 July 1994 (available from CTAN). In August 2003 the TABMAC functions were added; the starting point for these being version 1.0 of Ocober 1996. The EDSTANZA (v0.01) functions were added in February 2004. Sidenotes and regular footnotes in numbered text were added in April 2004.

This port was called *ledmac*.

Since July 2011, ledmac is maintained by Maïeul Rouquette.

 ${}^{2}$ Gerhard Brey used EDMAC in the production of Hubert L. L. Busard and Menso Folkerts, *Robert of Chester's (?) Redaction of Euclid's* Elements*, the so-called Adelard II Version*, 2 vols., (Basel, Boston, Berlin: Birkhäuser, 1992).

<sup>3</sup>Being prepared at the German Copernicus Research Institute, Munich.

<sup>&</sup>lt;sup>4</sup>Being prepared by Menso Folkerts *et al.*, at the Institut für Geschichte der Naturwissenschaften in Munich.

<sup>5</sup>Richard Lorch, Gerhard Brey *et al.*, at the same Institute.

<sup>6</sup>Richard Lorch, 'Abū Kāmil on the Pentagon and Decagon' in *Vestigia Mathematica*, ed. M. Folkerts and J. P. Hogendijk (Amsterdam, Atlanta: Rodopi, 1993).

<sup>7</sup>Menso Folkerts, 'Die *Rithmachia* des Werinher von Tegernsee', ibid.

<sup>8</sup>Geert H. M. Claassens, *De Middelnederlandse Kruisvaartromans*, (Amsterdam: Schiphower en Brinkman, 1993).

<sup>9</sup>Emil Hargittay, *Csáky István: Politica philosophiai Okoskodás-szerint való rendes életnek példája (1664–1674)* (Budapest: Argumentum Kiadó, 1992).

 $^{10}\mathrm{Being}$  produced, as was the previous book, by Gyula Mayer in Budapest.

<sup>11</sup>Leibniz, *Sämtliche Schriften und Briefe*, series I, III, VII, being edited by Dr. H. Breger, Dr. N. Gädeke and others, at the Leibniz-Archiv, Niedersächsische Landesbibliothek, Hannover. (see <http://www.nlb-hannover.de/Leibniz>)

<sup>12</sup>Being prepared at Poona and Lausanne Universities.

Important changes were put in version 1.0, to make eledmac more easily extensible (see [5.4](#page-24-1) p. [25\)](#page-24-1). These changes can trigger small problems with the old customization. That is why a new name was selected: *eledmac*. To migrate from ledmac to eledmac, please read Appendix [Appendix A.2](#page-259-0) (p. [260\)](#page-259-0).

# <span id="page-10-0"></span>**1.2.3 List of works edited with (e)ledmac**

A collaborative list of works edited with (e)ledmac is available on [https://www.](https://www.zotero.org/groups/critical_editions_typeset_with_edmac_ledmac_and_eledmac/items) [zotero.org/groups/critical\\_editions\\_typeset\\_with\\_edmac\\_ledmac\\_and\\_eledmac/](https://www.zotero.org/groups/critical_editions_typeset_with_edmac_ledmac_and_eledmac/items) [items](https://www.zotero.org/groups/critical_editions_typeset_with_edmac_ledmac_and_eledmac/items). Please add your own edition made with (e)ledmac.

# <span id="page-10-1"></span>**2 The eledmac package**

eledmac is a three-pass package like LATEX itself. Although your textual apparatus and line numbers will be printed even on the first run, it takes two more passes through LATEX to be sure that everything gets to its right place. Any changes you make to the input file may similarly require three passes to get everything to the right place, if the changes alter the number of lines or notes. eledmac will tell you that you need to make more runs, when it notices, but it does not expend the labor to check this thoroughly. If you have problems with a line or two misnumbered at the top of a page, try running LAT<sub>EX</sub> once or twice more.

A file may mix *numbered* and *unnumbered* text. Numbered text is printed with marginal line numbers and can include footnotes and endnotes that are referenced to those line numbers: this is how you'll want to print the text that you're editing. Unnumbered text is not printed with line numbers, and you can't use eledmac's note commands with it: this is appropriate for introductions and other material added by the editor around the edited text.

# <span id="page-10-2"></span>**3 Options**

The package can be loaded with a number of global options which are listed here. It is advised to read the relevant parts of the handbook before reading this section.

**draft** underlines lemmas in the main text.

**ledsecnolinenumber** is deprecated.

**nocritical** disables tools for critical footnotes (\Afootnote, \Bfootnote etc.). If you do not need critical footnotes, this option lets eledmac run faster. It will also preserve room for other packages.

**noeledsec** disables tools for \eledsection and related commands ([14.2](#page-48-0) p. [49](#page-48-0)).

**noend** disables tools for endnotes (**\Aendnote**, **\Bendnote** etc.). If you do not need endnotes, this option lets eledmac run faster. It will also preserve room for other packages.

- **nofamiliar** disables tools for familiar footnotes (\footnoteA, \footnoteB etc.). If you do not need familiar footnotes, this option lets eledmac run faster. It will also preserve room for other packages.
- **noledgroup** eledmac allows to use of (two or more) critical series of notes and (two or more) new series of normal notes inside minipage and ledgroup environments (see [7](#page-37-1) p. [38](#page-37-1)). However, such features use up computer memory, at the expense of other processing needs. So if you do not need this feature, use noledgroup option. This should make eledmac faster.
- **nopbinverse** prevents page break inside verses.
- **noquotation** by default, the quotation environment is redefined inside numbered text. You can disable this redefinition with noquotation (see [15](#page-49-0) p. [50\)](#page-49-0).
- **oldprintnpnumspace** is only to be used if you want to have the (bugged) behavior of **\doendnotes** of eledmac versions prior to v.1.21.0 (see [Appendix](#page-261-3) [A.6.2](#page-261-3) p. [262](#page-261-3))
- **parapparatus** by default, the apparatus cannot contain paragraph breaks; this option enables paragraphing inside the apparatus.
- **series** eledmac defines six levels of notes: A, B, C, D, E, Z. Using all these levels consumes memory space and processing speed. This is why, if your work does not require all of the A-E, Z series, you can narrow down the available number of series. For example, if you only need A and B series, call the package with series={A,B} option.
- **xindy** and xindy+hyperref are for selecting xindy as the index processor ([12.1](#page-43-0) p. [44](#page-43-0)).
- **widthliketwocolumns** set the width of the text disposed on one column to be the same as the width of the text disposed on two parallel columns with eledpar. This is useful when alternating between normal and parallel typesetting.

# <span id="page-11-0"></span>**4 Text lines and paragraphs numbering**

# <span id="page-11-1"></span>**4.1 Text lines numbering**

\beginnumbering Each section of numbered text must be preceded by \beginnumbering and fol- \endnumbering lowed by \endnumbering, like:

\beginnumbering

*⟨text⟩*

\endnumbering

The \beginnumbering macro resets the line number to zero, reads an auxiliary file called *⟨jobname⟩*.nn (where *⟨jobname⟩* is the name of the main input file for this job, and nn is 1 for the first numbered section, 2 for the second section, and so on), and then creates a new version of this auxiliary file to collect information

### *4.2 Paragraphs* 13

during this run. The first instance of \beginnumbering also opens a file called *⟨jobname⟩*.end to receive the text of the endnotes. \endnumbering closes the *⟨jobname⟩*.nn file.

If the line numbering of a text is to be continuous from start to end, then the whole text will be typed between one pair of \beginnumbering and \endnumbering commands. But your text will most often contain chapter or other divisions marking sections that should be independently numbered, and these will be appropriate places to begin new numbered sections. eledmac has to read and store in memory a certain amount of information about the entire section when it encounters a \beginnumbering command, so it speeds up the processing and reduces memory use when a text is divided into a larger number of sections (at the expense of multiplying the number of external files that are generated).

# <span id="page-12-0"></span>**4.2 Paragraphs**

# <span id="page-12-1"></span>**4.2.1 Basis**

\pstart Within a numbered section, each paragraph of numbered text must be marked \pend using the \pstart and \pend commands:

\pstart

*⟨paragraph of text⟩*

\pend

Text that appears within a numbered section but isn't marked with \pstart and \pend will not be numbered.

The following example shows the proper section and paragraph markup, and the kind of output that would typically be generated:

\beginnumbering \pstart This is a sample paragraph, with lines numbered automatically. \pend

\pstart This paragraph too has its lines automatically numbered. \pend

The lines of this paragraph are not numbered.

\pstart And here the numbering begins again. \pend \endnumbering

- 1 This is a sample paragraph
- 2 with lines numbered
- 3 automatically.
- 4 This paragraph too
- 5 has its lines automatically 6 numbered.

The lines of this paragraph are not numbered.

- 7 And here the numbering
- 8 begins again.

# <span id="page-13-0"></span>**4.2.2 Content before specific \pstart and after \pend**

Both \pstart and \pend can take a optional argument, in brackets. Its content will be printed before the beginning of **\pstart** / after the end of **\pend** instead of the argument of \AtEveryPstart / \AtEveryPend. If you need to start a \pstart by brackets, or to add brackets after a \pend, just add a \relax between \pstart/\pend and the brackets.

For example, eledmac does not insert \parskip between paragraphs. This feature allows you to insert it:

\parskip=2\baselineskip% Set the skip between paragraphs \AtEveryPend{\vskip\parskip}% Apply after every \Pend

. This feature is also useful when typesetting verses (see [6](#page-33-4) p. [34](#page-33-4)) or eledpar (see [17.3](#page-53-0) p. [54](#page-53-0)).

A \noindent is automatically added before this argument.

# <span id="page-13-1"></span>**4.2.3 Content before every \pstart and after every \pend**

\AtEveryPstart You can use both \AtEveryPstart and \AtEveryPend. Their arguments will be \AtEveryPend printed before every \pstart begins / after every \pend ends.

# <span id="page-13-2"></span>**4.2.4 Producting automatically \pstart…\pend**

\autopar You can use \autopar to avoid the nuisance of this paragraph markup and still have every paragraph automatically numbered. The scope of the **\autopar** command needs to be limited by keeping it within a group, as follows:

\begingroup \beginnumbering \autopar

> A paragraph of numbered text. Another paragraph of numbered text. 1 A paragraph of numbered 2 text. 3 Another paragraph of 4 numbered text.

\endnumbering \endgroup

\autopar fails, however, on paragraphs that start with a { or with any other command that starts a new group before it generates any text. Such paragraphs need to be started explicitly, before the new group is opened, using \indent,  $\infty$ , or  $\leq$   $\infty$ , or using  $\partial$ .

<sup>13</sup>For a detailed study of the reasons for this restriction, see Barbara Beeton, 'Initiation rites', *TUGboat* **12** (1991), pp. 257–258.

# <span id="page-14-0"></span>**4.2.5 Numbering paragraphs (\pstart)**

It is possible to insert a number at every \pstart command. You must use \numberpstarttrue the \numberpstarttrue command to have it. You can stop the numbering \numberpstartfalse with \numberpstartfalse. You can redefine the command \thepstart to \thepstart change style. You can change the value of the pstart number by using *after* \beginnumbering:

\setcounter{numberpstart}{value}

On each \beginnumbering the numbering restarts.

With the \sidepstartnumtrue command, the number of \pstart will be printed inside. In this case, the line number will be not printed.

With the **\labelpstarttrue** command, a **\label** added just after a **\pstart** will refer to the number of this pstart.

#### <span id="page-14-1"></span>**4.2.6 Languages written in Right to Left**

If you use languages written in right to left, we LuaLAT<sub>EX</sub> or X<sub>T</sub>IAT<sub>EX</sub>, so you must switch text direction \before the \pstart command.

# <span id="page-14-2"></span>**4.2.7 Memory limits**

**This paragraph is kept for history, but problem described below should** \pausenumbering **not appear with eledmac.** eledmac stores a lot of information about line num- \resumenumbering bers and footnotes in memory as it goes through a numbered section. But at the end of such a section, it empties its memory out, so to speak. If your text has a very long numbered section it is possible that your LATEX may reach its memory limit. There are two solutions to this. The first is to get a larger LAT<sub>EX</sub> with increased memory. The second solution is to split your long section into several smaller ones. The trouble with this is that your line numbering will start again at zero with each new section. To avoid this problem, we provide \pausenumbering and  $\text{resumenumbering which are just like \end{min}$  .  $\begin{bmatrix} 0 & 1 \\ 0 & 0 \end{bmatrix}$ except that they arrange for your line numbering to continue across the break. Use \pausenumbering only between numbered paragraphs:

\beginnumbering \pstart Paragraph of text. \pend \pausenumbering

\resumenumbering \pstart Another paragraph. \pend \endnumbering

- 1 Paragraph of
- 2 text.
- 3 Another paragraph.

We have defined these commands as two macros, in case you find it necessary to insert text between numbered sections without disturbing the line numbering. But if you are really just using these macros to save memory, you might as well say

#### \newcommand{\memorybreak}{\pausenumbering\resumenumbering}

and say \memorybreak between the relevant \pend and \pstart.

# <span id="page-15-0"></span>**4.3 Lineation commands**

# <span id="page-15-1"></span>**4.3.1 Disabling lineation**

\numberlinefalse Line numbering can be disabled with \numberlinefalse. It can be enabled again \numberlinetrue with \numberlinetrue.

# <span id="page-15-2"></span>**4.3.2 Setting lineation start and step**

\firstlinenum By default, eledmac numbers every 5th line. There are two counters, firstlinenum \linenumincrement and linenumincrement, that control this behaviour; they can be changed using \firstlinenum{*⟨num⟩*} and \linenumincrement{*⟨num⟩*}. \firstlinenum specifies the first line that will have a printed number, and \linenumincrement is the difference between succesive numbered lines. For example, to start printing numbers at the first line and to have every other line numbered: \firstlinenum{1} \linenumincrement{2}

\firstsublinenum There are similar commands, \firstsublinenum{*⟨num⟩*} and \sublinenumincrement{*⟨num⟩*} \sublinenumincrement for controlling sub-line numbering. You can define \linenumberlist to specify a \linenumberlist non-uniform distribution of printed line numbers. For example:

> \def\linenumberlist{1,2,3,5,7,11,13,17,19,23,29} to have numbers printed on prime-numbered lines only. There must be no spaces within the definition which consists of comma-separated decimal numbers. The numbers can be in any order but it is easier to read if you put them in numerical order. Either omitting the definition of \linenumberlist or following the vacu-

ous definition

### \def\linenumberlist{}

the standard numbering sequence is applied. The standard sequence is that specified by the combination of the firstlinenum, linenumincrement, firstsublinenum and linenumincrement counter values.

### <span id="page-15-3"></span>**4.3.3 Setting lineation reset**

\lineation Lines can be numbered either by page, by pstart or by section; you specify this using the \lineation{*⟨arg⟩*} macro, where *⟨arg⟩* is either page, pstart or section. You may only use this command at places where numbering is not in effect; you can't change the lineation system within a section. You can change it between sections: they don't all have to use the same lineation system. The package's standard setting is \lineation{section}. If the lineation is by pstart, the pstart number will be printed before the line number in the notes.

# <span id="page-16-0"></span>**4.3.4 Setting line number margin**

\linenummargin The command \linenummargin*⟨location⟩* specifies the margin where the line (or pstart) numbers will be printed. The permissable value for *⟨location⟩* is one out of the list left, right, inner, or outer, for example \linenummargin{inner}. The package's default setting is

### \linenummargin{left}

to typeset the numbers in the left hand margin. You can change this whenever you're not in the middle of making a paragraph.

More precisely, the value of \linenummargin used is that in effect at the \pend of a numbered paragraph. Apart from an initial setting for \linenummargin, only change it after a \pend, whereupon it will apply to all following numbered paragraphs, until changed again (changing it between a \pstart and \pend pair will apply the change to all the current paragraph).

# <span id="page-16-1"></span>**4.3.5 Other settings**

\rightlinenum \linenumsep

\leftlinenum When a marginal line number is to be printed, there are a lot of ways to display it. You can redefine \leftlinenum and \rightlinenum to change the way marginal line numbers are printed in the left and right margins respectively; the initial versions print the number in font \numlabfont (described below) at a distance \linenumsep (initially set to one pica) from the text.

# <span id="page-16-2"></span>**4.4 Changing the line numbers**

Normally the line numbering starts at 1 for the first line of a section and steps up by one for each line thereafter. There are various common modifications of this system, however; the commands described here allow you to put such modifications into effect.

\startsub You insert the \startsub and \endsub commands in your text to turn sub- \endsub lineation on and off. In plays, for example, stage directions are often numbered with sub-line numbers: as line 10*.*1, 10*.*2, 10*.*3, rather than as 11, 12, and 13. Titles and headings are sometimes numbered with sub-line numbers as well.

> When sub-lineation is in effect, the line number counter is frozen and the subline counter advances instead. If one of these commands appears in the middle of a line, it doesn't take effect until the next line; in other words, a line is counted as a line or sub-line depending on what it started out as, even if that changes in the middle.

\startlock The \startlock command, used in running text, locks the line number at its \endlock current value, until you say \endlock. It can tell for itself whether you are in a patch of line or sub-line numbering. One use for line-number locking is in printing poetry: there the line numbers should be those of verse lines rather than of printed lines, even when a verse line requires several printed lines.

# 18 *4 Text lines and paragraphs numbering*

\lockdisp When line-number locking is used, several printed lines may have the same line number, and you have to specify whether you want the number attached to the first printed line or the last, or whether you just want the number printed by them all. (This assumes that, on the basis of the settings of the previous parameters, it is necessary to display a line number for this line.) You specify your preference using \lockdisp{*⟨arg⟩*}; its argument is a word, either first, last, or all. The package initially sets this as \lockdisp{first}. \setline In some cases you may want to modify the line numbers that are automatically \advanceline calculated: if you are printing only fragments of a work but want to print line numbers appropriate to a complete version, for example. The \setline{*⟨num⟩*} and \advanceline{*⟨num⟩*} commands may be used to change the current line's number (or the sub-line number, if sub-lineation is currently on). They change both the marginal line numbers and the line numbers passed to the notes. \setline

to the current line number; it may be positive or negative.

\setlinenum The \setline and \advanceline macros should only be used within a \pstart...\pend group. The \setlinenum{*⟨num⟩*} command can be used outside such a group, for example between a pend and a \pstart. It sets the line number to  $\langle num \rangle$ . It has no effect if used within a \pstart...\pend group

takes one argument, the value to which you want the line number set; it must be 0 or greater. \advanceline takes one argument, an amount that should be added

\linenumberstyle Line numbers are nomally printed as arabic numbers. You can use \linenumberstyle{*⟨style⟩*} \sublinenumberstyle to change the numbering style. *⟨style⟩* must be one of:

Alph Uppercase letters (A… Z).

alph Lowercase letters (a… z).

arabic Arabic numerals (1, 2, …)

Roman Uppercase Roman numerals (I, II, …)

roman Lowercase Roman numerals (i, ii, …)

Note that with the Alph or alph styles, 'numbers' must be between 1 and 26 inclusive.

Similarly \sublinenumberstyle{*⟨style⟩*} can be used to change the numbering style of sub-line numbers, which is normally arabic numerals.

\skipnumbering When inserted into a numbered line the macro \skipnumbering causes the numbering of that particular line to be skipped; that is, the line number is unchanged and no line number will be printed. Note that if you use it in \stanza, you must call it at the beginning of the verse.

\hidenumbering When inserted into a numbered line the macro \hidenumbering causes the number for that particular line to be hidden; namely, no line number will print. Note that if you use it in \stanza, you must call it at the beginning of the verse.

# <span id="page-18-0"></span>**5 The apparatus**

# <span id="page-18-1"></span>**5.1 Commands**

#### <span id="page-18-2"></span>**5.1.1 The lemma**

\edtext Within numbered paragraphs, all footnotes and endnotes are generated by the \edtext macro:

\edtext{*⟨lemma⟩*}{*⟨commands⟩*}

The *⟨lemma⟩* argument is the lemma in the main text: \edtext both prints this as part of the text, and makes it available to the *⟨commands⟩* you specify to generate notes. For example:

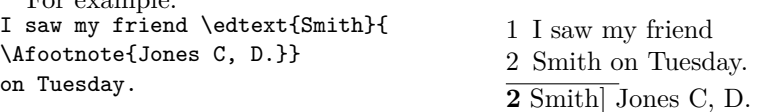

The lemma Smith is printed as part of this sentence in the text, and is also made available to the footnote that specifies a variant, Jones C, D. The footnote macro is supplied with the line number at which the lemma appears in the main text.

The *⟨lemma⟩* may contain further \edtext commands. Nesting makes it possible to print an explanatory note on a long passage together with notes on variants for individual words within the passage. For example:

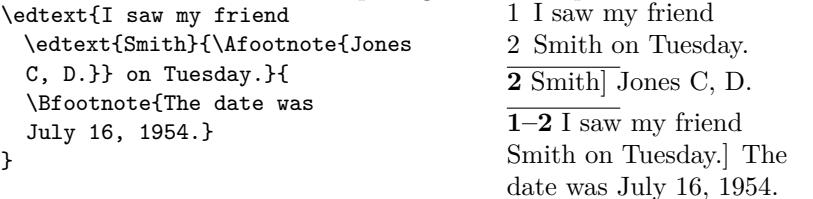

However, \edtext cannot handle overlapping but unnested notes—for example, one note covering lines  $10-15$ , and another covering  $12-18$ ; a \edtext that starts in the *⟨lemma⟩* argument of another \edtext must end there, too. (The \lemma and \linenum commands may be used to generate overlapping notes if necessary.)

# <span id="page-18-3"></span>**5.1.2 Footnotes**

The second argument of the \edtext macro, *⟨commands⟩*, may contain a series of subsidiary commands that generate various kinds of notes.

\Bfootnote \Cfootnote \Dfootnote \Efootnote \Zfootnote

\Afootnote Six separate series of the footnotes are maintained; each macro takes one ar gument like \Afootnote{*⟨text⟩*}. When all of the six are used, the A notes appear in a layer just below the main text, followed by the rest in turn, down to the Z notes at the bottom. These are the main macros that you will use to construct the critical apparatus of your text.

If you need more series of critical notes, please look at [5.7.1](#page-33-1) p. [34](#page-33-1).

An optional argument can be added before the text of the footnote. Its value is a comma separated list of options. The available options are:

- fulllines to disable \twolines and \morethantwolines features for this note (cf. [5.4.1](#page-24-2) p. [26\)](#page-24-2).
- nonum to disable line numbering for this note.
- nosep to disable the lemma separator for this note.

Example: \Afootnote[nonum]{*⟨text⟩*}.

# <span id="page-19-0"></span>**5.1.3 Endnotes**

\Aendnote The package also maintains six separate series of endnotes.

\Bendnote \Cendnote If you do not need the endnotes facility, you should use noend option when loading eledmac.

The mechanism is similar to the one for footnotes: each macro takes one or more optional arguments and one single argument, like:

\Aendnote[*⟨option⟩*]{*⟨text⟩*}.

[<option>] can contain a comma separated list of values. Allowed values are:

- fulllines to disable \Xendtwolines and \Xendmorethantwolines features for this particular note (cf. [5.4.1](#page-24-2) p. [26](#page-24-2)).
- nosep to disable the lemma separator for this particular note.

Normally, endnotes are not printed: you must use the  $\do{osh{s}}$ , where  $\langle s \rangle$  is the letter of the series to be printed. Put this command where you want the corresponding set of endnotes printed.

\Dendnote \Eendnote \Zendnote

In this case, all the endnotes of the  $\langle s \rangle$  series are printed, for all numbered sec-\doendnotesbysection tion. However, you may want to print the endnotes of one given series covering the first numbered section, then the endnotes of another given series covering the first numbered section, then the endnotes of the first given series covering the second numbered section, then the endnotes of the second given series covering the second numbered section, and so forth. In this case, use \doendnotesbysection{*⟨s⟩*}. For each value of  $\langle s \rangle$ , the first call of the command will print the notes for the first series, the second call will print the notes for the second series etc. For example, do:

> \section{Endnotes} \subsection{First text} \doendnotesbysection{A} \doendnotesbysection{B} \subsection{Second text} \doendnotesbysection{A} \doendnotesbysection{B}

# *5.1 Commands* 21

Note that by default inside endnotes no separator is used between the lemma and the content. However you can use the \Xendlemmaseparator macro to define one ([5.4.2](#page-28-2) p. [29](#page-28-2)).

As endnotes may be printed at any point in the document they always start with the page number where they are called. The macro  $\prime \$ intnpnum{*{num}*} is used to print these numbers. Its default definition is:

\newcommand\*{\printnpnum}[1]{p.#1) }

# <span id="page-20-0"></span>**5.1.4 Paragraph in critical apparatus**

By default, no paragraph can be made in the notes of critical apparatus. You can allow it by adding the options parapparatus when loading the package :

\usepackage[parapparatus]{eledmac}

\lemma If you want to change the lemma that gets passed to the notes, you can do this by using \lemma{*⟨alternative⟩*} within the second argument to \edtext, before the note commands. The most common use of this command is to abbreviate the lemma that's printed in the notes. For example: \edtext{I saw my friend

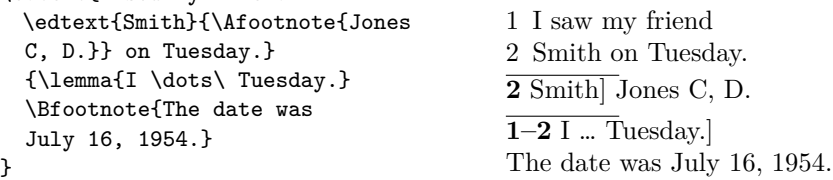

\linenum You can use \linenum{*⟨arg⟩*} to change the line numbers passed to the notes. The notes are actually given seven parameters: the page, line, and sub-line number for the start of the lemma; the same three numbers for the end of the lemma; and the font specifier for the lemma. As the argument to \linenum, you specify those seven parameters in that order, separated by vertical bars (the | character). However, you can retain the value computed by eledmac for any number by simply omitting it; and you can omit a sequence of vertical bars at the end of the argument. For example, \linenum{|||23} changes one number, the ending page number of the current lemma.

> This command doesn't change the marginal line numbers in any way; it just changes the numbers passed to the footnotes. Its use comes in situations that \edtext has trouble dealing with for whatever reason. If you need notes for overlapping passages that aren't nested, for instance, you can use \lemma and \linenum to generate such notes despite the limitations of \edtext. If the *⟨lemma⟩* argument to \edtext is extremely long, you may run out of memory; here again you can specify a note with an abbreviated lemma using \lemma and \linenum. The numbers used in \linenum need not be entered manually; you can use the 'x-' symbolic cross-referencing commands below [\(9](#page-38-0) p. [39](#page-38-0)) to compute them automatically.

Similarly, being able to manually change the lemma's font specifier in the notes might be important if you were using multiple scripts or languages. The form of the font specifier is three separate codes separated by / characters, giving the family, series, and shape codes as defined within NFSS.

**Changing the names of these commands** The commands for generating the apparatus have been given rather bland names, because editors in different fields have widely divergent notions of what sort of notes are required, where they should be printed, and what they should be called. But this doesn't mean you have to type \Afootnote when you'd rather say something you find more meaningful, like \variant. We recommend that you create a series of such aliases and use them instead of the names chosen here; all you have to do is put commands of this form at the start of your file <sup>14</sup>:

```
\newcommandx{\variant}[2][1,usedefault]{\Afootnote[#1]{#2}}
\newcommandx{\explanatory}[2][1,usedefault]{\Bfootnote[#1]{#2}}
\newcommand{\trivial}[1]{\Aendnote{#1}}
\newcommandx{\testimonia}[2][1,usedefault]{\Cfootnote[#1]{#2}}
```
# <span id="page-21-0"></span>**5.2 Disambiguation of identical words in the apparatus**

Sometimes, the same word occurs twice (or more) in the same line. eledmac provides tools to disambiguate references in the critical notes. The lemma will be followed by a reference number if a given word occurs more that once in the same line.

# <span id="page-21-1"></span>**5.2.1 Basic use**

\sameword To use this tool, you have to mark every occurrence of the potentially ambiguous term with the \sameword command:

Lupus \sameword{aut} canis \edtext{\sameword{aut}}{\Afootnote{et}} felix

In this example, aut will be followed, in the critical note, by the exponent 2 if it is printed in the same line as the first aut, but it won't if it is printed in a different line. The number is printed only after the second run.

# <span id="page-21-2"></span>**5.2.2 Note about input encoding with UTF-8 processor**

If you use UTF-8 processor, like X $H^{\perp}$ TEX or LuaLATEX, there should not be any glitches. However, pay attention to how characters are encoded. Similar-looking characters may be represented differently in unicode numbering.

For instance, in Greek, has two possible unicode numbers:

 $14$ We use \newcommand and \newcommandx instead of classical \let command because the edtabular environments have to modify the notes definition, and we need to use the newest definition of notes. Read the handbook of xargs to know more about \newcommandx.

- GREEK SMALL LETTER ALPHA  $(U+03B1)$  + COMBINING GREEK YPOGEGRAMMENI (U+0345)
- GREEK SMALL LETTER ALPHA WITH YPOGEGRAMMENI (U+1FB3)

Which unicode number you use depends, many times, on your keyboard configuration (the computer-input system).

Inside eledmac, the **\sameword** command considers these two unicodes options as different characters. If you use only one unicode number consistently, the distinction will probably make no difference to how your text looks, but \sameword will process the text inaccurately, based on the unicode numbers. To prevent this, do the following:

- If you use XqL<sup>AT</sup><sub>E</sub>X, add this line in your preamble: \XeTeXinputnormalization 1.
- If you use LuaLAT<sub>EX</sub>, use the uninormalize of Michal Hoftich<sup>15</sup> with the buffer option set to true.

With these tools,  $X_{\overline{A}}T_{\overline{E}}X$  / LuaT<sub>E</sub>X will dynamicaly normalize unicode input when reading the file. Consequently, you will have no problems with the \sameword command.

# <span id="page-22-0"></span>**5.2.3 Use with \lemma command**

If you use the \lemma command, eledmac cannot know to which occurence of \sameword in the first argument of \edtext a word marked with \sameword in \lemma should refer.

For example in the following example:

```
some thing
   \edtext{\sameword{sw}
           and other \sameword{sw}
           and again \sameword{sw}
           it is all}%
   }{\lemma{\sameword{sw} \ldots all}\Afootnote{critical note}}.%
```
eledmac cannot know if the "sw" in \lemma refers to the word after "thing", after "other", or after "again".

Consequently, you have to tell eledmac which instance of \sameword in the first argument of \edtext you want to reference:

- In the content of **\lemma**, use **\sameword** with no optional argument.
- In the first argument of \edtext, use \sameword with the optional argument  $[\langle X \rangle]$ .  $\langle X \rangle$  is the depth of the **\edtext** where the **\lemma** is used. So if the \lemma is called in a \edtext inside another \edtext, *⟨X⟩* is equal to 2. If the **\lemma** is called in a **\edtext** "of first level",  $\langle X \rangle$  is equal to 1. If the

<sup>15</sup><https://github.com/michal-h21/uninormalize>.

lemma is called in both 1 and 2 \edtext depth,  $\langle X \rangle$  is 1,2. If that word is referenced in the lemma of every **\edtext** depth,  $\langle X \rangle$  can also be set to inlemma.

Note that only words that are actually referenced in a \lemma need the optional argument. Therefore, the first \sameword in the example above should have "1" as its optional argument, to be referenced correctly in the lemma.

Note also that the  $\langle X \rangle$  does not refer to the level where the **\sameword** occurs, but to the level of the **\lemma** that refers to that **\sameword**. For example:

```
\edtext{some \edtext{\sameword[1]{word}}{\Afootnote{om. M}}
        and other \sameword{word}
        and again a \sameword{word}
        it is all}%
}{\lemma{some \sameword{word} \ldots all}\Afootnote{critical note}}.%
```
Here the  $\simeq$  Sameword occurs in an  $\ed$ edtext of level 2, but since it is referenced by \lemma on level 1, it has "1" in the optional argument.

In the following schema, each framed box represents an \edtext level. Each number is an occurrence of **\sameword.** After a framed box, the text in superscript represents the content of \lemma for that \edtext level. The text in subscript at the right of a number represents the content of the optional argument of \sameword.

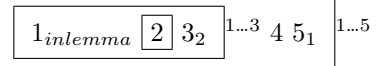

The  $\simeq$  3 is called in a  $\text{lemma}$  related to an  $\text{det}$  of level 2. It must be marked by "2".

The \sameword number 5 is called in a \lemma related to \edtext of level 1. It must be marked by "1".

The \sameword number is called in two \lemmas: one related to a \edtext of level 1, the other related to \edtext of level 2. It must be marked by "1,2". However, as \lemma is called only in level 1 and 2, "1,2" could replaced by "inlemma".

The  $\simeq$  number "2" is in the first argument of a  $\ed$ text of level 3, but it has no \lemma-command, so there is no need to mark it.

#### <span id="page-23-0"></span>**5.2.4 Customizing**

\showwordrank You can redefine the \showwordrank macro to change the way the number is printed. The default value is

```
\newcommand{\showwordrank}[2]{%
  #1\textsuperscript{#2}%
}
```
# <span id="page-24-0"></span>**5.3 Alternate footnote formatting**

If you just launch into eledmac using the commands outlined above, you will get a standard layout for your text and notes. You may be happy to accept this at the very beginning, while you get the hang of things, but the standard layout is not particularly pretty, and you will certainly want to modify it in due course. The package provides ways of changing the fonts and layout of your text, but these are not aimed at being totally comprehensive. They are enough to deal with simple variations from the norm, and to exemplify how you might go on to make more signifiant changes.

\foottwocol \footthreecol

\footparagraph By default, all footnotes are formatted as a series of separate paragraphs in one column. Three other formats are also available for notes, and using these macros you can select a different format for a series of notes.

- \footparagraph formats all the footnotes of a series as a single paragraph;
- \foottwocol formats them as separate paragraphs, but in two columns;
- \footthreecol, in three columns.

Each of these macros takes one argument: a letter (between A and E) for the series of notes you want changed. So a text with three layers of notes might begin thus:

```
\footnormal{A}
\footthreecol{B}
\footparagraph{C}
```
This would make the A-notes ordinary, B-notes would be in three columns, and the bottom layer of notes would be formed into a paragraph on each page.

# <span id="page-24-1"></span>**5.4 Display options**

Since version 1.0, some commands can be used to change the display of the footnotes. All can have an optional argument  $[\langle s \rangle]$ , which is the letter of the series or a list of letters separated by comma — depending on which option is applied.

When a length, noted  $\langle l \rangle$ , is used, it can be stretchable: a plus b minus c. The final length m is calculated by LATEX to have:  $a - c \leq m \leq a + b$ . If you use some relative unity<sup>16</sup>, it will be relative to fontsize of the footnote, except for commands concerning the place kept by the notes — including blank space.

# <span id="page-24-2"></span>**5.4.1 Control line number printing**

\numberonlyfirstinline By default, the line number is printed in every note. If you want to print it only the first time for a given line number (i.e one time for line 1, one time for line 2 etc.), you can use \numberonlyfirstinline[*⟨s⟩*].

> Use  $\mathcal{V}$  mumberonly firstinline  $[\langle s \rangle]$  [false] to disable this  $(\langle s \rangle)$  can be empty if you want to disable it for every series).

\numberonlyfirstintwolines Suppose you have a lemma on line 2 and a lemma between line 2 and line 3. With \numberonlyfirstinline, the second lemma is considered to be on the same line as the first lemma. But if you use both \numberonlyfirstinline[*⟨s⟩*] and \numberonlyfirstintwolines[*⟨s⟩*], the distinction is made. Use \numberonlyfirstintwolines[*⟨s⟩*][false] to disable this (*⟨s⟩* can be empty if you want to disable it for every series).

\twolines If a lemma is printed on two subsequent lines, eledmac will print the first and \morethantwolines the last line numbers. Instead of this, it is also possible to print an abbreviation which stands for "line 1 and subsequent line(s)".

> To achieve this, use \twolines[*⟨s⟩*]{*⟨text⟩*} and \morethantwolines[*⟨s⟩*]{*⟨text⟩*}. The  $\langle text \rangle$  argument of **\twolines** will be printed if the lemma is on two lines, and the *⟨text⟩* argument of \morethantwolines will be printed if the lemma is on three or more lines. For example:

\twolines{sq.} \morethantwolines{sqq.}

Will print "1sq." for a lemma which falls on lines 1-2 and "1sqq." for a lemma which falls on lines 1-4.

\morethantwolines If you use \twolines without setting \morethantwolines, the *⟨text⟩* argument of \twolines will be used for lemmas which fall on three or more lines.

> However, if you want to use a short form (when the lemma overlaps two lines, but not more than two), use \twolinesbutnotmore[*⟨series⟩*].

It is possible to disable \twolinesbutnotmore[*⟨series⟩*] with \twolinesbutnotmore[*⟨series⟩*][false].

When you use lineation by page, the final page number, if different from the initial page number, will not be printed, because the final page number is included in the \Xendtwolines symbol.

\twolinesonlyinsamepage However, you can force print the final page number with

\twolinesonlyinsamepage[*⟨series⟩*].

Use \twolinesonlyinsamepage[*⟨series⟩*][false] to disable this.

You can disable **\twolines** and related for a specific note by using the '[ful-

llines]' argument in the note macro cf. [5.1.2](#page-18-3) p. [20](#page-18-3).

\Xendtwolines For endnotes, use \Xendtwolines; \Xendmorethantwolines; \Xendtwolinesbutnotmore; \Xendtwolinesonlyinsamepage instead of \twolines; \morethantwolines; \twolinesbutnotmore; \twolinesonlyinsamepage.

\symlinenum For setting a particular symbol in place of the line number, you can use \symlinenum[*⟨s⟩*]{*⟨symbol⟩*} in combination with \numberonlyfirstinline[*⟨s⟩*]. From the second lemma of the same line, the symbol will be used instead of the line number. Note that any command called in *⟨symbol⟩* must be robust. Use \robustify to robustify a not robust command.

\nonumberinfootnote You can use \nonumberinfootnote[*⟨s⟩*] if you don't want to have the line number in a footnote. To cancel it, use \nonumberinfootnote[*⟨s⟩*][false].

\pstartinfootnote You can use \pstartinfootnote[*⟨s⟩*] if you want to print the pstart number in the footnote, before the line and subline number. Use  $\partial \text{t}$  \perturnations  $[\langle s \rangle]$  [false]

\Xendmorethantwolines \Xendtwolinesbutnotmore

 $16$ Like em which is the width of a mg.

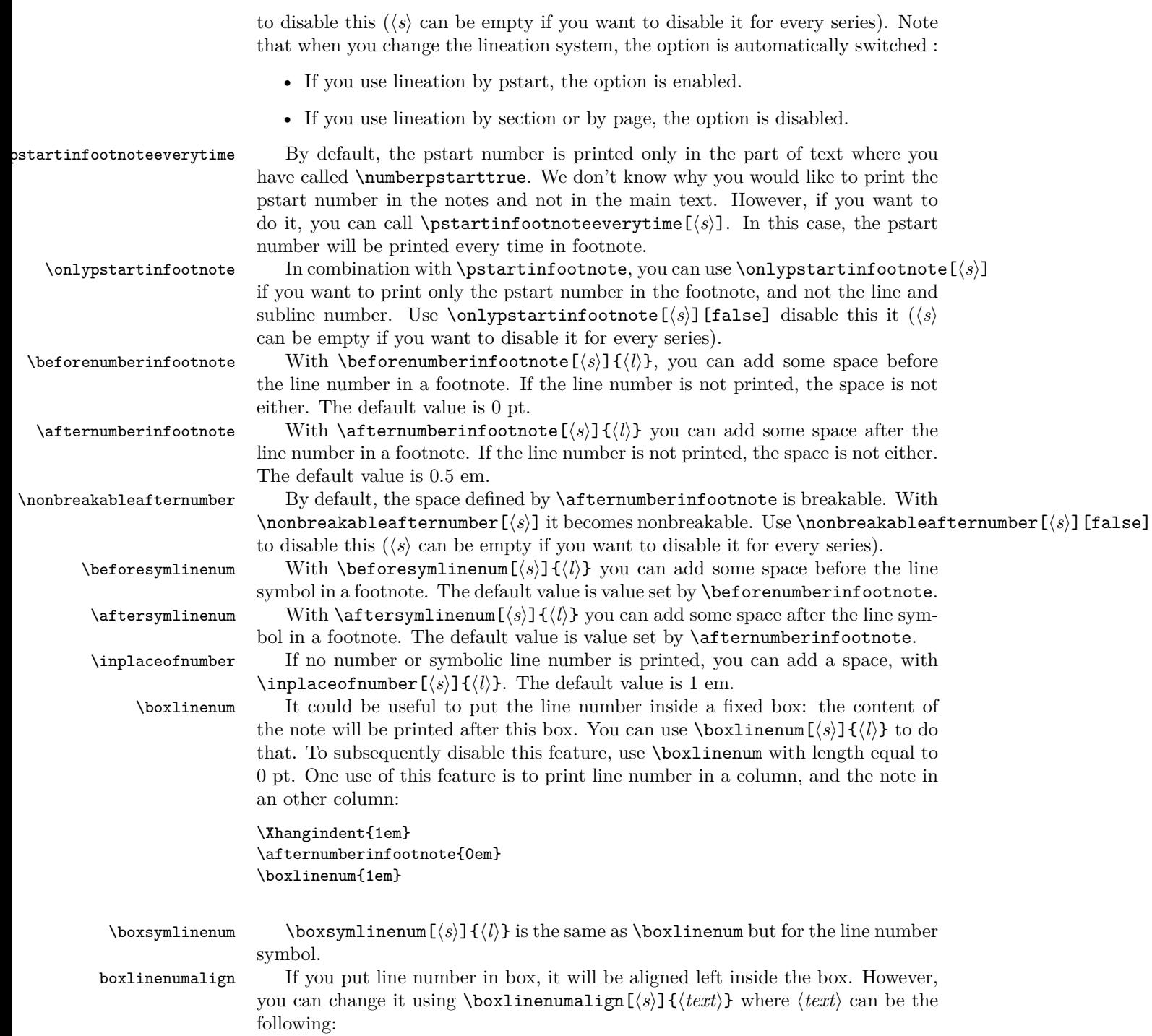

**L** to align left (default value);

- **R** to align right;
- **C** to center.

When using boxlinenum, eledmac put all the line number description in the same box. That is, the same box will contain: the start line number, the dash, and either the end line number or the range symbol (like ff.). However, it is possible to box them in two different boxes.

- \boxstartlinenum[*⟨s⟩*]{*⟨l⟩*} will box the start line number in a box of length  $\langle l \rangle$ . The content will be put at the right of the box.
- \boxendlinenum[*⟨s⟩*]{*⟨l⟩*} will box the dash plus the end line number or the range symbol in a box of length  $\langle l \rangle$ . The content will be put at the left of the box.

With these two commands, it is possible to horizontaly align the dash of line number when using critical notes, to obtain something like:

1 12-23 24ff.

\boxXendlinenumalign \boxXendstartlinenumalign \boxXendendlinenumalign

\boxXendlinenum \boxXendlinenum[ $\s)$ ]{ $\lceil \kappa \rceil$ } \boxXendlinenumalign[ $\s)$ ]{ $\lceil \kappa \rceil$ } \boxXendstartlinenum[ $\sceil$ }]{ \boxXendendlinenum[*⟨s⟩*]{*⟨l⟩*} are the same as, respectively, \boxlinenum and \boxlinenumalign, \boxstartlinenum, \boxendlinenum except in endnotes.

# <span id="page-27-0"></span>**5.4.2 Separator between the lemma and the note**

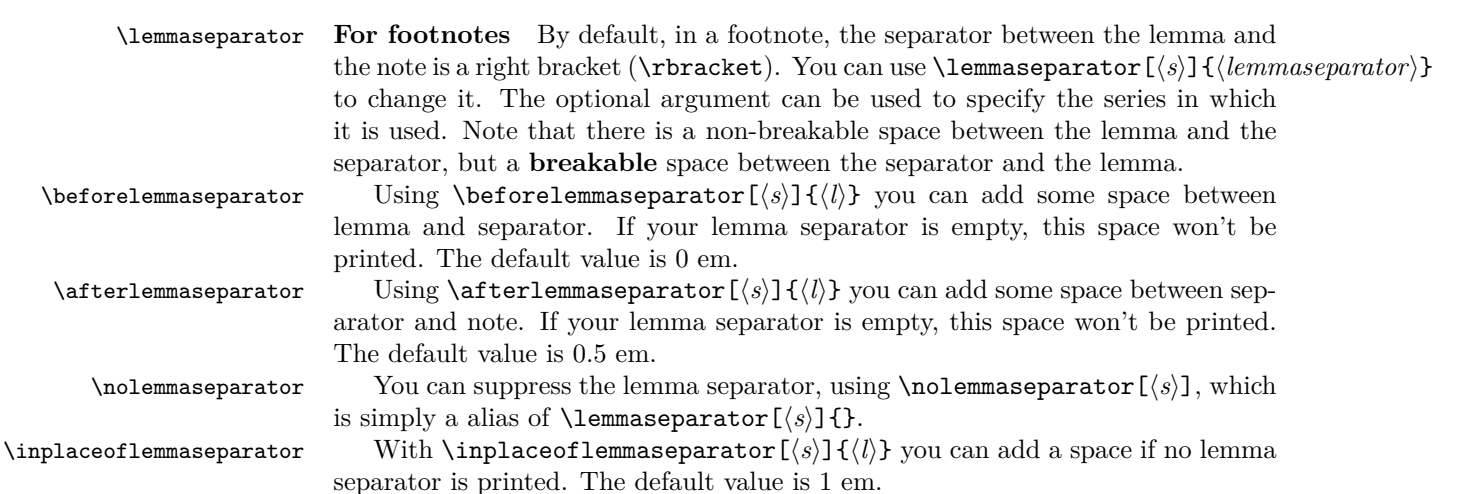

<span id="page-28-2"></span><span id="page-28-1"></span><span id="page-28-0"></span>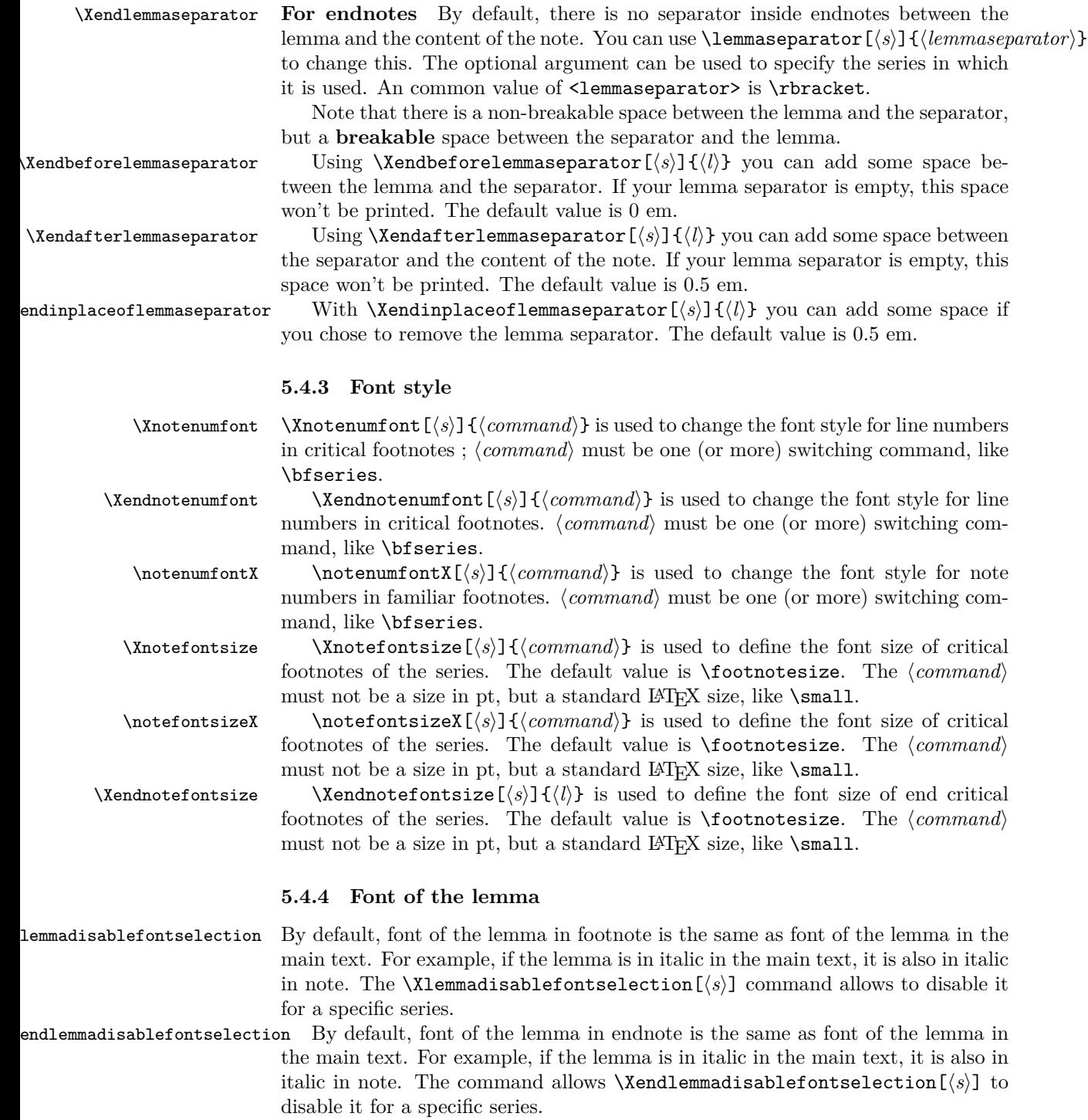

### <span id="page-29-0"></span>**5.4.5 Styles of notes content**

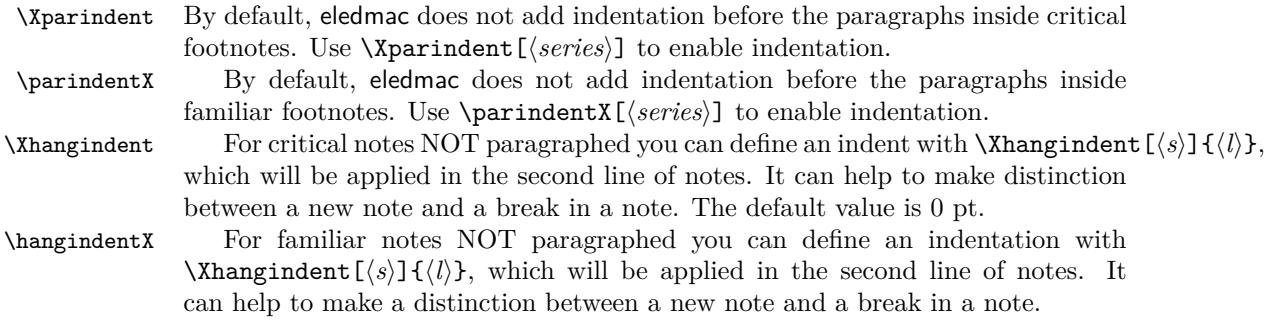

# <span id="page-29-1"></span>**5.4.6 Arbitrary code at the beginninging of notes**

The three next commands add an arbitrary code at the beginning of notes. As the name's space is local to the notes, you can use it to redefine some style inside the notes. For example, if you don't want the pstart number to be in bold, use :

```
\label{thm:main} $$\bhookX\note{\renewcommand{\thepstart}{\arabic{pstart}.}\}
```
\bhookXnote \bhookXnote[*⟨series⟩*]{*⟨code⟩*} is to be used at the beginning of the critical footnotes.

\bhooknoteX \bhooknoteX[*⟨series⟩*]{*⟨code⟩*} is to be used at the beginning of the familiar footnotes.

\bhookXendnote \bhookXendnote[*⟨series⟩*]{*⟨code⟩*} is to be used at the beginning of the endnotes.

# <span id="page-29-2"></span>**5.4.7 Options for footnotes in columns**

**Alignement** By default, texts in footnotes in two or three columns are flushed left without hyphenation. However, you can change this with \Xcolalign[*⟨s⟩*]{*⟨code⟩*}, for critical footnotes, and \colalignX[*⟨s⟩*]{*⟨code⟩*}, for familiar footnotes.

 $<$ code> must be one of the following command:  $\leq$ </sup>

**\justifying** to have text justified, as usual with LATEX. You can also let <code> empty.

**\raggedright** to have text left aligned, but *without hyphenation*. That is the default eledmac setting.

**\RaggedRight** to have text left aligned *with hyphenation*.

**\raggedleft** to have text right aligned, but *without hyphenation*.

**\RaggedLeft** to have text right aligned *with hyphenation*.

**\centering** to have text centered, but *without hyphenation*.

**\Centering** to have text centered *with hyphenation*.

<span id="page-30-0"></span>**Size of the columns** For the following four macros, be careful that the columns are made from right to left. \hsizetwocol \hsizetwocol[*⟨s⟩*]{*⟨l⟩*} is used to change width of a column when critical notes are displaying in two columns. Defaut value is .45 \hsize. \hsizethreecol \hsizethreecol[*⟨s⟩*]{*⟨l⟩*} is used to change width of a column when critical notes are displaying in three columns. Defaut value is .3 \hsize. \hsizetwocolX \hsizetwocol[*⟨s⟩*]{*⟨l⟩*} is used to change width of a column when familiar notes are displaying in two columns. Defaut value is .45 \hsize. \hsizethreecolX \hsizethreecolX[*⟨s⟩*]{*⟨l⟩*} is used to change width of a column when familiar notes are displaying in three columns. Defaut value is .3 \histze. **5.4.8 Options for paragraphed footnotes** \afternote You can add some space after a note by using \afternote[*⟨s⟩*]{*⟨l⟩*}. The default value is 1em plus.4em minus.4em. \parafootsep For paragraphed footnotes (see below), you can choose the separator between each note by using  $\frac{\sqrt{s}}{f(x)}$   $\frac{\sqrt{s}}{f(x)}$ . A common separator is the double pipe (\$||\$), which you can set by using \parafootsep{\$\parallel\$}. Note that if the symbol defined by \symlinenum must be used at the beginning of a note, the \parafootsep is not used before this note. \Xragged Text in paragraphed critical notes is justified, but you can use \Xragged[*⟨s⟩*]+L+ if you want it to be ragged left, or  $\Xragger(S)$  +R if you want it to be ragged right. \raggedX Text in paragraphed footnotes is justified, but you can use \raggedX[*⟨s⟩*]+L+ if you want it to be ragged left, or  $\raggedX[\s)$ +R if you want it to be ragged right. **5.4.9 Options for block of notes** \txtbeforeXnotes You can add some text before critical notes with \txtbeforeXnotes[*⟨s⟩*]{*⟨text⟩*}. \beforeXnotes You can change the vertical space printed before the rule of the critical notes with \beforeXnotes[*⟨s⟩*]{*⟨l⟩*}. The default value is 1.2em plus .6em minus .6em. Be careful, the standard LAT<sub>E</sub>X footnote rule, which is used by eled**mac, decreases by 3pt. This 3pt decrease is not changed by this com-** \beforenotesX **mand..** You can change the vertical space printed before the rule of the familiar notes with  $\begin{bmatrix} \delta \end{bmatrix}$   $\{\langle k \rangle\}$ . The default value is 1.2em plus .6em minus .6em. Be careful, the standard L<sup>A</sup>T<sub>E</sub>X footnote rule, which is used by eled**mac, decreases 3pt. These 3pt are not changed by this command.**

<span id="page-30-1"></span>\afterXrule You can change the vertical space printed after the rule of the critical notes with  $\left\{\left\langle s\right\rangle\right\}$   $\left\{\left\langle l\right\rangle\right\}$ . The default value is 0pt.

> Be careful, the standard LAT<sub>E</sub>X footnote rule, which is used by eled**mac, adds 2.6pt. These 2.6pt are not changed by this command.**

\afterruleX You can change the vertical space printed after the rule of the familiar notes with \beforenotesX[*⟨s⟩*]{*⟨l⟩*}. The default value is 0pt.

Be careful, the standard IATEX footnote rule, which is used by eled**mac, adds 2.6pt. These 2.6pt are not changed by this command.**

\preXnotes You can set the space before the first series of critical notes printed on each page and set a different amount of space for subsequent the series on the page. You can do it with \preXnotes{*⟨l⟩*}. Default value is 0pt. You can disable this feature by setting the length to 0pt.

\prenotesX You can want the space before the first printed (in a page) series of familiar notes not to be the same as before other series. Default value is 0pt. You can do it with \prenotesX{*⟨l⟩*}. You can disable this feature by setting the length to 0 pt.

\maxhXnotes By default, one series of critical notes can take 80% of the page size, before being broken to the next page. If you want to change the size use \maxhXnotes[*⟨s⟩*]{*⟨l⟩*}. Be careful : the length can't be flexible, and is relative to the the current font. For example, if you want the note to take, at most, 33 of the text height, do \maxhXnotes{.33\textheight}.

\maxhnotesX \maxhnotesX[*⟨s⟩*]{*⟨l⟩*} is the same as previous, but for familiar footnotes. Be careful with the two previous commands. Actually, for technical purposes, one paragraphed note is considered as one block. Consequently, it can't be broken between two pages, even if you used these commands. The debug is in the todolist.

# <span id="page-31-0"></span>**5.5 Page layout**

You should set up the page layout parameters, and in particular the **\baselineskip** of the footnotes (this is done for you if you use the standard \notefontsetup), before you call any of these macros because their action depends on these; too much or too little space will be allotted for the notes on the page if these macros use the wrong values.<sup>17</sup>

Xnoteswidthliketwocolumns If you use eledpar \columns macro, you can call :

- \Xnoteswidthliketwocolumns[*⟨s⟩*] to create critical notes with a twocolumn size width. Use \Xnoteswidthliketwocolumns[*⟨s⟩*][false] to disable it.
- \notesXwidthliketwocolumns[*⟨s⟩*] to create familiar notes with a twocolumn size width. Use \notesXwidthliketwocolumns[*⟨s⟩*][false] to disable it.

# <span id="page-31-1"></span>**5.5.1 Endnotes in one paragraph**

\Xendparagraph By default, any new endnote starts a new paragraph. Use \Xendparagraph[*⟨series⟩*] to have all end notes of one given series set in one paragraph.

\Xendafternote You can add some space after a endnote series by using \Xendafternote[*⟨s⟩*]{*⟨l⟩*}. The default value is 1em plus.4em minus.4em.

notesXwidthliketwocolumns

<sup>&</sup>lt;sup>17</sup>There is one tiny proviso about using paragraphed notes: you shouldn't force any explicit line-breaks inside such notes: do not use \par, \break, or \penalty=-10000. If you must have a line-break for some obscure reason, just suggest the break very strongly: \penalty=-9999 will do the trick. [25.5](#page-136-0) p. [137](#page-136-0) explains why this restriction is necessary.

- *5.6 Fonts* 33
- 

\Xendsep you can choose the separator between each note by \Xendsep[*⟨s⟩*]{*⟨text⟩*}. A common separator is the double pipe (\$||\$), which you can set by using \Xendsep{\$\parallel\$}.

# <span id="page-32-0"></span>**5.6 Fonts**

One of the most important features of the appearance of the notes, and indeed of your whole document, will be the fonts used. We will first describe the commands that give you control over the use of fonts in the different structural elements of the document, especially within the notes, and then in subsequent sections specify how these commands are used.

For those who are setting up for a large job, here is a list of the complete set of eledmac macros relating to fonts that are intended for manipulation by the user: \endashchar, \fullstop, \numlabfont, and \rbracket.

\numlabfont Line numbers for the main text are usually printed in a smaller font in the margin. The \numlabfont macro is provided as a standard name for that font: it is initially defined as

\newcommand{\numlabfont}{\normalfont\scriptsize}

You might wish to use a different font if, for example, you preferred to have these line numbers printed using old-style numerals.

\fullstop \rbracket

\endashchar A relatively trivial matter relates to punctuation. In your footnotes, there will sometimes be spans of line numbers like this: 12–34, or lines with sub-line numbers like this: 55.6. The en-dash and the full stop are taken from the same font as the numbers, and it all works nicely. But what if you wanted to use old-style numbers, like *12* and *34*? These look nice in an edition, but when you use the fonts provided by PLAIN T<sub>EX</sub> they are taken from a math font which does not have the en-dash or full stop in the same places as a text font. If you (or your macros) just typed \$\oldstyle 12--34\$ or \$\oldstyle 55.6\$ you would get '*12--34*'and '*55▷6*'. So we define \endashchar and \fullstop, which produce an en-dash and a full stop respectively from the normal document font, whatever font you are using for the numbers. These two macros are used in the macros which format the line numbers in the margins and footnotes, instead of explicit punctuation. We also define an \rbracket macro for the right square bracket printed at the end of the lemma in many styles of textual notes (including eledmac's standard style). For polyglossia, when the lemma is RTL, the bracket automatically switches to a left bracket.

\select@lemmafont We will briefly discuss \select@lemmafont here because it is important to know about it now, although it is not one of the macros you would expect to change in the course of a simple job. Hence it is 'protected' by having the @-sign in its name.

> When you use the \edtext macro to mark a word in your text as a lemma, that word will normally be printed again in your apparatus. If the word in the text happens to be in a font such as italic or bold you would probably expect it to appear in the apparatus in the same font. This becomes an absolute necessity if the font is actually a different script, such as Arabic or Cyrillic. \select@lemmafont does the work of decoding eledmac's data about the fonts used to print the lemma in the main text and calling up those fonts for printing the lemma in the note.

\select@lemmafont is a macro that takes one long argument—the cluster of line numbers passed to the note commands. This cluster ends with a code indicating what fonts were in use at the start of the lemma.  $\setminus$ select@lemmafont selects the appropriate font for the note using that font specifier.

eledmac uses \select@lemmafont in a standard footnote format macro called \normalfootfmt. The footnote formats for each of the layers A to E are \let equal to \normalfootfmt. So all the layers of the footnotes are formatted in the same way.

# <span id="page-33-0"></span>**5.7 Changing series**

# <span id="page-33-1"></span>**5.7.1 Create a new series**

If you need more than six series of critical footnotes you can create extra series, using \newseries command. For example to create G and H series \newseriesG,H.

# <span id="page-33-2"></span>**5.7.2 Delete series**

As the number of series which are defined increases, eledmac gets slower. If you do not need all of the six standard series (A, B, C, D, E, Z), you can load the package with the series option. For example if you need only series A and B, use:

\usepackage[series={A,B}]{eledmac}

# <span id="page-33-3"></span>**5.7.3 Series order**

The default series order is the one called with the series option of the package, or, if this option is not used, A, B, C, D, E, Z. Series order determines footnotes order.

seriesatbegin However in some specific cases, you need to change the series order at some seriesatend point inside the document. You can use \seriesatbegin{ $\langle \langle s \rangle$ } to pull up a given series  $\langle s \rangle$  to the beginning, or  $\succeq$ **satend**{ $\langle \langle s \rangle$ } to push it down to the end.

# <span id="page-33-4"></span>**6 Verse**

In 1992 Wayne Sullivan<sup>18</sup> wrote the **EDSTANZA** macros [\[Sul92](#page-263-4)] for typesetting verse in a critical edition. More specifically they were for handling poetry stanzas which use indentation to indicate rhyme or metre.

With Wayne Sullivan's permission the majority of this section has been taken from [[Sul92](#page-263-4)]. Peter has made a few changes to enable his macros to be used in the IAT<sub>E</sub>X ledmac, and now in eledmac. package.

<sup>\</sup>stanza Use \stanza at the start of a stanza. Each line in a stanza is ended by an

 $\lambda$   $\overline{\hspace{1cm}}$   $\frac{18}{28}$  Department of Mathematics, University College, Dublin 4, Ireland

ampersand  $(\&)$ , and the stanza itself is ended by putting  $\&$  at the end of the last line.

\stanzaindentbase Lines within a stanza may be indented. The indents are integer multiples of the length \stanzaindentbase, whose default value is 20pt.

\setstanzaindents In order to use the stanza macros, **one must set the indentation values**. First the value of \stanzaindentbase should be set, unless the default value 20pt is desired. Every stanza line indentation is a multiple of this.

To specify these multiples one invokes, for example

\setstanzaindents{3,1,2,1,2}.

The numerical entries must be whole numbers, 0 or greater, separated by commas without embedded spaces. The first entry gives the hanging indentation to be used if the stanza line requires more than one print line.

If it is known that each stanza line will fit on more than one print line, then this first entry should be 0; TEX does less work in this case, but no harm ensues if the hanging indentation is not 0 but is never used.

If you want the hanging verse to be flush right, you can use \hanginsymbol: see p. [6.4](#page-35-2) p. [37](#page-35-2).

Enumeration is by stanza lines, not by print lines. In the above example the lines are indented one unit, two units, one unit, two units, with 3 units of hanging indentation in case a stanza line is too long to fit on one print line.

# <span id="page-34-0"></span>**6.1 Repeating stanza indents**

Since version 0.13, if the indentation is repeated every *n* verses of the stanza, you can define only the *n* first indentations, and say they are repeated, defining the value of the stanzaindentsrepetition counter at *n*. For example:

```
\setstanzaindents{5,1,0}
\setcounter{stanzaindentsrepetition}{2}
```
is like

\setstanzaindents{0,1,0,1,0,1,0,1,0,1,0}

# **Be careful: the feature is changed in eledmac 1.5.1. See [Appendix](#page-260-0) [A.3](#page-260-0) p. [261.](#page-260-0)**

If you don't use the stanzaindentsrepetition counter, make sure you have at least one more numerical entry in \setstanzavalues than the number of lines in the stanza.

If you want to disable this feature again, just put the counter to 0:

```
\setcounter{stanzaindentsrepetition}{0}
```
The macros make no restriction on the number of lines in a stanza. Stanza indentation values (and penalty values) obey TEX's grouping conventions, so if one

stanza among several has a different structure, its indentations (penalties) may be set within a group; the prior values will be restored when the group ends.

# <span id="page-35-0"></span>**6.2 Manual stanza indent**

\stanzaindent You can set the indent of some specific verse by calling \stanzaindent{*⟨value⟩*} \stanzaindent\* at the beginning of the verse, before any other character. In this case, the indent defined by \setstanzaindents for this verse is skipped, and {*⟨value⟩*} is used instead.

> If you use the mechanism of indent repetition, the next verse will be printed as it should be even if the current verse would have its normal indent value. In other words, using \stanzaindent in a verse does not shift the indent repetition.

> However, if you want to shift the indent repetition, so the next verse has the indent normally used for the current verse, use \stanzaindent\* instead of \stanzaindent.

# <span id="page-35-1"></span>**6.3 Stanza breaking**

\setstanzapenalties When the stanzas run over several pages, it is often desirable that page breaks should arise between certain lines in the stanza, so a facility for including penalties after stanza lines is provided. If you are satisfied with the page breaks, you need not set the penalty values.

The command

\setstanzapenalties{1,5000,10100,5000,0}

results in a penalty of 5000 being placed after the first and third lines of the stanza, and a penalty of *−*100 after the second.

The first entry "1" is a control value. If it is zero, then no penalties are passed on to TEX, which is the default. Values between 0 and 10000 are penalty values; values between 10001 and 20000 have 10000 subtracted and the result is given as a negative penalty. The mechanism used for indentations and penalties requires unsigned values less than 32768. No penalty is placed after the last line, so the final ,0 in then example above could be omitted. The control sequence \endstanzaextra can be defined to include a penalty. A penalty of 10000 will prevent a page break; such a penalty is included automatically where there is stanza hanging indentation. A penalty of *−*10000 (corresponding to the entry value 20000 in this context) forces a page break. Values in between act as suggestions as to the desirability of a page break at a given line. There is a subtle interaction between penalties and *glue*, so it may take some adjustment of skips and penalties to achieve the best results.

# <span id="page-35-2"></span>**6.4 Hanging symbol**

It's possible to insert a symbol in each line of hanging verse, as in French ty- \hangingsymbol pography for '['. To insert in eledmac, redefine macro \hangingsymbol with this code:
\renewcommand{\hangingsymbol}{[\,}

You can also use it to force hanging verse to be flush right:

```
\renewcommand{\hangingsymbol}{\protect\hfill}
```
#### **6.5 Long verse and page break**

If you want to prevent page breaks inside long verses, use the option nopbinverse when loading package, or use \lednopbinversetrue. Read [16](#page-49-0) p. [51](#page-49-0) for further details.

#### **6.6 Various tools**

\ampersand If you need to print an  $&$  symbol in a stanza, use the \ampersand macro, not \& which will end the stanza.

\endstanzaextra The macro \endstanzaextra, if it is defined, is called at the end of a stanza. You could define this, for example, to add extra space between stanzas (by default there is no extra space between stanzas); if you are using the memoir class, it provides a length \stanzaskip which may come in handy.

\startstanzahook Similarly, if \startstanzahook is defined, it is called by \stanza at the start.

This can be defined to do something. \flagstanza Putting \flagstanza[*⟨len⟩*]{*⟨text⟩*} at the start of a line in a stanza (or else-

where) will typeset *⟨text⟩* at a distance *⟨len⟩* before the line. The default *⟨len⟩* is \stanzaindentbase.

For example, to put a verse number before the first line of a stanza you could proceed along the lines:

```
\newcounter{stanzanum}
\setcounter{stanzanum}{0}
\newcommand*{\startstanzahook}{\refstepcounter{stanzanum}}
\newcommand{\numberit}{\flagstanza{\thestanzanum}}
...
\stanza
\numberit First line...&
  rest of stanza\&
\stanza
\numberit First line, second stanza...
```
### **6.7 Hanging symbol**

It's possible to insert a symbol on each line of hanging verse, as in French ty- \hangingsymbol pography for '['. To insert in eledmac, redefine macro \hangingsymbol with this code:

```
\renewcommand{\hangingsymbol}{[\,}
```
#### **6.8 Text before/after verses**

It is possible to add text, like a subtitle, before or after verse:

- \stanza command can take a optional argument (in brackets). Its content will be printed before the stanza.
- & can be replaced by **\newverse** with two optional arguments (in brackets). The first will be printed after the current verse, the second before the next verse.
- $\&$  can take a optional argument (in brackets). Its content will be printed after the stanza.

# **7 Grouping**

In a minipage environment LATEX changes \footnote numbering from arabic to alphabetic and puts the footnotes at the end of the minipage.

minipage You can put numbered text with critical footnotes in a minipage and the footnotes are set at the end of the minipage.

> You can also put familiar footnotes (see section [11\)](#page-41-0) in a minipage but unlike with **\footnote** the numbering scheme is unaltered.

ledgroup Minipages, of course, aren't broken across pages. Footnotes in a ledgroup environment are typeset at the end of the environment, as with minipages, but the environment includes normal page breaks. The environment makes no change to the textwidth so it appears as normal text; it just might be that footnotes appear in the middle of a page, with text above and below.

ledgroupsized The ledgroupsized environment is similar to ledroup except that you must specify a width for the environment, as with a minipage.

\begin{ledgroupsized}[*⟨pos⟩*]{*⟨width⟩*}.

The required *⟨width⟩* argument is the text width for the environment. The optional *⟨pos⟩* argument is for positioning numbered text within the normal textwidth. It may be one of the characters:

- l (left) numbered text is flush left with respect to the normal textwidth. This is the default.
- c (center) numbered text is in the center of the textwidth.
- r (right) numbered text is flush right with respect to the normal textwidth.

Note that normal text, footnotes, and so forth are all flush left. \begin{ledgroupsized}{\textwidth} is effectively the same as \begin{ledgroup}

# **8 Crop marks**

The eledmac package does not provide crop marks. These are available with either the memoir class [\[Wil02\]](#page-263-0) or the crop package.

# **9 Cross referencing**

The package provides a simple cross-referencing facility that allows you to mark places in the text with labels, and generate page and line number references to those places elsewhere using those labels.

#### **9.1 Basic use**

\edlabel First you place a label in the text using the command \edlabel{*⟨lab⟩*}. *⟨lab⟩* can be almost anything you like, including letters, numbers, punctuation, or a combination—anything but spaces; you might say \edlabel{toves-3}, for example.<sup>19</sup>

\edpageref Elsewhere in the text, either before or after the \edlabel, you can refer to its location via \edpageref{*⟨lab⟩*}, or \edlineref{*⟨lab⟩*} 20 , \sublineref{*⟨lab⟩*}, or \pstartref{*⟨lab⟩*}. These commands will produce, respectively, the page, line, sub-line and pstart on which the **\edlabel{** $\langle lab \rangle$ } command occurred.

> An \edlabel command may appear in the main text, or in the first argument of \edtext, but not in the apparatus itself. But \edpageref, \edlineref, \sublineref, \pstartref commands can also be used in the apparatus to refer to \edlabels in the text.

> The **\edlabel** command works by writing macros to L<sup>AT</sup>EX.aux file. You will need to process your document through LATEX twice in order for the references to be resolved.

> You will be warned if you say **\edlabel{foo}** and **foo** has been used as a label before. The ref commands will return references to the last place in the file marked with this label. You will also be warned if a reference is made to an undefined label. (This will also happen the first time you process a document after adding a new \edlabel command: the auxiliary file will not have been updated yet.)

> If you want to refer to a word inside an  $\text{...}\{... \}$  command, the \edlabel should be defined inside the first argument, e.g.,

```
The \edtext{creature\edlabel{elephant} was quite
unafraid}{\Afootnote{Of the mouse, that is.}}
```
If you add the \edlabel inside some \Xfootnote command, it will refer to that note, and a suffix *n* will be added to the reference. You can redefine this suffix by redefining the command \ledinnotemark. Its actual definition is:

```
\newcommand{\ledinnotemark}[1]{#1\emph{n}}
```
\xpageref Where #1 stands for the reference. However, there are situations in which you'll

\xlineref \xsublineref \xpstartref

<sup>20</sup>Previously, the **\edlineref** command was **\lineref**. But some packages also define **\lineref**. That is why you should use \edlineref insteaf of \lineref. eledmac defines \lineref as equal to \edlineref, except if one package has also defined a \lineref command.

\edlineref \sublineref \pstartref

 $19$ More precisely, you should stick to characters in the T<sub>EX</sub> categories of 'letter' and 'other'.

want eledmac to return a number without displaying any warning messages about undefined labels or the like: if you want to use the reference in a context where  $\Delta E$ <sub>E</sub>X is looking for a number, such a warning will lead to a complaint that the number is missing. This is the case for references used within the argument to \linenum, for example. For this situation, three variants of the reference commands, with the x prefix, are supplied: \xpageref, \xlineref, \xsublineref and \xpstartref. They have these limitations:

- They will not tell you if the label is undefined.
- They must be preceded in the file by at least one of the four other crossreference commands—e.g., a \edlabel{foo} command, even if you never refer to that label—since those commands can all do the necessary processing of the .aux file, and the  $\lambda x$ ... ones cannot.
- When hyperref is loaded, the hyperref link won't be added. (Indeed, it's not a limitation, but a feature.)
- \xxref The macros \xxref and \edmakelabel let you manipulate numbers and labels in ways which you may find helpful in tricky situations.

The \xxref{*⟨lab1⟩*}{*⟨lab2⟩*} command generates a reference to a sequence of lines, for use in the second argument of \edtext. It takes two arguments, both of which are labels: e.g., \xxref{mouse}{elephant}. It calls \linenum (q.v., [5.1.4](#page-20-0) p. [21](#page-20-0) above) and sets the beginning page, line, and sub-line numbers to those of the place where \edlabel{mouse} was placed, and the ending numbers to those where \edlabel{elephant} occurs.

\edmakelabel Sometimes the \edlabel command cannot be used to specify exactly the page and line desired—for example, if you want to refer to a page and line number in another volume of your edition. In such cases, you can use the \edmakelabel{*⟨lab⟩*}{*⟨numbers⟩*} macro so that you can 'roll your own' label. For example, if you say '\edmakelabel{elephant}{10|25|0}' you will create a new label, and a later call to \edpageref{elephant} would print '10' and \lineref{elephant} would print '25'. The sub-line number here is zero. It is usually best to collect your \edmakelabel statements near the top of your document, so that you can see them at a glance.

#### **9.2 Normal LATEX cross-referencing**

\ref \pageref

\label The normal \label, \ref and \pageref macros may be used within numbered text, and operate in the familiar fashion.

## **9.3 References to lines commented in the apparatus**

You may want to make a cross-reference to a passage that is referred to by **\edtext**. eledmac provides specific tools for this scenario.

\applabel If you use \applabel{*⟨label⟩*} inside the second argument of a \edtext, eledmac will add a \edlabel at the beginning and end of the marked passage. The label at the beginning of the passage will have the title <label>:start, while the label at the end will have the title <label>:end.

If you use \linenum [\(5.1.4](#page-20-0) p. [21](#page-20-0)) to refer to these labels, eledmac will use your line settings to refer to the passage.

\appref You can also use \appref{*⟨label⟩*} and \apprefwithpage{*⟨label⟩*} to refer to \apprefwithpage these lines. The first one will print the lines as they are printed in the critical footnotes, while the second will print the lines as they are printed in endnotes.

\apprefprefixsingle If you redefine \apprefprefixsingle, its content will be printed before the \apprefprefixmore line numbers of a \appref-reference. If you redefine \apprefprefixmore, its content will be printed before the line numbers, if you refer to more than one line. For example, you may use:

```
\renewcommand{\apprefprefixsingle}{line~}
\renewcommand{\apprefprefixmore}{lines~}
```
Note that if \apprefprefixmore is empty, \apprefprefixsingle will used in any case.

\twolinesappref If you use \twolines, \morethantwolines, \twolinesbutnotmore and/or \twolinesonlyinsamepage ([5.4.1](#page-24-0) p. [26\)](#page-24-0) *without the optional series argument*, the setting will also be available for \appref.

> The commands \twolinesappref{*⟨text⟩*}, \morethantwolinesappref{*⟨text⟩*}, \twolinesbutnotmoreappref \twolinesonlyinsamepageappref can also be used, if you only want to change the reference style of \appref.

> It is possible to disable this setting for a specific \appref command by using \appref[fulllines]{*⟨label⟩*}.

endtwolinesapprefwithpage If you use one of \Xendtwolines, \Xendmorethantwolines, \Xendtwolinesbutnotmore, endmorethantwolinesapprefwi**thpaget**wolinesonlyinsamepage) [\(5.4.1](#page-24-0) p. [26](#page-24-0)) *without the optional series argu*endtwolinesbutnotmoreapprefwithpagee setting will also be available for **\apprefwithpage**.

\Xendtwolinesonlyinsamepageapprefwithpage The commands \Xendtwolinesappref{*⟨text⟩*}, \Xendmorethantwolinesappref{*⟨text⟩*}, \Xendtwolinesbutnotmoreappref, \Xendtwolinesonlyinsamepageappref can

also be used, if you only want to change the reference style of \apprefwithpage. It is possible to disable this setting for a specific \apprefwithpage command by using \apprefwithpage[fulllines]{*⟨label⟩*}.

# **10 Side notes**

The \marginpar command does not work in numbered text. Instead the package provides for non-floating sidenotes in either margin.

\ledinnernote \ledinnernote{*⟨text⟩*} will put *⟨text⟩* into the inner margin level with where \ledouternote the command was issued. Similarly, \ledouternote{*⟨text⟩*} puts *⟨text⟩* in the outer margin.

\ledleftnote \ledsidenote{*⟨text⟩*} will put *⟨text⟩* into the margin specified by the \ledrightnote \ledsidenote \sidenotemargin current setting of \sidenotemargin{*⟨location⟩*}. The permissible value for *⟨location⟩* is one out of the list left, right, inner, or outer, for example \sidenotemargin{outer}. The package's default setting is

\morethantwolinesappref \twolinesbutnotmoreappref \twolinesonlyinsamepage 41

#### \sidenotemargin{right}

to typeset \ledsidenotes in the right hand margin. This is the opposite to the default margin for line numbers. The style for a \ledsidenote follows that for a \ledleftnote or a \ledrightnote depending on the margin it is put in.

If two, say, \ledleftnote, commands are called in the same line the second *⟨text⟩* will obliterate the first. There is no problem though with having both a left and a right sidenote on the same line.

\ledlsnotewidth The left sidenote text is put into a box of width \ledlsnotewidth and the \ledrsnotewidth right text into a box of width \ledrsnotewidth. These are initially set to the value of \marginparwidth.

\rightnoteupfalse By default, Sidenotes are placed to align with the last line of the note to which \leftnoteupfalse it refers. If you want they to be placed to align with the first line of the note to which it refers, use **\leftnoteupfalse** (for left note) and/or **\rightnoteupfalse** (for right note).

\ledlsnotesep The texts are put a distance \ledlsnotesep (or \ledrsnotesep) into the left \ledrsnotesep (or right) margin. These lengths are initially set to the value of \linenumsep.

\ledlsnotefontsetup These macros specify how the sidenote texts are to be typeset. The initial

\newcommand\*{\ledlsnotefontsetup}{\raggedleft\footnotesize}% left \newcommand\*{\ledrsnotefontsetup}{\raggedright\footnotesize}% right

These can of course be changed to suit.

\sidenotesep If you have two or more sidenotes for the same line, they are separated by a comma. But if you want to change this separator, you can redefine the macro \sidenotesep.

# <span id="page-41-0"></span>**11 Familiar footnotes**

The footmisc package [\[Fai03\]](#page-263-1) by Robin Fairbairns has an option whereby sequential footnote marks in the text can be separated by commas<sup>3,4</sup> like so. As a convenience eledmac provides this automatically.

\multfootsep \multfootsep is used as the separator between footnote markers. Its default definition is:

> \providecommand\*{\multfootsep}{\textsuperscript{\normalfont,}} and can be changed if necessary.

\footnoteB \footnoteC \footnoteD \footnoteE \footnoteZ

\footnoteA As well as the standard LATEX footnotes generated via \footnote, the pack age also provides six series of additional footnotes called \footnoteA through \footnoteZ. These have the familiar marker in the text, and the marked text at the foot of the page can be formated using any of the styles described for the critical footnotes. Note that the 'regular' footnotes have the series letter at the end of the macro name whereas the critical footnotes have the series letter at the start of the name.

\footparagraphX \foottwocolX \footthreecolX

\footnormalX Each of the \foot...X macros takes one argument which is the series letter (e.g., B). \footnormalX is the typical footnote format. With \footparagraphX

\ledrsnotefontsetup definitions are:

the series is typeset as one paragraph, with \foottwocolX the notes are set in two columns, and are set in three columns with \footthreecolX.

\thefootnoteA As well as using the \foot...X macros to specify the general footnote arrange ment for a series, each series uses a set of macros for styling the marks. The mark numbering scheme is defined by the **\thefootnoteA** macro; the default is: \renewcommand\*{\thefootnoteA}{\arabic{footnoteA}}

> The appearance of the mark in the text is controlled by \bodyfootmarkA which is defined as:

\newcommand\*{\bodyfootmarkA}{%

#### \hbox{\textsuperscript{\normalfont\@nameuse{@thefnmarkA}}}}

The command \footfootmarkA controls the appearance of the mark at the start of the footnote text. It is defined as:

\newcommand\*{\footfootmarkA}{\textsuperscript{\@nameuse{@thefnmarkA}}} There are similar command triples for the other series.

Additional footnote series can be easily defined: you just have to use \newseries, defined above (see [5.7.1](#page-33-0) p. [34](#page-33-0)).

#### **11.1 Position of the familiar footnotes**

\fnpos There is a historical incoherence in (e)ledmac. The familiar footnotes are before \mpfnpos the critical footnotes in a normal page, but after in a minipage or in a ledgroup. However, it is possible to change the relative position of both types of footnotes. If you want to have familiar footnotes after critical footnotes in a normal page, use:

\fnpos{critical-familiar}

Or, if you want a minipage or ledgroup to have critical footnotes after familiar footnotes, use:

\mpfnpos{familiar-critical}

# **12 Indexing**

\edindex LATEX provides the \index{*⟨item⟩*} command for specifying that *⟨item⟩* and the current page number should be added to the raw index (idx) file. The \edindex{*⟨item⟩*} macro can be used in numbered text to specify that *⟨item⟩* and the current page & linenumber should be added to the raw index file.

> Note that the file . idx will contain the right reference only after the third run, because of the internal indexing mechanism of eledmac. That means you must first run three times  $(Xe/Lua)IATEX$ , then run makeindex and finally run again  $(Xe/Lua)IATEXto get an index with the right page numbers.$

> If the memoir class or the imakeidx or indextools package is used then the macro takes an optional argument, which is the name of a raw index file. For

\bodyfootmarkA \footfootmarkA

example \edindex[line]{item} will use line.idx as the raw file instead of \jobname.idx.

The minimal version of imakeidx package to be used is the version 1.3a uploaded on CTAN on 2013/07/11.

Be careful with the order of package loading and index declaration. You must use this order:

- 1. Load imakeidx or indextools .
- 2. Load eledmac.
- 3. Declare the index with the macro \makeindex of imakeidx/indextools.

 $\text{pagelinesep}$  The page & linenumber combination is written as page  $\text{pagelinesep line}, where$ the default definition is \newcommand{\pagelinesep}{-} so that an item on page 3, line 5 will be noted as being at 3-5. You can renew \pagelinesep to get a different separator.

- is the default separator used by the MAKEINDEX program.

Consequently, if you want to use an other \pagelinesep, you have to configure your . ist index style file. For example if you use : as separator<sup>21</sup>.

```
page_compositor ":"
delim_r ":
```
\edindexlab Read the MakeIndex program's handbook about the .ist file. The \edindex process uses a \label/\ref mechanism to get the correct line number. It automatically generates labels of the form \label{\edindexlab N}, where N is a number, and the default definition of \edindexlab is:

\newcommand\*{\edindexlab}{\$&}

in the hopes that this will not be used by any other labels (\edindex's labels are like \label{\$&27}). You can change \edindexlab to something else if you need to.

### **12.1 Using xindy**

Should you decide to use xindy instead of makeindex to transform your .idx files into . ind files, you must use some specific configuration file  $(x\,dy)$  so that xindy can understand eledmac reference syntax of which the scheme is: pagenumber-linenumber

An example of such a file is provided in the ["examples"](examples/.) folder. Read the xindy handbook to learn how to use it. $^{22}$ 

This file also provides, with an explanation, the settings that are needed to put eledmac lines numbers in parenthesis, in order to make a better distinction between line numbers and page ranges.

<sup>21</sup>For further detail, you can read <http://tex.stackexchange.com/a/32783/7712>.

 $^{22}$ Or, for people who read French, read <http://geekographie.maieul.net/174>.

In any case, you must load eledmac with the xindy option, in order to generate a .xdy file which is specific to your document. This file is needed by the .xdy example file which is in the ["examples"](examples/.) folder. Its default name is eledmac-markup-attr.xdy, but you can change it by using your own as an argument of the xindy+hyperref option.

If you chose to use both xindy and the hyperref package, you must do three more things:

- 1. Use xindy+hyperref option when loading the eledmac package. When you run  $(Xe/Lua)IAT$ <sub>F</sub>Xwith this option, a .xdy configuration file will be generated with all the settings needed to allow internal hyperlinking in each index entry which is created by \edindex.
- 2. Use hyperindex=false option when loading hyperref.
- 3. Uncomment by removing the semicolons at the beginning of the relevant lines — some lines in the  $\langle \text{code}\rangle$ .xdy $\langle \text{code}\rangle$  file provided in the ["exam](examples/.)[ples](examples/.)" folder in order to restore internal links in the index to be used by the standard index command.<sup>23</sup>.

# **13 Tabular material**

LATEX's normal tabular and array environments cannot be used where line numbering is being done; more precisely, they can be used but with odd results, so don't use them. However, eledmac provides some simple tabulation environments that can be line numbered. The environments can also be used in normal unnumbered text.

edarrayc edarrayr edtabularl edtabularc edtabularr

edarrayl There are six environments; the edarray\* environments are for math and edtabular<sup>\*</sup> for text entries. The final 1, c, or  $r$  in the environment names indicate that the entries will be flushleft  $(1)$ , centered  $(c)$  or flushright  $(r)$ . There is no means of specifying different formats for each column, nor for specifying a fixed width for a column. The environments are centered with respect to the surrounding text.

\begin{edtabularc}

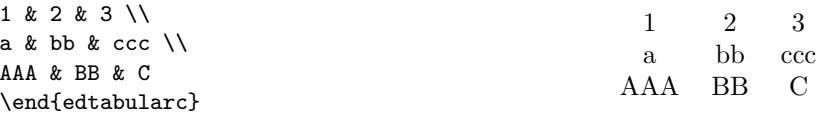

Entries in the environments are the same as for the normal array and tabular environments but there must be no ending \\ at the end of the last row. *There must be the same number of column designators (the*  $\mathcal{C}$ *) in each row.* There is no equivalent to any line drawing commands (such as \hline). However, unlike the normal environments, the ed... environments can cross page breaks.

Macros like \edtext can be used as part of an entry.

 $^{23}\mathrm{These}$  are the recommended lines to provide the best possible compatibility between hyperref and xindy, even without using eledmac.

```
For example:
```

```
\beginnumbering
\pstart
\begin{edtabularl}
\textbf{\Large I} & wish I was a little bug\edindex{bug} &
\textbf{\Large I} & eat my peas with honey\edindex{honey} \\
& With whiskers \edtext{round}{\Afootnote{around}} my tummy &
& I've done it all my life. \\
& I'd climb into a honey\edindex{honey} pot &
& It makes the peas taste funny \\
& And get my tummy gummy.\edindex{gummy} &
& But it keeps them on the knife.
\end{edtabularr}
\pend
\endnumbering
```
produces the following parallel pair of verses.

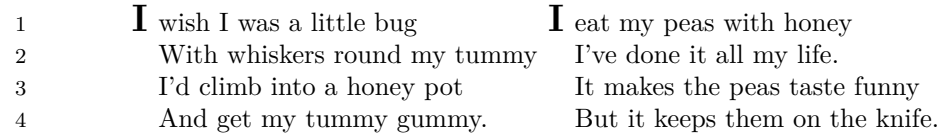

\edtabcolsep The distance between the columns is controlled by the length \edtabcolsep. \spreadmath \spreadmath{*⟨math⟩*} typesets {*⟨math⟩*} but the {*⟨math⟩*} has no effect on the \spreadtext calculation of column widths. \spreadtext{*⟨text⟩*} is the analagous command for use in edtabular environments. \begin{edarrayl}

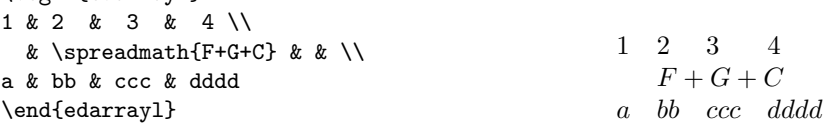

\edrowfill The macro \edrowfill{*⟨start⟩*}{*⟨end⟩*}{*⟨fill⟩*} fills columns number *⟨start⟩* to *⟨end⟩* inclusive with *⟨fill⟩*. The *⟨fill⟩* argument can be any horizontal 'fill'. For example \hrulefill or \upbracefill.

> Note that every row must have the same number of columns, even if some would not appear to be necessary.

> The \edrowfill macro can be used in both tabular and array environments. The typeset appearance of the following code is shown below.

\begin{edtabularr} 1 & 2 & 3 & 4 & 5 \\ Q & & fd & h & qwertziohg \\ v & wptz & x & y & vb \\ g  $\&$  nnn  $\&$  \edrowfill{3}{5}{\upbracefill}  $\&$   $\&$  \ \edrowfill{1}{3}{\downbracefill} & & & pq & dgh \\ k & & l & co & ghweropjklmnbvcxys \\

1 & 2 & 3 & \edrowfill{4}{5}{\hrulefill} &

\end{tabularr}

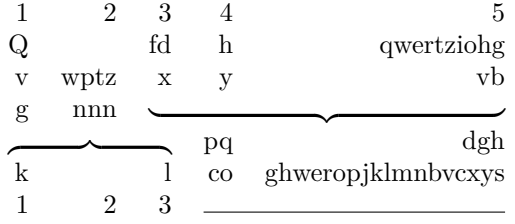

You can also define your own 'fill'. For example:

```
\newcommand*{\upbracketfill}{%
```
\vrule height 4pt depth 0pt\hrulefill\vrule height 4pt depth 0pt}

is a fill like \upbracefill except it has the appearance of a (horizontal) bracket instead of a brace. It can be used like this:

```
\begin{edarrayc}
1 & 2 & 3 & 4 \\
a & \edrowfill{2}{3}{\upbracketfill} & & d \\
A & B & C & D
\end{edarrayc}
```

$$
\begin{array}{ccccc}\n1 & 2 & 3 & 4 \\
a & \downarrow \qquad & d \\
A & B & C & D\n\end{array}
$$

\edatleft \edatleft[*⟨math⟩*]{*⟨symbol⟩*}{*⟨halfheight⟩*} typesets the math *⟨symbol⟩* as \edatright \left<symbol> with the optional *⟨math⟩* centered before it. The *⟨symbol⟩* is twice *⟨halfheight⟩* tall. The \edatright macro is similar and it typesets \right<symbol> with *⟨math⟩* centered after it.

```
\begin{edarrayc}
  & 1 & 2 & 3 & \\
  & 4 & 5 & 6 & \\
\edatleft[left =]{\{}{1.5\baselineskip}
  & 7 & 8 & 9 &
\edatright[= right]{)}{1.5\baselineskip}
\end{edarrayc}
```

$$
left = \left\{ \begin{array}{ccc} 1 & 2 & 3 \\ 4 & 5 & 6 \\ 7 & 8 & 9 \end{array} \right\} = right
$$

\edbeforetab \edbeforetab{*⟨text⟩*}{*⟨entry⟩*}, where *⟨entry⟩* is an entry in the leftmost col- \edaftertab umn, typesets *⟨text⟩* left justified before the *⟨entry⟩*. Similarly \edaftertab{*⟨entry⟩*}{*⟨text⟩*}, where *⟨entry⟩* is an entry in the rightmost column, typesets *⟨text⟩* right justified after the *⟨entry⟩*.

For example:

\begin{edarrayl} A & 1 & 2 & 3 \\ \edbeforetab{Before}{B} & 1 & 3 & 6 \\ C & 1 & 4 & \edaftertab{8}{After} \\ D & 1 & 5 & 0 \end{edarrayl}

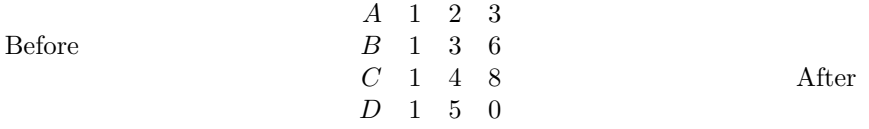

\edvertline The macro \edvertline{*⟨height⟩*} draws a vertical line *⟨height⟩* high (contrast \edvertdots this with \edatright where the size argument is half the desired height).

> \begin{edarrayr} a & b & C & d & \\ v & w & x & y & \\ m & n & o & p & \\ k & & L & cvb & \edvertline{4pc} \end{edarrayr}

> > *a b C d v w x y m n o p k L cvb*  $\overline{\phantom{a}}$  $\overline{\phantom{a}}$  $\overline{\phantom{a}}$  $\overline{\phantom{a}}$  $\overline{\phantom{a}}$  $\overline{\phantom{a}}$  $\overline{\phantom{a}}$  $\overline{\phantom{a}}$

The \edvertdots macro is similar to \edvertline except that it produces a vertical dotted instead of a solid line.

# **14 Sectioning commands**

## **14.1 Sectioning commands without line numbers or critical notes**

The standard sectioning commands (\chapter, \section etc.) can be used inside numbered text. In this case, you must call them as an optional argument of \pstart [\(4.2.2](#page-13-0) p. [14\)](#page-13-0):

*14.2 Sectioning commands with line numbering and critical notes* 49

```
\pstart[\section{section}]
Pstart content.
\pend
```
The line which contains them won't be numbered, and you can't add critical notes inside.

# **14.2 Sectioning commands with line numbering and critical notes**

In the past (between versions 1.1.0 and 1.12.0), these following commands were provided:

- \ledchapter[*⟨text⟩*]{*⟨critical text⟩*}
- \ledchapter\*
- \ledsection[*⟨text⟩*]{*⟨critical text⟩*}
- \ledsection\*
- \ledsubsection[*⟨text⟩*]{*⟨critical text⟩*}
- \ledsubsection\*
- \ledsubsubsection[*⟨text⟩*]{*⟨critical text⟩*}
- \ledsubsubsection\*

These commands are deprecated, and won't be maintened anymore, because of a bad concept. Since version 1.12.0, you have to use the following commands:

- \eledchapter[*⟨text⟩*]{*⟨critical text⟩*}
- \eledchapter\*
- \eledsection[*⟨text⟩*]{*⟨critical text⟩*}
- \eledsection\*
- \eledsubsection[*⟨text⟩*]{*⟨critical text⟩*}
- \eledsubsection\*
- \eledsubsubsection[*⟨text⟩*]{*⟨critical text⟩*}
- \eledsubsubsection\*

Which are equivalent to the LAT<sub>EX</sub> commands. Each indivual command must be called alone in a \pstart…\pend:

```
\pstart
\eledsection*{xxxx\ledsidenote{section}}
\pend
\pstart
\eledsubsection*{xxxx\ledsidenote{sub}}
\pend
\pstart
normal text
\pend
```
At the first run, you will see only the text. It's normal. At the second run, you will see the formating. And consequently, at the third run, you will see the table of contents.

For technical reasons, the page break before \elechapter can't be added automatically. You have to insert it manually via \beforeeledchapter, which must \noeledsec be called outside of a numbered section. If you aren't going to have any \eledxxx commands, then load eledmac with \noeledsec option. That will suppress the generation of unneeded .eledsec file, keep memory and make eledmac faster.

# **15 Quotation environments**

The quotation and quote environment can be used so that same definition/note appears both inside and outside a numbered section. The typographical consequences will resemble the outside numbered sections, based on the styles of the *book* class. However, if you use a package that redefines these environments, these redefinitions won't be available inside the numbered section. You must open any quotation environments inside a \start-\pend block, not outside. A quotation environment MUST not be opened immediately after a \pstart and MUST not be closed immediately before a \pend.

In some cases, you don't want these environments to be redefined in numbered sections. You can load the package with the option noquotation to prevent this redefinition.

# <span id="page-49-0"></span>**16 Page breaks**

Eledmac and eledpar break pages automatically. However, you may sometimes \ledpb want to either force page breaks or prevent them. The packages provide two \lednopb macros:

- \ledpb adds a page break.
- \lednopb prevents a page break, by adding one line to the current page if needed.

#### **These commands have effect only at the second run**.

These two commands take effect at the beginning of line in which they are called. For example, if you call  $\leq$  at l. 444, the l. 443 will be at the p. *n*,  $\lambda$  ledpbsetting and the l. 444 at the p.  $n + 1$ . However you can change the behavior, and decide they will have effect after the end of the line, adding \ledpbsetting{after} at the beginning of your file (better: in your preamble). With the previous example, the l. 444 will be at the p. *n* and the l. 445 will be at the p.  $n + 1$ .

If you are using eledpar to typeset parallel pages you must use \lednopb on both sides in the two corresponding lines. This is especially important when you \lednopbinversetrue are using stanzas; otherwise the pages will run out of sync. You can also decide to prevent page breaks between two lines of a long verse. To do this, use nopbinverse when loading package, or add \lednopbinversetrue in the beginning of your file (better: in your preamble). This feature works only with verse of 2 lines, not more. It works at the third run, or at fourth run with eledpar. By default, when a long verse runs normally between two pages, a page break will be placed at the beginning of the verse. However, if you have addedledpbsetting{after}, the page break will be placed at the end of the long verse, and the page containing the long verse will have one extra line.

# **17 Miscellaneous**

\extensionchars When the package assembles the name of the auxiliary file for a section, it prefixes \extensionchars to the section number. This is initially defined to be empty, but you can add some characters to help distinguish these files if you like; what you use is likely to be system-dependent. If, for example, you said \renewcommand{\extensionchars}{!}, then you would get temporary files called jobname.!1, jobname.!2, etc.

\ifledfinal The package can take options. The option 'final', which is the default is for final typesetting; this sets \ifledfinal to TRUE. The other option, 'draft', may be useful during earlier stages and sets \ifledfinal to FALSE.

\showlemma The lemma within the text is printed via \showlemma{lemma}. Normally, or with the 'final' option, the definition of  $\s$ howlemma is:

\newcommand\*{\showlemma}[1]{#1}

so it just produces its argument. With the 'draft' option it is defined as

\newcommand\*{\showlemma}[1]{\textit{#1}}

so that its argument is typeset in an italic font, which may make it easier to check that all lemmas have been treated.

If you would prefer some other style, you could put something like this in the preamble:

```
\ifledfinal\else
```
\renewcommand{\showlemma}[1]{\textbf{#1}}% or simply ...[1]{#1} \fi

#### **17.1 Known and suspected limitations**

In general, eledmac's system for adding marginal line numbers breaks anything that makes direct use of the LATEX insert system, which includes marginpars, footnotes and floats.

However, you can use both \footnote and the familiar footnote series notes in numbered text. A \marginpar in numbered text will throw away its contents and send a warning message to the terminal and log file, but will do no harm.

\parshape cannot be used within numbered text, except in a very restricted way.

\ballast LATEX is a three-pass system, but even after a document has been processed three times, there are some tricky situations in which the page breaks decided by TEX never settle down. At each successive run, eledmac may oscillate between two different sets of page decisions. To stop this happening, should it arise, Wayne Sullivan suggested the inclusion of the quantity \ballast. The amount of \ballast will be subtracted from the penalties which apply to the page breaks calculated on the *previous* run through TEX, thus reinforcing these breaks. So if you find your page breaks oscillating, say

\setcounter{ballast}{100}

or some such figure, and with any luck the page breaks will settle down. Luckily, this problem doesn't crop up at all often.

The restriction on explicit line-breaking in paragraphed footnotes, mentioned in a footnote [17](#page-31-0) p. [32](#page-31-0), and described in more detail on [25.5](#page-136-0) p. [137,](#page-136-0) really is a nuisance if that is something you need to do. There are some possible solutions, described by Michael Downes, but this area remains unsatisfactory.

LATEX has a reputation for putting things in the wrong margin after a page break. The eledmac package does nothing to improve the situation  $\overline{\phantom{a}}$  in fact it just makes it more obvious if numbered text crosses a page (or column) boundary and the numbers are meant to flip from side to side. Try and keep the numbers in the same margin all the time. Another aspect of TeX's page breaking mechanism is that when numbering lines by the page, the first few numbers after a page break may continue as though the lines were still on the previous page.

\pageparbreak If you can't resist flipping the numbers or numbering by the page, then you might find that judicious use of \pageparbreak may help if numbering goes awry across a page (or column) break. It tries to force TeX into partitioning the current paragraph into two invisibly joined paragraphs with a page break between them. Insert the command between the last word on one page and the first word on the next page. If later you change something earlier in the document the natural page break may be in a different place, and you will have to adjust the location of \pageparbreak accordingly.

\footfudgefiddle For paragraphed footnotes TEX has to estimate the amount of space required. If it underestimates this then the notes may get too long and run off the bottom of the text block. \footfudgefiddle can be increased from its default 64 (say to 68) to increase the estimate. You have to use \renewcommand for this, like: \renewcommand{\footfudgefiddle}{68}

Help, suggestions and corrections will be gratefully received.

#### **17.2 Use with other packages**

Because of eledmac's complexity it may not play well with other packages. In particular eledmac is sensitive to commands in the arguments to the \edtext and \\*footnote macros (this is discussed in more detail in section [22](#page-89-0), and in particular the discussion about \no@expands and \morenoexpands). You will have to see what works or doesn't work in your particular case.

It is possible that eledmac and the hyperref package may work together. I have not tried this combination but past experience with hyperref suggests that cooperation is unlikely; hyperref changes many LATEX internals and eledmac does things that are not normally seen in LAT<sub>EX</sub>.

If you want to use the option *bottom* of the footmisc package, you must load this package *before* the eledmac package.

\morenoexpands You can define the macro \morenoexpands to modify macros that you call within \edtext. Because of the way eledmac numbers the lines the arguments to \edtext can be processed more than once and in some cases a macro should only be processed once. One example is the \colorbox macro from the color package, which you might use like this:

```
... \edtext{\colorbox{mycolor}{lemma}}{\Afootnote{...\colorbox...}}
```
If you actually try this<sup>24</sup> you will find LAT<sub>E</sub>X whinging 'Missing { inserted', and then things start to fall apart. The trick in this case is to specify either:

\newcommand{\morenoexpands}{\let\colorbox=0}

#### or

```
\makeatletter
\newcommand{\morenoexpands}{\let\colorbox\@secondoftwo}
\makeatother
```
(\@secondoftwo is an internal LATEX macro that takes two arguments and thows away the first one.) The first incantation lets color show in both the main text and footnotes whereas the second one shows color in the main text but kills it in the lemma and footnotes. On the other hand if you use \textcolor instead, like

```
... \edtext{\textcolor{mycolor}{lemma}}{\Afootnote{...\textcolor...}}
```
there is no need to fiddle with \morenoexpands as the color will naturally be displayed in both the text and footnotes. To kill the color in the lemma and footnotes, though, you can do:

\makeatletter

<sup>24</sup>Reported by Dirk-Jan Dekker in the CTT thread 'Incompatibility of "color" package' on 2003/08/28.

```
\newcommand{\morenoexpands}{\let\textcolor\@secondoftwo}
\makeatother
```
It took me a little while to discover all this. If you run into this sort of problem you may have to spend some time experimenting before hitting on a solution.

#### **17.3 Parallel typesetting**

Peter Wilson has developed the Ledpar package as an extension to eledmac specifically for parallel typesetting of critical texts. This also cooperates with the babel / polyglossia packages for typesetting in multiple languages. The package has been called *eledpar* since September 2012.

He also developed the ledarab package for handling parallel Arabic text in critical editions. However, this package is not maintened by Maïeul Rouquette. You should use the capabilities of a modern TeX processor, like  $Xe(La)TeX$ 

## **18 Implementation overview**

We present the eledmac code in roughly the order in which it's used during a run of TEX. The order is *exactly* that in which it's read when you load The eledmac package, because the same file is used to generate this manual and to generate the LATEX package file. Most of what follows consists of macro definitions, but there are some commands that are executed immediately—especially at the start of the code. The documentation generally describes the code from the point of view of what happens when the macros are executed, though. As each macro is introduced, its name is printed in the margin.

We begin with the commands you use to start and stop line numbering in a section of text (Section [19](#page-54-0)). Next comes the machinery for writing and reading the auxiliary file for each section that helps us count lines, and for creating list macros encoding the information from that file (Section [21\)](#page-66-0); this auxiliary file will be read at the start of each section, to create those list macros, and a new version of the file will be started to collect information from the body of the section.

Next are commands for marking sections of the text for footnotes (Section [22\)](#page-89-0), followed by the macros that take each paragraph apart, attach the line numbers and insertions, and send the result to the vertical list (Section [23](#page-103-0)). The footnote commands (Section [25](#page-121-0)) and output routine (Section [36\)](#page-182-0) finish the main part of the processing; cross-referencing (Section [37](#page-189-0)) and endnotes (Section [32\)](#page-162-0) complete the story.

In what follows, macros with an @ in their name are more internal to the workings of eledmac than those made up just of ordinary letters, just as in PLAIN T<sub>EX</sub> (see *The TeXbook*, p. 344). You are meant to be able to make free with ordinary macros, but the '@' ones should be treated with more respect, and changed only if you are pretty sure of what you are doing.

# <span id="page-54-0"></span>**19 Preliminaries**

We try and use l@d in macro names to help avoid name clashes, but this is not a hard and fast rule. For example, if an original EDMAC macro includes edmac We will simply change that to eledmac.

Announce the name and version of the package, which is targetted for LaTeX2e.

```
1 ⟨∗code⟩
```

```
2 \NeedsTeXFormat{LaTeX2e}
```
3 \ProvidesPackage{eledmac}[2015/07/19 v1.24.6 LaTeX port of EDMAC]%

Generally, these are the modifications to the original. EDMAC code:

- Replace as many **\def**'s by **\newcommand**'s as possible to avoid overwriting LATEX macros.
- Replace user-level TEX counts by  $\operatorname{LATEX}$  counters.
- Use the LAT<sub>EX</sub> font handling mechanisms.
- Use IAT<sub>E</sub>X messaging and file facilities.

#### **19.1 Package options**

\ifledfinal Use this to remember which option is used, set and execute the options with final as the default.

```
\ifoldprintnpnumspace@
        \ifnocritical@
       \if@noeled@sec
             \ifnoend@
        \ifnofamiliar@
        \ifnoledgroup@
      \ifparapparatus@
       \ifnoquotation@
     \iflednopbinverse
       \ifparledgroup
\ifwidthliketwocolumns
\ifledsecnolinenumber
             \ifxindy@
    \ifxindyhyperref@
                         4 \newif\ifledfinal
                        5 \newif\ifoldprintnpnumspace@
                       6 \newif\ifnocritical@%
                       7 \newif\if@noeled@sec%
                        8 \newif\ifnoend@%
                         9 \newif\ifnofamiliar@%
                        10 \newif\ifnoledgroup@%
                        11 \newif\ifparapparatus@
                        12 \newif\ifnoquotation@
                        13 \newif\iflednopbinverse
                        14 \newif\ifparledgroup
                        15 \newif\ifwidthliketwocolumns%
                        16 \newif\ifledsecnolinenumber
                        17 \newif\ifxindy@
                        18 \newif\ifxindyhyperref@
                        19 \parapparatus@false
                        20 \RequirePackage{xkeyval}
                        21 \DeclareOptionX{series}[A,B,C,D,E,Z]{\xdef\default@series{#1}}
                        22 \DeclareOptionX{noeledsec}{\@noeled@sectrue}
                        23 \DeclareOptionX{nocritical}{\nocritical@true}%
                        24 \DeclareOptionX{nofamiliar}{\nofamiliar@true}%
                        25 \DeclareOptionX{noledgroup}{\noledgroup@true}%
                        26 \DeclareOptionX{noend}{%
                        27 \let\l@dend@open\@gobble%
                        28 \let\l@d@end\relax
                        29 \let\l@dend@close\relax%
                        30 \global\let\l@dend@stuff=\relax%
                        31 \global\chardef\l@d@end=16%
                        32 \noend@true%
                        33 }%
                        34 \DeclareOptionX{noquotation}{\noquotation@true}
                        35 \DeclareOptionX{oldprintnpnumspace}{\oldprintnpnumspace@true}
                        36 \DeclareOptionX{final}{\ledfinaltrue}
                        37 \DeclareOptionX{draft}{\ledfinalfalse}
                        38 \DeclareOptionX{parapparatus}{\parapparatus@true}
                        39 \DeclareOptionX{nopbinverse}{\lednopbinversetrue}
                        40 \DeclareOptionX{ledsecnolinenumber}{\ledsecnolinenumbertrue}
                        41 \DeclareOptionX{widthliketwocolumns}{\widthliketwocolumnstrue}%
                        42 \DeclareOptionX{xindy}[eledmac-markup-attr.xdy]{%
                        43 \AtBeginDocument{\immediate\openout\eledmac@xindy@out=#1}%
                        44 \newwrite\eledmac@xindy@out%
                        45 \xindy@true%
                        46 \gdef\eledmacmarkuplocrefdepth{:depth 1}%
                        47 \AtEndDocument{\immediate\closeout\eledmac@xindy@out}%
                        48 }%
```
\DeclareOptionX{xindy+hyperref}{%

```
50 \xindyhyperref@true%
51 }%
```
\ExecuteOptionsX{series}%

\ExecuteOptionsX{final}

Suggest to migrate to reledmac.

```
54 \newif\ifnoreledmac
```
\DeclareOptionX{noreledmac}{\noreledmactrue}

 % Use the starred form of \verb?\ProcessOptions? which executes options in % the order listed in the source file: class options, then listed package % options, so a package option can override a class option with the same name. % This was suggested by Dan Luecking\index{Luecking, Dan} in the \texttt{ctt} % thread \textit{Class/package option processing}, on 27 February 2004. % \begin{macrocode} \ProcessOptionsX\*\relax 

# **19.2 Loading packages**

Loading package xargs to declare commands with optional arguments. Etoolbox is also used to make code clearer - for example, in dynamic command names (which can replace \csname etc.). Use suffix to declare commands with a starred version, xstring to work with strings, ifluatex and ifxetex to test if LuaTEX or XATEX is running, and ragged2e to manage ragged for paragraphed notes.

```
64 \RequirePackage{xargs}
```

```
65 \RequirePackage{etoolbox}
66 \RequirePackage{etex}
67 \reserveinserts{32}
68 \RequirePackage{suffix}
69 \RequirePackage{xstring}
70 \RequirePackage{ifluatex}
71 \RequirePackage{ragged2e}
72 \RequirePackage{ragged2e}
73 \RequirePackage{ifxetex}%
```
# **19.3 Boolean flags**

```
\ifl@dmemoir Define a flag for if the memoir class has been used.
                 74 \newif\ifl@dmemoir
                 75 \@ifclassloaded{memoir}{\l@dmemoirtrue}{\l@dmemoirfalse}
                 76
  \ifl@imakeidx Define a flag for if the imakeidx package has been used.
                 77 \newif\ifl@imakeidx
                 78 \@ifpackageloaded{imakeidx}{\l@imakeidxtrue}{}%False is the default value
\ifl@indextools Define a flag for if the indextools package has been used.
                 79 \newif\ifl@indextools%
```
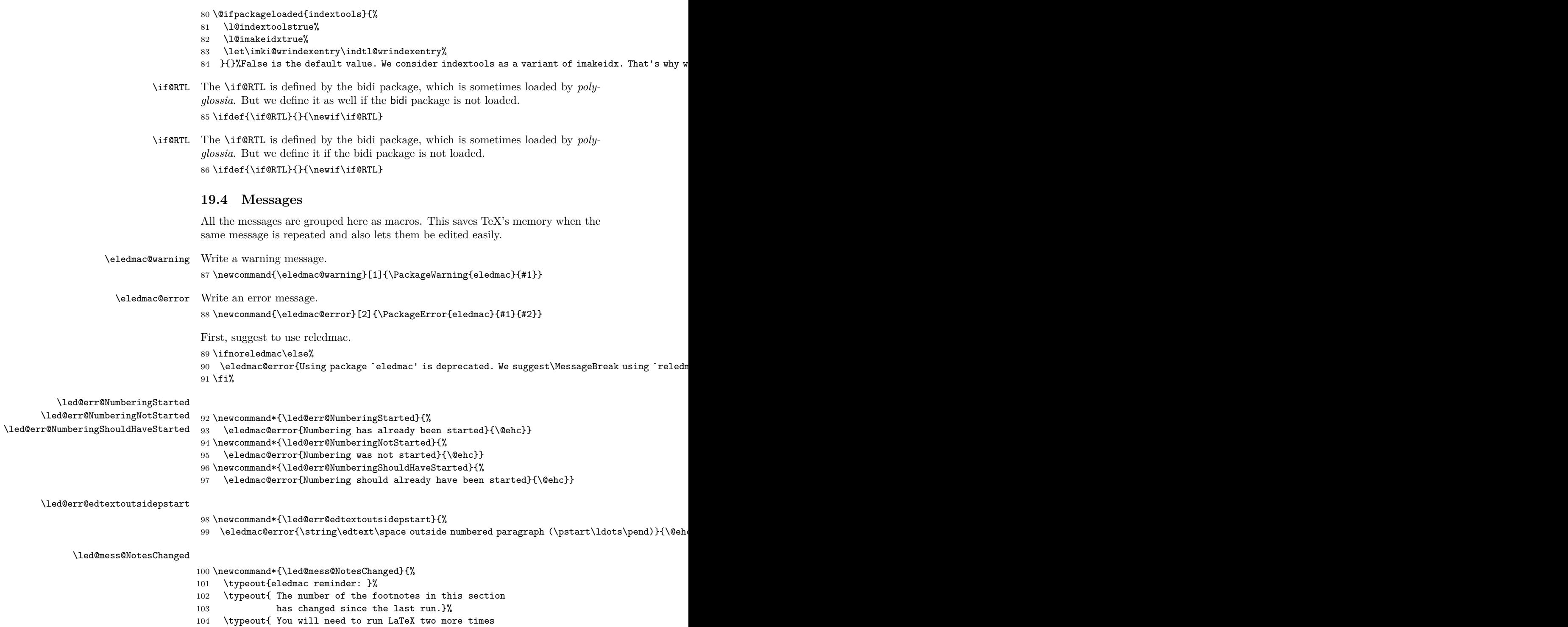

*19.4 Messages* 59

```
105 before the footnote placement}%
                           106 \typeout{ and line numbering in this section are
                           107 correct.}}
 \led@mess@SectionContinued
                           108 \newcommand*{\led@mess@SectionContinued}[1]{%
                           109 \message{Section #1 (continuing the previous section)}}
 \led@err@LineationInNumbered
                           110 \newcommand*{\led@err@LineationInNumbered}{%
                           111 \eledmac@error{You can't use \string\lineation\space within
                           112 a numbered section}{\@ehc}}
   \led@warn@BadLineation
led@warn@BadLinenummargin <sub>113</sub> \newcommand*{\led@warn@BadLineation}{%
     \led@warn@BadLockdisp
114 \eledmac@warning{Bad \string\lineation\space argument}}
  \led@warn@BadSublockdisp
115 \newcommand*{\led@warn@BadLinenummargin}{%
                           116 \eledmac@warning{Bad \string\linenummargin\space argument}}
                           117 \newcommand*{\led@warn@BadLockdisp}{%
                           118 \eledmac@warning{Bad \string\lockdisp\space argument}}
                           119 \newcommand*{\led@warn@BadSublockdisp}{%
                           120 \eledmac@warning{Bad \string\sublockdisp\space argument}}
     \led@warn@NoLineFile
                           121 \newcommand*{\led@warn@NoLineFile}[1]{%
                           122 \eledmac@warning{Can't find line-list file #1}}
 \led@warn@LineFileObsolete
                           123 \newcommand*{\led@warn@Obsolete}[1]{%
                           124 \eledmac@warning{Line-list file #1 was obsolete. We have not read it. Please run LaTeX again.}}
 \verb+arn@BadAdvancellineSubline+\tt d@warm@BadAdvancelineLineLine \ _125 \newcommand{\label{red}eq:1} \tt d@warm@BadAdvancelineSubline}_{\tt\{126 \eledmac@warning{\string\advanceline\space produced a sub-line
                          127 number less than zero.}}
                          128 \newcommand*{\led@warn@BadAdvancelineLine}{%
                          129 \eledmac@warning{\string\advanceline\space produced a line
                           130 number less than zero.}}
     \led@warn@BadSetline
  \led@warn@BadSetlinenum 131 \newcommand*{\led@warn@BadSetline}{%
                           132 \eledmac@warning{Bad \string\setline\space argument}}
                           133 \newcommand*{\led@warn@BadSetlinenum}{%
                           134 \eledmac@warning{Bad \string\setlinenum\space argument}}
 \led@err@PstartNotNumbered
   \led@err@PstartInPstart 135 \newcommand*{\led@err@PstartNotNumbered}{%
  \led@err@PendNotNumbered
136 \eledmac@error{\string\pstart\space must be used within a
    \led@err@PendNoPstart
 \led@err@AutoparNotNumbered
 \texttt{rr@NumberingWithoutPstart}numbered section}{\@ehc}}
```

```
138 \newcommand*{\led@err@PstartInPstart}{%
                             139 \eledmac@error{\string\pstart\space encountered while another
                             140 \string\pstart\space was in effect}{\@ehc}}
                             141 \newcommand*{\led@err@PendNotNumbered}{%
                             142 \eledmac@error{\string\pend\space must be used within a
                             143 numbered section}{\@ehc}}
                             144 \newcommand*{\led@err@PendNoPstart}{%
                             145 \eledmac@error{\string\pend\space must follow a \string\pstart}{\@ehc}}
                             146 \newcommand*{\led@err@AutoparNotNumbered}{%
                             147 \eledmac@error{\string\autopar\space must be used within a
                             148 numbered section}{\@ehc}}
                             149 \newcommand*{\led@err@NumberingWithoutPstart}{%
                             150 \eledmac@error{\string\beginnumbering...\string\endnumbering\space without \string\pstart
         \led@warn@BadAction
                             151 \newcommand*{\led@warn@BadAction}{%
                             152 \eledmac@warning{Bad action code, value \next@action.}}
    \led@warn@DuplicateLabel
  \led@warn@AppLabelOutEdtext 153\newcommand*{\led@warn@DuplicateLabel}[1]{%
      \led@warn@RefUndefined
154 \eledmac@warning{Duplicate definition of label `#1' on page \the\pageno.}}
                             155 \newcommand*{\led@warn@AppLabelOutEdtext}[1]{%
                             156 \eledmac@warning{\string\applabel\space outside of \string\edtext\space `#1' on page \the\pageno.}
                             157 \newcommand*{\led@warn@RefUndefined}[1]{%
                             158 \eledmac@warning{Reference `#1' on page \the\pageno\space undefined.
                             159 Using `000'.}}
      \led@warn@NoMarginpars
                             160 \newcommand*{\led@warn@NoMarginpars}{%
                             161 \eledmac@warning{You can't use \string\marginpar\space in numbered text}}
 \led@warn@BadSidenotemargin
                             162 \newcommand*{\led@warn@BadSidenotemargin}{%
                             163 \eledmac@warning{Bad \string\sidenotemmargin\space argument}}
       \led@warn@NoIndexFile
                             164 \newcommand*{\led@warn@NoIndexFile}[1]{%
                             165 \eledmac@warning{Undefined index file #1}}
\led@warn@AddfootinsXobsolete
\label{thm:main} $$\led{ \med@warm@Addfootings} $$167 \eledmac@warning{AddfootinsX is obsolete in eledmac 1.0. Use newseries instead.}%
                             168 }%
                             169 \newcommand{\led@warn@AddfootinsObsolete}{%
                             170 \eledmac@warning{Addfootins is obsolete in eledmac 1.0. Use newseries instead.}%
                             171 }%
  \led@warn@SeriesStillExist
                             172 \newcommand{\led@warn@SeriesStillExist}[1]{%
```
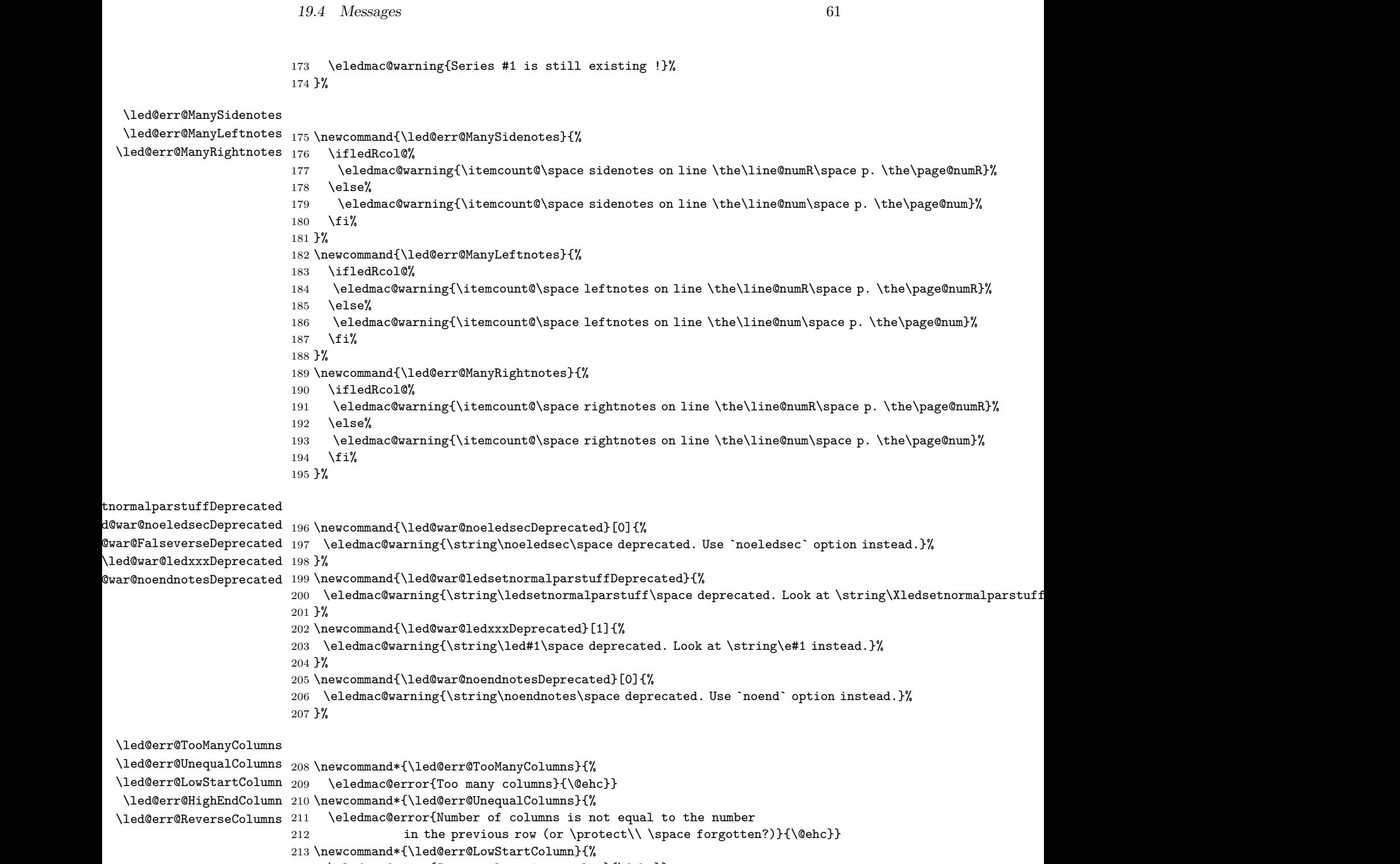

- 214 \eledmac@error{Start column is too low}{\@ehc}}
- \newcommand\*{\led@err@HighEndColumn}{%

```
216 \eledmac@error{End column is too high}{\@ehc}}
                                  217 \newcommand*{\led@err@ReverseColumns}{%
                                  218 \eledmac@error{Start column is greater than end column}{\@ehc}}
   \led@err@EdtextWithoutFootnote
                                  219 \newcommand{\led@err@EdtextWithoutFootnote}{%
                                  220 \eledmac@error{edtext without Xfootnote. Check syntaxis.}{\@ehd}%
                                  221 }%
  \led@err@FootnoteWithoutEdtext
                                  222 \newcommand{\led@err@FootnoteWithoutEdtext}{%
                                  223 \eledmac@error{Xfootnote without edtext. Check syntax.}{\@ehd}%
                                  224 }%
 \led@error@ImakeidxAfterEledmac
                                  225 \newcommand{\led@error@ImakeidxAfterEledmac}{%
                                  226 \eledmac@error{Imakeidx must be loaded before eledmac.}{\@ehd}%
                                  227 }%
\led@error@IndextoolsAfterEledmac
                                  228 \newcommand{\led@error@IndextoolsAfterEledmac}{%
                                  229 \eledmac@error{Indextools must be loaded before eledmac.}{\@ehd}%
                                  230 }%
```
# **19.5 Gobbling**

#### \@gobblethree

\@gobblefour <sup>231</sup> \providecommand\*{\@gobblethree}[3]{} 232 \providecommand\*{\@gobblefour}[4]{} 233 \providecommand\*{\@gobblefive}[5]{}

Here, we define some commands which gobble their arguments.

# **19.6 Miscellaneous commands**

\showlemma \showlemma{*⟨lemma⟩*} typesets the lemma text in the body. It depends on the option. 234 \ifledfinal 235 \newcommand\*{\showlemma}[1]{#1} 236 \else 237 \newcommand\*{\showlemma}[1]{\underline{#1}} 238 \fi 239 \linenumberlist The code for the \linenumberlist mechanism was given to Peter Wilson by Wayne Sullivan on 2004/02/11. Initialize it as \empty

240 \let\linenumberlist=\empty

241

\@l@dtempcnta \@l@dtempcntb

In imitation of LAT<sub>EX</sub>, we create a couple of scratch counters.

LATEX already defines \@tempcnta and \@tempcntb but Peter Wilson found in the past that it can be dangerous to use these (for example one of the AMS packages did something nasty to the ccaption package's use of one of these).

242 \newcount\@l@dtempcnta \newcount\@l@dtempcntb

# **20 Sectioning commands**

- \section@num You use \beginnumbering and \endnumbering to begin and end a line-numbered section of the text; the pair of commands may be used as many times as you like within one document to start and end multiple, separately line-numbered sections. LATEX will maintain and display a 'section number' as a count named \section@num that counts how many \beginnumbering and \resumenumbering commands have appeared; it needn't be related to the logical divisions of your text.
- \extensionchars Each section will read and write an associated 'line-list file', containing information used to do the numbering; the file will be called *⟨jobname⟩*.nn, where nn is the section number. However, you may direct that an extra string be added before the nn in that filename, in order to distinguish these temporary files from others: that string is called \extensionchars. Initially it's empty, since different operating systems have greatly varying ideas about what characters are permitted in file names. So \renewcommand{\extensionchars}{-} gives temporary files called jobname.-1, jobname.-2, etc.

243 \newcount\section@num

244 \section@num=0

245 \let\extensionchars=\empty

\ifnumbering The \ifnumbering flag is set to true if we're within a numbered section (that is, \numberingtrue \numberingfalse between \beginnumbering and \endnumbering). You can use \ifnumbering in your own code to check whether you're in a numbered section, but don't change the flag's value.

#### 246 \newif\ifnumbering

\ifl@dpaging \l@dprintingpagesfalse 251 \newif\ifpst@rtedL \ifl@dprintingcolumns 252\newcount\l@dnumpstartsL \l@dprintingcolumnstrue \l@dpairingtrue or \Columns.\l@dpairingfalse \ifpst@rtedL \pst@rtedLtrue \pst@rtedLfalse \l@dnumpstartsL \ifledRcol \ifledRcol@

\ifnumberingR In preparation for the eledpar package, these are related to the 'left' text of parallel \ifl@dpairing texts (when \ifl@dpairing is TRUE). They are explained in the eledpar manual.

\l@dpagingtrue 247\newif\ifl@dpairing \l@dpagingfalse 248\newif\ifl@dpaging%

\ifl@dprintingpages 249 \newif\ifl@dprintingpages%

\l@dprintingpagestrue 250 \newif\ifl@dprintingcolumns%

\l@dprintingcolumnsfalse from \ifledRcol@ which is set to true when a right line is processed, in \Pages \ifledRcol is set to true in the Rightside environnement. It must be distingued

```
253 \newif\ifledRcol
254 \newif\ifledRcol@
```
The \ifnumberingR flag is set to true if we're within a right text numbered section.

255 \newif\ifnumberingR

\beginnumbering \initnumbering@reg \beginnumbering begins a section of numbered text. When it's executed we increment the section number, initialize our counters, send a message to your terminal, and call macros to start the lineation machinery and endnote files.

The initializations here are trickier than they look. \line@list@stuff will use all of the counters that are zeroed here when it assembles the line-list and other lists of information about the lineation. But it will do all of this locally and within a group, and when it's done the lists will remain but the counters will return to zero. Those same counters will then be used as we process the text of this section, but the assignments will be made globally. These initializations actually apply to both uses, though in all other respects there should be no direct interaction between the use of these counters and variables in the two processing steps. For parallel processing :

- zero  $\lambda$ 10dnumpstartsL the number of chunks to be processed.
- set \ifpst@rtedL to FALSE.

```
256 \newcommand*{\beginnumbering}{%
257 \ifnumbering
258 \led@err@NumberingStarted
259 \endnumbering
260 \, \text{Vfi}261 \global\numberingtrue
262 \global\advance\section@num \@ne
263 \initnumbering@reg
264 \message{Section \the\section@num }%
265 \line@list@stuff{\jobname.\extensionchars\the\section@num}%
266 \l@dend@stuff
267 \setcounter{pstart}{1}
268 \ifl@dpairing
269 \global\l@dnumpstartsL \z@
270 \global\pst@rtedLfalse
```
The tools for section's title commands are called:

- Define old (deprecated) sectioning commands.
- Define an empty list of pstart number where sectioning commands are called.
- Input auxiliary file with the description of section titles.
- Open the same auxiliary file to write in.

```
271 \else
272 \begingroup
273 \global\@afterindenttrue%In order to retablish normal feature if the \begingroup was not here
274 \initnumbering@sectcmd
275 \ifwidthliketwocolumns%
276 \csuse{setwidthliketwocolumns@\columns@position}%
277 \csuse{setpositionliketwocolumns@\columns@position}%
278 \{f_i\}279 \fi
280 \gdef\eled@sections@@{}%
281 \if@noeled@sec\else%
282 \makeatletter\InputIfFileExists{\jobname.eledsec\the\section@num}{}{}\makeatother%
283 \immediate\openout\eled@sectioning@out=\jobname.eledsec\the\section@num\relax%
284 \fi%
285 }
286 \newcommand*{\initnumbering@reg}{%
287 \global\pst@rtedLfalse
288 \global\l@dnumpstartsL \z@
289 \global\absline@num \z@
290 \gdef\normal@page@break{}
291 \gdef\l@prev@pb{}
292 \gdef\l@prev@nopb{}
293 \global\line@num \z@
294 \global\subline@num \z@
295 \global\@lock \z@
296 \global\sub@lock \z@
297 \global\sublines@false
298 \global\let\next@page@num=\relax
299 \global\let\sub@change=\relax
300 \resetprevline@
301 \resetprevpage@num
```

```
302 }
303
```
\endnumbering \endnumbering must follow the last text for a numbered section. It takes care of notifying you when changes have been noted in the input that require running the file through again to move everything to the right place.

\def\endnumbering{%

```
305 \ifnumbering
306 \global\numberingfalse
307 \normal@pars
308 \ifnum\l@dnumpstartsL=0%
309 \led@err@NumberingWithoutPstart%
310 \overline{\text{f} \text{i}}311 \ifl@dpairing
312 \global\pst@rtedLfalse
313 \else
314 \ifx\insertlines@list\empty\else
315 \global\noteschanged@true
316 \fi
```

```
317 \ifx\line@list\empty\else
318 \global\noteschanged@true
319 \overrightarrow{f}320 \overrightarrow{fi}321 \ifnoteschanged@
322 \led@mess@NotesChanged
323 \fi
324 \else
325 \led@err@NumberingNotStarted
326 \fi
327 \autoparfalse
328 \if@noeled@sec\else%
329 \immediate\closeout\eled@sectioning@out%
330 \fi%
331 \ifl@dpairing\else
332 \global\l@dnumpstartsL=\z@%
333 \endgroup
334 \fi
335 }
```

```
\pausenumbering
\resumenumbering
```
The \pausenumbering macro is just the same as \endnumbering, but with the \ifnumbering flag set to true, to show that numbering continues across the gap.<sup>25</sup>

```
336 \newcommand{\pausenumbering}{%
```

```
337 \ifautopar\global\autopar@pausetrue\fi%
```
\endnumbering\global\numberingtrue}

The \resumenumbering macro is a bit more involved, but not much. It does most of the same things as \beginnumbering, but without resetting the various counters. Note that no check is made by \resumenumbering to ensure that \pausenumbering was actually invoked.

```
339 \newcommand*{\resumenumbering}{%
340 \ifnumbering
341 \ifautopar@pause\autopar\fi
342 \global\pst@rtedLtrue
343 \global\advance\section@num \@ne
344 \led@mess@SectionContinued{\the\section@num}%
345 \line@list@stuff{\jobname.\extensionchars\the\section@num}%
346 \l@dend@stuff
347 \ifl@dpairing\else%
348 \begingroup%
349 \initnumbering@sectcmd%
350 \ifwidthliketwocolumns%
351 \csuse{setwidthliketwocolumns@\columns@position}%
352 \csuse{setpositionliketwocolumns@\columns@position}%
353 \fi%
354 \fi%
355 \else
356 \led@err@NumberingShouldHaveStarted
```
 $^{25}\mathrm{Our}$  thanks to Wayne Sullivan, who suggested the idea behind these macros.

```
357 \endnumbering
358 \beginnumbering
359 \fi}
360
361
```
# <span id="page-66-0"></span>**21 Line counting**

## **21.1 Choosing the system of lineation**

Sometimes you want line numbers that start at 1 at the top of each page; sometimes you want line numbers that start at 1 at each \pstart; other times you want line numbers that start at 1 at the start of each section and increase regardless of page breaks. eledmac can do it either way, and you can switch from one to the other within one work. But you have to choose one or the other for all line numbers and line references within each section. Here we will define internal codes for these systems and the macros you use to select them.

```
\ifbypstart@
\bypstart@true
\bypstart@false
    \ifbypage@
  \bypage@true
 \bypage@false
                The \ifbypage@ and \ifbypstart@ flag specifie the current lineation system:
                  • line-of-page: bypstart@ = false and bypage@ = true.
                  • line-of-pstart: bypstart@ = true and bypage@ = false.
               eledmac will use the line-of-section system unless instructed otherwise.
               362 \newif\ifbypage@
               363 \newif\ifbypstart@
    \lineation \lineation{⟨word⟩} is the macro you use to select the lineation system. Its
                argument is a string: either page or section or pstart.
               364 \newcommand*{\lineation}[1]{{%
               365 \ifnumbering
               366 \led@err@LineationInNumbered
               367 \else
               368 \def\@tempa{#1}\def\@tempb{page}%
               369 \ifx\@tempa\@tempb
               370 \global\bypage@true
               371 \global\bypstart@false
               372 \unless\ifnocritical@%
               373 \pstartinfootnote[][false]%
               374 \fi%
               375 \else
               376 \def\@tempb{pstart}%
               377 \ifx\@tempa\@tempb
               378 \global\bypage@false
               379 \global\bypstart@true
               380 \unless\ifnocritical@%
               381 \pstartinfootnote%
               382 \quad \text{if } \text{\textdegree}
```

```
383 \else
384 \def\@tempb{section}
385 \ifx\@tempa\@tempb
386 \global\bypage@false
387 \global\bypstart@false
388 \unless\ifnocritical@%
389 \pstartinfootnote[][false]%
390 \overline{\text{f}i\text{}}391 \else
392 \led@warn@BadLineation
393 \fi
394 \fi
395 \fi
396 \fi}}
```
\linenummargin \line@margin \l@dgetline@margin You call \linenummargin{*⟨word⟩*} to specify which margin you want your line numbers in; it takes one argument, a string. You can put the line numbers in the same margin on every page using left or right; or you can use inner or outer to get them in the inner or outer margins. (These last two options assume that even-numbered pages will be on the left-hand side of every opening in your book.) You can change this within a numbered section, but the change may not take effect just when you'd like; if it's done between paragraphs nothing surprising should happen.

The selection is recorded in the count \line@margin: 0 for left, 1 for right, 2 for outer, and 3 for inner.

```
397 \newcount\line@margin
398 \newcommand*{\linenummargin}[1]{{%
399 \l@dgetline@margin{#1}%
400 \ifnum\@l@dtempcntb>\m@ne
401 \global\line@margin=\@l@dtempcntb
402 \fi}}
403 \newcommand*{\l@dgetline@margin}[1]{%
404 \def\@tempa{#1}\def\@tempb{left}%
405 \ifx\@tempa\@tempb
406 \@l@dtempcntb \z@
407 \else
408 \def\@tempb{right}%
409 \ifx\@tempa\@tempb
410 \@l@dtempcntb \@ne
411 \else
412 \def\@tempb{outer}%
413 \ifx\@tempa\@tempb
414 \@l@dtempcntb \tw@
415 \else
416 \def\@tempb{inner}%
417 \ifx\@tempa\@tempb
418 \@l@dtempcntb \thr@@
419 \else
420 \led@warn@BadLinenummargin
```

```
421 \C1Cdtempcntb \mCne
                       422 \overline{\phantom{a}}423 \overline{\phantom{a}} \fi
                       424 \fi
                       425 \fi}
                       426
       \c@firstlinenum
The following counters tell eledmac which lines should be printed with line num-
   \c@linenumincrement
bers. firstlinenum is the number of the first line in each section that gets
                        a number; linenumincrement is the difference between successive numbered
                        lines. The initial values of these counters produce labels on lines 5, 10, 15, etc.
                        linenumincrement must be at least 1.
                       427 \newcounter{firstlinenum}
                       428 \setcounter{firstlinenum}{5}
                       429 \newcounter{linenumincrement}
                       430 \setcounter{linenumincrement}{5}
    \c@firstsublinenum
The following parameters are just like firstlinenum and linenumincrement, but
\c@sublinenumincrement
for sub-line numbers. sublinenumincrement must be at least 1.
                       431 \newcounter{firstsublinenum}
                       432 \setcounter{firstsublinenum}{5}
                       433 \newcounter{sublinenumincrement}
                       434 \setcounter{sublinenumincrement}{5}
                       435
         \firstlinenum
These macros can be used to set the corresponding counters.
     \linenumincrement 436 \newcommand*{\firstlinenum}[1]{\setcounter{firstlinenum}{#1}}
      \firstsublinenum 437\newcommand*{\linenumincrement}[1]{\setcounter{linenumincrement}{#1}}
  \sublinenumincrement
438 \newcommand*{\firstsublinenum}[1]{\setcounter{firstsublinenum}{#1}}
                       439 \newcommand*{\sublinenumincrement}[1]{\setcounter{sublinenumincrement}{#1}}
                       440
             \lockdisp
When line locking is being used, the \lockdisp{⟨word⟩} macro specifies whether
            \lock@disp a line number—if one is due to appear—should be printed on the first printed line
      \l@dgetlock@disp
or on the last, or by all of them. Its argument is a word, either first, last, or
                        all. Initially, it is set to first.
                           \lock@disp encodes the selection: 0 for first, 1 for last, 2 for all.
                       441 \newcount\lock@disp
                       442 \newcommand{\lockdisp}[1]{{%
                       443 \l@dgetlock@disp{#1}%
                       444 \ifnum\@l@dtempcntb>\m@ne
                       445 \global\lock@disp=\@l@dtempcntb
                       446 \else
                       447 \led@warn@BadLockdisp
                       448 \fi}}
                       449 \newcommand*{\l@dgetlock@disp}[1]{
                       450 \def\@tempa{#1}\def\@tempb{first}%
                       451 \ifx\@tempa\@tempb
```

```
452 \@l@dtempcntb \z@
453 \else
454 \def\@tempb{last}%
455 \ifx\@tempa\@tempb
456 \@l@dtempcntb \@ne
457 \else
458 \def\@tempb{all}%
459 \ifx\@tempa\@tempb
460 \@l@dtempcntb \tw@
461 \else
462 \@l@dtempcntb \m@ne
463 \fi
464 \fi
465 \fi}
466
```
\sublockdisp \sublock@disp The same questions about where to print the line number apply to sub-lines, and these are the analogous macros for dealing with the problem.

```
467 \newcount\sublock@disp
468 \newcommand{\sublockdisp}[1]{{%
469 \l@dgetlock@disp{#1}%
470 \ifnum\@l@dtempcntb>\m@ne
471 \global\sublock@disp=\@l@dtempcntb
472 \else
473 \led@warn@BadSublockdisp
474 \fi}}
475
```
\linenumberstyle \linenumrep \linenumr@p \sublinenumberstyle \sublinenumrep

\sublinenumr@p

We provide a mechanism for using different representations of the line numbers, not just the normal arabic.

NOTE: In v0.7 \linenumrep and \sublinenumrep replaced the internal \linenumr@p and \sublinenumr@p.

\linenumberstyle and \sublinenumberstyle are user level macros for setting the number represention (\linenumrep and \sublinenumrep) for line and sub-line numbers.

```
476 \newcommand*{\linenumberstyle}[1]{%
477 \def\linenumrep##1{\@nameuse{@#1}{##1}}}
478 \newcommand*{\sublinenumberstyle}[1]{%
479 \def\sublinenumrep##1{\@nameuse{@#1}{##1}}}
Initialise the number styles to arabic.
480 \linenumberstyle{arabic}
481 \let\linenumr@p\linenumrep
482 \sublinenumberstyle{arabic}
```
483 \let\sublinenumr@p\sublinenumrep

484

\leftlinenum \rightlinenum \linenumsep \numlabfont \ledlinenum \leftlinenum and \rightlinenum are the macros that are called to print marginal line numbers on a page, for left- and right-hand margins respectively.

#### *21.2 List macros* 71

They're made easy to access and change, since you may often want to change the styling in some way. These standard versions illustrate the general sort of thing that will be needed; they're based on the \leftheadline macro in *The TeXbook*, p. 416.

Whatever these macros output gets printed in a box that will be put into the appropriate margin without any space between it and the line of text. You'll generally want a kern between a line number and the text, and \linenumsep is provided as a standard way of storing its size. Line numbers are usually printed in a smaller font, and \numlabfont is provided as a standard name for that font. When called, these macros will be executed within a group, so font changes and the like will remain local.

\ledlinenum typesets the line (and subline) number.

The original \numlabfont specification is equivalent to the LATEX \scriptsize for a 10pt document.

```
485 \newlength{\linenumsep}
```

```
486 \setlength{\linenumsep}{1pc}
487 \newcommand*{\numlabfont}{\normalfont\scriptsize}
488 \newcommand*{\ledlinenum}{%
489 \bgroup%
490 \ifluatex%
491 \luatextextdir TLT%
492 \fi%
493 \numlabfont\linenumrep{\line@num}%
494 \ifsublines@
495 \ifnum\subline@num>0\relax
496 \unskip\fullstop\sublinenumrep{\subline@num}%
497 \fi
498 \fi%
499 \egroup%
500 }%
501
502 \newcommand*{\leftlinenum}{%
503 \ledlinenum
504 \kern\linenumsep}
505 \newcommand*{\rightlinenum}{%
506 \kern\linenumsep
507 \ledlinenum}
508
```
#### **21.2 List macros**

Reminder: compare these with the LATEX list macros in case they would be suitable instead.

We will make heavy use of lists of information, which will be built up and taken apart by the following macros; they are adapted from *The TeXbook*, pp. 378–379, which discusses their use in more detail.

These macros consume a large amount of the run-time of this code. We intend to replace them in a future version, and in anticipation of doing so have defined their interface in such a way that it is not sensitive to details of the underlying code.

\list@create The \list@create macro creates a new list. In this version of eledmac this macro doesn't do anything beyond initializing an empty list macro, but in future versions it may do more.

509 \newcommand\*{\list@create}[1]{\global\let#1=\empty}

\list@clear The \list@clear macro just initializes a list to the empty list; in this version of eledmac it is no different from \list@create. 510 \newcommand\*{\list@clear}[1]{\global\let#1=\empty}

\xright@appenditem \led@toksa macro. We want the expansion because we'll often be using this to store the \led@toksb \xright@appenditem expands an item and appends it to the right end of a list current value of a counter. \xright@appenditem creates global control sequences, like \xdef, and uses two temporary token-list registers, \@toksa and \@toksb.

- 511 \newtoks\led@toksa \newtoks\led@toksb
- 512 \global\led@toksa={\\}
- 513 \long\def\xright@appenditem#1\to#2{%
- 514 \global\led@toksb=\expandafter{#2}%
- 515 \xdef#2{\the\led@toksb\the\led@toksa\expandafter{#1}}%
- 516 \global\led@toksb={}}
- \xleft@appenditem \xleft@appenditem expands an item and appends it to the left end of a list macro; it is otherwise identical to \xright@appenditem.
	- 517 \long\def\xleft@appenditem#1\to#2{%
	- 518 \global\led@toksb=\expandafter{#2}%
	- 519 \xdef#2{\the\led@toksa\expandafter{#1}\the\led@toksb}%
	- 520 \global\led@toksb={}}
	- \gl@p The \gl@p macro removes the leftmost item from a list and places it in a control sequence. You say  $\gtrsim \gtrsim \chi$  (where  $\ltrsim \chi$  is the list macro, and  $\zeta$  receives the left item).  $\lceil \cdot \rceil$  is assumed nonempty: say  $\iota\frac{\arg\varphi}{\arg\varphi}$  to test for an empty  $\lceil \cdot \rceil$ . The control sequences created by  $\gtrsim 1$  op are all global.

```
521 \def\gl@p#1\to#2{\expandafter\gl@poff#1\gl@poff#1#2}
522 \long\def\gl@poff\\#1#2\gl@poff#3#4{\gdef#4{#1}\gdef#3{#2}}
523
```
#### **21.3 Line-number counters and lists**

Footnote references using line numbers rather than symbols can't be generated in one pass, because we don't know the line numbers till we ship out the pages. It would be possible if footnotes were never keyed to more than one line; but some footnotes gloss passages that may run for several lines, and they must be tied to the first line of the passage glossed. And even one-line passages require two passes if we want line-per-page numbering rather than line-per-section numbering.

So we run LATEX over the text several times, and each time save information about page and line numbers in a 'line-list file' to be used during the next pass. At
the start of each section—whenever \beginnumbering is executed—the line-list file for that section is read, and the information from it is encoded into a few list macros.

We need first to define the different line numbers that are involved in these macros, and the associated counters.

\line@num The count \line@num stores the line number that's used in marginal line numbering and in notes: counting either from the start of the page or from the start of the section, depending on your choice for this section. This may be qualified by \subline@num.

524 \newcount\line@num

\subline@num The count \subline@num stores a sub-line number that qualifies \line@num. For example, line 10 might have sub-line numbers 1, 2 and 3, which might be printed as lines 10*.*1, 10*.*2, 10*.*3.

525 \newcount\subline@num

\ifsublines@ \sublines@true We maintain an associated flag, **\ifsublines@**, to tell us whether we're within a sub-line range or not.

\sublines@false You may wonder why we don't just use the value of  $\sub{subline@num}$  to determine this—treating anything greater than 0 as an indication that sub-lineation is on. We need a separate flag because sub-lineation can be used together with line-number locking in odd ways: several pieces of a logical line might be interrupted by pieces of sub-lineated text, and those sub-line numbers should not return to zero until the next change in the major line number. This is common in the typesetting of English Renaissance verse drama, in which stage directions are given sub-line numbers: a single line of verse may be interrupted by several stage directions.

526 \newif\ifsublines@

\absline@num The count \absline@num stores the absolute number of lines since the start of the section: that is, the number we've actually printed, no matter what numbers we attached to them. This value is never printed on an output page, though \line@num will often be equal to it. It is used internally to keep track of where notes are to appear and where new pages start: using this value rather than \line@num is a lot simpler, because it doesn't depend on the lineation system in use.

#### 527 \newcount\absline@num

We'll be calling \absline@num numbers 'absolute' numbers, and \line@num and \subline@num numbers 'visible' numbers.

\@lock The counts \@lock and \sub@lock tell us the state of line-number and sub-line-\sub@lock number locking. 0 means we're not within a locked set of lines; 1 means we're at the first line in the set; 2, at some intermediate line; and 3, at the last line.

528 \newcount\@lock

529 \newcount\sub@lock

\line@list \insertlines@list \actionlines@list \actions@list

Now we can define the list macros that will be created from the line-list file. We will maintain the following lists:

• \line@list: the page and line numbers for every lemma marked by \edtext. There are seven pieces of information, separated by vertical bars:

- <span id="page-73-0"></span>1. the starting page,
- 2. line, and
- 3. sub-line numbers, followed by the
- 4. ending page,
- 5. line, and
- 6. sub-line numbers, and then the
- 7. font specifier for the lemma.

These line numbers are all visible numbers. The font specifier is a set of four codes for font encoding, family, series, and shape, separated by / characters. Thus a lemma that started on page 23, line 35 and went on until page 24, line 3 (with no sub-line numbering), and was typeset in a normal roman font would have a line list entry like this: 23|35|0|24|3|0|OT1/cmr/m/n.

There is one item in this list for every lemma marked by **\edtext**, even if there are several notes to that lemma, or no notes at all. \edtext reads the data in this list, making it available for use in the text of notes.

- \insertlines@list: the line numbers of lines that have footnotes or other insertions. These are the absolute numbers where the corresponding lemmas begin. This list contains one entry for every footnote in the section; one lemma may contribute no footnotes or many footnotes. This list is used by \add@inserts within \do@line, to tell it where to insert notes.
- \actionlines@list: a list of absolute line numbers at which we are to perform special actions; these actions are specified by the \actions@list list defined below.
- \actions@list: action codes corresponding to the line numbers in \actionlines@list. These codes tell eledmac what action it's supposed to take at each of these lines. One action, the page-start action, is generated behind the scenes by eledmac itself; the others, for specifying sub-lineation, line-number locking, and line-number alteration, are generated only by explicit commands in your input file. The page-start and line-number-alteration actions require arguments, to specify the new values for the page or line numbers; instead of storing those arguments in another list, we have chosen the action-code values so that they can encode both the action and the argument in these cases. Action codes greater than *−*1000 are page-start actions, and the code value is the page number; action codes less than *−*5000 specify line numbers, and the code value is a transformed version of the line number; action codes between these two values specify other actions which require no argument.

Here is the full list of action codes and their meanings:

Any number greater than *−*1000 is a page-start action: the line number associated with it is the first line on a page, and the action number is the page number. (The cutoff of *−*1000 is chosen because negative page-number values are used by some macro packages; we assume that page-number values less than *−*1000 are not common.) Page-start action codes are added to the list by the \page@action macro, which is (indirectly) triggered by the workings of the \page@start macro; that macro should always be called in the output routine, just before the page contents are assembled. eledmac calls it in \pagecontents.

The action code *−*1001 specifies the start of sub-lineation: meaning that, starting with the next line, we should be advancing \subline@num at each start-of-line command, rather than \line@num.

The action code −1002 specifies the end of sub-lineation. At the next startof-line, we should clear the sub-line counter and start advancing the line number. The action codes for starting and ending sub-lineation are added to the list by the \sub@action macro, as called to implement the \startsub and \endsub macros.

The action code *−*1003 specifies the start of line number locking. After the number for the current line is computed, it will remain at that value through the next line that has an action code to end locking.

The action code −1004 specifies the end of line number locking.

The action code *−*1005 specifies the start of sub-line number locking. After the number for the current sub-line is computed, it will remain at that value through the next sub-line that has an action code to end locking.

The action code −1006 specifies the end of sub-line number locking.

The four action codes for line and sub-line number locking are added to the list by the \do@lockon and \do@lockoff macros, as called to implement the \startlock and \endlock macros.

An action code of *−*5000 or less sets the current visible line number (either the line number or the sub-line number, whichever is currently being advanced) to a specific positive value. The value of the code is  $-(5000 + n)$ , where *n* is the value (always  $\geq$  0) assigned to the current line number. Action codes of this type are added to the list by the \set@line@action macro, as called to implement the \advanceline and \setline macros: this action only occurs when the user has specified some change to the line numbers using those macros. Normally eledmac computes the visible line numbers from the absolute line numbers with reference to the other action codes and the settings they invoke; it doesn't require an entry in the action-code list for every line.

Here are the commands to create these lists:

530 \list@create{\line@list} 531 \list@create{\insertlines@list}

```
532 \list@create{\actionlines@list}
533 \list@create{\actions@list}
534
```
\page@num \endpage@num \endline@num \endsubline@num

on, when we are acting on the data in our list macros. \newcount\page@num \newcount\endpage@num \newcount\endline@num \newcount\endsubline@num

\ifnoteschanged@ \noteschanged@true \noteschanged@false If the number of the footnotes in a section is different from what it was during the last run, or if this is the very first time you've run LATEX, on this file, the information from the line-list used to place the notes will be wrong, and some notes will probably be misplaced. When this happens, we prefer to give a single error message for the whole section rather than messages at every point where we notice the problem, because we don't really know where in the section notes were added or removed, and the solution in any case is simply to run LAT<sub>EX</sub> two more times; there's no fix needed to the document. The \ifnoteschanged@ flag is set if such a change in the number of notes is discovered at any point.

We'll need some counts while we read the line-list, for the page number and the ending page, line, and sub-line numbers. Some of these will be used again later

539 \newif\ifnoteschanged@

\resetprevline@ Inside the apparatus, at each note, the line number is stored in a macro called \prevlineX, where X is the letter of the current series. This macro is called when using \numberonlyfirstinline. This macro must be reset at the same time as the line number. The \resetprevline@ does this resetting for every series.

```
\resetprevline@
                   540 \newcommand*{\resetprevline@}{%
                   541 \def\do##1{\global\csundef{prevline##1}}%
                   542 \dolistloop{\@series}%
                   543 }
\resetprevpage@num Inside the apparatus, at each note, the page number is stored in a macro called
                    \prevpageX@num, where X is the letter of the current series. This macro is called
                    when using \parafootsep. This macro must be reset at the beginning of each
                    numbered section The \resetprevpage@ command resets this macro for every
                    series.
   \resetprevpage@
                   544 \newcommand*{\resetprevpage@num}{%
                   545 \def\do##1{\ifcsdef{prevpage##1@num}{\global\csname prevpage##1@num\endcsname=0}{}}%
```
- 546 \dolistloop{\@series}%
- 547 }

### **21.4 Reading the line-list file**

\read@linelist \read@linelist{*⟨file⟩*} is the control sequence that's called by \beginnumbering (via \line@list@stuff) to open and process a line-list file; its argument is the name of the file.

```
548 \newread\@inputcheck
549 \newcommand*{\read@linelist}[1]{%
550 \list@clearing@reg
```
When the file is there we start a new group and make some special definitions we'll need to process it: it's a sequence of T<sub>EX</sub> commands, but they require a few special settings. We make [ and ] become grouping characters: they're used that way in the line-list file, because we need to write them out one at a time rather than in balanced pairs, and it's easier to just use something other than real braces. @ must become a letter, since this is run in the ordinary LATEX context. We ignore carriage returns, since if we're in horizontal mode they can get interpreted as spaces to be printed.

Our line, page, and line-locking counters were already zeroed by \line@list@stuff if this is being called from within \beginnumbering; sub-lineation will be turned off as well in that case. On the other hand, if this is being called from \resumenumbering, those things should still have the values they had when \pausenumbering was executed.

If the file is not there, we print an informative message. Now, after these preliminaries, we start interpreting the file.

- 551 \get@linelistfile{#1}%
- 552 \endgroup

When the reading is done, we're all through with the line-list file. All the information we needed from it will now be encoded in our list macros.

Finally, we initialize the \next@actionline and \next@action macros, which specify where and what the next action to be taken is.

```
553 \global\page@num=\m@ne
554 \ifx\actionlines@list\empty
555 \gdef\next@actionline{1000000}%
556 \else
557 \gl@p\actionlines@list\to\next@actionline
558 \gl@p\actions@list\to\next@action
559 \fi}
560
```
\list@clearing@reg Clears the lists for \read@linelist

```
561 \newcommand*{\list@clearing@reg}{%
```

```
562 \list@clear{\line@list}%
```

```
563 \list@clear{\insertlines@list}%
564 \list@clear{\actionlines@list}%
```
565 \list@clear{\actions@list}%

```
566 }%
```
\get@linelistfile eledmac can take advantage of the LATEX 'safe file input' macros to get the line-list file. \newcommand\*{\get@linelistfile}[1]{% \InputIfFileExists{#1}{% \global\noteschanged@false \begingroup 571 \catcode`\[=1 \catcode`\]=2 572 \makeatletter \catcode`\^^M=9}{% \led@warn@NoLineFile{#1}% \global\noteschanged@true \begingroup}%

> 576 } 577

> > This version of \read@linelist creates list macros containing data for the entire section, so they could get rather large. It would be no more difficult to read the line-list file incrementally rather than all at once: we could read, at the start of each paragraph, only the commands relating to that paragraph. But this would require that we have two line-lists open at once, one for reading, one for writing, and on systems without version numbers we'd have to do some file renaming outside of LAT<sub>EX</sub> for that to work. We've retained this slower approach to avoid that sort of hacking about, but have provided the \pausenumbering and \resumenumbering macros to help you if you run into macro memory limitations (see [4.2.7](#page-14-0) p. [15](#page-14-0) above).

### **21.5 Commands within the line-list file**

This section defines the commands that can appear within a line-list file. They all have very short names because we are likely to be writing very large numbers of them out. One macro,  $\mathcal{O}n1$ , is especially short, since it will be written to the line-list file once for every line of text in a numbered section. (Another of these commands, \@lab, will be introduced in a later section, among the crossreferencing commands it is associated with.)

When these commands modify the various page and line counters, they deliberately do not say \global. This is because we want them to affect only the counter values within the current group when nested calls of \@ref occur. (The code assumes throughout that the value of \globaldefs is zero.)

The macros with action in their names contain all the code that modifies the action-code list: again, this is so that they can be turned off easily for nested calls of \@ref.

\line@list@version The \line@list@version check if the line-list file does not refers to the older commands of eledmac. In this case, we stop reading the line-list file. Consequently, \line@list@version should be the first line of a line-number file.

```
578 \newcommand{\line@list@version}[1]{%
579 \IfStrEq{#1}{\this@line@list@version}%
580 {}%
```

```
581 {\ifledRcol%
582 \led@warn@Obsolete{\jobname.\extensionchars\the\section@num}%
583 \else%
584 \led@warn@Obsolete{\jobname.\extensionchars\the\section@num}%
585 \overline{\text{f}1\text{}}586 \endinput%
587 }%
588 }%
```
\@nl \@nl does everything related to the start of a new line of numbered text.

In order to get the **\setlinenum** to work Peter Wilson had to slip in some new code at the start of the macro, to get the timing of the actions correct. The problem was that his original naive implementation of \setlinenum had a unfortunate tendency to change the number of the last line of the *preceding* paragraph. The new code is sort of based on the page number handling and **\setline** It seems that a lot of fiddling with the line number internals is required.

In November 2004 in order to accurately determine page numbers Peter Wilson added these to the macro. It is now:

\@nl{*⟨page counter number⟩*}{*⟨printed page number⟩*}

I don't (yet) use the printed number (i.e., the \thepage) but it may come in handy later. The macro \fix@page checks if a new page has started.

```
589 \newcommand{\@nl}[2]{%
590 \fix@page{#1}%
```
\@nl@reg

```
591 \@nl@reg}
592 \newcommand*{\@nl@reg}{%
593 \ifx\l@dchset@num\relax \else
594 \advance\absline@num \@ne
595 \set@line@action
596 \let\l@dchset@num=\relax
597 \advance\absline@num \m@ne
598 \advance\line@num \m@ne
599 \fi
```
First increment the absolute line-number, and perform deferred actions relating to page starts and sub-lines.

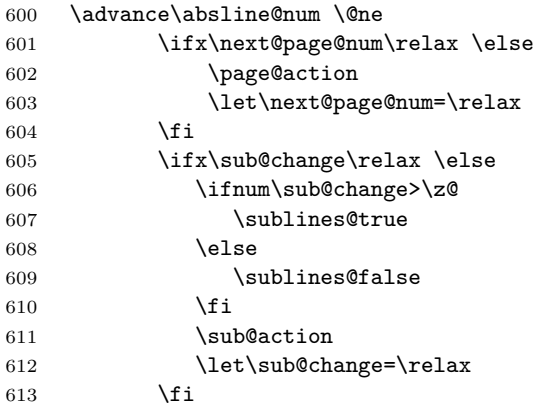

Fix the lock counters, if necessary. A value of 1 is advanced to 2; 3 advances to 0; other values are unchanged.

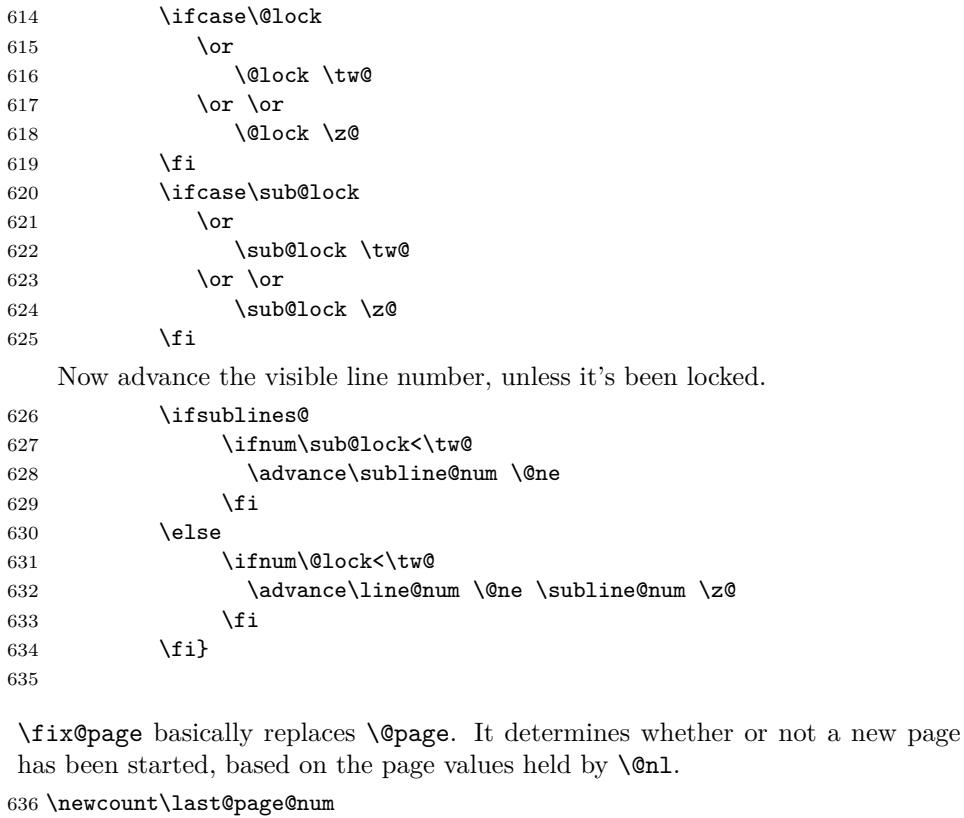

```
637 \last@page@num=-10000
638 \newcommand*{\fix@page}[1]{%
639 \ifnum #1=\last@page@num
640 \else
641 \ifbypage@
642 \csxdef{lastlinenumberon@\the\last@page@num}{\the\line@num}%
643 \line@num=\z@ \subline@num=\z@
644 \fi
645 \page@num=#1\relax
646 \last@page@num=#1\relax
647 \def\next@page@num{#1}%
648 \listxadd{\normal@page@break}{\the\absline@num}
649 \fi}
650
```
\@pend \@pendR \@lopL \@lopR These don't do anything at this point, but will have been added to the auxiliary file(s) if the eledpar package has been used. They are just here to stop eledmac from moaning if the eledpar is used for one run and then not for the following one.

\last@page@num \fix@page

```
651 \newcommand*{\@pend}[1]{}
652 \newcommand*{\@pendR}[1]{}
653 \newcommand*{\@lopL}[1]{}
654 \newcommand*{\@lopR}[1]{}
655
```
\sub@on The \sub@on and \sub@off macros turn sub-lineation on and off: but not directly, \sub@off

since such changes don't really take effect until the next line of text. Instead they set a flag that notifies **\@nl** of the necessary action.

```
656 \newcommand*{\sub@on}{\ifsublines@
657 \let\sub@change=\relax
658 \else
659 \def\sub@change{1}%
660 \fi}
661 \newcommand*{\sub@off}{\ifsublines@
662 \def\sub@change{-1}%
663 \else
664 \let\sub@change=\relax
665 \fi}
666
```
\@adv The \@adv{*⟨num⟩*} macro advances the current visible line number by the amount specified as its argument. This is used to implement  $\ad{\alpha}$ .

```
667 \newcommand*{\@adv}[1]{\ifsublines@
668 \advance\subline@num by #1\relax
669 \ifnum\subline@num<\z@
670 \led@warn@BadAdvancelineSubline
671 \subline@num \z@
672 \fi
673 \else
674 \advance\line@num by #1\relax
675 \ifnum\line@num<\z@
676 \led@warn@BadAdvancelineLine
677 \line@num \z@
678 \fi
679 \fi
680 \set@line@action}
681
```
\@set The \@set{*⟨num⟩*} macro sets the current visible line number to the value specified as its argument. This is used to implement **\setline**.

```
682 \newcommand*{\@set}[1]{\ifsublines@
683 \subline@num=#1\relax
684 \else
685 \line@num=#1\relax
686 \fi
687 \set@line@action}
688
```

```
\l@d@set
  \l@dchset@num
                  The \l@d@set{⟨num⟩} macro sets the line number for the next \pstart... to
                  the value specified as its argument. This is used to implement \setlinenum.
                     \l@dchset@num is a flag to the \@l macro. If it is not \relax then a linenumber
                  change is to be done.
                 689 \newcommand*{\l@d@set}[1]{%
                 690 \line@num=#1\relax
                 691 \advance\line@num \@ne
                 692 \def\l@dchset@num{#1}}
                 693 \let\l@dchset@num\relax
                 694
   \page@action \page@action adds an entry to the action-code list to change the page number.
                 695 \newcommand*{\page@action}{%
                 696 \xright@appenditem{\the\absline@num}\to\actionlines@list
                 697 \xright@appenditem{\next@page@num}\to\actions@list}
\set@line@action \set@line@action adds an entry to the action-code list to change the visible line
                  number.
                 698 \newcommand*{\set@line@action}{%
                 699 \xright@appenditem{\the\absline@num}\to\actionlines@list
                 700 \ifsublines@
                 701 \@l@dtempcnta=-\subline@num
                 702 \else
                 703 \@l@dtempcnta=-\line@num
                 704 \fi
                 705 \advance\@l@dtempcnta by -5000
                 706 \xright@appenditem{\the\@l@dtempcnta}\to\actions@list}
    \sub@action \sub@action adds an entry to the action-code list to turn sub-lineation on or off,
                  according to the current value of the \ifsublines@ flag.
                 707 \newcommand*{\sub@action}{%
                 708 \xright@appenditem{\the\absline@num}\to\actionlines@list
                 709 \ifsublines@
                 710 \xright@appenditem{-1001}\to\actions@list
                 711 \else
                 712 \xright@appenditem{-1002}\to\actions@list
                 713 \fi}
        \lock@on
\lock@on adds an entry to the action-code list to turn line number locking on.
      \do@lockon
    \do@lockonL
                 The current setting of the sub-lineation flag tells us whether this applies to line
                 numbers or sub-line numbers.
                     Adding commands to the action list is slow, and it's very often the case that
                  a lock-on command is immediately followed by a lock-off command in the line-list
                  file, and therefore really does nothing. We use a look-ahead scheme here to detect
                  such pairs, and add nothing to the line-list in those cases.
                 714 \newcommand*{\lock@on}{\futurelet\next\do@lockon}
```

```
715 \newcommand*{\do@lockon}{%
```

```
716 \ifx\next\lock@off
```

```
717 \global\let\lock@off=\skip@lockoff
             718 \else
             719 \do@lockonL
             720 \fi}
             721 \newcommand*{\do@lockonL}{%
             722 \xright@appenditem{\the\absline@num}\to\actionlines@list
             723 \ifsublines@
             724 \xright@appenditem{-1005}\to\actions@list
             725 \ifnum\sub@lock=\z@
             726 \sub@lock \@ne
             727 \else
             728 \ifnum\sub@lock=\thr@@
             729 \sub@lock \@ne
             730 \fi
             731 \fi
             732 \else
             733 \xright@appenditem{-1003}\to\actions@list
             734 \ifnum\@lock=\z@
             735 \@lock \@ne
             736 \else
             737 \ifnum\@lock=\thr@@
             738 \@lock \@ne
             739 \fi
             740 \overline{f}741 \fi}
             742
   \lock@off
\lock@off adds an entry to the action-code list to turn line number locking off.
  \do@lockoff 743 \newcommand*{\do@lockoffL}{%
 \do@lockoffL 744
\skip@lockoff
                 \xright@appenditem{\the\absline@num}\to\actionlines@list
                 \iint \text{sublines@}746 \xright@appenditem{-1006}\to\actions@list
             747 \ifnum\sub@lock=\tw@
             748 \sub@lock \thr@@
             749 \else
             750 \sub@lock \z@
             751 \fi
             752 \else
             753 \xright@appenditem{-1004}\to\actions@list
             754 \ifnum\@lock=\tw@
             755 \@lock \thr@@
             756 \else
             757 \@lock \z@
             758 \fi
             759 \fi}
             760 \newcommand*{\do@lockoff}{\do@lockoffL}
             761 \newcommand*{\skip@lockoff}{\global\let\lock@off=\do@lockoff}
             762 \global\let\lock@off=\do@lockoff
             763
```
- \n@num These macros implement the \skipnumbering command. They use a new action code, namely 1007.
	- \newcommand\*{\n@num}{% \ifledRcol% \xright@appenditem{\the\absline@numR}\to\actionlines@listR
	- 767 \xright@appenditem{-1007}\to\actions@listR
	- \else%
	-
	- \xright@appenditem{\the\absline@num}\to\actionlines@list%
	- 770 \xright@appenditem{-1007}\to\actions@list%
	- \fi% }%
	-
	-
- \n@num@stanza This macro implements the \skipnumbering for stanza command. It uses a new action code, namely 1008.
	- \newcommand\*{\n@num@stanza}{%
	- \ifledRcol%
	- 776 \xright@appenditem{\the\absline@numR}\to\actionlines@listR%
	- 777 \xright@appenditem{-1008}\to\actions@listR%
	- \else%
	- \xright@appenditem{\the\absline@num}\to\actionlines@list%%
	- \xright@appenditem{-1008}\to\actions@list%
	- \fi%
	- }
- \ifl@dhidenumber \hidenumbering hides number in margin. It uses action code 1009.
	- \hidenumbering<br>h@num\

```
783 \newif\ifl@dhidenumber
784 \newcommand*{\hidenumbering}{
785 \ifledRcol%
786 \write\linenum@outR{\string\hide@num}%
787 \else%
788 \write\linenum@out{\string\hide@num}%
789 \fi%
790 }%
791 \newcommand*{\hide@num}{%
792 \ifledRcol%
793 \xright@appenditem{\the\absline@numR}\to\actionlines@listR%
794 \xright@appenditem{-1009}\to\actions@listR%
795 \else%
796 \xright@appenditem{\the\absline@num}\to\actionlines@list%%
797 \xright@appenditem{-1009}\to\actions@list%
798 \fi%
799 }
```
\@ref \@ref marks the start of a passage, for creation of a footnote reference. It takes \insert@count two arguments:

• #1, the number of entries to add to \insertlines@list for this reference. This value, here and within \edtext, which computes it and writes it to the line-list file, will be stored in the count \insert@count.

```
800 \newcount\insert@count
```
- #2, a sequence of other line-list-file commands, executed to determine the ending line-number. (This may also include other **\@ref** commands, corresponding to uses of \edtext within the first argument of another instance of \edtext.)
- \dummy@ref When nesting of \@ref commands does occur, it's necessary to temporarily redefine \@ref within \@ref, so that we're only doing one of these at a time. 801 \newcommand\*{\dummy@ref}[2]{#2}
- \@ref@reg The first thing \@ref (i.e. \@ref@reg) itself does is to add the specified number of items to the \insertlines@list list.

```
802 \newcommand*{\@ref}[2]{%
803 \@ref@reg{#1}{#2}}
804 \newcommand*{\@ref@reg}[2]{%
805 \global\insert@count=#1\relax
806 \global\advance\@edtext@level by 1%
807 \loop\ifnum\insert@count>\z@
808 \xright@appenditem{\the\absline@num}\to\insertlines@list
809 \global\advance\insert@count \m@ne
```

```
810 \repeat
```
Next, process the second argument to determine the page and line numbers for the end of this lemma. We temporarily equate \@ref to a different macro that just executes its argument, so that nested \@ref commands are just skipped this time. Some other macros need to be temporarily redefined to suppress their action.

### 811 \begingroup

- 812 \let\@ref=\dummy@ref
- 813 \let\@lopL\@gobble
- 814 \let\page@action=\relax
- 815 \let\sub@action=\relax
- 816 \let\set@line@action=\relax
- 817 \let\@lab=\relax
- 818 \let\@lemma=\relax%
- 819 \let\@sw\@gobblethree%

```
820 #2
```
- 821 \global\endpage@num=\page@num
- 822 \global\endline@num=\line@num
- 823 \global\endsubline@num=\subline@num
- 824 \endgroup

Now store all the information about the location of the lemma's start and end in \line@list.

- 
- 825 \xright@appenditem%

826 {\the\page@num|\the\line@num|%

```
827 \ifsublines@ \the\subline@num \else 0\fi|%
```

```
828 \the\endpage@num|\the\endline@num|%
```

```
829 \ifsublines@ \the\endsubline@num \else 0\fi}\to\line@list
```
Create a list which stores every second argument of each  $\cos$  in this lemma, at this level. Also set the boolean about the use of lemma in this edtext level to false.

```
830 \expandafter\list@create\expandafter{\csname sw@list@edtext@tmp@\the\@edtext@level\end
```

```
831 \providebool{lemmacommand@\the\@edtext@level}%
```

```
832 \boolfalse{lemmacommand@\the\@edtext@level}%
```
Execute the second argument of **\@ref** again, to perform for real all the commands within it.

833 #2%

Now, we store the list of  $\cos$  of this current  $\cdot$  detext as an element of the global list of list of **\@sw** for a **\edtext** depth.

834 \ifnum\@edtext@level>0%

```
835 \def\create@this@edtext@level{\expandafter\list@create\expandafter{\csname sw@list@edte
```

```
836 \ifcsundef{sw@list@edtext@\the\@edtext@level}{\create@this@edtext@level}{}%
```

```
837 \letcs{\@tmp}{sw@list@edtext@\the\@edtext@level}%
```

```
838 \letcs{\@tmpp}{sw@list@edtext@tmp@\the\@edtext@level}
```

```
839 \xright@appenditem{\expandonce\@tmpp}\to\@tmp%
```

```
840 \global\cslet{sw@list@edtext@\the\@edtext@level}{\@tmp}%
```

```
841 \fi%
```
Decrease edtext level counter.

```
842 \global\advance\@edtext@level by -1%
```

```
843 }
```
844

### **21.6 Writing to the line-list file**

We've now defined all the counters, lists, and commands involved in reading the line-list file at the start of a section. Now we'll cover the commands that eledmac uses within the text of a section to write commands out to the line-list.

\linenum@out The file will be opened on output stream \linenum@out. 845 \newwrite\linenum@out

\iffirst@linenum@out@ \first@linenum@out@true \first@linenum@out@false

Once any file is opened on this stream, we keep it open forever, or else switch to another file that we keep open. The reason is that we want the output routine to write the page number for every page to this file; otherwise we'd have to write it at the start of every line. But it's not very easy for the output routine to tell whether an output stream is open or not. There's no way to test the status of a particular output stream directly, and the asynchronous nature of output routines makes the status hard to determine by other means.

We can manage pretty well by means of the **\iffirst@linenum@out@** flag; its inelegant name suggests the nature of the problem that made its creation necessary. It's set to be true before any \linenum@out file is opened. When such a file is

opened for the first time, it's done using \immediate, so that it will at once be safe for the output routine to write to it; we then set this flag to false.

846 \newif\iffirst@linenum@out@

847 \first@linenum@out@true

```
\this@line@list@version The commands allowed in the line-list file and their arguments can change between
                          two version of eledmac. The \this@line@list@version command is upgraded
                          when it happens. It is written in the file list. If we process a line-list file which
                          used a older version, that means the commands used insided are deprecated, and
                          we can't use them.
```
848 \newcommand{\this@line@list@version}{2}%

\line@list@stuff The \line@list@stuff{*⟨file⟩*} macro, which is called by \beginnumbering, performs all the line-list operations needed at the start of a section. Its argument is the name of the line-list file.

```
849 \newcommand*{\line@list@stuff}[1]{%
```
First, use the commands of the previous section to interpret the line-list file from the last run.

```
850 \read@linelist{#1}%
```
Now close the current output line-list file, if any, and open a new one. The first time we open a line-list file for output, we do it using \immediate, and clear the \iffirst@linenum@out@ flag.

```
851 \iffirst@linenum@out@
852 \immediate\closeout\linenum@out%
853 \global\first@linenum@out@false%
854 \immediate\openout\linenum@out=#1\relax%
855 \immediate\write\linenum@out{\string\line@list@version{\this@line@list@version}}%
856 \else
```
If we get here, then this is not the first line-list we've seen, so we don't open or close the files immediately.

```
857 \if@minipage%
858 \leavevmode%
859 \fi%
860 \closeout\linenum@out%
861 \openout\linenum@out=#1\relax%
862 \fi}
863
```
\new@line The \new@line macro sends the \@nl command to the line-list file, to mark the start of a new text line, and its page number.

```
864 \newcommand*{\new@line}{%
865 \IfStrEq{\led@pb@setting}{after}%
866 {\xifinlist{\the\absline@num}{\l@prev@nopb}%
867 {\xifinlist{\the\absline@num}{\normal@page@break}%
868 {\numgdef{\@next@page}{\thepage+1}%
869 \write\linenum@out{\string\@nl[\@next@page][\@next@page]}%
```

```
870 }%
                  871 {\write\linenum@out{\string\@nl[\the\c@page][\thepage]}}%
                  872 }%
                  873 {\write\linenum@out{\string\@nl[\the\c@page][\thepage]}}}%
                  874 {}%
                  875 \IfStrEq{\led@pb@setting}{before}%
                  876 {\numdef{\next@absline}{\the\absline@num+1}%
                  877 \xifinlist{\next@absline}{\l@prev@nopb}%
                  878 {\xifinlist{\the\absline@num}{\normal@page@break}%
                  879 {\numgdef{\nc@page}{\c@page+1}%
                  880 \write\linenum@out{\string\@nl[\nc@page][\nc@page]}%
                  881 }%
                  882 {\write\linenum@out{\string\n@l[\the\c@page][\thepage]}}%
                  883 }%
                  884 {\write\linenum@out{\string\@nl[\the\c@page][\thepage]}}%
                  885 }%
                  886 {}%
                  887 \IfStrEqCase{\led@pb@setting}{{before}{\relax}{after}{\relax}}[\write\linenum@out{\strin
                  888 }
                  889
\if@noneed@Footnote \if@noneed@Footnote is a boolean to check if we have to print a error message
                   when a \edtext is called without any footnotes.
       \flag@start
         \flag@end
                   We enclose a lemma marked by \edtext in \flag@start and \flag@end: these
                   send the \@ref command to the line-list file. \edtext is responsible for setting
                   the value of \insert@count appropriately; it actually gets done by the various
                   footnote macros.
                  890 \newif\if@noneed@Footnote%
                  891
                  892 \newcommand*{\flag@start}{%
                  893 \ifledRcol%
                  894 \edef\next{\write\linenum@outR{%
                  895 \string\@ref[\the\insert@countR][}}%
                  896 \next%
                  897 \ifnum\insert@countR<1%
                  898 \if@noneed@Footnote\else%
                  899 \led@err@EdtextWithoutFootnote%
                  900 \overline{\text{f}i\text{}}901 \{f_i\}902 \else%
                  903 \edef\next{\write\linenum@out{%
                  904 \string\@ref[\the\insert@count][}}%
                  905 \next%
                  906 \ifnum\insert@count<1%
                  907 \if@noneed@Footnote\else%
                  908 \led@err@EdtextWithoutFootnote%
                  909 \fi%
                  910 \{f_i\}911 \fi}%
```
912

\page@start Originally the commentary was: \page@start writes a command to the line-list file noting the current page number; when used within an output routine, this should be called so as to place its \write within the box that gets shipped out, and as close to the top of that box as possible.

> However, in October 2004 Alexej Krukov discovered that when processing long paragraphs that included Russian, Greek and Latin texts eledmac would go into an infinite loop, emitting thousands of blank pages. This was caused by being unable to find an appropriate place in the output routine. A different algorithm is now used for getting page numbers.

```
913 \newcommand*{\page@start}{}
914
```
\startsub \startsub and \endsub turn sub-lineation on and off, by writing appropriate in-\endsub structions to the line-list file. When sub-lineation is in effect, the line number counter is frozen and the sub-line counter advances instead. If one of these commands appears in the middle of a line, it doesn't take effect until the next line; in other words, a line is counted as a line or sub-line depending on what it started out as, even if that changes in the middle.

> We tinker with **\lastskip** because a command of either sort really needs to be attached to the last word preceding the change, not the first word that follows the change. This is because sub-lineation will often turn on and off in mid-line—stage directions, for example, often are mixed with dialogue in that way—and when a line is mixed we want to label it using the system that was in effect at its start. But when sub-lineation begins at the very start of a line we have a problem, if we don't put in this code.

```
915 \newcommand*{\startsub}{\dimen0\lastskip
916 \ifdim\dimen0>0pt \unskip \fi
917 \write\linenum@out{\string\sub@on}%
918 \ifdim\dimen0>0pt \hskip\dimen0 \fi}
919 \def\endsub{\dimen0\lastskip
920 \ifdim\dimen0>0pt \unskip \fi
921 \write\linenum@out{\string\sub@off}%
922 \ifdim\dimen0>0pt \hskip\dimen0 \fi}
```

```
923
```
\advanceline You can use \advanceline{*⟨num⟩*} in running text to advance the current visible line-number by a specified value, positive or negative.

```
924 \newcommand*{\advanceline}[1]{\write\linenum@out{\string\@adv[#1]}}
```
\setline You can use \setline{*⟨num⟩*} in running text (i.e., within \pstart...\pend) to set the current visible line-number to a specified positive value.

```
925 \newcommand*{\setline}[1]{%
```

```
926 \ifnum#1<\z@
```
- 927 \led@warn@BadSetline
- 928 \else

```
929 \write\linenum@out{\string\@set[#1]}%
                      930 \fi}
                      931
          \setlinenum You can use \setlinenum{⟨num⟩} before a \pstart to set the visible line-number
                       to a specified positive value. It writes a \l@d@set command to the line-list file.
                      932 \newcommand*{\setlinenum}[1]{%
                      933 \ifnum#1<\z@
                      934 \led@warn@BadSetlinenum
                      935 \else
                      936 \write\linenum@out{\string\l@d@set[#1]}%
                      937 \fi}
                      938
           \startlock
You can use \startlock or \endlock in running text to start or end line number
             \endlock
locking at the current line. They decide whether line numbers or sub-line numbers
                       are affected, depending on the current state of the sub-lineation flags.
                      939 \newcommand*{\startlock}{\write\linenum@out{\string\lock@on}}
                      940 \def\endlock{\write\linenum@out{\string\lock@off}}
                      941
     \ifl@dskipnumber
\ifl@dskipversenumber
   \l@dskipnumbertrue
942 \newif\ifl@dskipnumber
  \l@dskipnumberfalse
943 \newif\ifl@dskipversenumber%
       \skipnumbering
944 \newcommand*{\skipnumbering}{%
                      In numbered text \skipnumbering will suspend the numbering for that particular
                       line.
                      945 \leavevmode%
                      946 \ifledRcol%
                      947 \ifinstanza%
                      948 \write\linenum@outR{\string\n@num@stanza}%
                      949 \else%
                      950 \write\linenum@outR{\string\n@num}%
                      951 \overline{\text{f}i\text{}}952 \advanceline{-1}%
                      953 \else%
                      954 \ifinstanza%
                      955 \write\linenum@out{\string\n@num@stanza}%
                      956 \else%
                      957 \write\linenum@out{\string\n@num}%
                      958 \{f_i\}959 \advanceline{-1}%
                      960 \fi%
                      961 }%
                      962
```
# **22 Marking text for notes**

The \edtext (or \critext) macro is used to create all footnotes and endnotes, as well as to print the portion of the main text to which a given note or notes is keyed. The idea is to have that lemma appear only once in the .tex file: all instances of it in the main text and in the notes are copied from that one appearance.

For convenience, I will use \\*text when I do not need to distinguish between \edtext and \critext. The \\*text macros take two arguments, the only difference between \edtext and \critext is how the second argument is delineated.

\critext requires two arguments. At any point within numbered text, you use it by saying:

\critext{#1}#2/

Similarly \edtext requires the same two arguments but you use it by saying:

\edtext{#1}{#2}

- #1 is the piece of the main text being glossed; it gets added to the main text, and is also used as a lemma for notes to it.
- #2 is a series of subsidiary macros that generate various kinds of notes. With \critext the / after #2 *must* appear: it marks the end of the macro. (*The TeXbook*, p. 204, points out that when additional text to be matched follows the arguments like this, spaces following the macro are not skipped, which is very desirable since this macro will never be used except within text. Having an explicit terminator also helps keep things straight when nested calls to \critext are used.) Braces around #2 are optional with \critext and required for \edtext.

The \\*text macro may be used (somewhat) recursively; that is, \\*text may be used within its own first argument. The code would be much simpler without this feature, but nested notes will commonly be necessary: it's quite likely that we'll have an explanatory note for a long passage and notes on variants for individual words within that passage. The situation we can't handle is overlapping notes that aren't nested: for example, one note covering lines 10–15, and another covering 12–18. You can handle such cases by using the \lemma and \linenum macros within #2: they alter the copy of the lemma and the line numbers that are passed to the notes, and hence allow you to overcome any limitations of this system, albeit with extra effort.

The recursive operation of \\*text will fail if you try to use a copy that is called something other than \\*text. In order to handle recursion, \\*text needs to redefine its own definition temporarily at one point, and that doesn't work if the macro you are calling is not actually named \\*text. There's no problem as long as \\*text is not invoked in the first argument. If you want to call \\*text something else, it is best to create instead a macro that expands to an invocation of \\*text, rather than copying \\*text and giving it a new name; otherwise you will need to add an appropriate definition for your new macro to  $\rm\lambda$  or enough s.

Side effects of our line-numbering code make it impossible to use the usual footnote macros directly within a paragraph whose lines are numbered (see comments to \do@line, [23.2](#page-108-0) p. [109](#page-108-0)). Instead, the appropriate note-generating command is appended to the list macro \inserts@list, and when \pend completes the paragraph it inserts all the notes at the proper places.

Note that we don't provide previous-note information, although it's often wanted; your own macros must handle that. We can't do it correctly without keeping track of what kind of notes have gone past: it's not just a matter of remembering the line numbers associated with the previous invocation of \\*text, because that might have been for a different kind of note. It is preferable for your footnote macros to store and recall this kind of information if they need it.

### <span id="page-91-0"></span>**22.1** \edtext **(and** \critext**) itself**

The various note-generating macros might want to request that commands be executed not at once, but in close connection with the start or end of the lemma. For example, footnote numbers in the text should be connected to the end of the lemma; or, instead of a single macro to create a note listing variants, you might want to use several macros in series to create individual variants, which would each add information to a private macro or token register, which in turn would be formatted and output when all of #2 for the lemma has been read.

\end@lemmas To accomodate this, we provide a list macro to which macros may add commands that should subsequently be executed at the end of the lemma when that lemma is added to the text of the paragraph. A macro should add its contribution to \end@lemmas by using \xleft@appenditem. (Anything that needs to be done at the *start* of the lemma may be handled using \aftergroup, since the commands specified within \edtext's second argument are executed within a group that ends just before the lemma is added to the main text.)

> \end@lemmas is intended for the few things that need to be associated with the end of the lemma, like footnote numbers. Such numbers are not implemented in the current version, and indeed no use is currently made of \end@lemmas or of the \aftergroup trick. The general approach would be to define a macro to be used within the second argument of \edtext that would add the appropriate command to \end@lemmas.

> Commands that are added to this list should always take care not to do anything that adds possible line-breaks to the output; otherwise line numbering could be thrown off.

963 \list@create{\end@lemmas}

\dummy@text We now need to define a number of macros that allow us to weed out nested instances of \edtext, and other problematic macros, from our lemma. This is similar to what we did in reading the line-list file using \dummy@ref and various redefinitions—and that's because nested \edtexts macros create nested \@ref entries in the line-list file.

> Here's a macro that takes the same arguments as \critext but merely returns the first argument and ignores the second.

964 \long\def\dummy@text#1#2/{#1}

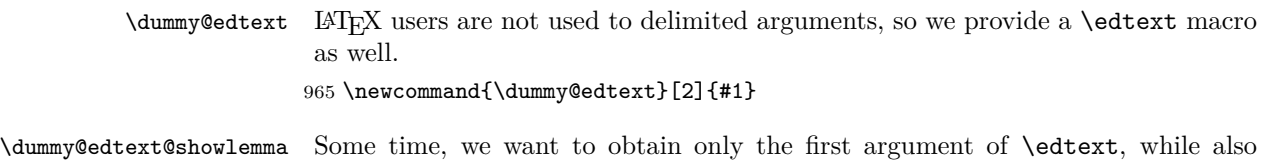

wrapping it in \showlemma. For example, when printing a \eledsection.

### 966 \newcommand{\dummy@edtext@showlemma}[2]{\showlemma{#1}}%

We're going to need another macro that takes one argument and ignores it entirely. This is supplied by the LAT<sub>EX</sub>  $\qquad$   $\qquad$ 

\no@expands \morenoexpands

We need to turn off macro expansion for certain sorts of macros we're likely to see within the lemma and within the notes.

The first class is font-changing macros. We suppress expansion for them by letting them become equal to zero.<sup>26</sup> This is done because we want to pass into our notes the generic commands to change to roman or whatever, and not their expansions that will ask for a particular style at a specified size. The notes may well be in a smaller font, so the command should be expanded later, when the note's environment is in effect.

A second sort to turn off includes a few of the accent macros. Most are not a problem: an accent that's expanded to an \accent command may be harder to read but it works just the same. The ones that cause problems are: those that use alignments—TEX seems to get confused about the difference between alignment parameters and macro parameters; those that use temporary control sequences; and those that look carefully at what the current font is.

(The \copyright macro defined in Plain TEX has this sort of problem as well, but isn't used enough to bother with. That macro, and any other that causes trouble, will get by all right if you put a \protect in front of it in your file.)

We also need to eliminate all eledmac macros like \edlabel and \setline that write things to auxiliary files: that writing should be done only once. And we make \edtext itself, if it appears within its own argument, do nothing but copy its first argument.

Finally, we execute \morenoexpands. The version of \morenoexpands defined here does nothing; but you may define a version of your own when you need to add more expansion suppressions as needed with your macros. That makes it possible to make such additions without needing to copy or modify the standard eledmac code. If you define your own \morenoexpands, you must be very careful about spaces: if the macro adds any spaces to the text when it runs, extra space will appear in the main text when \edtext is used.

(A related problem, not addressed by these two macros, is that of characters whose category code is changed by any the macros used in the arguments to \edtext. Since the category codes are set when the arguments are scanned, macros that depend on changing them will not work. We have most often encountered

<sup>26</sup>Since 'control sequences equivalent to characters are not expandable'—*The TeXbook*, answer to Exercise 20.14.

this with characters that are made 'active' within text in some, but not all, of the languages used within the document. One way around the problem, if it takes this form, is to ensure that those characters are *always* active; within languages that make no special use of them, their associated control sequences should simply return the proper character.)

967 \newcommand\*{\no@expands}{%

- 968 \let\select@@lemmafont=0%
- 969 \let\startsub=\relax \let\endsub=\relax
- 970 \let\startlock=\relax \let\endlock=\relax
- 971 \let\edlabel=\@gobble
- 972 \let\setline=\@gobble \let\advanceline=\@gobble
- 973 \let\critext=\dummy@text
- 974 \let\sameword\sameword@inedtext%
- 975 \let\edtext=\dummy@edtext
- 976 \l@dtabnoexpands
- 977 \morenoexpands}
- 978 \let\morenoexpands=\relax
- 979
- \@tag Now, we define an empty \@tag command. It will be redefine by \edtext: its value is the first args. It will be used by the **\Xfootnote** commands. 980 \newcommand{\@tag}{}
- \@edtext@level This counter is increased by 1 at each level of \edtext (or \critext). That is useful for some commands which can have a different behavior if called inside or outside of the {*⟨lemma⟩*} argument. 981 \newcount\@edtext@level% 982 \@edtext@level=0%
	- \critext Now we begin \critext itself. The definition requires a / after the arguments: this eliminates the possibility of problems about knowing where #2 ends. This also changes the handling of spaces following an invocation of the macro: normally such spaces are skipped, but in this case they're significant because #2 is a 'delimited parameter'. Since \critext is always used in running text, it seems more appropriate to pay attention to spaces than to skip them.

Since v.1.17.0, \critext only refers to \edtext.

```
983 \long\def\critext#1#2/{\edtext{#1}{#2}}%
```
\edtext When executed, \edtext first ensures that we're in horizontal mode.

984 \newcommand{\edtext}[2]{\leavevmode%

Then, check if we are in a numbered paragraph (\pstart...\pend)..

985 \ifnumberedpar@%

We increase the **\@edtext@** counter to know in which level of **\edtext** we are.

986 \global\advance\@edtext@level by 1%

By default, we don't use \lemma

987 \global\@lemmacommand@false%

#### 988 \begingroup%

We get the next series of samewords data in the list of samewords data for the current edtext level. We push them inside \sw@inthisedtext.

```
989 \ifledRcol%
990 \ifcsundef{sw@list@edtextR@\the\@edtext@level}%
991 {\glabel{label} {\global\let\sw@inthisedtext\empty}%
992 {\ifcsempty{sw@list@edtextR@\the\@edtext@level}%
993 {\global\let\sw@inthisedtext\empty}%
994 {\expandafter\gl@p\csname sw@list@edtextR@\the\@edtext@level\endcsname\to\sw@inthisedtext}%
995 }%
996 \else%
997 \ifcsundef{sw@list@edtext@\the\@edtext@level}%
998 {\global\let\sw@inthisedtext\empty}%
999 {\ifcsempty{sw@list@edtext@\the\@edtext@level}%
1000 {\global\let\sw@inthisedtext\empty}%
1001 {\expandafter\gl@p\csname sw@list@edtext@\the\@edtext@level\endcsname\to\sw@inthisedtext}%
1002 }%
1003 \fi%
```
\@tag Our normal lemma is just argument #1; but that argument could have further invocations of \edtext within it. We get a copy of the lemma without any \edtext macros within it by temporarily redefining \edtext to just copy its first argument and ignore the other, and then expand #1 into \@tag, our lemma.

This is done within a group that starts here, in order to get the original \edtext restored; within this group we've also turned off the expansion of those control sequences commonly found within text that can cause trouble for us.

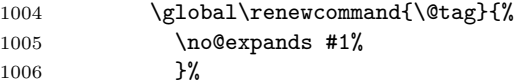

\l@d@nums Prepare more data for the benefit of note-generating macros: the line references and font specifier for this lemma go to  $\ldots$ 

1007 \set@line%

\insert@count will be altered by the note-generating macros: it counts the number of deferred footnotes or other insertions generated by this instance of \edtext. If we are in a right column (eledpar), we use \insert@countR instead of \insert@count.

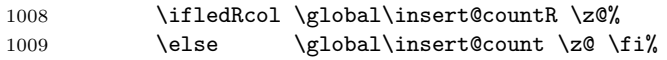

Now process the note-generating macros in argument #2 (i.e., \Afootnote, \lemma, etc.). \ignorespaces is here to skip over any spaces that might appear at the start of #2; otherwise they wind up in the main text. Footnote and other macros that are used within #2 should all end with \ignorespaces as well, to skip any spaces between macros when several are used in series.

1010 \ignorespaces #2\relax%

With polyglossia, you must track whether the language reads left to right (English) or right to left (Arabic).

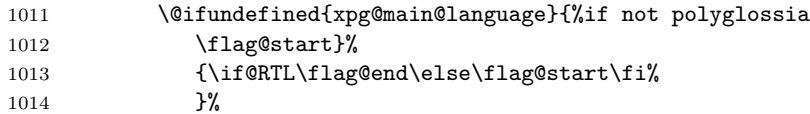

We write in the numbered file wether the current **\edtext** has a **\lemma** in the the second argument.

```
1015 \if@lemmacommand@%
1016 \ifledRcol%
1017 \write\linenum@outR{\string\@lemma}%
1018 \else%
1019 \write\linenum@out{\string\@lemma}%
1020 \overline{\text{if}}\1021 \overrightarrow{fi}
```
Finally, we're ready to admit the first argument into the current paragraph.

It's important that we generate and output all the notes for this chunk of text *before* putting the text into the paragraph: notes that are referenced by line number should generally be tied to the start of the passage they gloss, not the end. That should all be done within the expansion of #2 above, or in \aftergroup commands within that expansion.

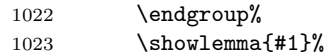

Finally, we add any insertions that are associated with the *end* of the lemma. Footnotes that are identified by symbols rather than by where the lemma begins in the main text need to be done here, and not above.

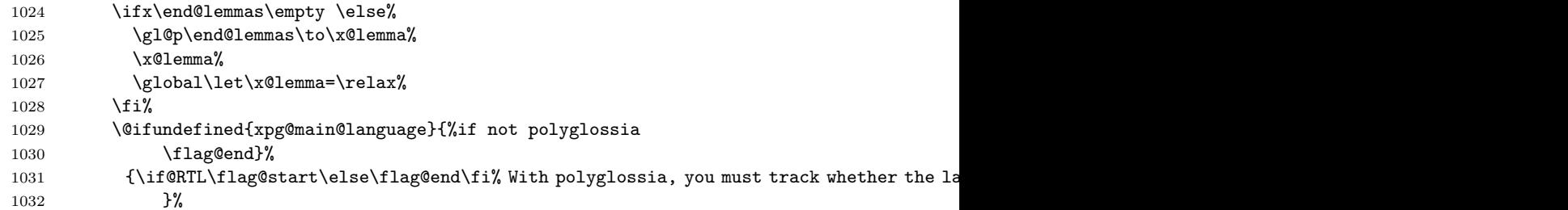

We switch to false some flags.

- The one that checks having footnotes inside a \edtext.
- The one that says we are inside a **\edtext**.
- The one that says we are inside à \@lemma.

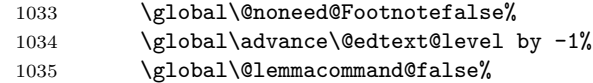

If we are outside of a numbered paragraph, we send error message and print the first argument.

```
1036 \else%
1037 \showlemma{#1} (\textbf{\textsc{Edtext outside numbered paragraph}})\led@err@edtextoutsidepstart%
1038 \fi%
1039 }%
1040
1041 \newcommand*{\flag@end}{%
1042 \ifledRcol%
1043 \write\linenum@outR{]}%
1044 \else%
1045 \write\linenum@out{]}%
1046 \fi}%
1047
```
\ifnumberline The \ifnumberline option can be set to FALSE to disable line numbering.

```
1048 \newif\ifnumberline
1049 \numberlinetrue
```
\set@line The \set@line macro is called by \critext to put the line-reference field and font specifier for the current block of text into \l@d@nums.

> One instance of \critext may generate several notes, or it may generate none—it's legitimate for argument #2 to \critext to be empty. But \flag@start and \flag@end induce the generation of a single entry in \line@list during the next run, and it's vital to also remove one and only one \line@list entry here.

```
1050 \newcommand*{\set@line}{%
```
If no more lines are listed in \line@list, something's wrong—probably just some change in the input. We set all the numbers to zeros, following an old publishing convention for numerical references that haven't yet been resolved.

```
1051 \ifx\line@list\empty
1052 \global\noteschanged@true
1053 \xdef\l@d@nums{000|000|000|000|000|000|\edfont@info}%
1054 \else
1055 \gl@p\line@list\to\@tempb
1056 \xdef\l@d@nums{\@tempb|\edfont@info}%
1057 \global\let\@tempb=\undefined
1058 \fi}
1059
```
\edfont@info The macro \edfont@info returns coded information about the current font.

```
1061
```
1060 \newcommand\*{\edfont@info}{\f@encoding/\f@family/\f@series/\f@shape}

## **22.2 Substitute lemma**

\lemma The \lemma{*⟨text⟩*} macro allows you to change the lemma that's passed on to the notes. Read about \@tag in normal \edtext macro for more details about \sw@list@inedtext and \no@expands [\(22.1](#page-91-0) p. [95\)](#page-91-0).

```
1062 \unless\ifnocritical@
1063 \newcommand*{\lemma}[1]{%
1064 \global\@lemmacommand@true%
1065 \global\renewcommand{\@tag}{%
1066 \no@expands #1%
1067 }%
1068 \ignorespaces%
1069 }%
```
\@lemma The \@lemma is written in the numbered file to set which \edtext has an \lemma as second argument.

```
1070 \newcommand{\@lemma}{%
1071 \booltrue{lemmacommand@\the\@edtext@level}%
1072 }%
1073 \fi
```
\if@lemmacommand@ This boolean is set to TRUE inside a \edtext (or \critext) when a \lemma command is called. That is useful for some commands which can have a different behavior if the lemma in the note is different from the lemma in the main text.

1074 \newif\if@lemmacommand@%

### **22.3 Substitute line numbers**

\linenum The \linenum macro can change any or all of the page and line numbers that are passed on to the notes.

> As argument \linenum takes a set of seven parameters separated by vertical bars, in the format used internally for  $\lceil \cdot \cdot \rceil$  (see [21.3](#page-73-0) p. [74](#page-73-0)): the starting page, line, and sub-line numbers, followed by the ending page, line, and sub-line numbers, and then the font specifier for the lemma. However, you can omit any parameters you don't want to change, and you can omit a string of vertical bars at the end of the argument. Hence \linenum{18|4|0|18|7|1|0} is an invocation that changes all the parameters, but \linenum{|3} only changes the starting line number, and leaves the rest unaltered.

We use  $\setminus \setminus$  as an internal separator for the macro parameters.

- 1075 \newcommand\*{\linenum}[1]{%
- 1076 \xdef\@tempa{#1|||||||\noexpand\\\l@d@nums}%
- 1077 \global\let\l@d@nums=\empty
- 1078 \expandafter\line@set\@tempa|\\\ignorespaces}
- \line@set \linenum calls \line@set to do the actual work; it looks at the first number in the argument to \linenum, sets the corresponding value in \l@d@nums, and then calls itself to process the next number in the \linenum argument, if there are more numbers in **\l@d@nums** to process.

```
1079 \def\line@set#1|#2\\#3|#4\\{%
```
- 1080 \gdef\@tempb{#1}%
- 1081 \ifx\@tempb\empty
- 1082 \l@d@add{#3}%

```
1083 \else
1084 \l@d@add{#1}%
1085 \fi
1086 \gdef\@tempb{#4}%
1087 \ifx\@tempb\empty\else
1088 \l@d@add{|}\line@set#2\\#4\\%
1089 \fi}
```
\l@d@add \line@set uses \l@d@add to tack numbers or vertical bars onto the right hand end of \l@d@nums.

```
1090 \newcommand{\l@d@add}[1]{\xdef\l@d@nums{\l@d@nums#1}}
1091
```
### **22.4 Lemma disambiguation**

The mechanism which counts the occurrence of a same word in a same line is quite complex, because, when LATEX reads a command between a \pstart and a \pend, it does not know yet which are the line numbers.

The general mechanism is the following:

- **At the first run**, each \sameword command increments an etoolbox counter the name of which contains the argument of the \sameword commands.
- Then this counter, associated with the argument of **\sameword** is stored, with the **\@sw** command, in the auxiliary file of the current eledmac section (the .1, .2… file).
- **When this auxiliary file is read at the second run**, different operations are achieved:
	- 1. Get the rank of each \sameword in a line (relative rank) from the rank of each \sameword in all the numbered section (absolute rank):
		- **–** For each paired \sameword argument and absolute line number, a counter is defined. Its value corresponds to the number of times \sameword{argument} is called from the beginning of the lineation to the end of the current line. We also store the same data for the preceding absolute line number, if it does not have \sameword{argument}.
		- **–** For each \sameword having the same argument, we substract from its absolute rank the number stored for the paired \sameword argument and previous absolute line number. Consequently, we obtain the relative rank.
		- **–** See the following example which explain how for same \sameword absolute ranks are transformed to relative rank.

```
At line 1:
absolute rank 1 becomes relative rank 1-0 = 11 is stored for this \sameword and the line 1
At line 2:
```

```
absolute rank 2 becomes relative rank 2-1 = 1absolute rank 3 becomes relative rank 3-2 = 23 is stored for this \sameword and the line 2
At line 3:
no \sameword for this line.
3 is stored for this \sameword and the line 3
At line 4:
absolute rank 4 becomes relative rank 4-3 = 1
3 is stored for this \sameword and the line 4
```
2. Create lists of lists of \sameword by depth of \edtext. That is: create a list for \edtext of level 1, a list for \edtext of level 2, a list for \edtext of level 3 etc. For each \edtext in these list, we store all the relative rank of \saweword which are called as lemma information, that is 1) or called in the first argument of \sameword 2) or called in the \lemma macro of the second argument of \sameword AND marked by the optional argument of \saweword in first argument of \edtext.

For example, suppose a line with nested \edtexts which contains some word marked by **\sameword** and having the following relative rank:

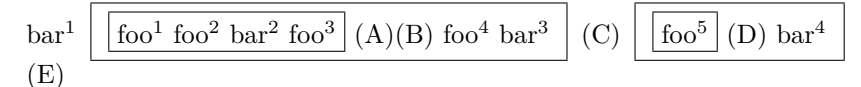

In this example, all lemma information for \edtext is framed. The text in parenthesis is the content of critical notes associated to the preceding frame. As you can see, we have two level of \edtext.

The list for \edtexts of level 1 is *{{*1*,* 2*,* 2*,* 3*,* 4*,* 3*}, {*5*,* 4*}}*.

The list for \edtexts of level 2 is *{{*1*,* 2*,* 2*,* 3*}, {*5*}}*.

As you can see, the mandatory argument of **\sameword** does not matter: we store the rank informations for every word potentially ambiguous.

- At the second run, when a critical notes is called, we associate it to the next item of the list associated to is \edtext level. So, in the previous example:
	- **–** Critical notes (A) and (B) are associated with *{*1*,* 2*,* 2*,* 3*}*.
	- **–** Critical note (C) is associated with *{*1*,* 2*,* 2*,* 3*,* 4*,* 3*}*.
	- **–** Critical note (D) is associated with *{*5*}*.
	- **–** Critical note (E) is associated with *{*5*,* 4*}*.
- At the second run, when a critical note is printed:
	- **–** The \sameword command is let \sameword@inedtext.
	- **–** At each call of this \sameword@inedtext, we step to the next element of the list associated to the note. Let it be *r*.
	- **–** For the word marked by \sameword, we calculate how many time it is called in its line. To do it:
- \* We get the absolute line number of the current \sameword. This absolute line number was stored with list of relative rank for the current \edtext. That means, in the previous example, that, if the absolute line number of \edtext was 1, that critical notes (A) and (B) were not associated with *{*1*,* 2*,* 2*,* 3*}* but with  $\{(1, 1), (2, 1), (2, 1), (3, 1)\}$ . Such method to know the absolute line number associated to a \sameword is required because a \edtext can be overlap many lines, but \sameword can get it.
- \* We get the value associated, when reading the auxiliary file, to the pair compose by the current marked word and the current absolute line number. Let this value be *n*.
- **–** If *n >* 1, that mean the current word appears more than once time in its line. In this case, we call \showwordrank with the word as first argument and *r* as second argument. If the word is called only once, we just print it.

After theory, implementation.

\get@sw@txt As the argument of \sameword can contain active character if we use inputenc with  $\text{utf8}$  option instead of native UTF-8 engine, we store its detokenized content in a macro in order to allow dynamic name of macro with  $\cosh^2$ 

> Because there is a bug with **\detokenize** and X $\overline{AFR}$  when using non BMP characters<sup>28</sup>, we detokenize only for not X $\exists$ TEXengines. In any case, in X $\exists$ TEX, a \csname construction can contain UTF-8 characters without a problem, as UTF-8 characters are not managed with category code, but instead read directly as UTF-8 characters.

```
1092 \newcommand{\get@sw@txt}[1]{%
1093 \ifxetex%
1094 \xdef\sw@txt{#1}%
1095 \else%
1096 \expandafter\xdef\expandafter\sw@txt\expandafter{\detokenize{#1}}%
1097 \fi%
1098 }%
```
\sameword The hight level macro \sameword, used by the editor.

```
1099 \newcommandx{\sameword}[2][1,usedefault]{%
1100 \leaveymode%
```
1101 \get@sw@txt{#2}%

Now, the real code. First, increment the counter corresponding to the argument.

```
1102 \unless\ifledRcol%
```
1103 \csnumgdef{sw@\sw@txt}{\csuse{sw@\sw@txt}+1}%

Then, write its value to the numbered file.

1104 \protected@write\linenum@out{}{\string\@sw{\sw@txt}{\csuse{sw@\sw@txt}}{#1}}%

<sup>27</sup>See <http://tex.stackexchange.com/q/244538/7712>.

<sup>28</sup><http://sourceforge.net/p/xetex/bugs/108/>

```
Do the same thing if we are in the right columns.
1105 \else%
1106 \csnumgdef{sw@\sw@txt@R}{\csuse{sw@\sw@txt@R}+1}%
1107 \protected@write\linenum@outR{}{\string\@sw{\sw@txt}{\csuse{sw@\sw@txt@R}}{#1}}%
1108 \fi%
 And print the word.
1109 #2%
```

```
1110 }%
```
A flag set to true if a \@sw relative rank must be added to the list of ranks for a specific \edtext.

#### \if@addsw

1111 \newif\if@addsw%

\@sw The command printed in the auxiliary files.

```
1112 \newcommand{\@sw}[3]{%
```

```
1113 \get@sw@txt{#1}%
```
1114 \unless\ifledRcol%

First, define a counter which store the second argument as value for a each paired absolute line number/first argument

```
1115 \csxdef{sw@\sw@txt @\the\absline@num @\the\section@num}{#2}%
```
If such argument was not defined for the preceding line, define it.

```
1116 \numdef{\prev@line}{\the\absline@num-1}%
```
- 1117 \ifcsundef{sw@\sw@txt @\prev@line @\the\section@num}{%
- 1118 \csnumgdef{sw@\sw@txt @\prev@line @\the\section@num}{#2-1}%
- 1119 }{}%

Then, calculate the position of the word in the line.

1120 \numdef{\the@sw}{#2-\csuse{sw@\sw@txt @\prev@line @\the\section@num}}%

And do the same thing for the right side.

1121 \else%

```
1122 \csxdef{sw@\sw@txt @\the\absline@numR @\the\section@numR @R}{#2}%
```
- 1123 \numdef{\prev@line}{\the\absline@numR-1}%
- 1124 \ifcsundef{sw@\sw@txt @\prev@line @\the\section@numR @R}{%

```
1125 \csnumgdef{sw@\sw@txt @\prev@line @\the\section@numR @R}{#2-1}%
```

```
1126 }{}%
```

```
1127 \numdef{\the@sw}{#2-\csuse{sw@\sw@txt @\prev@line @\the\section@numR @R}}%
1128 \fi%
```
And now, add it to the list of  $\cos w$  for the current edtext, in all depth.

- 1129 \@tempcnta=\@edtext@level
- 1130 \@whilenum{\@tempcnta>0}\do{%
- 1131 \ifcsdef{sw@list@edtext@tmp@\the\@tempcnta}%
- 1132 {%
- 1133 \@addswfalse%
- 1134 \notbool{lemmacommand@\the\@tempcnta}%
- 1135 {\@addswtrue}%

```
1136 {\IfStrEq{#3}{inlemma}%
1137 {\@addswtrue}%
1138 {%
1139 \def\do##1{%
1140 \ifnumequal{##1}{\the\@tempcnta}%
1141 {\quad \qquad} {\@addswtrue\listbreak}%
1142 {}%
1143 }%
1144 \docsvlist{#3}%
1145 }%
1146 }%
1147 \if@addsw%
1148 \letcs{\@tmp}{sw@list@edtext@tmp@\the\@tempcnta}%
1149 \ifledRcol%
1150 \xright@appenditem{{\the@sw}{\the\absline@numR}}\to\@tmp%
1151 \else%
1152 \xright@appenditem{{\the@sw}{\the\absline@num}}\to\@tmp%
1153 \overrightarrow{fi}1154 \cslet{sw@list@edtext@tmp@\the\@tempcnta}{\@tmp}%
1155 \overline{\}1156 }%
1157 {}%
1158 \advance\@tempcnta by -1%
1159 }%
1160 }%
```
\sameword@inedtext The command called when \sameword is called in a edtext.

```
1161 \newcommandx{\sameword@inedtext}[2][1,usedefault]{%
1162 \get@sw@txt{#2}%
1163 \unless\ifledRcol@%
 Just a precaution.
```

```
1164 \ifx\sw@list@inedtext\empty%
1165 \def\the@sw{999}%
1166 \def\this@absline{-99}%
1167 \else%
```
But in many cases, at this step, we should have some content in the list \sw@list@inedtext, which contains the reference for edtext.

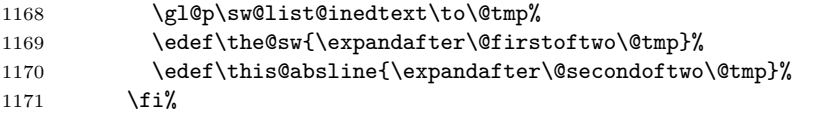

First, calculate the number of occurrences of the word in the current line

```
1172 \ifcsdef{sw@\sw@txt @\this@absline @\the\section@num}{%
1173 \numdef{\prev@line}{\this@absline-1}%
\label{thm} $$1174 $$\numdef{\\sw@atthisline}{{\cusse{sw@txxt @\this@absline @\the\section@num}-{\cusse{sw@\sw@txt @\pi}}$$1175 }%
1176 {\numdef{\sw@atthisline}{0}}%
```
Finally, print the rank, but only if there is more than one occurrence of the word in the current line.

```
1177 \ifnumgreater{\sw@atthisline}{1}%
1178 {\showwordrank{#2}{\the@sw}}%
1179 {#2}%
```
And the same for right side.

```
1180 \else%
1181 \ifx\sw@list@inedtext\empty%
1182 \def\the@sw{999}%
1183 \def\this@absline{-99}%
1184 \else%
1185 \gl@p\sw@list@inedtext\to\@tmp%
1186 \edef\the@sw{\expandafter\@firstoftwo\@tmp}%
1187 \edef\this@absline{\expandafter\@secondoftwo\@tmp}%
1188 \fi%
1189 \ifcsdef{sw@\sw@txt @\this@absline @\the\section@numR @R}{%
1190 \numdef{\prev@line}{\this@absline-1}%
1191 \numdef{\sw@atthisline}{\csuse{sw@\sw@txt @\this@absline @\the\section@numR @R}-\csus
1192 }%
1193 {\numdef{\sw@atthisline}{0}}%
1194 \ifnumgreater{\sw@atthisline}{1}%
1195 {\showwordrank{#2}{\the@sw}}%
1196 {#2}%
1197 \fi%
1198 }%
```
\showwordrank

```
1199 % Finally, the way the rank will be printed.
1200 \newcommand{\showwordrank}[2]{%
1201 #1\textsuperscript{#2}%
1202 }%
```
# **23 Paragraph decomposition and reassembly**

In order to be able to count the lines of text and affix line numbers, we add an extra stage of processing for each paragraph. We send the paragraph into a box register, rather than straight onto the vertical list, and when the paragraph ends we slice the paragraph into its component lines; to each line we add any notes or line numbers, add a command to write to the line-list, and then at last send the line to the vertical list. This section contains all the code for this processing.

### **23.1 Boxes, counters,** \pstart **and** \pend

\raw@text \ifnumberedpar@ \numberedpar@true \numberedpar@false \num@lines \one@line \par@line Here are numbers and flags that are used internally in the course of the paragraph decomposition. When we first form the paragraph, it goes into a box register,  $\langle \text{raw@text}, \rangle$ 

instead of onto the current vertical list. The \ifnumberedpar@ flag will be true

while a paragraph is being processed in that way. \num@lines will store the number of lines in the paragraph when it's complete. When we chop it up into lines, each line in turn goes into the \one@line register, and \par@line will be the number of that line within the paragraph.

 \newbox\raw@text \newif\ifnumberedpar@ \newcount\num@lines \newbox\one@line \newcount\par@line

\numberpstarttrue \numberpstartfalse \labelpstarttrue \labelpstartfalse

\pstart \pstart starts the paragraph by clearing the \inserts@list list and other rele-\AtEveryPstart vant variables, and then arranges for the subsequent text to go into the \raw@text box. \pstart needs to appear at the start of every paragraph that's to be numbered; the \autopar command below may be used to insert these commands automatically.

\thepstart within a group; definitions must be global if you want them to survive past the Beware: everything that occurs between \pstart and \pend is happening end of the paragraph.

### 

```
1209 \newcommand{\AtEveryPstart}[1]{%
1210 \ifstrempty{#1}%
1211 {\xdef\at@every@pstart{}}%
1212 {\xdef\at@every@pstart{\noindent\unexpanded{#1}}}%
1213 }%
1214 \xdef\at@every@pstart{}%
1215
1216 \newcounter{pstart}
1217\renewcommand{\thepstart}{{\bfseries\@arabic\c@pstart}. }
1218 \newif\ifnumberpstart
1219 \numberpstartfalse
1220 \newif\iflabelpstart
1221 \labelpstartfalse
1222 \newcommandx*{\pstart}[1][1]{%
1223 \normal@pars%
1224 \ifstrempty{#1}{\at@every@pstart}{\noindent#1}%
1225 \ifautopar%
1226 \autopar%
1227 \fi%
1228 \ifluatex%
1229 \edef\l@luatextextdir@L{\the\luatextextdir}%
1230 \fi%
1231 \if@nobreak%
1232 \let\@oldnobreak\@nobreaktrue%
1233 \else%
1234 \let\@oldnobreak\@nobreakfalse%
1235 \fi%
1236 \@nobreaktrue%
1237 \ifnumbering \else%
```
\led@err@PstartNotNumbered%

```
1239 \beginnumbering%
1240 \overline{1240}1241 \ifnumberedpar@%
1242 \led@err@PstartInPstart%
1243 \pend%
1244 \fi%
1245 \list@clear{\inserts@list}%
1246 \global\let\next@insert=\empty%
1247 \begingroup\normal@pars%
1248 \global\advance \l@dnumpstartsL\@ne
1249 \global\setbox\raw@text=\vbox\bgroup%
1250 \ifautopar\else%
1251 \ifnumberpstart%
1252 \ifinstanza\else%
1253 \ifsidepstartnum\else%
1254 \thepstart%
1255 \fi%
1256 \fi%
1257 \{f_i\}1258 \fi%
1259 \numberedpar@true%
1260 \iflabelpstart\protected@edef\@currentlabel%
1261 {\p@pstart\thepstart}
1262 \fi%
1263 \l@dzeropenalties%
1264 }
```
\pend \pend must be used to end a numbered paragraph.

```
1265\newcommandx*{\pend}[1][1]{\ifnumbering \else%
1266 \led@err@PendNotNumbered%
1267 \fi%
1268 \global\l@dskipversenumberfalse%
1269 \ifnumberedpar@ \else%
1270 \led@err@PendNoPstart%
1271 \fi%
```
We set all the usual interline penalties to zero and then immediately call \endgraf to end the paragraph; this ensures that there'll be no large interline penalties to prevent us from slicing the paragraph into pieces. These penalties revert to the values that you set when the group for the \vbox ends. Then we call \do@line to slice a line off the top of the paragraph, add a line number and footnotes, and restore it to the page; we keep doing this until there aren't any more lines left.

- 1272 \l@dzeropenalties%
- 1273 \endgraf\global\num@lines=\prevgraf\egroup%

1274 \global\par@line=0%

We check if lineation is by pstart: in this case, we reset line number, but only in the second line of the pstart, to prevent some trouble. We can't reset line number at the beginning of \pstart \setline is parsed at the end of previous \pend, and so, we must do it at the end of first line of pstart.

```
1275 \csnumdef{pstartline}{0}%
1276 \loop\ifvbox\raw@text%
1277 \csnumdef{pstartline}{\pstartline+1}%
1278 \do@line%
1279 \ifbypstart@%
1280 \ifnumequal{\pstartline}{1}{\setline{1}\resetprevline@}{}%
1281 \fi%
1282 \repeat%
```
Deal with any leftover notes, and then end the group that was begun in the \pstart.

```
1283 \flush@notes%
1284 \endgroup%
1285 \ignorespaces%
1286 \ifnumberpstart%
1287 \pstartnumtrue%
1288 \fi%
1289 \@oldnobreak%
1290 \addtocounter{pstart}{1}%
1291 \normal@pars%
1292 \ifstrempty{#1}{\at@every@pend}{\noindent#1}%
1293 \ifautopar%
1294 \autopar%
1295 \fi%
1296 }
1297
```
\AtEveryPend

\at@every@pend 1298

```
1299 \newcommand{\AtEveryPend}[1]{%
1300 \ifstrempty{#1}%
1301 {\xdef\at@every@pend{}}%
1302 {\xdef\at@every@pend{\noindent\unexpanded{#1}}}%
1303 }%
1304 \xdef\at@every@pend{}%
1305
```
\l@dzeropenalties A macro to zero penalties for \pend or \pstart.

```
1306 \newcommand*{\l@dzeropenalties}{%
1307 \brokenpenalty \z@ \clubpenalty \z@
1308 \displaywidowpenalty \z@ \interlinepenalty \z@ \predisplaypenalty \z@
1309 \postdisplaypenalty \z@ \widowpenalty \z@}
1310
```

```
\autopar In most cases it's only an annoyance to have to label the paragraphs to be num-
          bered with \pstart and \pend. \autopar will do that automatically, allowing
          you to start a paragraph with its first word and no other preliminaries, and to
          end it with a blank line or a \par command. The command should be issued
          within a group, after \beginnumbering has been used to start the numbering; all
          paragraphs within the group will be affected.
```
A few situations can cause problems. One is a paragraph that begins with a begin-group character or command: \pstart will not get invoked until after such a group beginning is processed; as a result the character that ends the group will be mistaken for the end of the  $\forall$ box that  $\exists$ start creates, and the rest of the paragraph will not be numbered. Such paragraphs need to be started explicitly using \indent, \noindent, or \leavevmode—or \pstart, since you can still include your own \pstart and \pend commands even with \autopar on.

Prematurely ending the group within which **\autopar** is in effect will cause a similar problem. You must either leave a blank line or use \par to end the last paragraph before you end the group.

The functioning of this macro is more tricky than the usual \everypar: we don't want anything to go onto the vertical list at all, so we have to end the paragraph, erase any evidence that it ever existed, and start it again using \pstart. We remove the paragraph-indentation box using **\lastbox** and save the width, and then skip backwards over the \parskip that's been added for this paragraph. Then we start again with \pstart, restoring the indentation that we saved, and locally change \par so that it'll do our \pend for us.

```
1311 \newif\ifautopar
1312 \autoparfalse
1313 \newcommand*{\autopar}{
1314 \ifledRcol
1315 \ifnumberingR \else
1316 \led@err@AutoparNotNumbered
1317 \beginnumberingR
1318 \fi
1319 \else
1320 \ifnumbering \else
1321 \led@err@AutoparNotNumbered
1322 \beginnumbering
1323 \fi
1324 \fi
1325 \autopartrue
1326 \everypar{\setbox0=\lastbox
1327 \endgraf \vskip-\parskip
1328 \pstart \noindent \kern\wd0 \ifnumberpstart\ifinstanza\else\thepstart\fi\fi
1329 \let\par=\pend}%
1330 \ignorespaces}
```
\normal@pars We also define a macro which we can rely on to turn off the \autopar definitions at various important places, if they are in force. We'll want to do this within a footnotes, for example.

> 1331 \newcommand\*{\normal@pars}{\everypar{}\let\par\endgraf} 1332

\ifautopar@pause We define a boolean test switched to true at the beginning of the \pausenumbering command if the autopar is enabled. This boolean will be tested at the beginning of \resumenumbering to continue the autopar if neeeded. 1333 \newif\ifautopar@pause
*23.2 Processing one line* 109

# **23.2 Processing one line**

\do@line The \do@line macro is called by \pend to do all the processing for a single line \l@dunhbox@line of text.

```
1334 \newcommand*{\l@dunhbox@line}[1]{\unhbox #1}
1335 \newcommand*{\do@line}{%
1336 {\vbadness=10000
1337 \splittopskip=\z@
1338 \do@linehook
1339 \l@demptyd@ta
1340 \global\setbox\one@line=\vsplit\raw@text to\baselineskip}%
1341 \unvbox\one@line \global\setbox\one@line=\lastbox
1342 \getline@num
1343 \IfStrEq{\led@pb@setting}{before}{\led@check@pb\led@check@nopb}{}
1344 \ifnum\@lock>\@ne
1345 \inserthangingsymboltrue
1346 \else
1347 \inserthangingsymbolfalse
1348 \fi
1349 \check@pb@in@verse
1350 \ifl@dhidenumber%
1351 \global\l@dhidenumberfalse%
1352 \f@x@l@cks%
1353 \else%
1354 \affixline@num%
1355 \fi%
```
Depending wether a sectioning command is called at this pstart or not we print sectioning command or normal line,

```
1356 \xifinlist{\the\l@dnumpstartsL}{\eled@sections@@}%
1357 {\print@eledsection}%
1358 {\print@line}%
1359 \IfStrEq{\led@pb@setting}{after}{\led@check@pb\led@check@nopb}{}
1360 }%
```
\print@line \print@line is for normal line, i. e line without sectioning command.

#### \def\print@line{

Insert the pstart number in side, if we are in the first line of a pstart.

1362 \affixpstart@num%

The line will be boxed, to have the good width.

```
1363 \hb@xt@ \linewidth{%
```
User hook.

```
1364 \do@insidelinehook%
```
Left line number

\l@dld@ta%

Restore marginal and footnotes.

1366 \add@inserts\affixside@note%

```
Print left notes.
                  1367 \l@dlsn@te
                   Boxes the line, writes information about new line in the numbered file.
                 1368 {\ledllfill\hb@xt@ \wd\one@line{\new@line%
                   If we use LuaLATEX then restore the direction.
                  1369 \ifluatex%
                 1370 \luatextextdir\l@luatextextdir@L%
                 1371 \overrightarrow{fi}Insert, if needed, the hanging symbol.
                 1372 \inserthangingsymbol %Space keept for backward compatibility
                   And so, print the line.
                  1373 \l@dunhbox@line{\one@line}}%
                   Right line number
                 1374 \ledrlfill\l@drd@ta%
                   Print right notes.
                 1375 \l@drsn@te
                 1376 }}%
                   And reinsert penalties (for page breaking)...
                  1377 \add@penalties%
                  1378 }
\print@eledsection \print@eledsection to print sectioning command with line number. It sets the
                   correct spacing, depending whether a sectioning command was called at previous
                   \pstart, calls the sectioning command, prints the normal line outside of the paper,
                   to be able to have critical footnotes. Because of how this prints, a vertical spacing
                   correction is added.
                  1379 \def\print@eledsection{%
                  1380 \add@inserts\affixside@note%
                 1381 \numdef{\temp@}{\l@dnumpstartsL-1}%
                 1382 \xifinlist{\temp@}{\eled@sections@@}{\@nobreaktrue}{\@nobreakfalse}%
                 1383 \@eled@sectioningtrue%
                  1384 \csuse{eled@sectioning@\the\l@dnumpstartsL}%
                  1385 \@eled@sectioningfalse%
                  1386 \global\csundef{eled@sectioning@\the\l@dnumpstartsL}%
                 1387 \if@RTL%
                 1388 \hspace{-3\paperwidth}%
                 1389 {\hbox{\l@dunhbox@line{\one@line}} \new@line}%
                 1390 \else%
                 1391 \hspace{3\paperwidth}%
                  1392 {\new@line \hbox{\l@dunhbox@line{\one@line}}}%
                  1393 \fi%
                 1394 \vskip-\baselineskip%
                 1395 }
```

```
\dolinehook
These hight level commands just redefine the low level commands. They have to
 \doinsidelinehook
be used be user, without \makeatletter.
                  1396 \newcommand*{\dolinehook}[1]{\gdef\do@linehook{#1}}%
                  1397 \newcommand*{\doinsidelinehook}[1]{\gdef\do@insidelinehook{#1}}%
                  1398
      \do@linehook
Two hooks into \do@line. The first is called at the beginning of \do@line, the
\do@insidelinehook
second is called in the line box. The second can, for example, have a \markboth
                    command inside, the first can't.
                  1399 \newcommand*{\do@linehook}{}
                  1400 \newcommand*{\do@insidelinehook}{}
     \l@demptyd@ta
Nulls the \...d@ta, which may later hold line numbers. Similarly for \l@dcsnotetext,
         \l@dld@ta
\l@dcsnotetext@l, \l@dcsnotetext@r for the texts of the sidenotes, left and
         \l@drd@ta
right notes.
    \l@dcsnotetext<sub>1401</sub> \newcommand*{\l@demptyd@ta}{%
  \l@dcsnotetext@l<sub>1402</sub> \gdef\l@dld@ta{}%
 \l@dcsnotetext@r
                        \gdef\l@drd@ta{}%
                  1404 \gdef\l@dcsnotetext@l{}%
                  1405 \gdef\l@dcsnotetext@r{}%
                  1406 \gdef\l@dcsnotetext{}}
                  1407
        \l@dlsn@te
Zero width boxes of the left and right side notes, together with their kerns.
        \l@drsn@te<sub>1408</sub> \newcommand{\l@dlsn@te}{%
                  1409 \hb@xt@ \z@{\hss\box\l@dlp@rbox\kern\ledlsnotesep}}
                  1410 \newcommand{\l@drsn@te}{%
                  1411 \hb@xt@ \z@{\kern\ledrsnotesep\box\l@drp@rbox\hss}}
                  1412
        \ledllfill
These macros are called at the left (\ledllfill) and the right (\ledllfill) of
        \ledrlfill
each numbered line. The initial definitions correspond to the original code for
                    \do@line.
                  1413 \newcommand*{\ledllfill}{\hfil}
                  1414 \newcommand*{\ledrlfill}{}
                  1415
                    23.3 Line and page number computation
      \getline@num The \getline@num macro determines the page and line numbers for the line we're
```

```
about to send to the vertical list.
1416 \newcommand*{\getline@num}{%
```
- 1417 \global\advance\absline@num \@ne%
- 1418 \do@actions
- 1419 \do@ballast

```
1420 \ifnumberline
```

```
1421 \ifsublines@
```

```
1422 \ifnum\sub@lock<\tw@
```

```
1423 \global\advance\subline@num \@ne
1424 \fi
1425 \text{delse}1426 \ifnum\@lock<\tw@
1427 \global\advance\line@num \@ne
1428 \global\subline@num \z@
1429 \fi
1430 \fi
1431 \fi
1432 }
```
<span id="page-111-0"></span>\do@ballast The real work in the macro above is done in \do@actions, but before we plunge into that, let's get \do@ballast out of the way. This macro looks to see if there is an action to be performed on the *next* line, and if it is going to be a page break action, \do@ballast decreases the count \ballast@count counter by the amount of ballast. This means, in practice, that when \add@penalties assigns penalties at this point, TEX will be given extra encouragement to break the page here (see [24.3](#page-119-0) p. [120](#page-119-0)).

## \ballast@count First we set up the required counters; they are initially set to zero, and will remain \c@ballast so unless you say \setcounter{ballast}{*⟨some figure⟩*} in your document.

```
1433 \newcount\ballast@count
1434 \newcounter{ballast}
1435 \setcounter{ballast}{0}
```
And here is \do@ballast itself. It advances \absline@num within the protection of a group to make its check for what happens on the next line.

```
1436 \newcommand*{\do@ballast}{\global\ballast@count \z@
1437 \begingroup
1438 \advance\absline@num \@ne
1439 \ifnum\next@actionline=\absline@num
1440 \ifnum\next@action>-1001\relax
1441 \global\advance\ballast@count by -\c@ballast
1442 \fi
1443 \fi
1444 \endgroup}
```
\do@actions The \do@actions macro looks at the list of actions to take at particular absolute \do@actions@next line numbers, and does everything that's specified for the current line.

> It may call itself recursively, and to do this efficiently (using TEX's optimization for tail recursion), we define a control-sequence called \do@actions@next that is always the last thing that \do@actions does. If there could be more actions to process for this line, \do@actions@next is set equal to \do@actions; otherwise it's just \relax.

```
1445 \newcommand*{\do@actions}{%
1446 \global\let\do@actions@next=\relax
1447 \ifnum\absline@num<\next@actionline\else
```
First, page number changes, which will generally be the most common actions. If we're restarting lineation on each page, this is where it happens.

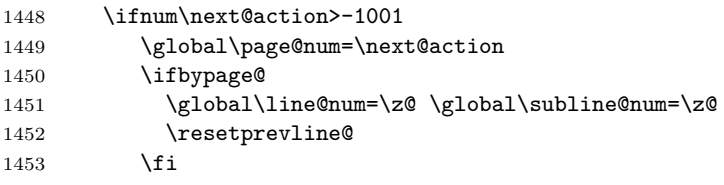

Next, we handle commands that change the line-number values. (We subtract 5001 rather than 5000 here because the line number is going to be incremented automatically in \getline@num.)

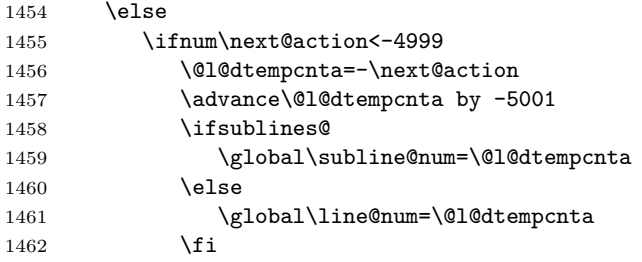

It's one of the fixed codes. We rescale the value in \@l@dtempcnta so that we can use a case statement.

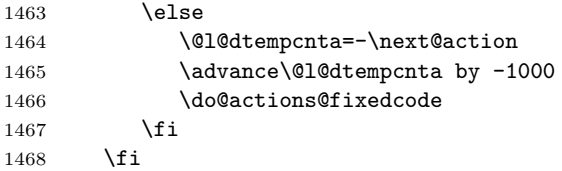

Now we get information about the next action off the list, and then set \do@actions@next so that we'll call ourself recursively: the next action might also be for this line.

There's no warning if we find \actionlines@list empty, since that will always happen near the end of the section.

```
1469 \ifx\actionlines@list\empty
1470 \gdef\next@actionline{1000000}%
1471 \else
1472 \gl@p\actionlines@list\to\next@actionline
1473 \gl@p\actions@list\to\next@action
1474 \global\let\do@actions@next=\do@actions
1475 \overrightarrow{fi}1476 \fi
```
Make the recursive call, if necessary.

```
1477 \do@actions@next}
```
1478

\do@actions@fixedcode This macro handles the fixed codes for \do@actions. It is one big case statement.

1479 \newcommand\*{\do@actions@fixedcode}{% 1480 \ifcase\@l@dtempcnta 1481 \or% % 1001 1482 \global\sublines@true 1483 \or% % 1002 1484 \global\sublines@false 1485 \or% % 1003 1486 \global\@lock=\@ne 1487 \or% % 1004 1488 \ifnum\@lock=\tw@ 1489 \global\@lock=\thr@@  $1490 \qquad \text{leless}$ 1491 \global\@lock=\z@  $1492$  \fi 1493 \or% % 1005 1494 \global\sub@lock=\@ne 1495 \or% % 1006 1496 \ifnum\sub@lock=\tw@ 1497 \global\sub@lock=\thr@@ 1498 \else 1499 \global\sub@lock=\z@  $1500$  \fi 1501 \or% % 1007 1502 \l@dskipnumbertrue 1503 \or% % 1008 1504 \l@dskipversenumbertrue% 1505 \or% % 1009 1506 \l@dhidenumbertrue 1507 \else 1508 \led@warn@BadAction 1509 \fi} 1510 1511

# **24 Line number printing**

\affixline@num \affixline@num originally took a single argument, a series of commands for printing the line just split off by \do@line; it put that line back on the vertical list, and added a line number if necessary. It now just puts a left line number into \l@dld@ta or a right line number into \l@drd@ta if required.

> To determine whether we need to affix a line number to this line, we compute the following:

*n* = *int*((*linenum − firstlinenum*)/*linenumincrement*)

 $m =$  *firstlinenum* + ( $n \times$  *linenumincrement*)

(where *int* truncates a real number to an integer). *m* will be equal to *linenum* only if we're to paste a number on here. However, the formula breaks down for the first line to number (and any before that), so we check that case separately: if \line@num *≤* \firstlinenum, we compare the two directly instead of making these calculations.

We compute, in the scratch counter **\@l@dtempcnta**, the number of the next line that should be printed with a number (*m* in the above discussion), and move the current line number into the counter \@l@dtempcntb for comparison.

First, the case when we're within a sub-line range.

### \newcommand\*{\affixline@num}{%

No number is attached if \ifl@dskipnumber is TRUE (and then it is set to its normal FALSE value). No number is attached if \ifnumberline is FALSE (the normal value is TRUE).

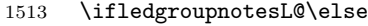

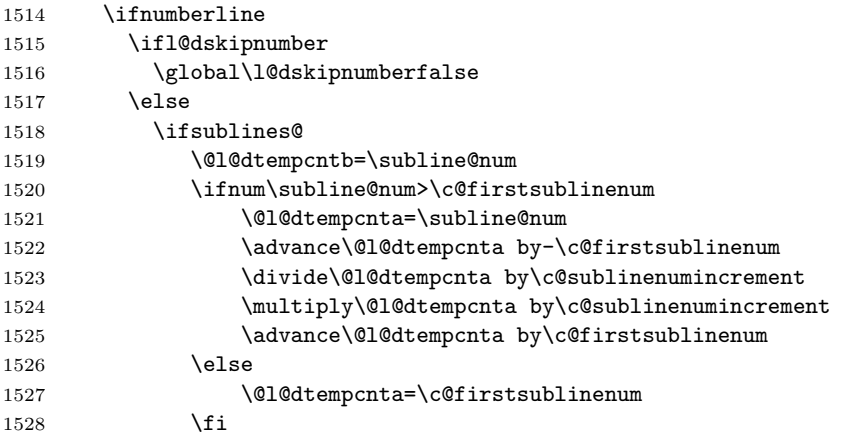

That takes care of computing the values for comparison, but if line number locking is in effect we have to make a further check. If this check fails, then we disable the line-number display by setting the counters to arbitrary but unequal values.

```
1529 \ch@cksub@l@ck
```
Now the line number case, which works the same way.

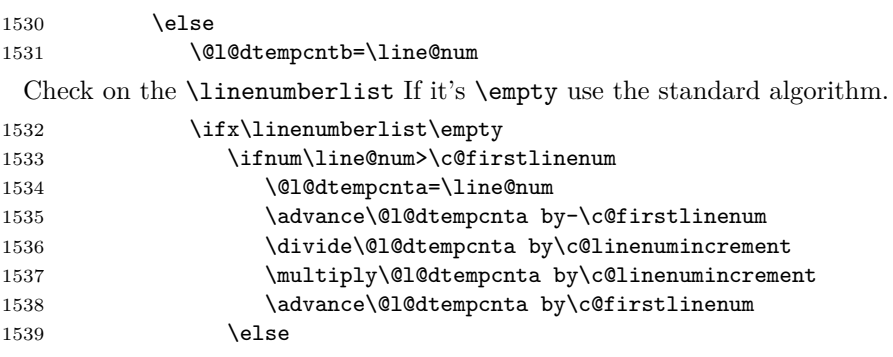

```
1540 \@l@dtempcnta=\c@firstlinenum
```

| 1541 | $\setminus$ <b>fi</b>   |
|------|-------------------------|
| 1542 | $\setminus$ <b>else</b> |

The \linenumberlist wasn't \empty, so here's Wayne's numbering mechanism. This takes place in TeX's mouth.

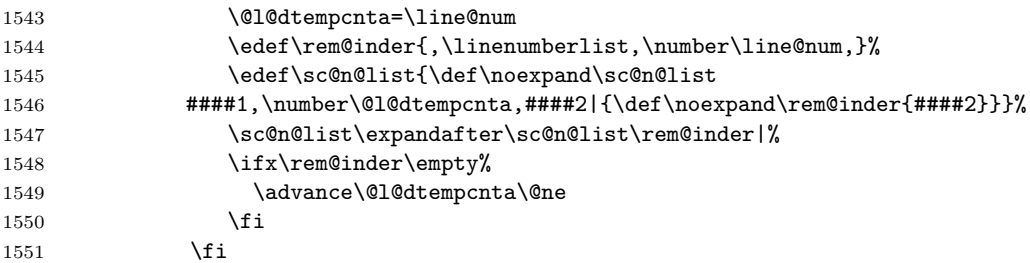

A locking check for lines, just like the version for sub-line numbers above.

1552 \ch@ck@l@ck

1553 \fi

The following tests are true if we need to print a line number.

```
1554 \ifnum\@l@dtempcnta=\@l@dtempcntb
1555 \ifl@dskipversenumber\else
```
If we got here, we're going to print a line number; so now we need to calculate a number that will tell us which side of the page will get the line number. We start from \line@margin, which asks for one side always if it's less than 2; and then if the side does depend on the page number, we simply add the page number to this side code—because the values of \line@margin have been devised so that this produces a number that's even for left-margin numbers and odd for right-margin numbers.

For LAT<sub>EX</sub> we have to consider two column documents as well. In this case I think we need to put the numbers at the outside of the column — the left of the first column and the right of the second. Do the twocolumn stuff before going on with the original code.

\l@dld@ta A left line number is stored in \l@dld@ta and a right one in \l@drd@ta.

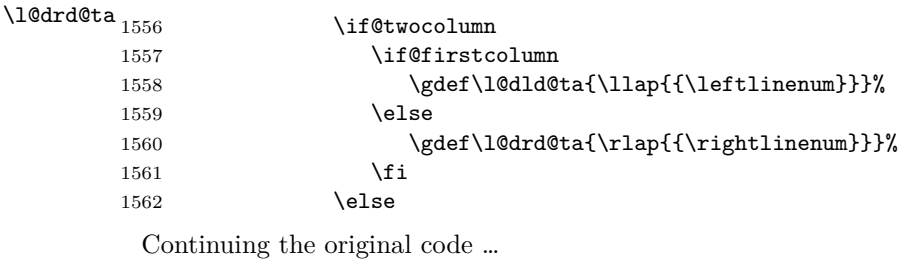

```
1563 \@l@dtempcntb=\line@margin
1564 \ifnum\@l@dtempcntb>\@ne
1565 \dvance\@l@dtempcntb \page@num
1566 \fi
```
Now print the line (#1) with its page number.

```
1567 \ifodd\@l@dtempcntb
1568 \gdef\l@drd@ta{\rlap{{\rightlinenum}}}%
1569 \else
1570 \gdef\l@dld@ta{\llap{{\leftlinenum}}}%
1571 \fi
1572 \fi
1573 \fi
1574 \fi
```
Now fix the lock counters, if necessary. A value of 1 is advanced to 2; 3 advances to 0; other values are unchanged.

```
1575 \f@x@l@cks
1576 \fi
1577 \fi
1578 \ifmmode{\big\vert} \else{ 1578 \fi \fi
1579 }
1580
```
\ch@cksub@l@ck These macros handle line number locking for \affixline@num. \ch@cksub@l@ck \ch@ck@l@ck \f@x@l@cks the counters to arbitrary but unequal values. checks subline locking. If it fails, then we disable the line-number display by setting

```
1581 \newcommand*{\ch@cksub@l@ck}{%
1582 \ifcase\sub@lock
1583 \or
1584 \ifnum\sublock@disp=\@ne
1585 \@l@dtempcntb=\z@ \@l@dtempcnta=\@ne
1586 \setminusfi
1587 \or
1588 \ifnum\sublock@disp=\tw@ \else
1589 \@l@dtempcntb=\z@ \@l@dtempcnta=\@ne
1590 \setminusfi
1591 \or
1592 \ifnum\sublock@disp=\z@
1593 \@l@dtempcntb=\z@ \@l@dtempcnta=\@ne
1594 \overrightarrow{1}1595 \fi}
```
Similarly for line numbers.

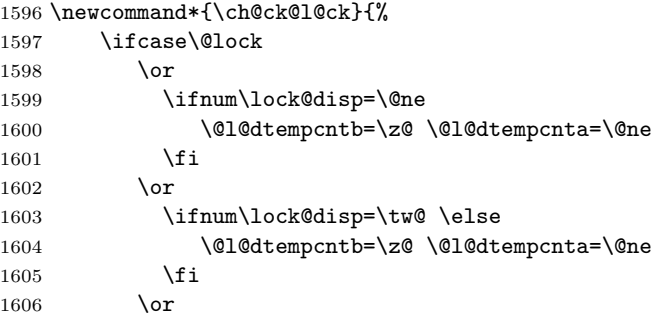

```
1607 \ifnum\lock@disp=\z@
1608 \@l@dtempcntb=\z@ \@l@dtempcnta=\@ne
1609 \fi
1610 \fi}
 Fix the lock counters. A value of 1 is advanced to 2; 3 advances to 0; other values
 are unchanged.
1611 \newcommand*{\f@x@l@cks}{%
1612 \ifcase\@lock
1613 \or
1614 \global\@lock=\tw@
1615 \or \or
1616 \global\@lock=\z@
1617 \fi
1618 \ifcase\sub@lock
1619 \or
1620 \global\sub@lock=\tw@
1621 \or \or1622 \global\sub@lock=\z@
1623 \fi}
1624
```
\pageparbreak Because of TeX's asynchronous page breaking mechanism we can never be sure juust where it will make a break and, naturally, it has already decided exactly how it will typeset any remainder of a paragraph that crosses the break. This is disconcerting when trying to number lines by the page or put line numbers in different margins. This macro tries to force an invisible paragraph break and a page break.

```
1625 \newcommand{\pageparbreak}{\pend\newpage\pstart\noindent}
1626
```
# **24.1 Pstart number printing in side**

In side, the printing of pstart number is running like the printing of line number. There is only some differences:

```
\affixpstart@num
      \pstartnum
                     • The pstarts counter is upgrade in the \pend command. Consequently, the
                        \affixpstart@num command has not to upgrade it, unlike the \affixline@num
                       which upgrades the lines counter.
```
• To print the pstart number only at the beginning of a pstart, and not in every line, a boolean test is made. The \pstartnum boolean is set to TRUE at every \pend. It's tried in the \leftpstartnum and \rightstartnum commands. After the try, it is set to FALSE.

```
\leftpstartnum
  \rightstartnum _{1627}\ifsidepstartnum 1628 \newif\ifsidepstartnum
                 1629 \newcommand*{\affixpstart@num}{%
```

```
1630 \ifsidepstartnum
1631 \if@twocolumn
1632 \if@firstcolumn
1633 \gdef\l@dld@ta{\llap{{\leftpstartnum}}}%
1634 \else
1635 \gdef\l@drd@ta{\rlap{{\rightpstartnum}}}%
1636 \fi
1637 \else
1638 \@l@dtempcntb=\line@margin
1639 \ifnum\@l@dtempcntb>\@ne
1640 \dvance\@l@dtempcntb \page@num
1641 \fi
1642 \ifodd\@l@dtempcntb
1643 \gdef\l@drd@ta{\rlap{{\rightpstartnum}}}%
1644 \else
1645 \gdef\l@dld@ta{\llap{{\leftpstartnum}}}%
1646 \fi
1647 \fi
1648 \fi
1649
1650 }
1651 %
1652
1653 \newif\ifpstartnum
1654 \pstartnumtrue
1655 \newcommand*{\leftpstartnum}{
1656 \ifpstartnum\thepstart
1657 \kern\linenumsep\fi
1658 \global\pstartnumfalse
1659 }
1660 \newcommand*{\rightpstartnum}{
1661 \ifpstartnum
1662 \kern\linenumsep
1663 \thepstart
1664 \fi
1665 \global\pstartnumfalse
1666 }
```
### **24.2 Add insertions to the vertical list**

\inserts@list \inserts@list is the list macro that contains the inserts that we save up for one paragraph.

```
1667 \list@create{\inserts@list}
```
\add@inserts \add@inserts@next

\add@inserts is the penultimate macro used by \do@line; it takes insertions saved in a list macro and sends them onto the vertical list.

It may call itself recursively, and to do this efficiently (using T<sub>E</sub>X's optimization for tail recursion), we define a control-sequence called **\add@inserts@next** that is always the last thing that \add@inserts does. If there could be more inserts to

process for this line, \add@inserts@next is set equal to \add@inserts; otherwise it's just \relax.

```
1668 \newcommand*{\add@inserts}{%
1669 \global\let\add@inserts@next=\relax
```
If \inserts@list is empty, there aren't any more notes or insertions for this paragraph, and we needn't waste our time.

#### 1670 \ifx\inserts@list\empty \else

The \next@insert macro records the number of the line that receives the next footnote or other insert; it's empty when we start out, and just after we've affixed a note or insert.

```
1671 \ifx\next@insert\empty
1672 \ifx\insertlines@list\empty
1673 \global\noteschanged@true
1674 \gdef\next@insert{100000}%
1675 \else
1676 \gl@p\insertlines@list\to\next@insert
1677 \fi
1678 \fi
```
If the next insert's for this line, tack it on (and then erase the contents of the insert macro, as it could be quite large). In that case, we also set \add@inserts@next so that we'll call ourself recursively: there might be another insert for this same line.

```
1679 \ifnum\next@insert=\absline@num
1680 \gl@p\inserts@list\to\@insert
1681 \@insert
1682 \global\let\@insert=\undefined
1683 \global\let\next@insert=\empty
1684 \global\let\add@inserts@next=\add@inserts
1685 \fi
1686 \fi
```
Make the recursive call, if necessary.

```
1687 \add@inserts@next}
1688
```
## **24.3 Penalties**

\add@penalties \add@penalties is the last macro used by \do@line. It adds up the club, widow, and interline penalties, and puts a single penalty of the appropriate size back into the paragraph; these penalties get removed by the \vsplit operation. \displaywidowpenalty and \brokenpenalty are not restored, since we have no easy way to find out where we should insert them.

> <span id="page-119-0"></span>In this code, \num@lines is the number of lines in the whole paragraph, and \par@line is the line we're working on at the moment. The count \@l@dtempcnta is used to calculate and accumulate the penalty; it is initially set to the value of

\ballast@count, which has been worked out in \do@ballast above [\(23.3](#page-111-0) p. [112\)](#page-111-0). Finally, the penalty is checked to see that it doesn't go below *−*10000.

```
1689 \newcommand*{\add@penalties}{\@l@dtempcnta=\ballast@count
```

```
1690 \ifnum\num@lines>\@ne
1691 \global\advance\par@line \@ne
1692 \ifnum\par@line=\@ne
1693 \advance\@l@dtempcnta \clubpenalty
1694 \fi
1695 \@l@dtempcntb=\par@line \advance\@l@dtempcntb \@ne
1696 \ifnum\@l@dtempcntb=\num@lines
1697 \advance\@l@dtempcnta \widowpenalty
1698 \fi
1699 \ifnum\par@line<\num@lines
1700 \advance\@l@dtempcnta \interlinepenalty
1701 \fi
1702 \fi
1703 \ifnum\@l@dtempcnta=\z@
1704 \relax
1705 \else
1706 \ifnum\@l@dtempcnta>-10000
1707 \penalty\@l@dtempcnta
1708 \else
1709 \penalty -10000
1710 \fi
1711 \fi}
1712
```
### **24.4 Printing leftover notes**

\flush@notes The \flush@notes macro is called after the entire paragraph has been sliced up and sent on to the vertical list. If the number of notes to this paragraph has increased since the last run of TEX, then there can be leftover notes that haven't yet been printed. An appropriate error message will be printed elsewhere; but it's best to go ahead and print these notes somewhere, even if it's not in quite the right place. What we do is dump them all out here, so that they should be printed on the same page as the last line of the paragraph. We can hope that's not too far from the proper location, to which they'll move on the next run.

```
1713 \newcommand*{\flush@notes}{%
```

```
1714 \@xloop
1715 \ifx\inserts@list\empty \else
1716 \gl@p\inserts@list\to\@insert
1717 \@insert
1718 \global\let\@insert=\undefined
1719 \repeat}
1720
```
\@xloop \@xloop is a variant of the Plain TEX \loop macro, useful when it's hard to construct a positive test using the TFX \if commands—as in \flush@notes above.

One says \@xloop ... \if ... \else ... \repeat, and the action following \else is repeated as long as the \if test fails. (This macro will work wherever the PLAIN T<sub>EX</sub> \loop is used, too, so we could just call it \loop; but it seems preferable not to change the definitions of any of the standard macros.)

This variant of \loop was introduced by Alois Kabelschacht in *TUGboat* **8** (1987), pp. 184–5.

```
1721 \def\@xloop#1\repeat{%
1722 \def\body{#1\expandafter\body\fi}%
1723 \body}
1724
```
# **25 Critical footnotes**

The footnote macros are adapted from those in Plain TEX, but they differ in these respects: the outer-level commands must add other commands to a list macro rather than doing insertions immediately; there are five separate levels of the footnotes, not just one; and there are options to reformat footnotes into paragraphs or into multiple columns.

### **25.1 Fonts**

Before getting into the details of formatting the notes, we set up some font macros. It is the notes that present the greatest challenge for our font-handling mechanism, because we need to be able to take fragments of our main text and print them in different forms: it is common to reduce the size, for example, without otherwise changing the fonts used.

\select@lemmafont \select@@lemmafont \select@lemmafont is provided to set the right font for the lemma in a note. This macro extracts the font specifier from the line and page number cluster, and issues the associated font-changing command, so that the lemma is printed in its original font.

```
1725 \def\select@lemmafont#1|#2|#3|#4|#5|#6|#7|{\select@@lemmafont#7|}
```

```
1726 \def\select@@lemmafont#1/#2/#3/#4|%
```

```
1727 {\fontencoding{#1}\fontfamily{#2}\fontseries{#3}\fontshape{#4}%
```

```
1728 \selectfont}
```

```
1729
```
# **25.2 Outer-level footnote commands**

\footnoteoptions@ The \footnoteoption@[*⟨side⟩*]{*⟨options⟩*}{*⟨value⟩*} change the value of on options of Xfootnote, to switch between true and false.

```
1730 \newcommandx*{\footnoteoptions@}[3][1=L,usedefault]{%
```
- 1731 \def\do##1{%
- 1732 \ifstrequal{#1}{L}{% In Leftside
- 1733 \xright@appenditem{\global\noexpand\settoggle{##1@}{#3}}\to\inserts@list% Switch too
- 1734 \global\advance\insert@count \@ne% Increment the left insert counter.

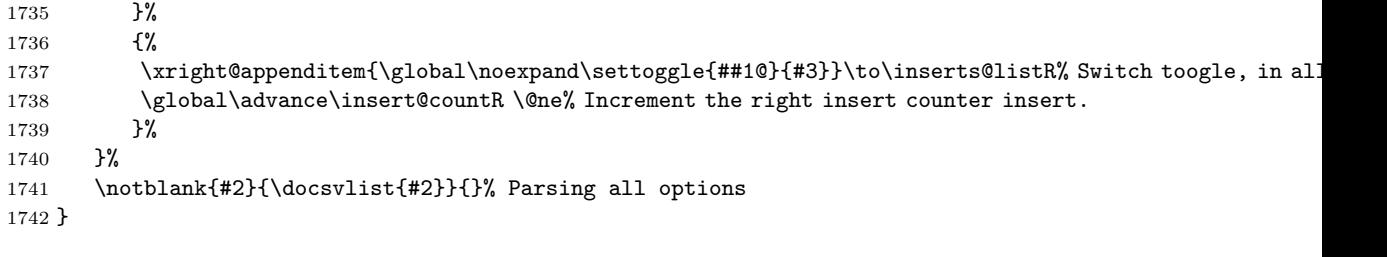

\footnotelang@lua \footnotelang@lua is called to remember the information about the language of a lemma when LuaLaTeX is used.

1743 \newcommandx\*{\footnotelang@lua}[1][1=L,usedefault]{%

- 1744 \ifstrequal{#1}{L}{%
- $1745$  \xright@appenditem{{\csxdef{footnote@luatextextdir}{\the\luatextextdir}}}\to\inserts@list%Know the order
- 1746 \global\advance\insert@count \@ne%
- 1747 \xright@appenditem{{\csxdef{footnote@luatexpardir}{\the\luatexpardir}}}\to\inserts@list%Know the di
- 1748 \global\advance\insert@count \@ne%
- 1749 }% 1750 {%
- 1751 \xright@appenditem{{\csxdef{footnote@luatextextdir}{\the\luatextextdir}}}\to\inserts@listR%Know the
- 1752 \global\advance\insert@countR \@ne%
- 1753 \xright@appenditem{{\csxdef{footnote@luatexpardir}{\the\luatexpardir}}}\to\inserts@listR%Know the d
- 1754 \global\advance\insert@countR \@ne%
- 1755 }%
- 1756 }

\footnotelang@poly \footnotelang@poly is called to remember the information about the language

of a lemma when Polyglossia is used.

```
1757 \newcommandx*{\footnotelang@poly}[1][1=L,usedefault]{%
1758 \ifstrequal{#1}{L}{%
1759 \if@RTL%
1760 \xright@appenditem{{\csxdef{footnote@dir}{@RTLtrue}}}\to\inserts@list%Know the language used in t
1761 \global\advance\insert@count \@ne%
1762 \else
1763 \xright@appenditem{{\csxdef{footnote@dir}{@RTLfalse}}}\to\inserts@list%Know the language of lemm
1764 \global\advance\insert@count \@ne%
1765 \fi%
1766 \xright@appenditem{{\csxdef{footnote@lang}{\expandonce\languagename}}}\to\inserts@list%Know the lan
1767 \global\advance\insert@count \@ne%
1768 }%
1769 {%
1770 \if@RTL
1771 \xright@appenditem{{\csxdef{footnote@dir}{@RTLtrue}}}\to\inserts@listR%Know the language of lemma
1772 \global\advance\insert@countR \@ne%
1773 \else
1774 \xright@appenditem{{\csxdef{footnote@dir}{@RTLfalse}}}\to\inserts@listR%Know the language of lem
1775 \global\advance\insert@countR \@ne%
1776 \fi
1777 \xright@appenditem{{\csxdef{footnote@lang}{\expandonce\languagename}}}\to\inserts@listR%Know the la
```

```
1778 \global\advance\insert@countR \@ne%
1779 }%
1780 }
```
# **25.3 Normal footnote formatting**

The processing of each note is done by four principal macros: the \vfootnote macro takes the text of the footnote and does the \insert; it calls on the \footfmt macro to select the right fonts, print the line number and lemma, and do any other formatting needed for that individual note. Within the output routine, the two other macros, \footstart and \footgroup, are called; the first prints extra vertical space and a footnote rule, if desired; the second does any reformatting of the whole set of the footnotes in this series for this page—such as paragraphing or division into columns—and then sends them to the page.

These four macros, and the other macros and parameters shown here, are distinguished by the 'series letter' that indicates which set of the footnotes we're dealing with—A, B, C, D, or E. The series letter always precedes the string foot in macro and parameter names. Hence, for the A series, the four macros are called \vAfootnote, \Afootfmt, \Afootstart, and \Afootgroup.

\normalvfootnote We now begin a series of commands that do 'normal' footnote formatting: a format much like that implemented in PLAIN T<sub>E</sub>X, in which each footnote is a separate paragraph.

> \normalvfootnote takes the series letter as #1, and the entire text of the footnote is #2. It does the \insert for this note, calling on the \footfmt macro for this note series to format the text of the note.

1781 \notbool{parapparatus@}{\newcommand\*}{\newcommand}{\normalvfootnote}[2]{%

```
1782 \insert\csname #1footins\endcsname\bgroup
```
- 1783 \csuse{bhookXnote@#1}
- 1784 \csuse{Xnotefontsize@#1}
- 1785 \footsplitskips
- 1786 \ifl@dpairing\ifl@dpaging\else%
- 1787 \setXnoteswidthliketwocolumns@{#1}%
- $1788$  \fi\fi\
- 1789 \setXnotespositionliketwocolumns@{#1}%
- 1790 \spaceskip=\z@skip \xspaceskip=\z@skip
- 1791 \csname #1footfmt\endcsname #2[#1]\egroup}

\footsplitskips Some setup code that is common for a variety of the footnotes. The setup is for :

- \interlinepenalty.
- \splittopskip (skip before last part of notes that flow from one page to another).
- \splitmaxdepth.
- \floatingpenalty, that is penalty values being added when a long note flows from one page to another. Here, we let it to 0 when we are processing

parallel pages in eledpar, in order to allow notes to flow from left to right pages and *vice-versa*. Otherwise, we let it to \@MM, which is the standard LAT<sub>EX</sub> \floatingpenalty.

```
1792 \newcommand*{\footsplitskips}{%
1793 \interlinepenalty=\interfootnotelinepenalty
1794 \unless\ifl@dprintingpages%
1795 \floatingpenalty=\@MM%
1796 \overline{\text{if}}1797 \splittopskip=\ht\strutbox \splitmaxdepth=\dp\strutbox
1798 \leftskip=\z@skip \rightskip=\z@skip}
1799
```
\mpnormalvfootnote And a somewhat different version for minipages.

```
1800 \notbool{parapparatus@}{\newcommand*}{\newcommand}{\mpnormalvfootnote}[2]{%
1801 \global\setbox\@nameuse{mp#1footins}\vbox{%
1802 \unvbox\@nameuse{mp#1footins}
1803 \csuse{bhookXnote@#1}
1804 \csuse{Xnotefontsize@#1}
1805 \hsize\columnwidth
1806 \@parboxrestore
1807 \color@begingroup
1808 \csname #1footfmt\endcsname #2[#1]\color@endgroup}}
1809
```
dsetnormalparstuff@common \ledsetnormalparstuff \Xledsetnormalparstuff \ledsetnormalparstuffX \normalfootfmt \normalfootfmt is a 'normal' macro to take the footnote line and page number information (see [21.3](#page-73-0) p. [74](#page-73-0)), and the desired text, and output what's to be printed. Argument #1 contains the line and page number information and lemma font specifier; #2 is the lemma; #3 is the note's text. This version is very rudimentary it uses \printlines to print just the range of line numbers, followed by a square bracket, the lemma, and the note text; it's intended to be copied and modified as necessary.

\par should always be redefined to \endgraf within the format macro (this is what \normal@pars does), to override tricky material in the main text to get the lines numbered automatically (as set up by **\autopar**, for example).

```
1810 \newcommand*{\ledsetnormalparstuff}{%
```

```
1811 \led@war@ledsetnormalparstuffDeprecated%
1812 \ifluatex%
1813 \luatextextdir\footnote@luatextextdir%
1814 \luatexpardir\footnote@luatexpardir%
1815 \fi%
1816 \csuse{\csuse{footnote@dir}}%
1817 \normal@pars%
1818 \noindent \parfillskip \z@ \@plus 1fil}%
1819
1820 \newcommand*{\ledsetnormalparstuff@common}{%
1821 \ifluatex%
1822 \luatextextdir\footnote@luatextextdir%
```

```
1823 \luatexpardir\footnote@luatexpardir%
           1824 \fi%
           1825 \csuse{\csuse{footnote@dir}}%
           1826 \normal@pars%
           1827 \parfillskip \z@ \@plus 1fil}%
           1828
           1829 \newcommand*{\Xledsetnormalparstuff}[1]{%
           1830 \ledsetnormalparstuff@common%
           1831 \nottoggle{Xparindent@#1}{\noindent}{}%\noindent and and not \parindent=0pt to avoid to bre
           1832 }%
           1833
           1834 \newcommand*{\ledsetnormalparstuffX}[1]{%
           1835 \ledsetnormalparstuff@common%
           1836 \nottoggle{parindentX@#1}{\noindent}{}%\noindent and and not \parindent=0pt to avoid to bre
           1837 }%
           1838
           1839 \notbool{parapparatus@}{\newcommandx*}{\newcommandx}{\normalfootfmt}[4][4=Z]{% 4th arg is o
           1840 \Xledsetnormalparstuff{#4}%
           1841 \hangindent=\csuse{Xhangindent@#4}
           1842 \strut{\printlinefootnote{#1}{#4}}%
           1843 {\nottoggle{Xlemmadisablefontselection@#4}{\select@lemmafont#1|#2}{#2}}%
           1844 \space \lvert \iftoggle{nosep@}{\hskip\csuse{inplaceoflemmaseparator@#4}}{\ifcsempty{lemmaseparator@#4
           1845 {\hskip\csuse{inplaceoflemmaseparator@#4}}%
           1846 {\nobreak\hskip\csuse{beforelemmaseparator@#4}\csuse{lemmaseparator@#4}\hskip\csuse{aft
           1847 }}%
           1848 #3\strut\par}
\endashchar
             The fonts that are used for printing notes might not have the character mapping we
```

```
\fullstop
\rbracket
```
expect: for example, the Computer Modern font that contains old-style numerals does not contain an en-dash or square brackets, and its period and comma are in odd locations. To allow use of the standard footnote macros with such fonts, we use the following macros for certain characters.

The \endashchar macro is simply an en-dash from the normal font and is immune to changes in the surrounding font. The same goes for the full stop. These two are used in \printlines. The right bracket macro is the same again; it crops up in \normalfootfmt and the other footnote macros for controlling the format of the footnotes.

With polyglossia, each critical note has a \footnote@lang which shows the language of the lemma, and which can be used to switch the bracket from right to left.

```
1849 \def\endashchar{\textnormal{--}}
1850 \newcommand*{\fullstop}{\textnormal{.}}
1851 \newcommand*{\rbracket}{\textnormal{%
1852 \csuse{text\csuse{footnote@lang}}{%
1853 \ifluatex%
1854 \ifdefstring{\footnote@luatextextdir}{TRT}{\thinspace[}{\thinspace]}%
1855 \else%
1856 \thinspace]%
1857 \fi}%
```

```
1858 }%
1859 }
1860
```
\printpstart The \printpstart macro prints the pstart number for a note.

```
1861 \newcommand{\printpstart}[0]{%
1862 \ifboolexpr{bool{l@dpairing} or bool{l@dprintingpages} or bool{l@dprintingcolumns}}{%
1863 \ifledRcol%
1864 \thepstartR%
1865 \else%
1866 \thepstartL%
1867 \fi%
1868 }{%
1869 \thepstart%
1870 }%
1871 }
```
The \printlines macro prints the line numbers for a note—which, in the general case, is a rather complicated task. The seven parameters of the argument are the line numbers as stored in  $\ldots$  and  $\ldots$ , in the form described on [21.3](#page-73-0) p. [74:](#page-73-0) the starting page, line, and sub-line numbers, followed by the ending page, line, and sub-line numbers, and then the font specifier for the lemma.

The original EDMAC code used several counters at this point, saying:

To simplify the logic, we use a lot of counters to tell us which numbers need to get printed (using 1 for yes, 0 for no, so that \ifodd tests for 'yes'). The counter assignments are:

- \@pnum for page numbers;
- **\@ssub** for starting sub-line;
- \@elin for ending line;
- **\@es1** for ending sub-line; and
- **\@dash** for the dash between the starting and ending groups.

There's no counter for the line number because it's always printed.

LATEX tends to use a lot of counters and packages should try and minimise the number of new ones they create. In line with this Peter Wilson has reverted to traditional booleans.

Maïeul Rouquette has added \ifl@d@twolines and \ifl@d@morethantwolines to print a symbol which stands for "and subsequent" when there are two, three or more lines.

```
\ifl@d@pnum
```

```
\ifl@d@ssub<sub>1872</sub>\newif\ifl@d@pnum
             \ifl@d@elin1873\newif\ifl@d@ssub
              \ifl@d@esl1874\newif\ifl@d@elin
             \ifl@d@dash 1875 \newif\ifl@d@esl
        \ifl@d@twolines 1876 \newif\ifl@d@dash
\ifl@d@morethantwolines<sup>1877</sup>\newif\ifl@d@twolines%
                          1878 \newif\ifl@d@morethantwolines%
```

```
\l@dparsefootspec
      \l@dp@rsefootspec
    \l@dparsedstartpage
    \l@dparsedstartline
     \l@dparsedstartsub<sub>1879</sub>\newcommand*{\l@dparsefootspec}[3]{\l@dp@rsefootspec#1|}
      \l@dparsedendpage
1880 \def\l@dp@rsefootspec#1|#2|#3|#4|#5|#6|#7|{%
      \l@dparsedendline 1881
       \l@dparsedendsub 1882
                         \l@dparsefootspec{⟨spec⟩}{⟨lemma⟩}{⟨text⟩} parses a footnote specification.
                          ⟨lemma⟩ and ⟨text⟩ are the lemma and text respectively. ⟨spec⟩ is the line and
                         page number and lemma font specifier in \l@d@nums style format. The real work
                         is done by \l@dp@rsefootspec which defines macros holding the numeric values.
                              \gdef\l@dparsedstartpage{#1}%
                              \gdef\l@dparsedstartline{#2}%
                        1883 \gdef\l@dparsedstartsub{#3}%
                        1884 \gdef\l@dparsedendpage{#4}%
                        1885 \gdef\l@dparsedendline{#5}%
                        1886 \gdef\l@dparsedendsub{#6}%
                        1887 }
                         Initialise the several number value macros.
                        1888 \def\l@dparsedstartpage{0}%
                        1889 \def\l@dparsedstartline{0}%
                        1890 \def\l@dparsedstartsub{0}%
                        1891 \def\l@dparsedendpage{0}%
                        1892 \def\l@dparsedendline{0}%
                        1893 \def\l@dparsedendsub{0}%
                        1894
\setistwofollowinglines The \ifistwofollowinglines boolean, used by the \twolines and related tools,
                          is set to true by \setistwofollowinglines. This command takes the following
                         arguments:
                             • #1 First page number.
                             • #2 First line number.
                             • #3 Last page number.
                             • #4 Last line number.
                         If #3-#2 = 1, then that means the two lines are subsequent, and consequently
                          \ifistwofollowinglines is set to true. However, if we use lineation by page,
                          two given lines can be subsequent if:
                             • The first line number is equal to the last line number of the first page.
                             • The last line number is equal to 1.
                             \bullet #3-#1 is equal to 1.
                        1895 \newif\ifistwofollowinglines@%
                        1896 \newcommand{\setistwofollowinglines}[4]{%
                        1897 \ifcsdef{lastlinenumberon@#1}%
                        1898 {\numdef{\tmp}{\csuse{lastlinenumberon@#1}}}%
                        1899 {\numdef{\tmp}{0}}%
```

```
1900 \istwofollowinglines@false%
```

```
1901 \ifnumequal{#4-#2}{1}%
1902 {\istwofollowinglines@true}%
1903 {\ifbypage@%
1904 \ifnumequal{#3-#1}{1}%
1905 {%
1906 \ifnumequal{#2}{\tmp}%
1907 {\ifnumequal{#4}{1}{\istwofollowinglines@true}{}}%
1908 {}%
1909 }%
1910 {}%
1911 \overline{\}1912 }%
1913 }%
```
\setprintlines We print the page numbers only if: 1) we're doing the lineation by page, and 2) the ending page number is different from the starting page number.

<span id="page-128-0"></span>Just a reminder of the arguments:

\printlines #1 | #2 | #3 | #4 | #5 | #6 | #7 \printlines start-page | line | subline | end-page | line | subline | font The macro **\setprintlines** does the work of deciding what numbers should be printed. Its arguments are the same as the first 6 of \printlines.

```
1914 \newcommand*{\setprintlines}[6]{%
```

```
1915 \l@d@pnumfalse \l@d@dashfalse
1916 \ifbypage@
1917 \ifnum#4=#1 \else
1918 \l@d@pnumtrue
1919 \l@d@dashtrue
1920 \fi
```

```
1921 \fi
```
We print the ending line number if: (1) we're printing the ending page number,

or (2) it's different from the starting line number.

```
1922 \ifl@d@pnum \l@d@elintrue \else \l@d@elinfalse \fi
```

```
1923 \ifnum#2=#5 \else
```
1924 \l@d@elintrue

```
1925 \l@d@dashtrue
```

```
1926 \fi
```
We print the starting sub-line if it's nonzero.

```
1927 \l@d@ssubfalse
1928 \ifnum#3=0 \else
```

```
1929 \l@d@ssubtrue
```

```
1930 \fi
```
We print the ending sub-line if it's nonzero and: (1) it's different from the starting sub-line number, or (2) the ending line number is being printed.

```
1931 \l@d@eslfalse
```

```
1932 \ifnum#6=0 \else
1933 \ifnum#6=#3
1934 \ifl@d@elin \l@d@esltrue \else \l@d@eslfalse \fi
```

```
1935 \else
1936 \l@d@esltrue
1937 \l@d@dashtrue
1938 \setminusfi
1939 \fi%
 However, if the \twolines is set for the current series, we don't print the last line
 number.
1940 \ifl@d@dash%
1941 \ifboolexpr{togl{fulllines@} or test{\ifcsempty{twolines@\@currentseries}}}%
1942 {}%
1943 {%
1944 \setistwofollowinglines{#1}{#2}{#4}{#5}%
1945 \ifboolexpr{%
1946 (%
1947 togl {twolinesbutnotmore@\@currentseries}%
1948 and not%
1949 (%
1950 bool {istwofollowinglines@}%
1951 ) %
1952 )%
1953 or%
1954 (%
1955 (not test{\ifnumequal{#1}{#4}})%
1956 and togl{twolinesonlyinsamepage@\@currentseries}%
1957 )%
1958 }%
1959 {}%
1960 {%
1961 \l@d@dashfalse%
1962 \l@d@twolinestrue%
1963 \l@d@elinfalse%
1964 \l@d@eslfalse%
1965 \ifcsempty{morethantwolines@\@currentseries}%
1966 {}%
1967 {\ifistwofollowinglines@\else%
1968 \l@d@morethantwolinestrue%
1969 \fi%
1970 }%
1971 }%
1972
1973 \fi%
 End of \setprintlines.
1974 }%
```
\printlines Now we're ready to print it all. If the lineation is by pstart, we print the pstart.

1975 \def\printlines#1|#2|#3|#4|#5|#6|#7|{% 1976 \begingroup%

```
1977 \ifluatex%
```

```
1978 \luatextextdir TLT%
```

```
1979 \fi%
```

```
1980 \setprintlines{#1}{#2}{#3}{#4}{#5}{#6}%
```
One subtlety left here is when to print a period between numbers. But the only instance in which this is tricky is for the ending sub-line number: it could come after the starting sub-line number (in which case we want only the dash) or after an ending line number (in which case we need to insert a period). So, first, print ths start line number.

```
1981 \ifdimequal{\csuse{boxstartlinenum@\@currentseries}}{0pt}%
```

```
1982 {\bgroup}%
```

```
1983 {\leavevmode\hbox to \csuse{boxstartlinenum@\@currentseries}\bgroup\hfill}%
```

```
1984 \ifl@d@pnum #1\fullstop\fi
```

```
1985 \linenumrep{#2}
```

```
1986 \ifl@d@ssub \fullstop \sublinenumrep{#3}\fi
```

```
1987 \egroup%
```
Then print the dash  $+$  end linuber, or the range symbol.

```
1988 \ifdimequal{\csuse{boxendlinenum@\@currentseries}}{0pt}%
```

```
1989 {\bgroup}%
1990 {\hbox to \csuse{boxendlinenum@\@currentseries}\bgroup}%
1991 \ifl@d@twolines%
1992 \ifl@d@morethantwolines%
1993 \csuse{morethantwolines@\@currentseries}%
1994 \else%
1995 \csuse{twolines@\@currentseries}%
1996 \{f_i\}1997 \else%
1998 \ifl@d@dash \endashchar\fi%
1999 \ifl@d@pnum #4\fullstop\fi%
2000 \ifl@d@elin \linenumrep{#5}\fi%
2001 \ifl@d@esl \ifl@d@elin \fullstop\fi \sublinenumrep{#6}\fi%
2002 \fi%
2003 \ifdimequal{\csuse{boxendlinenum@\@currentseries}}{0pt}%
2004 {}%
2005 {\hfill}%Prevent underfull hbox
2006 \egroup%
2007 \endgroup%
2008 }%
```
#### \normalfootstart \normalfootstart is a standard footnote-starting macro, called in the output routine whenever there are footnotes of this series to be printed: it skips a bit and

then draws a rule.

Any footstart macro must put onto the page something that takes up space exactly equal to the  $\scriptstyle\setminus\$ ipotins value for the associated series of notes. TEX makes page computations based on that  $\sigma$  value, and the output pages will suffer from spacing problems if what you add takes up a different amount of space.

But if the skip \preXnotes@ is greater than 0 pt, it's used instead of \skip\footins for the first printed series.

<span id="page-131-0"></span>The \leftskip and \rightskip values are both zeroed here. Similarly, these skips are cancelled in the vfootnote macros for the various types of notes. Strictly speaking, this is necessary only if you are using paragraphed footnotes, but we have put it here and in the other vfootnote macros too so that the behavior of eledmac in this respect is general across all footnote types (you can change this). What this means is that any \leftskip and \rightskip you specify applies to the main text, but not the footnotes. The footnotes continue to be of width \hsize.

```
2009 \newcommand*{\normalfootstart}[1]{%
                  2010 \ifdimequal{0pt}{\preXnotes@}{}%
                  2011 \{ \%2012 \iftoggle{preXnotes@}{%
                  2013 \togglefalse{preXnotes@}%
                  2014 \skip\csname #1footins\endcsname=%
                  2015 \dimexpr\csuse{preXnotes@}+\csuse{afterXrule@#1}\relax%
                  2016 }%
                  2017 {}%
                  2018 }%
                  2019 \vskip\skip\csname #1footins\endcsname%
                  2020 \leftskip0pt \rightskip0pt
                  2021 \ifl@dpairing\else%
                  2022 \hsize=\old@hsize%
                  2023 \fi%
                  2024 \setXnoteswidthliketwocolumns@{#1}%
                  2025 \setXnotespositionliketwocolumns@{#1}%
                  2026 \print@Xfootnoterule{#1}%
                  2027 \noindent\leavevmode}
\normalfootnoterule \normalfootnoterule is a standard footnote-rule macro, for use by a footstart
                   macro: just the same as the PLAIN TEX footnote rule.
                  2028 \let\normalfootnoterule=\footnoterule
  \normalfootgroup \normalfootgroup is a standard footnote-grouping macro: it sends the contents
                   of the footnote-insert box to the output page without alteration.
                  2029 \newcommand*{\normalfootgroup}[1]{%
                  2030 {\csuse{Xnotefontsize@#1}\noindent\csuse{txtbeforeXnotes@#1}}%
                  2031 \unvbox\csname #1footins\endcsname%
                  2032 \hsize=\old@hsize%
                  2033 }%
                  2034
\mpnormalfootgroup A somewhat different version for minipages.
                  2035 \newcommand*{\mpnormalfootgroup}[1]{{
                  2036 \vskip\skip\@nameuse{mp#1footins}
                  2037 \ifl@dpairing\ifparledgroup%
                  2038 \leavevmode\marks\parledgroup@{begin}%
                  2039 \marks\parledgroup@series{#1}%
                  2040 \marks\parledgroup@type{Xfootnote}%
                  2041 \fi\fi\normalcolor%
```

```
2042 \ifparledgroup%
2043 \ifl@dpairing%
2044 \else%
2045 \setXnoteswidthliketwocolumns@{#1}%
2046 \setXnotespositionliketwocolumns@{#1}%
2047 \print@Xfootnoterule{#1}%%
2048 \fi%
2049 \else%
2050 \setXnoteswidthliketwocolumns@{#1}%
2051 \setXnotespositionliketwocolumns@{#1}%
2052 \print@Xfootnoterule{#1}%%
2053 \fi%
2054 \setlength{\parindent}{0pt}
2055 {\csuse{Xnotefontsize@#1}\csuse{txtbeforeXnotes@#1}}
2056 \unvbox\csname mp#1footins\endcsname}}
2057
```
### **25.4 Standard footnote definitions**

\footnormal We can now define all the parameters for the six series of footnotes; initially they use the 'normal' footnote formatting, which is set up by calling \footnormal. You can switch to another type of formatting by using \footparagraph, \foottwocol, or \footthreecol.

> Switching to a variation of 'normal' formatting requires changing the quantities defined in \footnormal. The best way to proceed would be to make a copy of this macro, with a different name, make your desired changes in that copy, and then invoke it, giving it the letter of the footnote series you wish to control.

> (We have not defined baseline skip values like \abaselineskip, since this is one of the quantities set in \notefontsetup.)

> What we want to do here is to say something like the following for each footnote series. (This is an example, not part of the actual eledmac code.)

```
\skip\Afootins=12pt plus5pt minus5pt
\count\Afootins=1000
\dimen\Afootins=0.8\vsize
\let\vAfootnote=\normalvfootnote \let\Afootfmt=\normalfootfmt
\let\Afootstart=\normalfootstart \let\Afootgroup=\normalfootgroup
\let\Afootnoterule=\normalfootnoterule
```
Instead of repeating ourselves, we define a \footnormal macro that makes all these assignments for us, for any given series letter. This also makes it easy to change from any different system of formatting back to the normal setting.

```
\ledfootinsdim Have a constant value for the \dimen\footins
              2058 \newcommand*{\ledfootinsdim}{0.8\vsize} % kept for backward compatibility, should'nt be used anymore.
```
\preXnotes@ If user redefines \preXnotes@, via \preXnotes to a value greater than 0 pt, this \preXnotes skip will be added before first series notes instead of the notes skip.

```
2059 \newtoggle{preXnotes@}
2060 \toggletrue{preXnotes@}
2061 \newcommand{\preXnotes@}{0pt}
2062 \newcommand*{\preXnotes}[1]{\renewcommand{\preXnotes@}{#1}}
```
The same, but for familiar footnotes.

#### \preXnotes

```
\text{Process@}\,_{2063} \,\text{op}lewtoggle{prenotesX@}
```

```
2064 \toggletrue{prenotesX@}
2065 \newcommand{\prenotesX@}{0pt}
2066 \newcommand*{\prenotesX}[1]{\renewcommand{\prenotesX@}{#1}}
```
Now we set up the \footnormal macro itself. It takes one argument: the footnote series letter.

```
2067 \newcommand*{\footnormal}[1]{%
2068 \csgdef{series@display#1}{normal}
```

```
2069 \expandafter\let\csname #1footstart\endcsname=\normalfootstart
```

```
2070 \expandafter\let\csname v#1footnote\endcsname=\normalvfootnote
```
\expandafter\let\csname #1footfmt\endcsname=\normalfootfmt

```
2072 \expandafter\let\csname #1footgroup\endcsname=\normalfootgroup
```

```
2073 \expandafter\let\csname #1footnoterule\endcsname=%
```

```
2074 \normalfootnoterule
```

```
2075 \count\csname #1footins\endcsname=1000
```
\csxdef{default@#1footins}{1000}%Use this to confine the notes to one side only

```
2077 \dimen\csname #1footins\endcsname=\csuse{maxhXnotes@#1}
```
\skip\csname #1footins\endcsname=\csuse{beforeXnotes@#1}%

```
2079 \advance\skip\csname #1footins\endcsname by\csuse{afterXrule@#1}%
```
Now do the setup for minipage footnotes. We use as much as possible of the normal setup as we can (so the notes will have a similar layout).

```
2080 \ifnoledgroup@\else%
2081 \expandafter\let\csname mpv#1footnote\endcsname=\mpnormalvfootnote
2082 \expandafter\let\csname mp#1footgroup\endcsname=\mpnormalfootgroup
2083 \count\csname mp#1footins\endcsname=1000
2084 \dimen\csname mp#1footins\endcsname=\csuse{maxhXnotes@#1}
2085 \skip\csname mp#1footins\endcsname=\csuse{beforeXnotes@#1}%
2086 \advance\skip\csname mp#1footins\endcsname by\csuse{afterXrule@#1}%
2087 \fi
2088 }
2089
```
Some of these values deserve comment: the \dimen setting allows 80% of the page to be occupied by notes; the \skip setting is deliberately flexible, since pages with lots of notes attached to many of the lines can be a bit hard for T<sub>E</sub>X to make.

# **25.5 Paragraphed footnotes**

The paragraphed-footnote option reformats all the footnotes of one series for a page into a single paragraph; this is especially appropriate when the notes are numerous and brief. The code is based on *The TeXbook*, pp. 398–400, with alterations for our environment. This algorithm uses a considerable amount of save-stack space: a T<sub>EX</sub> of ordinary size may not be able to handle more than about 100 notes of this kind on a page.

\footparagraph The \footparagraph macro sets up everything for one series of the footnotes so that they'll be paragraphed; it takes the series letter as argument. We include the setting of \count\footins to 1000 for the footnote series just in case you are switching to paragraphed footnotes after having columnar ones, since they change this value (see below).

> It is important to call \footparagraph only after \hsize has been set for the pages that use this series of notes; otherwise TEX will try to put too many or too few of these notes on each page. If you need to change the \hsize within the document, call \footparagraph again afterwards to take account of the new value. The argument of  $\footnotesize{\text{footparagnph}}$  is the letter  $(A-E)$  denoting the series of notes to be paragraphed.

```
2090 \newcommand*{\footparagraph}[1]{%
```

```
2091 \csgdef{series@display#1}{paragraph}
```

```
2092 \expandafter\newcount\csname prevpage#1@num\endcsname
```

```
2093 \expandafter\let\csname #1footstart\endcsname=\parafootstart
```

```
2094 \expandafter\let\csname v#1footnote\endcsname=\para@vfootnote
```

```
2095 \expandafter\let\csname #1footfmt\endcsname=\parafootfmt
```

```
2096 \expandafter\let\csname #1footgroup\endcsname=\para@footgroup
```

```
2097 \count\csname #1footins\endcsname=1000
```

```
2098 \csxdef{default@#1footins}{1000}%Use this to confine the notes to one side only
```

```
2099 \dimen\csname #1footins\endcsname=\csuse{maxhXnotes@#1}
```

```
2100 \skip\csname #1footins\endcsname=\csuse{beforeXnotes@#1}%
```

```
2101 \advance\skip\csname #1footins\endcsname by\csuse{afterXrule@#1}%
```

```
2102 \para@footsetup{#1}
```
And the extra setup for minipages.

```
2103 \ifnoledgroup@\else
2104 \expandafter\let\csname mpv#1footnote\endcsname=\mppara@vfootnote
2105 \expandafter\let\csname mp#1footgroup\endcsname=\mppara@footgroup
2106 \count\csname mp#1footins\endcsname=1000
2107 \dimen\csname mp#1footins\endcsname=\csuse{maxhXnotes@#1}
2108 \skip\csname mp#1footins\endcsname=\csuse{beforeXnotes@#1}%
2109 \advance\skip\csname mp#1footins\endcsname by\csuse{afterXrule@#1}%
2110 \fi
2111 }
```

```
\footfudgefiddle For paragraphed footnotes TEX has to estimate the amount of space required. If
                  it underestimates this then the notes may get too long and run off the bottom of
                  the text block. \footfudgefiddle can be increased from its default 64 (say to
                  70) to increase the estimate.
```
2112 \providecommand{\footfudgefiddle}{64}

\para@footsetup \footparagraph calls the \para@footsetup macro to calculate a special fudge factor, which is the ratio of the \baselineskip to the \hsize. We assume that

the proper value of \baselineskip for the footnotes (normally 9 pt) has been set already, in \notefontsetup. The argument of the macro is again the note series letter.

Peter Wilson thinks that \columnwidth should be used here for LAT<sub>EX</sub> not \hsize. I've also included \footfudgefiddle.

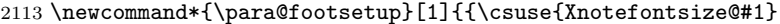

- 2114 \setXnoteswidthliketwocolumns@{#1}%
- 2115 \dimen0=\baselineskip
- 2116 \multiply\dimen0 by 1024
- 2117 \divide \dimen0 by \columnwidth \multiply\dimen0 by \footfudgefiddle\relax
- 2118 \csxdef{#1footfudgefactor}{%
- 2119 \expandafter\strip@pt\dimen0 }}}

2120

EDMAC defines  $\end{math}$  can be which does the same as the LAT<sub>EX</sub> kernel  $\strut \text{string}$ <sub>c</sub>, namely strip the characters pt from a dimen value. Eledmac use  $\scriptstyle\rm\bf\&trip@pt.$ 

\parafootstart \parafootstart is the same as \normalfootstart, but we give it again to ensure that \rightskip and \leftskip are zeroed (this needs to be done before \para@footgroup in the output routine). You might have decided to change this for other kinds of note, but here it should stay as it is. The size of paragraphed notes is calculated using a fudge factor which in turn is based on \hsize. So the paragraph of notes needs to be that wide.

The argument of the macro is again the note series letter.

```
2121 \newcommand*{\parafootstart}[1]{%
```

```
2122 \rightskip=0pt \leftskip=0pt \parindent=0pt
2123 \ifdimequal{0pt}{\preXnotes@}{}%
2124 \{%
2125 \iftoggle{preXnotes@}{%
2126 \togglefalse{preXnotes@}%
2127 \skip\csname #1footins\endcsname=%
2128 \dimexpr\csuse{preXnotes@}+\csuse{afterXrule@#1}\relax%
2129 }%
2130 {}%
2131 }%
2132 \vskip\skip\csname #1footins\endcsname%
2133 \setXnoteswidthliketwocolumns@{#1}%
2134 \setXnotespositionliketwocolumns@{#1}%
2135 \print@Xfootnoterule{#1}%%
2136 \noindent\leavevmode}
```
\para@vfootnote \para@vfootnote is a version of the \vfootnote command that's used for paragraphed notes. It gets appended to the \inserts@list list by an outer-level footnote command like \Afootnote. The first argument is the note series letter; the second is the full text of the printed note itself, including line numbers, lemmata, and footnote text.

> The initial model for this insertion is, of course, the \insert\footins definition in *The TeXbook*, p. 398. There, the footnotes are first collected up in hboxes, and these hboxes are later unpacked and stuck together into a paragraph.

However, Michael Downes has pointed out that because text in hboxes gets typeset in restricted horizontal mode, there are some undesirable side-effects if you later want to break such text across lines. In restricted horizontal mode, where T<sub>EX</sub> does not expect to have to break lines, it does not insert certain items like \discretionarys. If you later unbox these hboxes and stick them together, as the *TeXbook* macros do to make these footnotes, you lose the ability to hyphenate after an explicit hyphen. This can lead to overfull \hboxes when you would not expect to find them, and to the uninitiated it might be very hard to see why the problem had arisen.<sup>29</sup>

Wayne Sullivan pointed out to us another subtle problem that arises from the same cause: TEX also leaves the **\language** whatsit nodes out of the horizontal list.<sup>30</sup> So changes from one language to another will not invoke the proper hyphenation rules in such footnotes. Since critical editions often do deal with several languages, especially in a footnotes, we really ought to get this bit of code right.

To get around these problems, Wayne suggested emendations to the *TeXbook* versions of these macros which are broadly the same as those described by Michael: the central idea (also suggested by Donald Knuth in a letter to Michael) is to avoid collecting the text in an \hbox in the first place, but instead to collect it in a \vbox whose width is (virtually) infinite. The text is therefore typeset in unrestricted horizontal mode, as a paragraph consisting of a single long line. Later, there is an extra level of unboxing to be done: we have to unpack the \vbox, as well as the hboxes inside it, but that's not too hard. For details, we refer you to Michael's article, where the issues are clearly explained. $31$  Michael's unboxing macro is called \unvxh: unvbox, extract the last line, and unhbox it.

Doing things this way has an important consequence: as Michael pointed out, you really can't put an explicit line-break into a note built in a \vbox the way we are doing.<sup>32</sup> In other words, be very careful not to say  $\break$  break, or  $\pend{v-10000$ , or any equivalent inside your para-footnote. If you do, most of the note will probably disappear. You *are* allowed to make strong suggestions; in fact \penalty-9999 will be quite okay. Just don't make the break mandatory. We haven't applied any of Michael's solutions here, since we feel that the problem is exiguous, and eledmac is quite baroque enough already. If you think you are having this problem, look up Michael's solutions.

One more thing; we set \leftskip and \rightskip to zero. This has the effect of neutralizing any such skips which may apply to the main text (cf. [25.3](#page-131-0) p. [132](#page-131-0) above). We need to do this, since footfudgefactor is calculated on the assumption that the notes are \hsize wide.

So, finally, here is the modified foot-paragraph code, which sets the footnote in vertical mode so that language and discretionary nodes are included.

2137 \newcommand\*{\para@vfootnote}[2]{% 2138 \insert\csname #1footins\endcsname

<sup>29</sup>Michael Downes, 'Line Breaking in \unhboxed Text', *TUGboat* **11** (1990), pp. 605–612. <sup>30</sup>See *The TeXbook*, p. 455 (editions after January 1990).

 $31$  Wayne supplied his own macros to do this, but since they were almost identical to Michael's, we have used the latter's \unvxh macro since it is publicly documented.

 $32$ 'Line Breaking', p. 610.

```
2139 \bgroup
2140 \csuse{bhookXnote@#1}
2141 \csuse{Xnotefontsize@#1}
2142 \footsplitskips
2143 \setbox0=\vbox{\hsize=\maxdimen
2144 \noindent\csname #1footfmt\endcsname#2[#1]}%
2145 \setbox0=\hbox{\unvxh0[#1]}%
2146 \dp0=0pt
2147 \ht0=\csname #1footfudgefactor\endcsname\wd0
```
Here we produce the contents of the footnote from box 0, and add a penalty of 0 between boxes in this insert.

- 2148 \if@RTL\noindent \leavevmode\fi\box0%
- 2149 \penalty0
- 2150 \egroup}

2151

The final penalty of 0 was added here at Wayne's suggestion to avoid a weird page-breaking problem, which occurs on those occasions when TEX attempts to split foot paragraphs. After trying out such a split (see *The TeXbook*, p. 124), TEX inserts a penalty of *−*10000 here, which nearly always forces the break at the end of the whole footnote paragraph (since individual notes can't be split) even when this leads to an overfull vbox. The change above results in a penalty of 0 instead which allows, but doesn't force, such breaks. This penalty of 0 is later removed, after page breaks have been decided, by the \unpenalty macro in \makehboxofhboxes. So it does not affect how the footnote paragraphs are typeset (the notes still have a penalty of *−*10 between them, which is added by \parafootfmt).

```
\mppara@vfootnote This version is for minipages.
                2152 \newcommand*{\mppara@vfootnote}[2]{%
                2153 \global\setbox\@nameuse{mp#1footins}\vbox{%
                2154 \unvbox\@nameuse{mp#1footins}%
                2155 \csuse{bhookXnote@#1}
                2156 \csuse{Xnotefontsize@#1}
                2157 \footsplitskips
                2158 \setbox0=\vbox{\hsize=\maxdimen
                2159 \noindent\color@begingroup\csname #1footfmt\endcsname #2[#1]\color@endgroup}%
                2160 \setbox0=\hbox{\unvxh0[#1]}%
                2161 \dp0=\z@
                2162 \ht0=\csname #1footfudgefactor\endcsname\wd0
                2163 \box0
                2164 \penalty0
                2165 }}
                2166
```
\unvxh Here is (modified) Michael's definition of \unvxh, used above. Michael's macro also takes care to remove some unwanted penalties and glue that TEX automatically attaches to the end of paragraphs. When TEX finishes a paragraph, it throws away

any remaining glue, and then tacks on the following items: a \penalty of 10000, a \parfillskip and a \rightskip (*The TeXbook*, pp. 99–100). \unvxh cancels these unwanted paragraph-final items using \unskip and \unpenalty.

2167 \newcommandx\*{\unvxh}[2][2=Z]{% 2th is optional for retro-compatibility 2168 \setbox0=\vbox{\unvbox#1%

2169 \global\setbox1=\lastbox}%

```
2170 \unhbox1
```
2171 \unskip % remove \rightskip,

- 2172 \unskip % remove \parfillskip,
- 2173 \unpenalty % remove \penalty of 10000,

2174 \hskip\csuse{afternote@#2}} % but add the glue to go between the notes 2175

\parafootfmt \parafootfmt is \normalfootfmt adapted to do the special stuff needed for paragraphed notes—leaving out the \endgraf at the end, sticking in special penalties and kern, and leaving out the \footstrut. The first argument is the line and page number information, the second is the lemma, the third is the text of the footnote, and the fourth is the series (optional, for backward compatibility).

2176 \newcommandx\*{\parafootfmt}[4][4=Z]{%

- 2177 \insertparafootsep{#4}%
- 2178 \Xledsetnormalparstuff{#4}%
- 2179 \printlinefootnote{#1}{#4}%
- 2180 {\nottoggle{Xlemmadisablefontselection@#4}{\select@lemmafont#1|#2}{#2}}%
- 2181 \iftoggle{nosep@}{\hskip\csuse{inplaceoflemmaseparator@#4}}{\ifcsempty{lemmaseparator@#4}%
- 2182 {\hskip\csuse{inplaceoflemmaseparator@#4}}%
- 2183 {\nobreak\hskip\csuse{beforelemmaseparator@#4}\csuse{lemmaseparator@#4}\hskip\csuse{afterlemmasepa

2184 }}% 2185 #3\penalty-10 }

Note that in the above definition, the penalty of *−*10 encourages a line break between notes, so that notes have a slight tendency to begin on new lines. The

\insertparafootsep command is used to insert the \parafootsep@series between each note in the *same* page.

\para@footgroup This footgroup code is modelled on the macros in *The TeXbook*, p. 399. The only difference is the \unpenalty in \makehboxofhboxes, which is there to remove the penalty of 0 which was added to the end of each footnote by \para@vfootnote.

> The call to \notefontsetup is to ensure that the correct \baselineskip for the footnotes is used. The argument is the note series letter.

- 2186 \newcommand\*{\para@footgroup}[1]{%
- 2187 \unvbox\csname #1footins\endcsname
- 2188 \ifcsstring{Xragged@#1}{L}{\RaggedLeft}{}%
- 2189 \ifcsstring{Xragged@#1}{R}{\RaggedRight}{}%
- 2190 \makehboxofhboxes
- 2191 \setbox0=\hbox{{\csuse{Xnotefontsize@#1}\csuse{txtbeforeXnotes@#1}}\unhbox0 \removehboxes}%
- 2192 \csuse{Xnotefontsize@#1}
- 2193 \noindent\unhbox0\par%
- 2194 \global\hsize=\old@hsize%
- 2195 }%

\mppara@footgroup The minipage version.

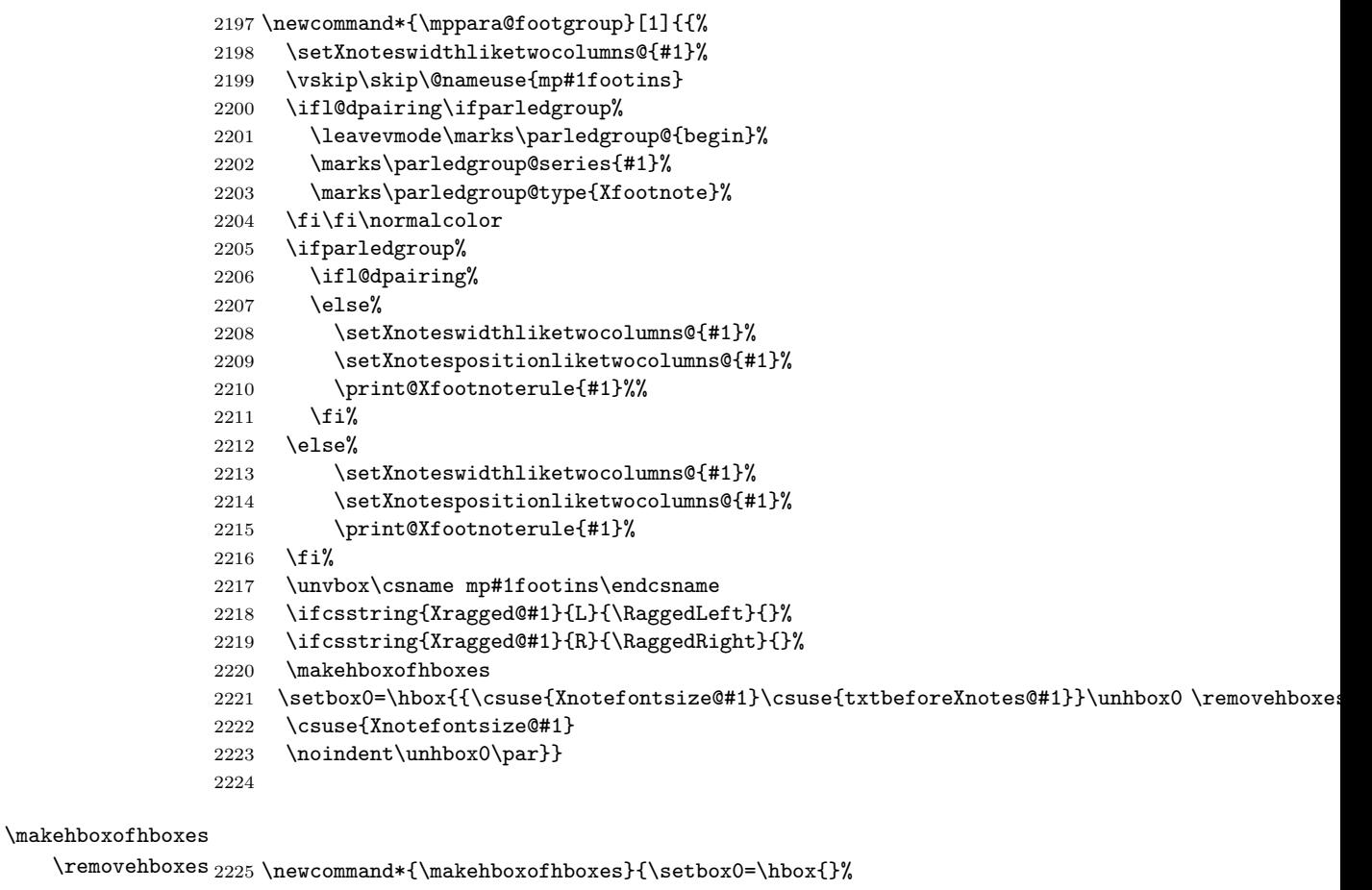

```
2226 \loop
2227 \unpenalty
2228 \setbox2=\lastbox
2229 \ifhbox2
2230 \setbox0=\hbox{\box2\unhbox0}%
2231 \repeat}
2232
2233 \newcommand*{\removehboxes}{\setbox0=\lastbox
2234 \ifhbox0{\removehboxes}\unhbox0 \fi}
2235
```
## **25.5.1 Insertion of the footnotes separator**

The command \insertparafootsep{*⟨series⟩*} must be called at the beginning of \parafootftm (and like commands).

*25.6 Columnar footnotes* 141

#### \prevpage@num

\insertparafootsep 2236 \newcommand{\insertparafootsep}[1]{%

```
2237 \ifnumequal{\csuse{prevpage#1@num}}{\page@num}%
2238 {\ifcsdef{prevline#1}% Be sur \prevline#1 exists.
2239 {\ifnumequal{\csuse{prevline#1}}{\line@num}%
2240 {\IfStrEq{\csuse{symlinenum@#1}}{\csuse{parafootsep@#1}}{}}%
2241 {\csuse{parafootsep@#1}}%
2242 }%
2243 {\csuse{parafootsep@#1}}%
2244 }%
2245 {}%
2246 \global\csname prevpage#1@num\endcsname=\page@num%
2247 }
```
### **25.6 Columnar footnotes**

```
\rigidbalance
We will now define macros for three-column notes and two-column notes. Both
```
\dosplits

\splitoff

sets of macros will use \rigidbalance, which splits a box (#1) into into a number (#2) of columns, each with a space (#3) between the top baseline and the top of

\@h the \vbox. The \rigidbalance macro is taken from *The TeXbook*, p. 397, with a

\@k slight change to the syntax of the arguments so that they don't depend on white space. Note also the extra unboxing in \splitoff, which allows the new \vbox to have its natural height as it goes into the alignment.

The LAT<sub>F</sub>X **\line** macro has no relationship to the TeX **\line**. The LAT<sub>F</sub>X equivalent is \@@line.

```
2248 \newcount\@k \newdimen\@h
2249 \newcommand*{\rigidbalance}[3]{\setbox0=\box#1 \@k=#2 \@h=#3
2250 \@@line{\splittopskip=\@h \vbadness=\@M \hfilneg
2251 \valign{##\vfil\cr\dosplits}}}
2252
2253 \newcommand*{\dosplits}{\ifnum\@k>0 \noalign{\hfil}\splitoff
2254 \global\advance\@k-1\cr\dosplits\fi}
2255
2256 \newcommand*{\splitoff}{\dimen0=\ht0
2257 \divide\dimen0 by\@k \advance\dimen0 by\@h
2258 \setbox2 \vsplit0 to \dimen0
2259 \unvbox2 }
2260
```
#### **25.6.1 Three columns**

\footthreecol You say \footthreecol{A} to have the A series of the footnotes typeset in three columns. It is important to call this only after \hsize has been set for the document.

```
2261 \newcommand*{\footthreecol}[1]{%
2262 \csgdef{series@display#1}{threecol}
```
- 
- 2263 \expandafter\let\csname v#1footnote\endcsname=\threecolvfootnote
- 2264 \expandafter\let\csname #1footfmt\endcsname=\threecolfootfmt

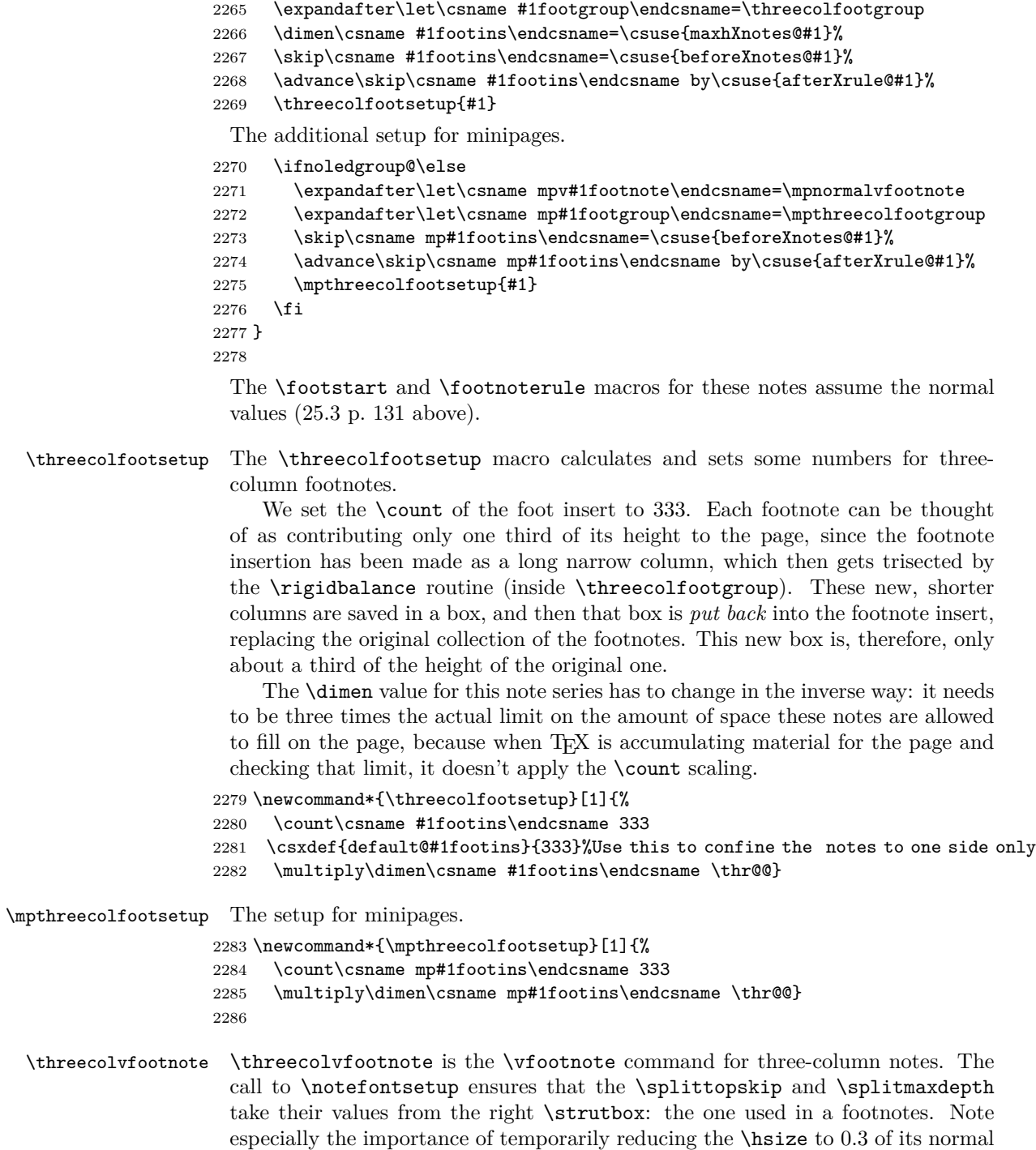

value. This determines the widths of the individual columns. So if the normal

\hsize is, say, 10 cm, then each column will be  $0.3 \times 10 = 3$  cm wide, leaving a gap of 1 cm spread equally between columns (i.e., .5 cm between each).

The arguments are 1) the note series letter and 2) the full text of the note (including numbers, lemma and text).

```
2287 \notbool{parapparatus@}{\newcommand*}{\newcommand}{\threecolvfootnote}[2]{%
```
- 2288 \insert\csname #1footins\endcsname\bgroup
- 2289 \csuse{Xnotefontsize@#1}
- 2290 \footsplitskips

```
2291 \csname #1footfmt\endcsname #2[#1]\egroup}
```
\threecolfootfmt \threecolfootfmt is the command that formats one note. It uses \raggedright,

which will usually be preferable with such short lines. Setting the **\parindent** to zero means that, within each individual note, the lines begin flush left.

The arguments are 1) the line numbers, 2) the lemma and 3) the text of the -footnote command 4) optional (for backward compatibility): the series.

2292 \notbool{parapparatus@}{\newcommandx\*}{\newcommandx}{\threecolfootfmt}[4][4=Z]{%

- 2293 \normal@pars
- 2294 \hsize \csuse{hsizethreecol@#4}
- 2295 \nottoggle{Xparindent@#4}{\parindent=\z@}{}
- 2296 \tolerance=5000
- 2297 \hangindent=\csuse{Xhangindent@#4}
- 2298 \leavevmode
- 2299 \csuse{Xcolalign@#4}%
- 2300 \strut{\printlinefootnote{#1}{#4}}%
- 2301 {\nottoggle{Xlemmadisablefontselection@#4}{\select@lemmafont#1|#2}{#2}}%
- 2302 \iftoggle{nosep@}{\hskip\csuse{inplaceoflemmaseparator@#4}}{\ifcsempty{lemmaseparator@#4}%
- 2303 {\hskip\csuse{inplaceoflemmaseparator@#4}}%
- 2304 {\nobreak\hskip\csuse{beforelemmaseparator@#4}\csuse{lemmaseparator@#4}\hskip\csuse{afterlemmaseparator@#4}%
- 2305 }}%
- 2306 #3\strut\par\allowbreak}

\threecolfootgroup And here is the footgroup macro that's called within the output routine to regroup the notes into three columns. Once again, the call to \notefontsetup is there to ensure that it is the right \splittopskip—the one used in footnotes which is used to provide the third argument for  $\rightarrow$  This third argument  $(\Diamond A)$  is the topskip for the box containing the text of the footnotes, and does the job of making sure the top lines of the columns line up horizontally. In *The TeXbook*, p. 398, Donald Knuth suggests retrieving the ouput of \rigidbalance, putting it back into the insertion box, and then printing the box. Here, we just print the \line which comes out of \rigidbalance directly, without any re-boxing.

- 2307 \newcommand\*{\threecolfootgroup}[1]{{\csuse{Xnotefontsize@#1}%
- 2308 \noindent\csuse{txtbeforeXnotes@#1}\par%
- 2309 \splittopskip=\ht\strutbox
- 2310 \expandafter
- 2311 \rigidbalance\csname #1footins\endcsname \thr@@ \splittopskip}}

\mpthreecolfootgroup The setup for minipages.

```
2312 \newcommand*{\mpthreecolfootgroup}[1]{{%
2313 \vskip\skip\@nameuse{mp#1footins}
2314 \ifl@dpairing\ifparledgroup%
2315 \leavevmode\marks\parledgroup@{begin}%
2316 \marks\parledgroup@series{#1}%
2317 \marks\parledgroup@type{Xfootnote}%
2318 \fi\fi\normalcolor
2319 \ifparledgroup%
2320 \ifl@dpairing%
2321 \else%
2322 \setXnoteswidthliketwocolumns@{#1}%
2323 \setXnotespositionliketwocolumns@{#1}%
2324 \print@Xfootnoterule{#1}%
2325 \{f_i\}2326 \else%
2327 \setXnoteswidthliketwocolumns@{#1}%
2328 \setXnotespositionliketwocolumns@{#1}%
2329 \print@Xfootnoterule{#1}%
2330 \fi%
2331 {\csuse{Xnotefontsize@#1}\noindent\csuse{txtbeforeXnotes@#1}}\par
2332 \splittopskip=\ht\strutbox
2333 \expandafter
2334 \rigidbalance\csname mp#1footins\endcsname \thr@@ \splittopskip}}
2335
```
#### **25.6.2 Two columns**

\foottwocol You say \foottwocol{A} to have the A series of the footnotes typeset in two columns. It is important to call this only after \hsize has been set for the document.

\newcommand\*{\foottwocol}[1]{%

- \csgdef{series@display#1}{twocol}
- \expandafter\let\csname v#1footnote\endcsname=\twocolvfootnote
- \expandafter\let\csname #1footfmt\endcsname=\twocolfootfmt
- \expandafter\let\csname #1footgroup\endcsname=\twocolfootgroup
- \dimen\csname #1footins\endcsname=\csuse{maxhXnotes@#1}%
- \skip\csname #1footins\endcsname=\csuse{beforeXnotes@#1}%
- 2343 \advance\skip\csname #1footins\endcsname by\csuse{afterXrule@#1}%
- \twocolfootsetup{#1}

The additional setup for minipages.

- \ifnoledgroup@\else
- \expandafter\let\csname mpv#1footnote\endcsname=\mpnormalvfootnote
- \expandafter\let\csname mp#1footgroup\endcsname=\mptwocolfootgroup
- 2348 \skip\csname mp#1footins\endcsname=\csuse{beforeXnotes@#1}%
- 2349 \advance\skip\csname mp#1footins\endcsname by\csuse{afterXrule@#1}%
- \mptwocolfootsetup{#1}
- \fi }
- 
-
```
\twocolfootsetup
Here is a series of macros which are very similar to their three-column counterparts.
  \twocolvfootnote
In this case, each note is assumed to contribute only a half a line of text. And the
    \twocolfootfmt
notes are set in columns giving a gap between them of one tenth of the \hsize.
  \twocolfootgroup 2354 \newcommand*{\twocolfootsetup}[1]{%
                  2355 \count\csname #1footins\endcsname 500
                  2356 \csxdef{default@#1footins}{500}%Use this to confine the notes to one side only
                  2357 \multiply\dimen\csname #1footins\endcsname \tw@}
                  2358\notbool{parapparatus@}{\newcommand*}{\newcommand}{\twocolvfootnote}[2]{\insert\csname#1footins\endc
                  2359 \csuse{Xnotefontsize@#1}
                  2360 \footsplitskips
                  2361 \csname #1footfmt\endcsname #2[#1]\egroup}
                  2362 \notbool{parapparatus@}{\newcommandx*}{\newcommandx}{\twocolfootfmt}[4][4=Z]{% 4th arg is optional, for
                  2363 \normal@pars
                  2364 \hsize \csuse{hsizetwocol@#4}
                  2365 \nottoggle{Xparindent@#4}{\parindent=\z@}{}
                  2366 \tolerance=5000
                  2367 \hangindent=\csuse{Xhangindent@#4}
                  2368 \leavevmode
                  2369 \csuse{Xcolalign@#4}%
                  2370 \strut{\printlinefootnote{#1}{#4}}%
                  2371 {\nottoggle{Xlemmadisablefontselection@#4}{\select@lemmafont#1|#2}{#2}}%
                  2372 \iftoggle{nosep@}{\hskip\csuse{inplaceoflemmaseparator@#4}}{\ifcsempty{lemmaseparator@#4}%
                  2373 {\hskip\csuse{inplaceoflemmaseparator@#4}}%
                  2374 {\nobreak\hskip\csuse{beforelemmaseparator@#4}\csuse{lemmaseparator@#4}\hskip\csuse{afterlemmaseparator@#4}%
                  2375 }}%
                  2376 #3\strut\par\allowbreak}
                  2377 \newcommand*{\twocolfootgroup}[1]{{\csuse{Xnotefontsize@#1}
                  2378 \noindent\csuse{txtbeforeXnotes@#1}\par%
                  2379 \splittopskip=\ht\strutbox
                  2380 \expandafter
                  2381 \rigidbalance\csname #1footins\endcsname \tw@ \splittopskip}}
                  2382
\mptwocolfootsetup
The versions for minipages.
\mptwocolfootgroup 2383 \newcommand*{\mptwocolfootsetup}[1]{%
                  2384 \count\csname mp#1footins\endcsname 500
                  2385 \multiply\dimen\csname mp#1footins\endcsname \tw@}
```

```
2386 \newcommand*{\mptwocolfootgroup}[1]{{%
2387 \vskip\skip\@nameuse{mp#1footins}
2388 \ifl@dpairing\ifparledgroup%
2389 \leavevmode\marks\parledgroup@{begin}%
2390 \marks\parledgroup@series{#1}%
2391 \marks\parledgroup@type{Xfootnote}%
2392 \fi\fi\normalcolor
2393 \ifparledgroup%
2394 \ifl@dpairing%
2395 \else%
```

```
2397 \setXnotespositionliketwocolumns@{#1}%
2398 \print@Xfootnoterule{#1}%
2399 \fi%
2400 \else%
2401 \setXnoteswidthliketwocolumns@{#1}%
2402 \setXnotespositionliketwocolumns@{#1}%
2403 \print@Xfootnoterule{#1}%
2404 \fi%
2405 \qquad \verb|{Xnotefontsize@#1}{noindent \verb|\csuse{txtbeforeXnotes@#1}| \par@{to} \par@{to} \par2406 \splittopskip=\ht\strutbox
2407 \expandafter
2408 \rigidbalance\csname mp#1footins\endcsname \tw@ \splittopskip}}
2409
```
# **26 Familiar footnotes**

## **26.1 Generality**

The original EDMAC provided users with five series of critical footnotes (\Afootnote \Bfootnote \Cfootnote \Dfootnote \Efootnote), and LATEX provides a single numbered footnote. The eledmac package uses the EDMAC mechanism to provide six series of numbered footnotes.

First, though, the footmisc package has an option whereby two or more consecutive \footnotes have their marks separated by commas. This seems such a useful ability that it is provided automatically by eledmac.

\multiplefootnotemarker These macros may have been defined by the memoir class, are provided by the \multfootsep footmisc package and perhaps by other footnote packages.

```
2410 \providecommand*{\multiplefootnotemarker}{3sp}
2411 \providecommand*{\multfootsep}{\textsuperscript{\normalfont,}}
2412
```
\m@mmf@prepare A pair of self-cancelling kerns. This may have been defined in the memoir class.

```
2413 \providecommand*{\m@mmf@prepare}{%
```

```
2414 \kern-\multiplefootnotemarker
```
- 2415 \kern\multiplefootnotemarker\relax}
- \m@mmf@check This may have been defined in the memoir class. If it recognises the last kern as \multiplefootnotemarker it typesets \multfootsep.

```
2416 \providecommand*{\m@mmf@check}{%
```
- 2417 \ifdim\lastkern=\multiplefootnotemarker\relax
- 2418 \edef\@x@sf{\the\spacefactor}%
- 2419 \unkern
- 2420 \multfootsep

```
2421 \spacefactor\@x@sf\relax
```

```
2422 \fi}
```
2423

We have to modify **\@footnotetext** and **\@footnotemark**. However, if memoir is used the modifications have already been made. \@ifclassloaded{memoir}{}{%

\@footnotetext Add \m@mmf@prepare at the end of \@footnotetext.

```
2425 \apptocmd{\@footnotetext}{\m@mmf@prepare}{}{}
```
\@footnotemark Modify \@footnotemark to cater for adjacent \footnotes.

```
2426 \renewcommand*{\@footnotemark}{%
2427 \leavevmode
2428 \ifhmode
2429 \edef\@x@sf{\the\spacefactor}%
2430 \m@mmf@check
2431 \nobreak
2432 \fi
2433 \@makefnmark
2434 \m@mmf@prepare
2435 \ifhmode\spacefactor\@x@sf\fi
2436 \relax}
```
Finished the modifications for the non-memoir case.

```
2437 }
2438
```
\l@doldold@footnotetext In order to enable the regular \footnotes in numbered text we have to play around \@footnotetext with its \@footnotetext, using different forms for when in numbered or regular text.

```
2439 \pretocmd{\@footnotetext}{%
2440 \ifnumberedpar@
2441 \edtext{}{\l@dbfnote{#1}}%
2442 \else
2443 }{}{}
2444 \apptocmd{\@footnotetext}{\fi}{}{}%
```
\l@dbfnote \l@dbfnote adds the footnote to the insert list, and \vl@dbfnote calls the original \vl@dbfnote \@footnotetext.

```
2445 \newcommand{\l@dbfnote}[1]{%
2446 \ifnumberedpar@
2447 \gdef\@tag{#1\relax}%
2448 \xright@appenditem{\noexpand\vl@dbfnote{{\expandonce\@tag}}{\@thefnmark}}%
2449 \to\inserts@list
2450 \global\advance\insert@count \@ne
2451 \fi\ignorespaces}
2452 \newcommand{\vl@dbfnote}[2]{%
2453 \def\@thefnmark{#2}%
2454 \@footnotetext{#1}%
2455 }%
```
## **26.2 Footnote formats**

Some of the code for the various formats is remarkably similar to that in section [25.3.](#page-123-0)

The following macros generally set things up for the 'standard' footnote format.

\prebodyfootmark Two convenience macros for use by \...@footnotemark... macros.

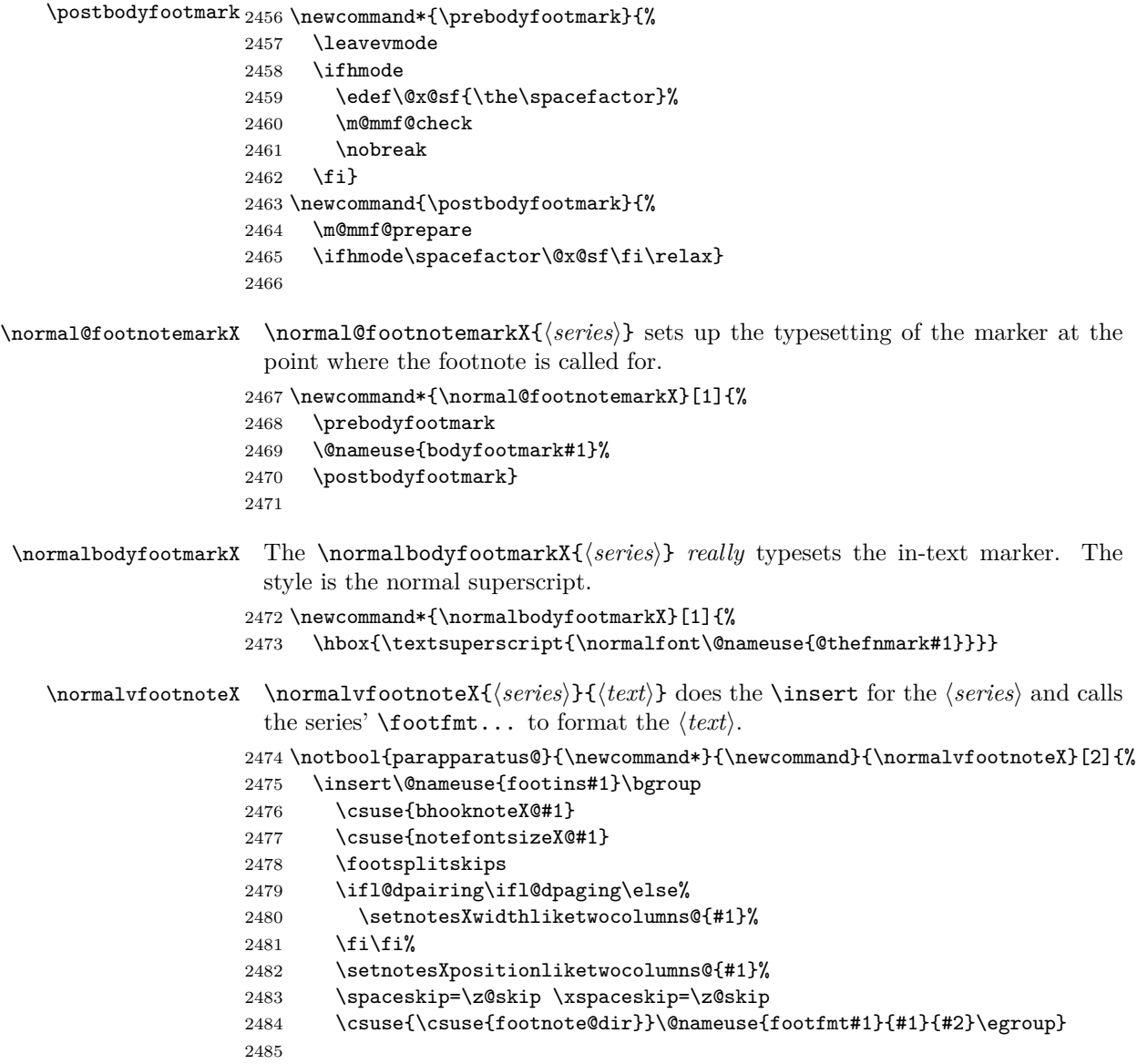

\mpnormalvfootnoteX The minipage version.

2486 \newcommand\*{\mpnormalvfootnoteX}[2]{%

\global\setbox\@nameuse{mpfootins#1}\vbox{%

```
2488 \unvbox\@nameuse{mpfootins#1}
                   2489 \csuse{bhooknoteX@#1}
                   2490 \csuse{notefontsizeX@#1}
                   2491 \hsize\columnwidth
                   2492 \@parboxrestore
                   2493 \color@begingroup
                   2494 \@nameuse{footfmt#1}{#1}{#2}\color@endgroup}}
                   2495
    \normalfootfmtX \normalfootfmtX{⟨series⟩}{⟨text⟩} typesets the footnote text, prepended by the
                     marker.
                   2496 \notbool{parapparatus@}{\newcommand*}{\newcommand}{\normalfootfmtX}[2]{%
                   2497 \ifluatex%
                   2498 \luatextextdir\footnote@luatextextdir%
                   2499 \luatexpardir\footnote@luatexpardir%
                   2500 \par%
                   2501 \ \text{fil}2502 \protected@edef\@currentlabel{%
                   2503 \@nameuse{@thefnmark#1}%
                   2504 }%
                   2505 \ledsetnormalparstuffX{#1}%
                   2506 \hangindent=\csuse{hangindentX@#1}%
                   2507 {{\csuse{notenumfontX@#1}\@nameuse{footfootmark#1}}\strut%
                   2508 #2\strut\par}}
                   2509
\normalfootfootmarkX \normalfootfootmarkX{⟨series⟩} is called by \normalfootfmtX to typeset the
                     footnote marker in the footer before the footnote text.
                   2510 \newcommand*{\normalfootfootmarkX}[1]{%
                   2511 \textsuperscript{\@nameuse{@thefnmark#1}}}
                   2512
  \normalfootstartX \normalfootstartX{⟨series⟩} is the ⟨series⟩ footnote starting macro used in the
                     output routine.
                   2513 \newcommand*{\normalfootstartX}[1]{%
                   2514 \ifdimequal{0pt}{\prenotesX@}{}%
                   2515 {%
                   2516 \iftoggle{prenotesX@}{%
                   2517 \togglefalse{prenotesX@}%
                   2518 \skip\csname footins#1\endcsname=%
                   2519 \dimexpr\csuse{prenotesX@}+\csuse{afterruleX@#1}\relax%
                   2520 }%
                   2521 {}%
                   2522 }%
                   2523 \vskip\skip\csname footins#1\endcsname%
                   2524 \leftskip=\z@
                   2525 \rightskip=\z@
                   2526 \ifl@dpairing\else%
```
*26 Familiar footnotes*

```
2527 \hsize=\old@hsize%
                   2528 \fi%
                   2529 \setnotesXwidthliketwocolumns@{#1}%
                   2530 \setnotesXpositionliketwocolumns@{#1}%
                   2531 \print@footnoteXrule{#1}%
                   2532 }%
                   2533
\normalfootnoteruleX The rule drawn before the footnote series group.
                   2534 \let\normalfootnoteruleX=\footnoterule
                   2535
  \normalfootgroupX \normalfootgroupX{⟨series⟩} sends the contents of the ⟨series⟩ insert box to the
                     output page without alteration.
                   2536 \newcommand*{\normalfootgroupX}[1]{%
                   2537 \unvbox\@nameuse{footins#1}%
                   2538 \hsize=\old@hsize%
                   2539 }%
                   2540
 \mpnormalfootgroupX The minipage version.
                   2541 \newcommand*{\mpnormalfootgroupX}[1]{%
                   2542 \vskip\skip\@nameuse{mpfootins#1}
                   2543 \ifl@dpairing\ifparledgroup%
                   2544 \leavevmode\marks\parledgroup@{begin}%
                   2545 \marks\parledgroup@series{#1}%
                   2546 \marks\parledgroup@type{footnoteX}%
                   2547 \fi\fi\normalcolor
                   2548 \ifparledgroup%
                   2549 \ifl@dpairing%
                   2550 \else%
                   2551 \setnotesXwidthliketwocolumns@{#1}%
                   2552 \setnotesXpositionliketwocolumns@{#1}%
                   2553 \print@footnoteXrule{#1}%
                   2554 \fi%
                   2555 \else%
                   2556 \setnotesXwidthliketwocolumns@{#1}%
                   2557 \setnotesXpositionliketwocolumns@{#1}%
                   2558 \print@footnoteXrule{#1}%
                   2559 \fi%
                   2560 \unvbox\@nameuse{mpfootins#1}}
                   2561
     \normalbfnoteX
                   2562 \newcommand{\normalbfnoteX}[2]{%
                   2563 \ifnumberedpar@
                   2564 \protected@xdef\thisfootnote{\csuse{thefootnote#1}}%
                   2565 \xright@appenditem{\noexpand\vbfnoteX{#1}{#2}{\expandonce\thisfootnote}}%
                   2566 \to\inserts@list
```

```
2567 \global\advance\insert@count \@ne
2568 \fi\ignorespaces}
2569
```
#### \vbfnoteX

```
2570 \newcommand{\vbfnoteX}[3]{%
2571 \@namedef{@thefnmark#1}{#3}%
2572 \@nameuse{regvfootnote#1}{#1}{#2}}
2573
```
#### \vnumfootnoteX

```
2574 \newcommand{\vnumfootnoteX}[2]{%
2575 \ifnumberedpar@
2576 \edtext{\} \normal{\nonumber} \edtext{\} \normal{\nonumber}2577 \else
2578 \@nameuse{regvfootnote#1}{#1}{#2}%
2579 \fi}
2580
```
\footnormalX \footnormalX{*⟨series⟩*} initialises the settings for the *⟨series⟩* footnotes. This should always be called for each series.

```
2581 \newcommand*{\footnormalX}[1]{%
```

```
2582 \csgdef{series@displayX#1}{normalX}
```

```
2583 \expandafter\let\csname footstart#1\endcsname=\normalfootstartX
```

```
2584 \@namedef{@footnotemark#1}{\normal@footnotemarkX{#1}}
```
\@namedef{bodyfootmark#1}{\normalbodyfootmarkX{#1}}

```
2586 \expandafter\let\csname regvfootnote#1\endcsname=\normalvfootnoteX
```

```
2587 \expandafter\let\csname vfootnote#1\endcsname=\vnumfootnoteX
```

```
2588 \expandafter\let\csname footfmt#1\endcsname=\normalfootfmtX
```

```
2589 \@namedef{footfootmark#1}{\normalfootfootmarkX{#1}}
```

```
2590 \expandafter\let\csname footgroup#1\endcsname=\normalfootgroupX
```

```
2591 \expandafter\let\csname footnoterule#1\endcsname=\normalfootnoteruleX
```

```
2592 \count\csname footins#1\endcsname=1000
```

```
2593 \csxdef{default@footins#1}{1000}%Use to have note only for one side
```

```
2594 \dimen\csname footins#1\endcsname=\csuse{maxhnotesX@#1}
```

```
2595 \skip\csname footins#1\endcsname=\csuse{beforenotesX@#1}%
```

```
2596 \advance\skip\csname footins#1\endcsname by\csuse{afterruleX@#1}%
```
Additions for minipages.

```
2597 \ifnoledgroup@\else%
2598 \expandafter\let\csname mpvfootnote#1\endcsname=\mpnormalvfootnoteX
2599 \expandafter\let\csname mpfootgroup#1\endcsname=\mpnormalfootgroupX
2600 \count\csname mpfootins#1\endcsname=1000
2601 \dimen\csname mpfootins#1\endcsname=\csuse{maxhnotesX@#1}
2602 \skip\csname mpfootins#1\endcsname=\csuse{beforenotesX@#1}%
2603 \advance\skip\csname mpfootins#1\endcsname by\csuse{afterruleX@#1}%
2604 \fi
2605 }
2606
```
### **26.3 Two columns footnotes**

The following macros set footnotes in two columns. It is assumed that the length of each footnote is less than the column width.

\foottwocoolX \foottwocolX{*⟨series⟩*}

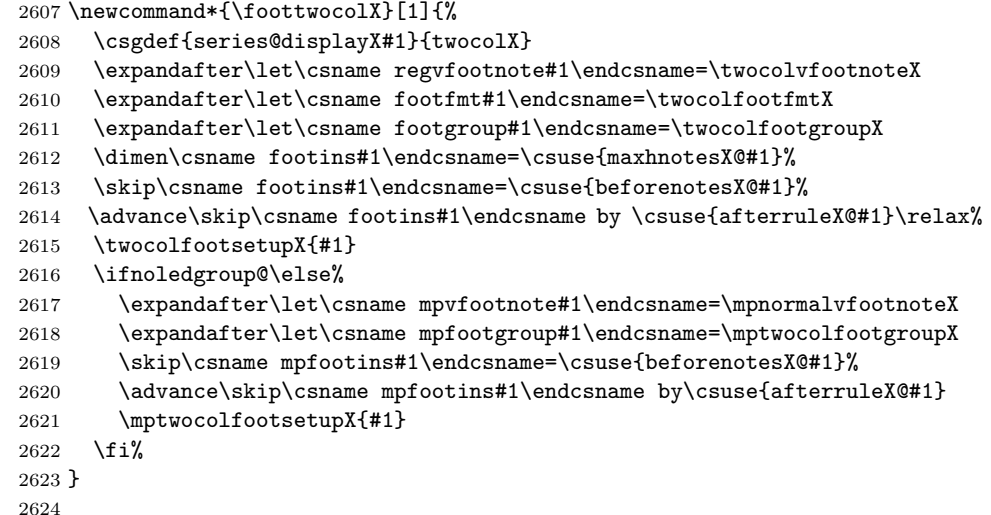

\twocolfootsetupX \twocolfootsetupX{*⟨series⟩*}

\mptwocolfootsetupX<sub>2625</sub> \newcommand\*{\twocolfootsetupX}[1]{%

```
2626 \count\csname footins#1\endcsname 500
```
- \csxdef{default@footins#1}{500}%Use this to confine the notes to one side only
- \multiply\dimen\csname footins#1\endcsname by \tw@}
- \newcommand\*{\mptwocolfootsetupX}[1]{%
- \count\csname mpfootins#1\endcsname 500
- \multiply\dimen\csname mpfootins#1\endcsname by \tw@}
- 

#### \twocolvfootnoteX \twocolvfootnoteX{*⟨series⟩*}

\notbool{parapparatus@}{\newcommand\*}{\newcommand}{\twocolvfootnoteX}[2]{%

- \insert\csname footins#1\endcsname\bgroup
- \csuse{notefontsizeX@#1}
- \footsplitskips
- \spaceskip=\z@skip \xspaceskip=\z@skip
- \@nameuse{footfmt#1}{#1}{#2}\egroup}
- 

#### \twocolfootfmtX \twocolfootfmtX{*⟨series⟩*}

\notbool{parapparatus@}{\newcommand\*}{\newcommand}{\twocolfootfmtX}[2]{%

- \protected@edef\@currentlabel{%
- 2642 \@nameuse{@thefnmark#1}%
- }%

```
2644 \normal@pars
2645 \hangindent=\csuse{hangindentX@#1}%
2646 \hsize \csuse{hsizetwocolX@#1}
2647 \nottoggle{parindentX@#1}{\parindent=\z@}{}
2648 \tolerance=5000\relax
2649 \leavevmode
2650 \csuse{colalignX@#1}%
2651 {\csuse{notenumfontX@#1}\@nameuse{footfootmark#1}\strut%
2652 #2\strut\par}\allowbreak}
2653
```
\twocolfootgroupX \twocolfootgroupX{*⟨series⟩*}

```
\mptwocolfootgroupX<sub>2654</sub> \newcommand*{\twocolfootgroupX}[1]{{\csuse{notefontsizeX@#1}
                  2655 \splittopskip=\ht\strutbox
                  2656 \expandafter
                  2657 \rigidbalance\csname footins#1\endcsname \tw@ \splittopskip}}
                  2658 \newcommand*{\mptwocolfootgroupX}[1]{{%
                  2659 \vskip\skip\@nameuse{mpfootins#1}
                  2660 \ifl@dpairing\ifparledgroup%
                  2661 \leavevmode\marks\parledgroup@{begin}%
                  2662 \marks\parledgroup@series{#1}%
                  2663 \marks\parledgroup@type{footnoteX}%
                  2664 \fi\fi\normalcolor
                  2665 \ifparledgroup%
                  2666 \ifl@dpairing%
                  2667 \else%
                  2668 \setnotesXwidthliketwocolumns@{#1}%
                  2669 \setnotesXpositionliketwocolumns@{#1}%
                  2670 \print@footnoteXrule{#1}%
                  2671 \fi%
                  2672 \else%
                  2673 \setnotesXwidthliketwocolumns@{#1}%
                  2674 \setnotesXpositionliketwocolumns@{#1}%
                  2675 \print@footnoteXrule{#1}%
                  2676 \fi%
                  2677 \splittopskip=\ht\strutbox
                  2678 \expandafter
                  2679 \rigidbalance\csname mpfootins#1\endcsname \tw@ \splittopskip}}
                  2680
```
## **26.4 Three columns footnotes**

The following macros set footnotes in three columns. It is assumed that the length of each footnote is less than the column width.

```
\footthreecolX \footthreecolX{⟨series⟩}
```

```
2681 \newcommand*{\footthreecolX}[1]{%
2682 \csgdef{series@displayX#1}{threecolX}
2683 \expandafter\let\csname regvfootnote#1\endcsname=\threecolvfootnoteX
```

```
2684 \expandafter\let\csname footfmt#1\endcsname=\threecolfootfmtX
                    2685 \expandafter\let\csname footgroup#1\endcsname=\threecolfootgroupX
                    2686 \dimen\csname footins#1\endcsname=\csuse{maxhnotesX@#1}%
                    2687 \skip\csname footins#1\endcsname=\csuse{beforenotesX@#1}%
                    2688 \advance\skip\csname footins#1\endcsname by \csuse{afterruleX@#1}\relax%
                    2689 \threecolfootsetupX{#1}
                    2690 \ifnoledgroup@\else%
                    2691 \expandafter\let\csname mpvfootnote#1\endcsname=\mpnormalvfootnoteX
                    2692 \expandafter\let\csname mpfootgroup#1\endcsname=\mpthreecolfootgroupX
                    2693 \skip\csname mpfootins#1\endcsname=\csuse{beforenotesX@#1}%
                    2694 \advance\skip\csname mpfootins#1\endcsname by\csuse{afterruleX@#1}
                    2695 \mpthreecolfootsetupX{#1}
                    2696 \fi%
                    2697 }
                    2698
 \threecolfootsetupX
\threecolfootsetupX{⟨series⟩}
\mpthreecolfootsetupX
2699 \newcommand*{\threecolfootsetupX}[1]{%
                    2700 \count\csname footins#1\endcsname 333
                    2701 \csxdef{default@footins#1}{333}%Use this to confine the notes to one side only
                    2702 \multiply\dimen\csname footins#1\endcsname by \thr@@}
                    2703 \newcommand*{\mpthreecolfootsetupX}[1]{%
                    2704 \count\csname mpfootins#1\endcsname 333
                    2705 \multiply\dimen\csname mpfootins#1\endcsname by \thr@@}
                    2706
 \threecolvfootnoteX \threecolvfootnoteX{⟨series⟩}{⟨text⟩}
                    2707 \notbool{parapparatus@}{\newcommand*}{\newcommand}{\threecolvfootnoteX}[2]{%
                    2708 \insert\csname footins#1\endcsname\bgroup
                    2709 \csuse{notefontsizeX@#1}
                    2710 \footsplitskips
                    2711 \@nameuse{footfmt#1}{#1}{#2}\egroup}
                    2712
   \threecolfootfmtX \threecolfootfmtX{⟨series⟩}
                    2713 \notbool{parapparatus@}{\newcommand*}{\newcommand}{\threecolfootfmtX}[2]{%
                    2714 \protected@edef\@currentlabel{%
                    2715 \@nameuse{@thefnmark#1}%
                    2716 }%
                    2717 \hangindent=\csuse{hangindentX@#1}%
                    2718 \normal@pars
                    2719 \hsize \csuse{hsizethreecolX@#1}
                    2720 \nottoggle{parindentX@#1}{\parindent=\z@}{} %
                    2721 \tolerance=5000\relax
                    2722 \leavevmode
                    2723 \csuse{colalignX@#1}%
                    2724 {\csuse{notenumfontX@#1}\@nameuse{footfootmark#1}\strut%
                    2725 #2\strut\par}\allowbreak}
                    2726
```

```
\threecolfootgroupX
\threecolfootgroupX{⟨series⟩}
\mpthreecolfootgroupX<sub>2727</sub> \newcommand*{\threecolfootgroupX}[1]{{\csuse{notefontsizeX@#1}
                    2728 \splittopskip=\ht\strutbox
                    2729 \expandafter
                    2730 \rigidbalance\csname footins#1\endcsname \thr@@ \splittopskip}}
                    2731 \newcommand*{\mpthreecolfootgroupX}[1]{{%
                    2732 \vskip\skip\@nameuse{mpfootins#1}
                    2733 \ifl@dpairing\ifparledgroup
                    2734 \leavevmode\marks\parledgroup@{begin}%
                    2735 \marks\parledgroup@series{#1}%
                    2736 \marks\parledgroup@type{footnoteX}%
                    2737 \fi\fi\normalcolor
                    2738 \ifparledgroup%
                    2739 \ifl@dpairing%
                    2740 \else%
                    2741 \setnotesXwidthliketwocolumns@{#1}%
                    2742 \setnotesXpositionliketwocolumns@{#1}%
                    2743 \print@footnoteXrule{#1}%
                    2744 \fi%
                    2745 \else%
                    2746 \setnotesXwidthliketwocolumns@{#1}%
                    2747 \setnotesXpositionliketwocolumns@{#1}%
                    2748 \print@footnoteXrule{#1}%
                    2749 \{f_i\}2750 \splittopskip=\ht\strutbox
                    2751 \expandafter
                    2752 \rigidbalance\csname mpfootins#1\endcsname \thr@@ \splittopskip}}
                    2753
```
## **26.5 Paragraphed footnotes**

The following macros set footnotes as one paragraph.

```
\footparagraphX \footparagraphX{⟨series⟩}
```

```
2754 \newcommand*{\footparagraphX}[1]{%
2755 \csgdef{series@displayX#1}{paragraphX}%
2756 \expandafter\newcount\csname prevpage#1@num\endcsname
2757 \expandafter\let\csname footstart#1\endcsname=\parafootstartX
2758 \expandafter\let\csname regvfootnote#1\endcsname=\para@vfootnoteX
2759 \expandafter\let\csname footfmt#1\endcsname=\parafootfmtX
2760 \expandafter\let\csname footgroup#1\endcsname=\para@footgroupX
2761 \expandafter\let\csname footnoterule#1\endcsname=\normalfootnoteruleX
2762 \count\csname footins#1\endcsname=1000
2763 \csxdef{default@footins#1}{1000}%Use this to confine the notes to one side only
2764 \dimen\csname footins#1\endcsname=\csuse{maxhnotesX@#1}
2765 \skip\csname footins#1\endcsname=\csuse{beforenotesX@#1}%
2766 \advance\skip\csname footins#1\endcsname by\csuse{afterruleX@#1}%
2767 \para@footsetupX{#1}
```
- 
- \expandafter\let\csname mpvfootnote#1\endcsname=\mppara@vfootnoteX \expandafter\let\csname mpfootgroup#1\endcsname=\mppara@footgroupX \count\csname mpfootins#1\endcsname=1000
- 2772 \dimen\csname mpfootins#1\endcsname=\csuse{maxhnotesX@#1}
- 2773 \skip\csname mpfootins#1\endcsname=\csuse{beforenotesX@#1}%
- 2774 \advance\skip\csname mpfootins#1\endcsname by\csuse{afterruleX@#1}%
- \fi
- }
- 

#### \para@footsetupX \para@footsetupX{*⟨series⟩*}

\newcommand\*{\para@footsetupX}[1]{{\csuse{notefontsizeX@#1}

- \setnotesXwidthliketwocolumns@{#1}%
- \dimen0=\baselineskip
- \multiply\dimen0 by 1024
- \divide\dimen0 by \columnwidth \multiply\dimen0 by \footfudgefiddle\relax%
- \expandafter
- \xdef\csname footfudgefactor#1\endcsname{%
- 2785 \expandafter\strip@pt\dimen0 }}}
- 

### \parafootstartX \parafootstartX{*⟨series⟩*}

 \newcommand\*{\parafootstartX}[1]{% \ifdimequal{0pt}{\prenotesX@}{}% {% \iftoggle{prenotesX@}{% 2791 \togglefalse{prenotesX@}% 2792 \skip\csname footins#1\endcsname=% \dimexpr\csuse{prenotesX@}+\csuse{afterruleX@#1}\relax% }% {}% }% \vskip\skip\csname footins#1\endcsname% \leftskip=\z@ \rightskip=\z@ \parindent=\z@ \vskip\skip\@nameuse{footins#1}% \setnotesXwidthliketwocolumns@{#1}% \setnotesXpositionliketwocolumns@{#1}% \print@footnoteXrule{#1}% } \para@vfootnoteX \para@vfootnoteX{*⟨series⟩*}{*⟨text⟩*}

\mppara@vfootnoteX 2807 \newcommand\*{\para@vfootnoteX}[2]{%

- \insert\csname footins#1\endcsname
	- \bgroup
- 2810 \csuse{bhooknoteX@#1}
- \csuse{notefontsizeX@#1}

```
2812 \footsplitskips
2813 \setbox0=\vbox{\hsize=\maxdimen
2814 \noindent\@nameuse{footfmt#1}{#1}{#2}}%
2815 \setbox0=\hbox{\unvxh0[#1]}%
2816 \dp0=\z@
2817 \ht0=\csname footfudgefactor#1\endcsname\wd0
2818 \box0
2819 \penalty0
2820 \egroup}
2821 \newcommand*{\mppara@vfootnoteX}[2]{%
2822 \global\setbox\@nameuse{mpfootins#1}\vbox{%
2823 \unvbox\@nameuse{mpfootins#1}
2824 \csuse{bhooknoteX@#1}
2825 \csuse{notefontsizeX@#1}
2826 \footsplitskips
2827 \setbox0=\vbox{\hsize=\maxdimen
2828 \noindent\color@begingroup\@nameuse{footfmt#1}{#1}{#2}\color@endgroup}%
2829 \setbox0=\hbox{\unvxh0[#1]}%
2830 \dp0=\z@
2831 \ht0=\csname footfudgefactor#1\endcsname\wd0
2832 \box0
2833 \penalty0}}
2834
```
#### \parafootfmtX \parafootfmtX{*⟨series⟩*}

```
2835 \newcommand*{\parafootfmtX}[2]{%
2836 \protected@edef\@currentlabel{%
2837 \@nameuse{@thefnmark#1}%
2838 }%
2839 \insertparafootsep{#1}%
2840 \ledsetnormalparstuffX{#1}%
2841 {\csuse{notenumfontX@#1}\csuse{notenumfontX@#1}\@nameuse{footfootmark#1}\strut%
2842 #2\penalty-10}}
2843
```
\para@footgroupX \para@footgroupX{*⟨series⟩*}

```
\mppara@footgroupX
2844 \newcommand*{\para@footgroupX}[1]{%
```

```
2845 \unvbox\csname footins#1\endcsname
```
- \ifcsstring{raggedX@#1}{L}{\RaggedLeft}{}%
- \ifcsstring{raggedX@#1}{R}{\RaggedRight}{}%
- \makehboxofhboxes
- 2849 \setbox0=\hbox{\unhbox0 \removehboxes}%
- \csuse{notefontsizeX@#1}
- \noindent\unhbox0\par}
- \newcommand\*{\mppara@footgroupX}[1]{{%
- \setnotesXwidthliketwocolumns@{#1}%
- \vskip\skip\@nameuse{mpfootins#1}
- \ifl@dpairing\ifparledgroup
- \leavevmode%
- \leavevmode\marks\parledgroup@{begin}%

```
2858 \marks\parledgroup@series{#1}%
2859 \marks\parledgroup@type{footnoteX}%
2860 \fi\fi\normalcolor
2861 \ifparledgroup%
2862 \ifl@dpairing%
2863 \else%
2864 \setnotesXwidthliketwocolumns@{#1}%
2865 \setnotesXpositionliketwocolumns@{#1}%
2866 \print@footnoteXrule{#1}%
2867 \fi%
2868 \else%
2869 \setnotesXwidthliketwocolumns@{#1}%
2870 \setnotesXpositionliketwocolumns@{#1}%
2871 \print@footnoteXrule{#1}%
2872 \fi%
2873 \unvbox\csname mpfootins#1\endcsname
2874 \ifcsstring{raggedX@#1}{L}{\RaggedLeft}{}%
2875 \ifcsstring{raggedX@#1}{R}{\RaggedRight}{}%
2876 \makehboxofhboxes
2877 \setbox0=\hbox{\unhbox0 \removehboxes}%
2878 \csuse{notefontsizeX@#1}
2879 \noindent\unhbox0\par}}
2880
```
# **27 Footnotes' width for two columns**

We define here some commands which make sense only with eledpar, but must be called when defining notes paramaters. These commands change the width of block notes to allow them to have the same size than two parallel columns.

\old@hsize \setXnoteswidthliketwocolumns@ \setnotesXwidthliketwocolumns@

These two commands are called at the beginning of critical or familiar notes groups. They set, if the option is enabled, the \hsize. They are also called at the on the setup for paragraphed notes.

```
2881
2882 \newdimen\old@hsize%
2883 \AtBeginDocument{\old@hsize=\hsize}%
2884
2885\newcommand{\setXnoteswidthliketwocolumns@}[1]{%
2886 \global\let\hsize@fornote=\hsize%
2887 \global\old@hsize=\hsize%
2888 \iftoggle{Xnoteswidthliketwocolumns@#1}%
2889 {%
2890 \csuse{setwidthliketwocolumns@\columns@position}%
2891 \global\let\hsize@fornote=\hsize%
2892 }%
2893 {}%
2894 \let\hsize=\hsize@fornote%
2895 \let\columnwidth=\hsize@fornote%
```

```
2896 }%
                                 2897
                                 2898\newcommand{\setnotesXwidthliketwocolumns@}[1]{%
                                 2899 \global\let\hsize@fornote=\hsize%
                                 2900 \global\old@hsize=\hsize%
                                 2901 \iftoggle{notesXwidthliketwocolumns@#1}%
                                 2902 {%
                                 2903 \csuse{setwidthliketwocolumns@\columns@position}%
                                 2904 \global\let\hsize@fornote=\hsize%
                                 2905 }%
                                 2906 {}%
                                 2907 \let\hsize=\hsize@fornote%
                                 2908 \let\columnwidth=\hsize@fornote%
                                 2909 }%
                                 2910
\epsilonspositionliketwocolumns@ These two commands set the position of the critical / familiar footnotes, depending
        sXpositionliketwocolumns@
                                  on the hooks Xnoteswidthliketwocolumns and notesXwidthliketwocolumns.
                                  They call commands which are defined only in eledpar, because this feature has
                                  no sens without eledpar.
                                 2911 \newcommand{\setXnotespositionliketwocolumns@}[1]{%
                                 2912 \iftoggle{Xnoteswidthliketwocolumns@#1}{%
                                 2913 \csuse{setnotespositionliketwocolumns@\columns@position}%
                                 2914 }{}%
                                 2915 }%
                                 2916
```

```
2917 \newcommand{\setnotesXpositionliketwocolumns@}[1]{%
2918 \iftoggle{notesXwidthliketwocolumns@#1}{%
2919 \csuse{setnotespositionliketwocolumns@\columns@position}%
2920 }{}%
2921 }%
2922
```
# **28 Footnotes' order**

\fnpos \mpfnpos The  $\mathcal{S}$  and  $\mathcal{S}$  simply place their arguments in  $\mathcal{S}$  and  $\mathcal{S}$ which will be used later in the output routine.

```
\@fnpos
2923 \def\@fnpos{familiar-critical}
\@mpfnpos
2924 \def\@mpfnpos{critical-familiar}
         2925 \newcommand{\fnpos}[1]{\xdef\@fnpos{#1}}
         2926 \newcommand{\mpfnpos}[1]{\xdef\@mpfnpos{#1}}
```
# **29 Footnotes' rule**

Because the footnotes' rules can be shifted to the right when footnotes are set like two columns, we don't print them directly, but we put them in a \vbox.

```
\print@Xfootnoterule
\print@footnoteXrule 2927 \newcommand{\print@Xfootnoterule}[1]{%
                    2928 \vskip-\csuse{afterXrule@#1}%Because count in \dimen\csuse{#1footins}
                    2929 \nointerlineskip%
                    2930 \moveleft-\leftskip\vbox{\csuse{#1footnoterule}}%
                    2931 \nointerlineskip%
                    2932 \vskip\csuse{afterXrule@#1}%
                    2933 }%
                    2934
                    2935 \newcommand{\print@footnoteXrule}[1]{%
                    2936 \vskip-\csuse{afterruleX@#1}%Because count in \dimen\csuse{footins#1}
                    2937 \nointerlineskip%
                    2938 \moveleft-\leftskip\vbox{\csuse{footnoterule#1}}%
                    2939 \nointerlineskip%
                    2940 \vskip\csuse{afterruleX@#1}%
                    2941 }%
                    2942
```
# **30 Specific skip for first series of footnotes**

\beforeXnotes insert a specific skip for the first series of notes in a page. As we can know in advance which series will be the first, we call \prepare@preXnotes before inserting any critical notes, in order to prevent page number overlapping.

- 1. If it is the first note of the current page, it changes the footnote skip for the series to the value specified to \beforeXnotes. Keeps the series of the note as the first one of the current page.
- 2. If it is not the first note of the current page:
	- If the current series is printed after the series kept as the first of the current page, then nothing happens.
	- If the current series is printed before the series kept as the first of the current page, then it changes the footnote of the current series to the value normally used by the series which was marked as the first of the page. Keeps the current series as the new first one of the current page.

For example, suppose the series order is A,B. We call first a \Bfootnote and a \Afootnote. The only skips used are, finally, the skip specific to the first series of the page, and the skip for the B series. If we have not called \Afootnote, the only skip used is the skip specific to the first series of the page.

That is perfect.

The series skip and the first series of the current page are reset before the footnotes are printed. Then, the footstart macros manage the problem of the first series of the page.

After the rule, the space which is defined by \afterXrule does not depend on whether the series is the first one of the page or not. So we use its normal value for each series.

firstXseries@

```
prepare@preXnotes 2943 \gdef\firstXseries@{}
                2944 \newcommand{\prepare@preXnotes}[1]{%
                2945 \ifdimequal{0pt}{\preXnotes@}%
                2946 {}%
                2947 {%
                2948 \IfStrEq{\firstXseries@}{}{%
                2949 \global\skip\csuse{#1footins}=\preXnotes@%
                2950 \global\advance\skip\csname #1footins\endcsname by\csuse{afterXrule@#1}%
                2951 \gdef\firstXseries@{#1}%
                2952 }%
                2953 {%
                2954 \ifseriesbefore{#1}{\firstXseries@}%
                2955 {%
                2956 \global\skip\csuse{#1footins}=\csuse{beforeXnotes@\firstXseries@}%
                2957 \global\advance\skip\csname #1footins\endcsname by\csuse{afterXrule@#1}%
                2958 \gdef\firstXseries@{#1}%
                2959 }%
                2960 {}%
                2961 }%
                2962 }%
                2963 }
```
The same thing is required for familiar notes and \prenotesX.

#### firstseriesX@

```
prepare@prenotesX 2964 \gdef\firstseriesX@{}
                2965 \newcommand{\prepare@prenotesX}[1]{%
                2966 \ifdimequal{0pt}{\prenotesX@}%
                2967 {}%
                2968 {%
                2969 \IfStrEq{\firstseriesX@}{}{%
                2970 \global\skip\csuse{footins#1}=\prenotesX@%
                2971 \global\advance\skip\csname footins#1\endcsname by\csuse{afterruleX@#1}%
                2972 \gdef\firstseriesX@{#1}%
                2973 }%
                2974 {%
                2975 \ifseriesbefore{#1}{\firstseriesX@}%
                2976 {%
                2977 \global\skip\csuse{footins#1}=\csuse{beforenotesX@\firstseriesX@}%
                2978 \global\advance\skip\csname footins#1\endcsname by\csuse{afterruleX@#1}%
                2979 \gdef\firstXseries@{#1}%
                2980 }%
                2981 {}%
                2982 }%
                2983 }%
                2984 }
```
## **31 Footnotes' output**

\print@notesX \doxtrafeeti \doreinxtrafeeti We have to add all the new kinds of familiar footnotes to the output routine. These are the class 1 feet. The normal way to add one series. \print@Xnotes is replaced by eledpar when using \Pages.

```
2985 \newcommand\print@notesX[1]{%
2986 \csuse{footstart#1}{#1}%
2987 \csuse{footgroup#1}{#1}%
2988 }%
```
We print all the series of notes by looping on them. We check before printing them that they are not voided.

```
2989 \newcommand*{\doxtrafeeti}{%
2990 \unless\ifnofamiliar@%
2991 \gdef\firstseriesX@{}%
2992 \setbox\@outputbox \vbox{%
2993 \unvbox\@outputbox%
2994 \def\do##1{%
2995 \ifvoid\csuse{footins##1}\else%
2996 \global\skip\csuse{footins##1}=\csuse{beforenotesX@##1}%
2997 \global\advance\skip\csuse{footins##1} by\csuse{afterruleX@##1}%
2998 \print@notesX{##1}%
2999 \{f_i\}3000 }%
3001 \dolistloop{\@series}}%
3002 \fi%
3003 }%
3004
3005 \newcommand{\doreinxtrafeeti}{%
3006 \unless\ifnofamiliar@%
3007 \def\do##1{%
3008 \ifvoid\csuse{footins##1}\else
3009 \insert%
3010 \csuse{footins##1}
3011 {\unvbox\csuse{footins##1}}%
3012 \overrightarrow{f_i}3013 }%
3014 \dolistloop{\@series}%
3015 \overline{\text{if}}3016 }%
3017
```
\addfootinsX Juste for backward compatibility: print a warning message.

```
3018 \newcommand*{\addfootinsX}[1]{%
```
- \led@warn@AddfootinsXObsolete%
- \footnormalX{#1}%
- \g@addto@macro{\doxtrafeeti}{%
- 3022 \setbox\@outputbox \vbox{%
- \unvbox\@outputbox
- \ifvoid\@nameuse{footins#1}\else

```
3025 \@nameuse{footstart#1}{#1}\@nameuse{footgroup#1}{#1}\fi}}%as
3026 \g@addto@macro{\doreinxtrafeeti}{%
3027 \ifvoid\@nameuse{footins#1}\else
3028 \insert\@nameuse{footins#1}{\unvbox\@nameuse{footins#1}}\fi}%
3029 \g@addto@macro{\l@dfambeginmini}{%
3030 \expandafter\expandafter\expandafter\let\expandafter\expandafter
3031 \csname footnote#1\endcsname \csname mpfootnote#1\endcsname}%
3032 \g@addto@macro{\l@dfamendmini}{%
3033 \ifvoid\@nameuse{mpfootins#1}\else\@nameuse{mpfootgroup#1}{#1}\fi}%
3034 }
```
## **32 Endnotes**

First, check the noend option.

3035 \ifbool{noend@}{}{%Used instead of \ifnoend@ to prevent expansion problem

\l@d@end Endnotes of all varieties are saved up in a file, typically named *⟨jobname⟩*.end. \ifl@dend@ \l@d@end is the output stream number for this file, and \ifl@dend@ is a flag that's

\l@dend@true true when the file is open.

```
\l@dend@false
3036 \newwrite\l@d@end
```
3037 \newif\ifl@dend@

\l@dend@open \l@dend@open and \l@dend@close are the macros that are used to open and close \l@dend@close the endnote file. Note that all our writing to this file is \immediate: all page and line numbers for the endnotes are generated by the same mechanism we use for the footnotes, so that there's no need to defer any writing to catch information from the output routine.

```
3038 \newcommand{\l@dend@open}[1]{\global\l@dend@true\immediate\openout\l@d@end=#1\relax}
3039 \newcommand{\l@dend@close}{\global\l@dend@false\immediate\closeout\l@d@end}
3040
```
\l@dend@stuff \l@dend@stuff is used by \beginnumbering to do everything that's necessary for the endnotes at the start of each section: it opens the \l@d@end file, if necessary, and writes the section number to the endnote file.

```
3041 \newcommand{\l@dend@stuff}{%
3042 \ifl@dend@\relax\else
3043 \l@dend@open{\jobname.end}%
3044 \fi
3045 \immediate\write\l@d@end{\string\l@d@section{\the\section@num}}}
3046
```
\endprint The \endprint here is nearly identical in its functioning to \normalfootfmt.

\l@d@section The endnote file also contains \l@d@section commands, which supply the section numbers from the main text; standard eledmac does nothing with this information, but it's there if you want to write custom macros to do something with it. Arguments are:

• #1 Line numbers and font selection.

- #2 Lemma.
- #3 Note content.
- #4 Series.
- #5 Optional argument of \Xendnote.

```
3047 \global\notbool{parapparatus@}{}{\long}\def\endprint#1#2#3#4#5{{%
3048 \ifXendinsertsep@%
3049 \hskip\csuse{Xendafternote@#4}%
3050 \csuse{Xendsep@#4}%
3051 \else%
3052 \iftoggle{Xendparagraph@#4}%
3053 {\global\Xendinsertsep@true}%
3054 {}%
3055 \fi%
3056 \xdef\@currentseries{#4}%
3057 \def\do##1{%
3058 \toggletrue{##1@}%
3059 }%
3060 \notblank{#5}{\docsvlist{#5}}{}%
3061 \csuse{bhookXendnote@#4}%
3062 \csuse{Xendnotefontsize@#4}%
3063 {%
3064 \csuse{Xendnotenumfont@#4}%
3065 \ifdimequal{\csuse{boxXendlinenum@#4}}{0pt}%
3066 {\printendlines#1|}%
3067 {\leavevmode%
3068 \hbox to \csuse{boxXendlinenum@#4}%
3069 {%
3070 \IfSubStr{RC}{\csuse{boxXendlinenumalign@#4}}{\hfill}{}%
3071 \printendlines#1|%
3072 \IfSubStr{LC}{\csuse{boxXendlinenumalign@#4}}{\hfill}{}%
3073 }}%
3074 }%
3075 \enspace{%
3076 \nottoggle{Xendlemmadisablefontselection@#4}%
3077 {\select@lemmafont#1|#2}%
3078 {#2}%
3079 }%
3080 \ifboolexpr{%
3081 togl {nosep@}%
3082 or test{\ifcsempty{Xendlemmaseparator@#4}}%
3083 }%
3084 {\hskip\csuse{Xendinplaceoflemmaseparator@#4}}%
3085 {\nobreak%
3086 \hskip\csuse{Xendbeforelemmaseparator@#4}%
3087 \csuse{Xendlemmaseparator@#4}%
3088 \hskip\csuse{Xendafterlemmaseparator@#4}%
3089 }%
```

```
3090 #3%
3091 \nottoggle{Xendparagraph@#4}{\par}{}%
3092 \togglefalse{fulllines@}%
3093 \togglefalse{nosep@}%
3094 }}%
3095
3096 \let\l@d@section=\@gobble
3097
```
\setprintendlines The \printendlines macro is similar to \printlines but is for printing endnotes rather than footnotes.

> The principal difference between foot- and endnotes is that footnotes are printed on the page where they are specified but endnotes are printed at a different point in the document. We need an indication of the source of an endnote; \setprintendlines provides this by always printing the page number. The coding is slightly simpler than \setprintlines.

> First of all, we print the second page number only if the ending page number is different from the starting page number.

#### \newcommand\*{\setprintendlines}[6]{%

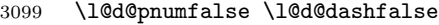

\ifnum#4=#1 \else

```
3101 \l@d@pnumtrue
```
- \l@d@dashtrue
- \fi

We print the ending line number if: (1) we're printing the ending page number, or (2) it's different from the starting line number.

```
3104 \ifl@d@pnum \l@d@elintrue \else \l@d@elinfalse \fi
```
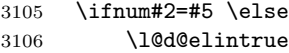

```
3107 \l@d@dashtrue
```
\fi

We print the starting sub-line if it's nonzero.

- \l@d@ssubfalse
- \ifnum#3=0 \else

```
3111 \l@d@ssubtrue
```

```
3112 \fi
```
We print the ending sub-line if it's nonzero and: (1) it's different from the starting sub-line number, or (2) the ending line number is being printed.

```
3113 \l@d@eslfalse
3114 \ifnum#6=0 \else
3115 \ifnum#6=#3
3116 \ifl@d@elin \l@d@esltrue \else \l@d@eslfalse \fi
3117 \else
3118 \l@d@esltrue
3119 \l@d@dashtrue
3120 \fi
3121 \fi%
```

```
3122 \ifl@d@dash%
3123 \ifboolexpr{togl{fulllines@} or test{\ifcsempty{Xendtwolines@\@currentseries}}}%
3124 {}%
3125 {%
3126 \setistwofollowinglines{#1}{#2}{#4}{#5}%
3127 \ifboolexpr{%
3128 (%
3129 togl {Xendtwolinesbutnotmore@\@currentseries}%
3130 and not%
3131 (%)
3132 bool {istwofollowinglines@}%
3133 )%
3134 )%
3135 or%
3136 (%
3137 (not test{\ifnumequal{#1}{#4}})%
3138 and togl{Xendtwolinesonlyinsamepage@\@currentseries}%
3139 )%
3140 }%
3141 {}%
3142 {%
3143 \l@d@dashfalse%
3144 \l@d@twolinestrue%
3145 \l@d@elinfalse%
3146 \l@d@eslfalse%
3147 \ifcsempty{Xendmorethantwolines@\@currentseries}%
3148 {}%
3149 {\ifistwofollowinglines@\else%
3150 \l@d@morethantwolinestrue%
3151 \fi%
3152 }%
3153 }%
3154 }%
3155 \overline{\text{f}1\text{}}End of \setprintendlines.
3156 }%
```
\printendlines Now we're ready to print it all.

```
3157 \def\printendlines#1|#2|#3|#4|#5|#6|#7|{\begingroup
3158 \setprintendlines{#1}{#2}{#3}{#4}{#5}{#6}%
```
The only subtlety left here is when to print a period between numbers. But the only instance in which this is tricky is for the ending sub-line number: it could be coming after the starting sub-line number (in which case we want only the dash) or after an ending line number (in which case we need to insert a period).

So, first, print the start lines.

```
3159 \ifdimequal{\csuse{boxXendstartlinenum@\@currentseries}}{0pt}%
```

```
3160 {\bgroup}%
```
{\leavevmode\hbox to \csuse{boxXendstartlinenum@\@currentseries}\bgroup\hfill}%

```
3162 \printnpnum{#1}%
                    3163 \ifoldprintnpnumspace@\space\fi%
                    3164 \linenumrep{#2}%
                    3165 \ifl@d@ssub \fullstop \sublinenumrep{#3}\fi
                    3166 \egroup%
                     And now, print the dash + the end line number, or the line number range symbol.
                    3167 \ifdimequal{\csuse{boxXendendlinenum@\@currentseries}}{0pt}%
                    3168 {\bgroup}%
                    3169 {\hbox to \csuse{boxXendendlinenum@\@currentseries}\bgroup}%
                    3170 \ifl@d@twolines%
                    3171 \ifl@d@morethantwolines%
                    3172 \csuse{Xendmorethantwolines@\@currentseries}%
                    3173 \text{A}3174 \csuse{Xendtwolines@\@currentseries}%
                    3175 \fi%
                    3176 \else%
                    3177 \ifl@d@dash \endashchar\fi%
                    3178 \ifl@d@pnum \printnpnum{#4}\fi%
                    3179 \ifl@d@elin \linenumrep{#5}\fi%
                    3180 \ifl@d@esl \ifl@d@elin \fullstop\fi \sublinenumrep{#6}\fi%
                    3181 \fi%
                    3182 \ifdimequal{\csuse{boxXendendlinenum@\@currentseries}}{0pt}%
                    3183 {}%
                    3184 {\hfill}%Prevent underfull hbox
                    3185 \egroup%
                    3186 \endgroup%
                    3187 }%
                    3188
         \printnpnum A macro to print a page number in an endnote.
                    3189 \newcommand*{\printnpnum}[1]{p.#1) }
                    3190
         \doendnotes
   \ifXendinsertsep@
argument: the series letter of the note series you want to print. \Xendinsertsep@
                     \doendnotes is the command you use to print one series of endnotes; it takes one
                     is set to true at the first note of the series, and to false at the last one.
                    3191 \newif\ifXendinsertsep@%
                    3192 \newcommand*{\doendnotes}[1]{\l@dend@close
                    3193 \begingroup
                    3194 \makeatletter
                    3195 \expandafter\let\csname #1end\endcsname=\endprint
                    3196 \input\jobname.end
                    3197 \global\Xendinsertsep@false%
                    3198 \endgroup}
\doendnotesbysection \doendnotesbysection is a variant of the previous macro. While \doendnotes
                     print endnotes for all of numbered sections \doendnotesbysection print the end-
```
notes for the first numbered section at its first call for a series, then for the second

section at its second call for the same series, then for the third section at its third call for the same series, and so on.

```
3199 \newcommand*{\doendnotesbysection}[1]{%
3200 \l@dend@close%
3201 \global\expandafter\advance\csname #1end@bysection\endcsname by 1%
3202 \begingroup%
3203 \makeatletter%
3204 \def\l@d@section##1{%
3205 \ifnumequal{##1}{\csname #1end@bysection\endcsname}%
3206 {\cslet{#1end}{\endprint}}%
3207 {\cslet{#1end}{\@gobblefive}}%
3208 }%
3209 \input\jobname.end%
3210 \global\Xendinsertsep@false%
3211 \endgroup%
3212 }%
```
\noendnotes The \noendnotes command is deprecated. You should prefer noend options.

```
3213 \newcommand*{\noendnotes}{%
3214 \led@war@noendnotesDeprecated%
3215 \global\let\l@dend@stuff=\relax%
3216 \global\chardef\l@d@end=16%
3217 }%
```
End of section for end notes

}%

## **33 Generate series**

In this section, X means the name of the series (A, B etc.)

\series \series\series creates one more newseries. It's the public command, which just loops on the private command \newseries@.

```
3219 \newcommand{\newseries}[1]{%
3220 \def\do##1{\newseries@{##1}}%
3221 \docsvlist{#1}
3222 }
```
\@series The \series@ macro is an etoolbox list, which contains the name of all series. \newcommand{\@series}{}

The command \newseries@\series creates a new series of the footnote.

#### \newseries@

\newcommand{\newseries@}[1]{

## **33.1 Test if series is still existing**

```
3225 \xifinlist{#1}{\@series}{\led@warn@SeriesStillExist{#1}}%
3226 {%
```
# **33.2 Init specific to eledpar**

When calling \newseries@ after having loaded eledpar

```
3227 \ifdefined\newseries@eledpar%
3228 \newseries@eledpar{#1}%
3229 \overline{\text{f}i}
```
## **33.3 For critical footnotes**

Critical footnotes are those which start with letters. We look for the \nocritical option of eledmac.

\unless\ifnocritical@

## **33.3.1 Options**

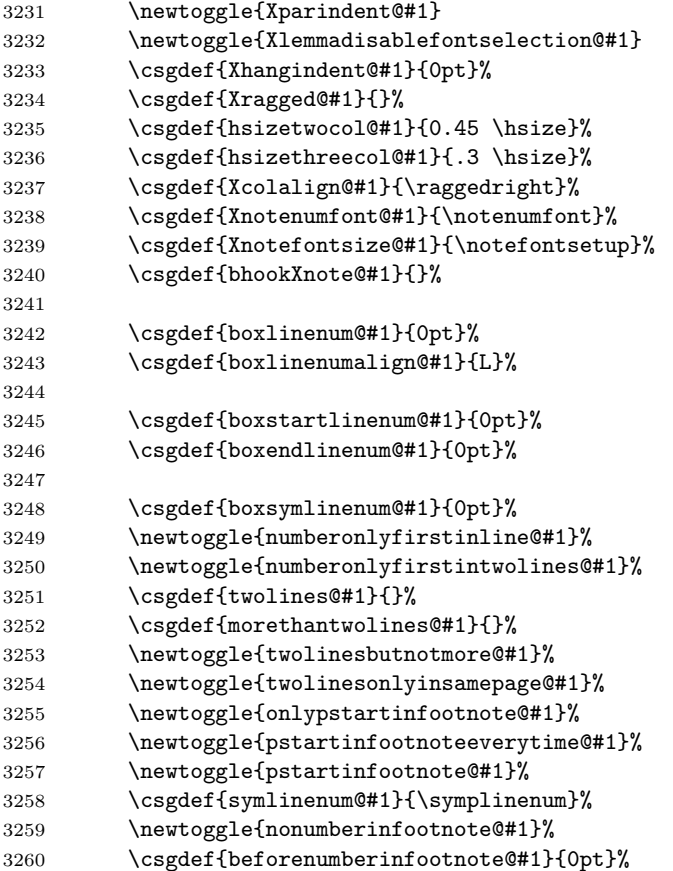

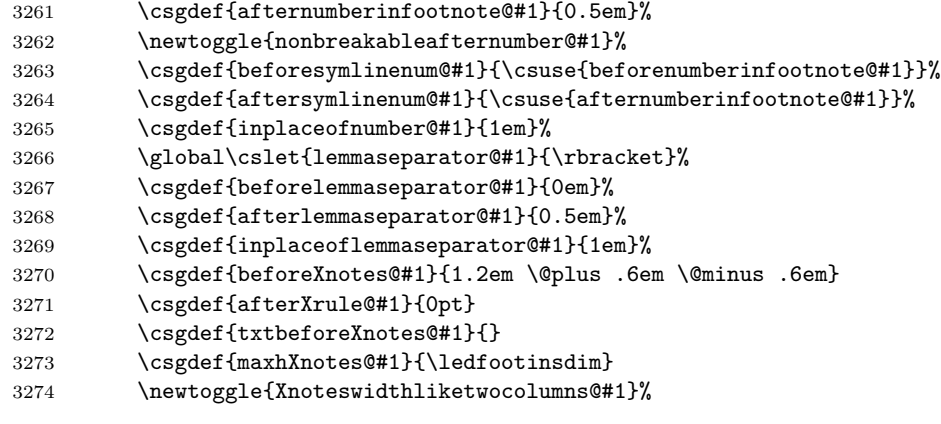

### **33.3.2 Create inserts, needed to add notes in foot**

As regards inserts, see chapter 15 of the TeXBook by D. Knuth.

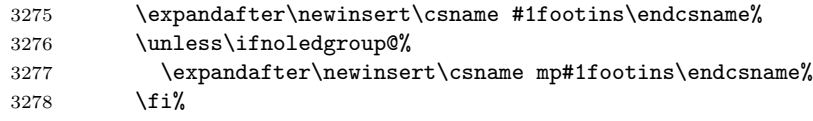

### **33.3.3 Create commands for critical apparatus, \Afootnote, \Bfootnote etc.**

Note the double  $\#$  in command: it's because command is made inside another command.

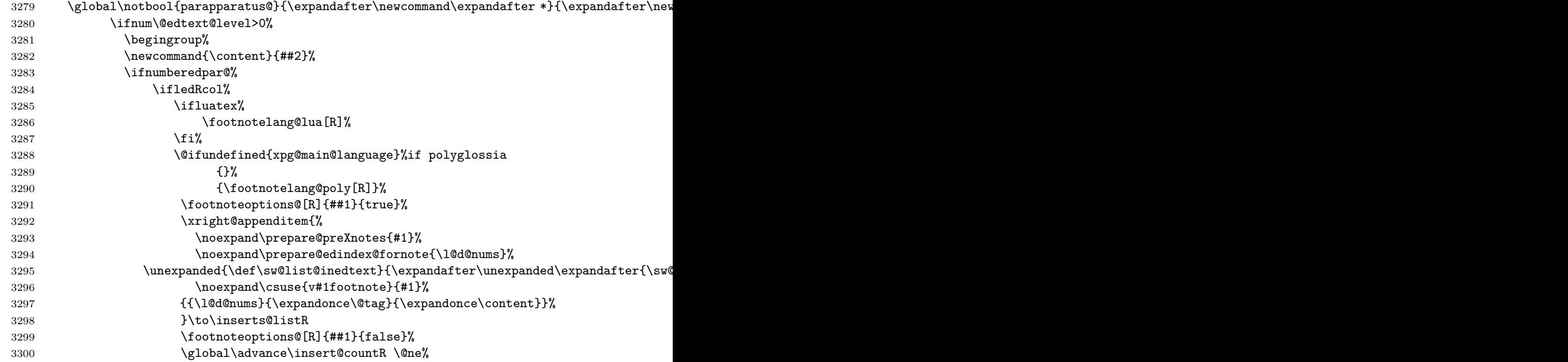

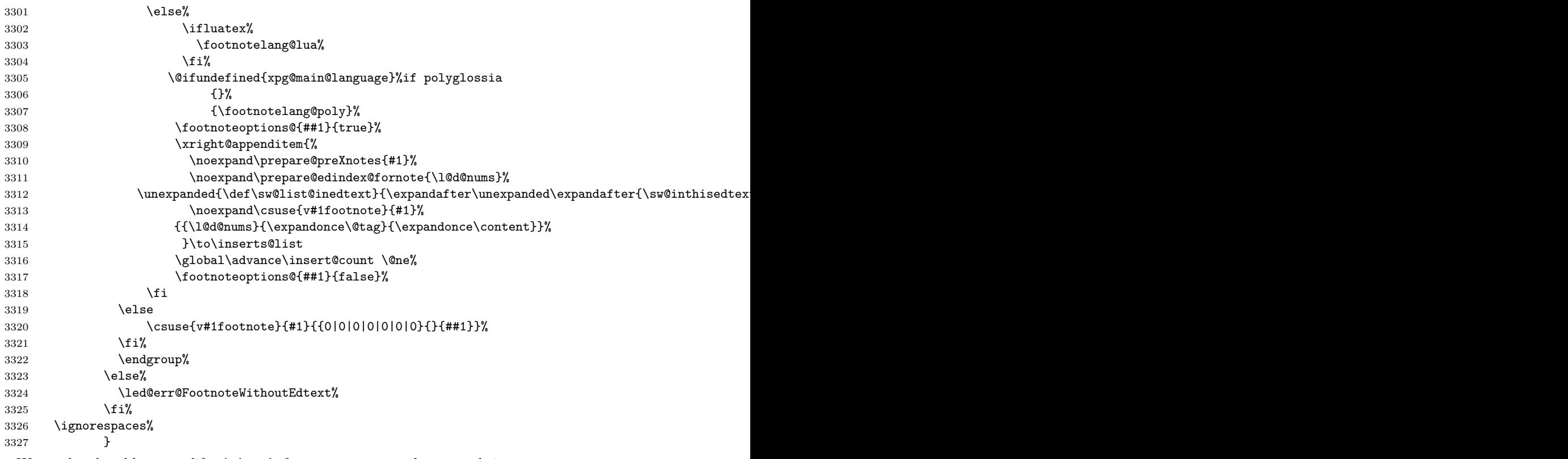

We need to be able to modify eledmac's footnote macros and restore their 3328 \global\csletcs{#1@@footnote}{#1footnote}

### **33.3.4 Set standard display**

3329 \footnormal{#1}

End of for critical footnotes.

3330 \fi

## **33.4 For familiar footnotes**

Familiar footnotes are those which end with letters. We look for the **\nofamiliar** option of eledmac.

3331 \unless\ifnofamiliar@

### **33.4.1 Options**

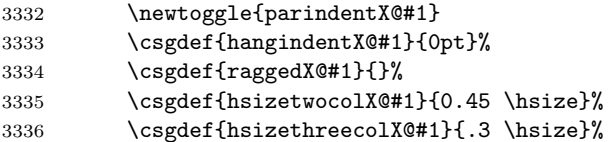

```
3337 \csgdef{colalignX@#1}{\raggedright}%
3338 \csgdef{notenumfontX@#1}{\notenumfont}%
3339 \csgdef{notefontsizeX@#1}{\notefontsetup}%
3340 \csgdef{bhooknoteX@#1}{}%
3341 \csgdef{afterruleX@#1}{0pt}
3342 \csgdef{beforenotesX@#1}{1.2em \@plus .6em \@minus .6em}
3343 \csgdef{maxhnotesX@#1}{\ledfootinsdim}%
3344 \newtoggle{notesXwidthliketwocolumns@#1}%
3345 % End of for familiar footnotes.
3346 % \subsubsection{Create inserts, needed to add notes in foot}
3347 % As regards inserts, see chapter 15 of the TeXBook by D. Knuth.
3348 % \begin{macrocode}
3349 \expandafter\newinsert\csname footins#1\endcsname%
3350 \unless\ifnoledgroup@%
3351 \expandafter\newinsert\csname mpfootins#1\endcsname%
3352 \{fi\}
```
**33.4.2 Create tools for familiar footnotes (\footnoteX)**

First, create the  $\footnotesize{\text{footnotes X command. Note the double }\# \text{ in command: it is}$ because a command is called inside another command.

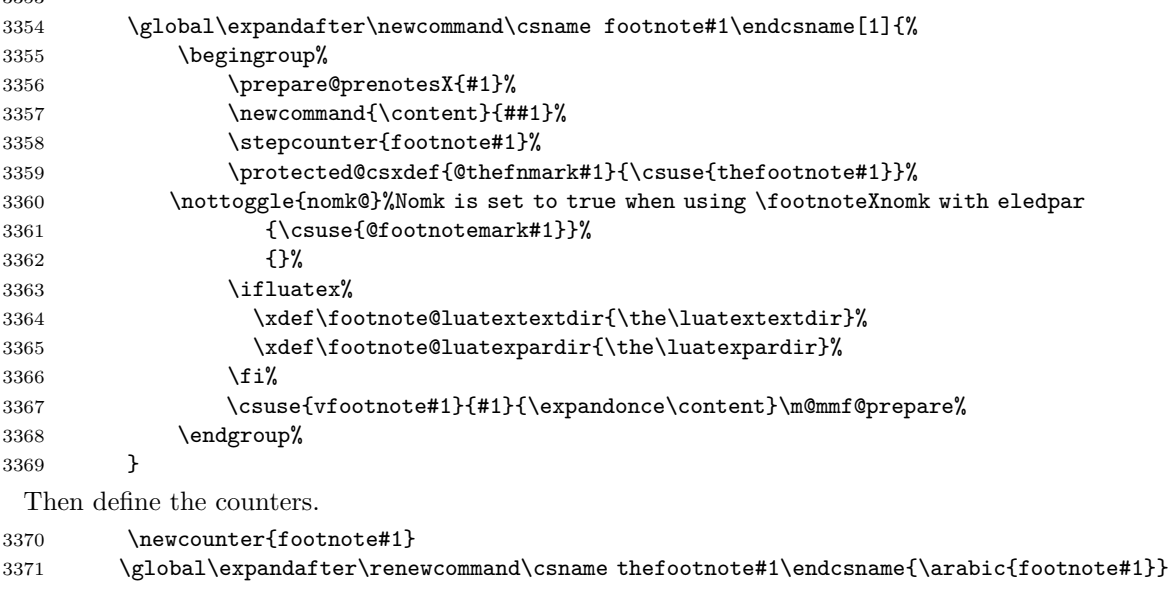

Don't forget to initialize series

```
3372 \footnormalX{#1}
3373 \fi
```
### **33.5 Common options to critical and familiar footnotes**

For historical reasons, parafootsep and afternote hooks are common to critical and familiar footnotes.

```
3374 \csgdef{parafootsep@#1}{\parafootftmsep}%
```

```
3375 \csgdef{afternote@#1}{1em plus.4em minus.4em}%
```
## **33.6 The endnotes**

Endnotes are commands like \Xendnote, where X is a series letter. First, we check for the noend options.

3376 \unless\ifnoend@

#### **33.6.1 The main macro**

The **\Xendnote** macro functions to write one endnote to the .end file. We change \newlinechar so that in the file every space becomes the start of a new line; this generally ensures that a long note doesn't exceed restrictions on the length of lines in files.

```
3377
```
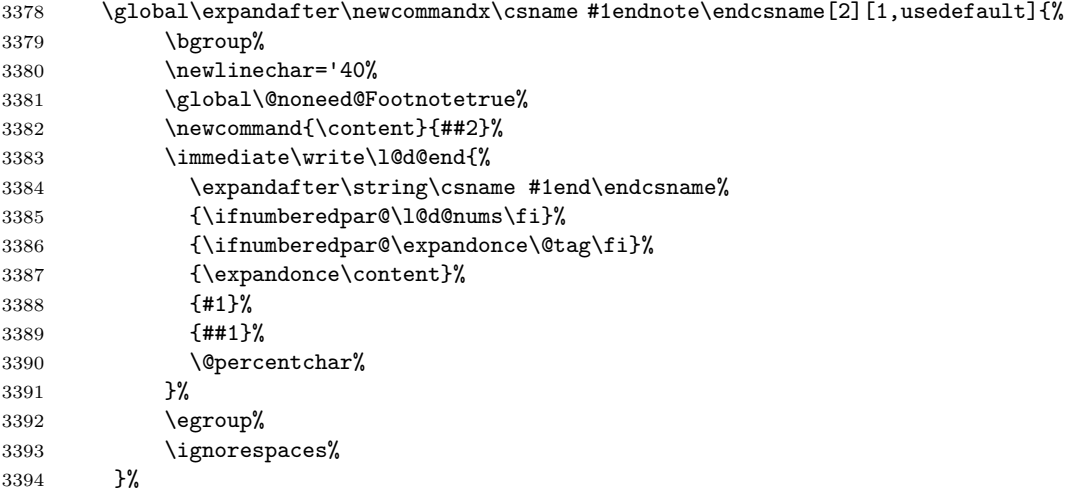

\Xendnote commands called \Xend commands on to the endnote file; these are analogous to the various footfmt commands above, and they take the same arguments. When we process this file, we want to pick out the notes of one series and ignore all the rest. To do that, we equate the end command for the series we want to \endprint, and leave the rest equated to \@gobblefive, which just skips over its five arguments.

3395

3396 \global\cslet{#1end}{\@gobblefive}

We need to store the number of times \doendnotesbysection is called for one series.

3397 \global\expandafter\newcount\csname #1end@bysection\endcsname%

```
33.6.2 The options
```

```
3398 \csgdef{Xendtwolines@#1}{}%
3399 \csgdef{Xendmorethantwolines@#1}{}%
3400 \newtoggle{Xendtwolinesbutnotmore@#1}{}%
3401 \newtoggle{Xendtwolinesonlyinsamepage@#1}{}%
3402 \newtoggle{Xendlemmadisablefontselection@#1}%
3403 \csgdef{Xendnotenumfont@#1}{\notenumfont}%
3404 \csgdef{Xendnotefontsize@#1}{\notefontsetup}%
3405 \csgdef{bhookXendnote@#1}{}%
3406
3407 \csgdef{boxXendlinenum@#1}{0pt}%
3408 \csgdef{boxXendlinenumalign@#1}{L}%
3409
3410 \csgdef{boxXendstartlinenum@#1}{0pt}%
3411 \csgdef{boxXendendlinenum@#1}{0pt}%
3412
3413 \csgdef{Xendlemmaseparator@#1}{}%
3414 \csgdef{Xendbeforelemmaseparator@#1}{0em}%
3415 \csgdef{Xendafterlemmaseparator@#1}{0.5em}%
3416 \csgdef{Xendinplaceoflemmaseparator@#1}{0.5em}%
3417
3418 \newtoggle{Xendparagraph@#1}%
3419 \csgdef{Xendafternote@#1}{1em plus.4em minus.4em}%
3420 \csgdef{Xendsep@#1}{}%
```
End of endnotes declaration

```
3421 \fi%
 Dump series in \@series
3422 \listxadd{\@series}{#1}
3423 }
3424 }% End of \newseries
```
## **33.7 Init standards series (A,B,C,D,E,Z)**

\expandafter\newseries\expandafter{\default@series}

## **34 Display**

## **34.1 Change series order**

```
\seriesatbegin \seriesatbegin{⟨s⟩} changes the order of series, to put the series ⟨s⟩ at the
                beginning of the list. The series can be the result of a command.
```

```
3426 \newcommand{\seriesatbegin}[1]{%
3427 \StrDel{\@series}{#1}[\@series]%
3428 \edef\@new{}%
3429 \listeadd{\@new}{#1}%
3430 \listeadd{\@new}{\@series}%
```

```
3431 \xdef\@series{\@new}%
```

```
3432 }
```
*34.2 Test series order* 175

\seriesatend And \seriesatend moves the series to the end of the list.

```
3433 \newcommand{\seriesatend}[1]{%
3434 \StrDel{\@series}{#1}[\@series]%
3435 \edef\@new{}%
3436 \listeadd{\@new}{\@series}%
3437 \listeadd{\@new}{#1}%
3438 \xdef\@series{\@new}%
3439 }
```
## **34.2 Test series order**

```
\ifseriesbefore \ifseriesbefore{⟨seriesA⟩}{⟨seriesB⟩}{⟨true⟩}{⟨false⟩} expands <true> if <seriesA>
                 is printed before <seriesB>, expands <false> otherwise.
```

```
3440 \newcommand{\ifseriesbefore}[4]{%
3441 \StrPosition{\@series}{#1}[\@first]%
3442 \StrPosition{\@series}{#2}[\@second]%
3443 \ifnumgreater{\@second}{\@first}{#3}{#4}%
3444 }
```
## **34.3 Options**

#### **34.3.1 Tools to set options**

```
\settoggle@series \settoggle@series{⟨series⟩}{⟨toggle⟩}{⟨value⟩} is a generic command to switch
                   toggles for some series. The arguments are:
```
- #1 (mandatory): the series for which the hooks should be set. If empty, all the series will be affected.
- #2 (mandatory): the name of the hook.
- #3 (mandatory): the new value of toggle (true or false).
- #4 (optional): if equal to reload, reload the footnote setting (call \footnormal or \footparagraph or … depending of the footnote display).
- #5 (optional): if not empty, and if #1 is empty, change the hook setting for pseudo-series, as appref.

```
3445 \newcommandx{\settoggle@series}[5][4,5,usedefault]{%
3446 \def\do##1{%
3447 \global\settoggle{#2@##1}{#3}%
3448 \ifstrequal{#4}{reload}%
3449 {%
3450 \csuse{foot\csuse{series@display##1}}{##1}%
3451 \csuse{foot\csuse{series@displayX##1}}{##1}%
3452 }%
3453 {}%
3454 }%
```

```
3455 \ifstrempty{#1}{%
3456 \dolistloop{\@series}%
3457 \ifstrempty{#5}{}{%
3458 \docsvlist{#5}%
3459 }
3460 }%
3461 {%
3462 \ddot{\text{41}}3463 }%
3464 }
```
\setcommand@series \setcommand@series{*⟨series⟩*}{*⟨command⟩*}{*⟨value⟩*} is a generic command to change hooks into form of commands for some series. The arguments are:

- #1 (mandatory): the series for which the hooks should be set. If empty, all the series will be affected.
- #2 (mandatory): the name of the hook.
- #3 (mandatory): the new value of the hook/command.
- #4 (optional): if equal to reload, reload the footnote setting (call \footnormal or \footparagraph or … depending of the footnote display).
- #5 (optional): if not empty, and if #1 is empty, change the hook setting for pseudo-series, as appref.

```
3465 \newcommandx{\setcommand@series}[5][4,5,usedefault]{%
3466 \def\do##1{
```

```
3467 \csgdef{#2@##1}{#3}
3468 \ifstrequal{#4}{reload}{
3469 \csuse{foot\csuse{series@display##1}}{##1}
3470 \csuse{foot\csuse{series@displayX##1}}{##1}
3471 }{}}
3472 \ifstrempty{#1}{%
3473 \dolistloop{\@series}%
3474 \ifstrempty{#5}{}{%
3475 \ldots \ldots \ldots \ldots \ldots \ldots3476 }
3477 }%
3478 {%
3479 \docsvlist{#1}%
3480 }%
3481 }%
```
#### **34.3.2 Tools to generate options commands**

\newhookcommand@series \newhookcommand@series\command names is a generic command to add new commands for hooks, like \hsizetwocol. The first argument is the name of the hook, the second a comma separated list of pseudo-series where the hook can be used, *34.3 Options* 177

like appref in the case of \twolines. The second argument is also used to create commands named \<hookname><pseudoseries>, like \twolinesappref.

```
3482 \newcommandx{\newhookcommand@series}[2][2,usedefault]{%
                        3483 \global\expandafter\newcommand\expandafter*\csname #1\endcsname[2][]{%
                        3484 \setcommand@series{##1}{#1}{##2}[][#2]%
                        3485 }%
                        3486 \ifstrempty{#2}{}{%
                        3487 \def\do##1{%
                        3488 \global\expandafter\newcommand\expandafter*\csname #1##1\endcsname[1]{%
                        3489 \csuse{#1}[##1]{####1}%
                        3490 }%
                        3491 }%
                        3492 \docsvlist{#2}%
                        3493 }%
                        3494 }
   \newhooktoggle@series \newhooktoggle@series\command names is a generic command to add new com-
                          mands for a new toggle hook, like \numberonlyfirstinline. The second argu-
                          ment is also used to create commands named \langle \text{shookname}\rangle seudoseries, like
                          \twolinesbutnotmoreappref.
                        3495 \newcommandx{\newhooktoggle@series}[2][2,usedefault]{%
                        3496 \global\expandafter\newcommandx\expandafter*\csname #1\endcsname[2][1,2={true},usedefault]{%
                        3497 \settoggle@series{##1}{#1}{##2}[][#2]%
                        3498 }%
                        3499 \ifstrempty{#2}{}{%
                        3500 \def\do##1{%
                        3501 \global\expandafter\newcommand\expandafter*\csname #1##1\endcsname{%
                        3502 \csuse{#1}[##1]%
                        3503 }%
                        3504 }%
                        3505 \docsvlist{#2}%
                        3506 }%
                        3507 }
   \newhooktoggle@series \newhookcommand@toggle@reload does the same thing as \newhooktoggle@series
                          but the commands created by this macro also reload the series which is displayed
                          (normal, paragraph, twocol, threecol).
                        3508 \newcommand{\newhooktoggle@series@reload}[1]{%
                        3509 \global\expandafter\newcommandx\expandafter*\csname #1\endcsname [2] [1,2={true},usedefault]{%
                        3510 \settoggle@series{##1}{#1}{##2}[reload]%
                        3511 }%
                        3512 }%
\newhookcommand@series@reload \newhookcommand@series@reload does the same thing as \newhookcommand@series
                          but the commands created by this macro also reload the series which is displayed
                          (normal, paragraph, twocol, threecol).
                        3513 \newcommand{\newhookcommand@series@reload}[1]{%
```
\global\expandafter\newcommand\expandafter\*\csname #1\endcsname[2][]{%

```
3515 \setcommand@series{##1}{#1}{##2}[reload]%
3516 }%
3517 }
```
#### **34.3.3 Options for critical notes**

Before generating the commands that are used to set the critical notes, such as \numberonlyfirstinline, \lemmaseparator and the like, we check the nocritical option.

```
3518 \unless\ifnocritical@
3519 \newhooktoggle@series{Xparindent}
3520 \newhookcommand@series{twolines}[appref]
3521 \newhookcommand@series{morethantwolines}[appref]
3522 \newhooktoggle@series{twolinesbutnotmore}[appref]
3523 \newhooktoggle@series{twolinesonlyinsamepage}[appref]
3524 \newhookcommand@series{Xhangindent}
3525 \newhookcommand@series{Xragged}
3526 \newhookcommand@series{hsizetwocol}
3527 \newhookcommand@series{hsizethreecol}
3528 \newhookcommand@series{Xcolalign}%
3529 \newhookcommand@series{Xnotenumfont}
3530 \newhookcommand@series{bhookXnote}
3531 \newhookcommand@series{boxsymlinenum}%
3532 \newhookcommand@series{symlinenum}
3533 \newhookcommand@series{beforenumberinfootnote}
3534 \newhookcommand@series{afternumberinfootnote}
3535 \newhookcommand@series{beforesymlinenum}
3536 \newhookcommand@series{aftersymlinenum}
3537 \newhookcommand@series{inplaceofnumber}
3538 \newhookcommand@series{lemmaseparator}
3539 \newhookcommand@series{beforelemmaseparator}
3540 \newhookcommand@series{afterlemmaseparator}
3541 \newhookcommand@series{inplaceoflemmaseparator}
3542 \newhookcommand@series{txtbeforeXnotes}
3543 \newhookcommand@series@reload{afterXrule}
3544 \newhooktoggle@series{numberonlyfirstinline}
3545 \newhooktoggle@series{numberonlyfirstintwolines}
3546 \newhooktoggle@series{nonumberinfootnote}
3547 \newhooktoggle@series{pstartinfootnote}
3548 \newhooktoggle@series{pstartinfootnoteeverytime}%
3549 \newhooktoggle@series{onlypstartinfootnote}
3550 \newhooktoggle@series{nonbreakableafternumber}
3551 \newhooktoggle@series{Xlemmadisablefontselection}
3552 \newhookcommand@series@reload{maxhXnotes}
3553 \newhookcommand@series@reload{beforeXnotes}
3554 \newhooktoggle@series@reload{Xnoteswidthliketwocolumns}%
3555 \newhookcommand@series{Xnotefontsize}
3556
```
\newhookcommand@series{boxlinenum}%

*34.3 Options* 179

```
3558 \newhookcommand@series{boxlinenumalign}%
3559
3560 \newhookcommand@series{boxstartlinenum}%
3561 \newhookcommand@series{boxendlinenum}%
3562
3563 \fi
```
#### **34.3.4 Options for familiar notes**

Before generating the optional commands for familiar notes, we check the nofamiliar option.

```
3564 \unless\ifnofamiliar@
3565 \newhooktoggle@series{parindentX}
3566 \newhookcommand@series{hangindentX}
3567 \newhookcommand@series{raggedX}
3568 \newhookcommand@series{hsizetwocolX}
3569 \newhookcommand@series{hsizethreecolX}
3570 \newhookcommand@series{colalignX}%
3571 \newhookcommand@series{notenumfontX}
3572 \newhookcommand@series{bhooknoteX}
3573 \newhookcommand@series@reload{beforenotesX}
3574 \newhookcommand@series@reload{maxhnotesX}
3575 \newhooktoggle@series@reload{notesXwidthliketwocolumns}%
3576 \newhookcommand@series@reload{afterruleX}
3577 \newhookcommand@series{notefontsizeX}
3578 \fi
```
#### **34.3.5 Common options to critical and familiar footnotes**

For historical reasons, parafootsep and afternote hooks are common to critical and familiar footnotes.

```
3579 \newhookcommand@series{parafootsep}
3580 \newhookcommand@series{afternote}
```
#### **34.3.6 Options for endnotes**

Before generating the commands that are used to set the endnotes, such as \numberonlyfirstinline, \lemmaseparator and the like, we check the noend option.

```
3581 \unless\ifnoend@
3582 \newhookcommand@series{Xendtwolines}[apprefwithpage]
3583 \newhookcommand@series{Xendmorethantwolines}[apprefwithpage]
3584 \newhooktoggle@series{Xendtwolinesbutnotmore}[apprefwithpage]
3585 \newhooktoggle@series{Xendtwolinesonlyinsamepage}[apprefwithpage]
3586 \newhookcommand@series{Xendnotenumfont}
3587 \newhookcommand@series{bhookXendnote}
3588
3589 \newhookcommand@series{boxXendlinenum}%
```

```
3590 \newhookcommand@series{boxXendlinenumalign}%
3591
3592 \newhookcommand@series{boxXendstartlinenum}%
3593 \newhookcommand@series{boxXendendlinenum}%
3594
3595 \newhookcommand@series{Xendnotefontsize}
3596 \newhooktoggle@series{Xendlemmadisablefontselection}
3597 \newhookcommand@series{Xendlemmaseparator}
3598 \newhookcommand@series{Xendbeforelemmaseparator}
3599 \newhookcommand@series{Xendafterlemmaseparator}
3600 \newhookcommand@series{Xendinplaceoflemmaseparator}
3601
3602 \newhooktoggle@series{Xendparagraph}
3603 \newhookcommand@series{Xendafternote}
3604 \newhookcommand@series{Xendsep}
3605 \fi
```
### **34.4 Old commands, kept for backward compatibility**

The next commands are kept for backward compatibility, but should not be used anymore.

```
\notenumfont
```

```
\notefontsetup 3606 \newcommand*{\notenumfont}{\normalfont}
\ifledplinenum 3607 \newcommand*{\notefontsetup}{\footnotesize}
  \symplinenum
3608 \newif\ifledplinenum
              3609 \ledplinenumtrue
              3610 \newcommand*{\symplinenum}{}
```
\textbardbl We need to robustify \textbardbl in order to allow it use in \IfStrEq when using as \symlinenum.

3611 % \robustify{\textbardbl}

#### **34.5 Hooks for a particular footnote**

- \fulllines@ \fulllines@ toggle is used to print the fulllines references, and not the abbreviated form defined by \twolines and \morethantwolines. 3612 \newtoggle{fulllines@}%
	- \nonum@ \nonum@ toggle is used to disable line number printing in a particular footnote. 3613 \newtoggle{nonum@}
	- \nosep@ \nonum@ toggle is used to disable the lemma separator in a particular footnote. 3614 \newtoggle{nosep@}
	- \nomk@ \nomk@ toggle is used by eledpar to remove the footnote mark in the text when using \footnoteXmk. Read eledpar handbook. 3615 \newtoggle{nomk@}%
*34.6 Alias* 181

### **34.6 Alias**

```
\nolemmaseparator \nolemmaseparator[⟨series⟩] is just an alias for \lemmaseparator[⟨series⟩]{}.
                  3616 \newcommandx*{\nolemmaseparator}[1][1]{\lemmaseparator[#1]{}}
\interparanoteglue
The \ipn@skip skip and \interparanoteglue command are kept for backward
        \ipn@skip
compatibility, but should not be used anymore.
                  3617 \newskip\ipn@skip
                  3618 \newcommand*{\interparanoteglue}[1]{%
                  3619 {\notefontsetup\global\ipn@skip=#1 \relax}}
                  3620 \interparanoteglue{1em plus.4em minus.4em}
  \parafootftmsep The \parafootftmsep macro is kept for backward compatibility. It is default
                   value of \parafootsep@series.
                  3621 \newcommand{\parafootftmsep}{}
```
# **35 Line number printing**

\printlinefootnote The \printlinefootnote macro is called in each \<type>footfmt command. It controls whether the line number is printed or not, according to the previous options. Its first argument is the information about lines ; its second is the series of the footnote. The printing of the line number is shared in \printlinefootnotenumbers.

```
3622 \newcommand{\printlinefootnote}[2]{%
3623 \def\extractline@##1|##2|##3|##4|##5|##6|##7|{##2}%
3624 \def\extractsubline@##1|##2|##3|##4|##5|##6|##7|{##3}%
3625 \def\extractendline@##1|##2|##3|##4|##5|##6|##7|{##5}%
3626 \def\extractendsubline@##1|##2|##3|##4|##5|##6|##7|{##6}%
3627 \iftoggle{numberonlyfirstintwolines@#2}{%
3628 \edef\lineinfo@{\extractline@ #1| - \extractsubline@ #1| - \extractendline@ #1| - \extractendsublin
3629 \frac{1}{6}3630 {%
3631 \edef\lineinfo@{\extractline@ #1| - \extractsubline@ #1|}%
3632 }%
3633 \iftoggle{nonum@}{%Try if the line number must printed for this specific not (by default, yes)
3634 \hspace{\csuse{inplaceofnumber@#2}}%
3635 }%
3636 {%
3637 {%
3638 \iftoggle{nonumberinfootnote@#2}%Try if the line number must printed (by default, yes)
3639 \{ \%3640 \hspace{\csuse{inplaceofnumber@#2}}%
3641    }%
3642 {%
3643 {\iftoggle{numberonlyfirstinline@#2}% If for this series the line number must be printed only in
3644 \{%
3645 \ifcsdef{prevline#2}%
3646 {%Be sure the \prevline exists.
```
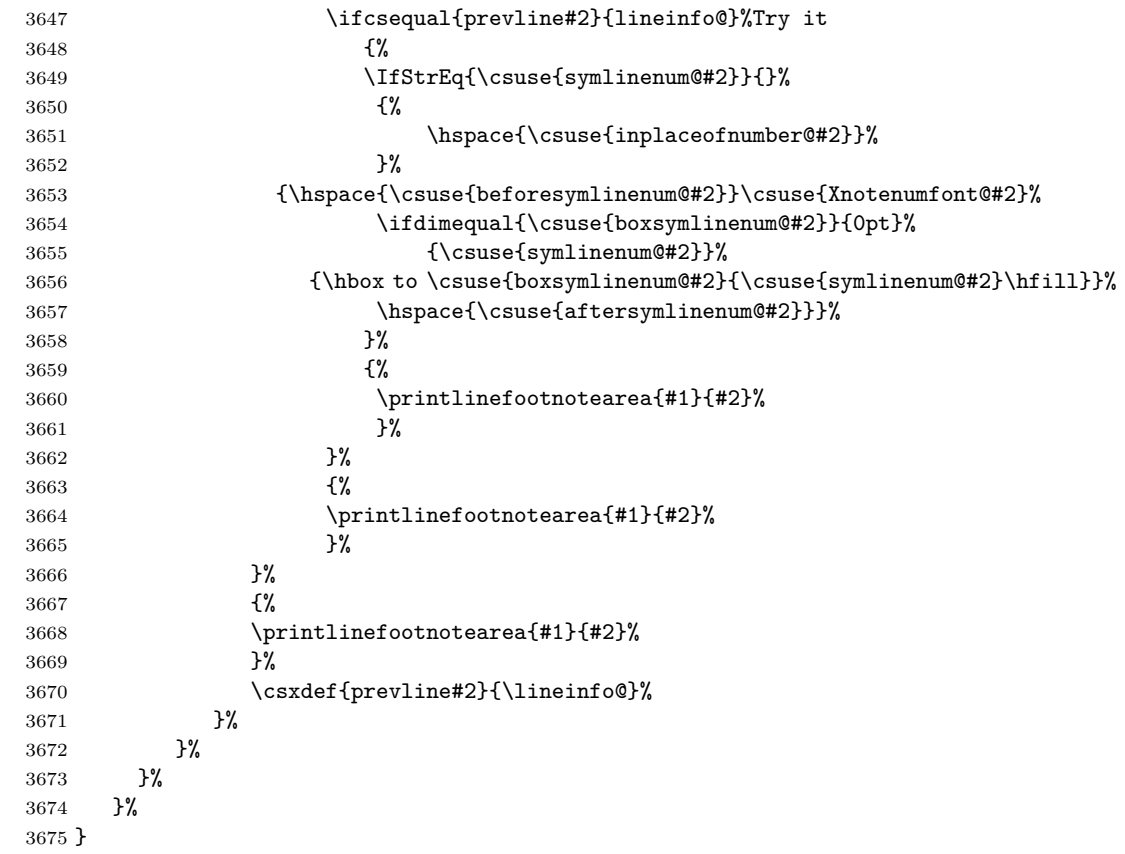

\printlinefootnotearea This macro prints the space before the line number, changes the font, then prints the line number and the space after it. It is called by \printlinefootnote depending of the options about repeating line numbers. The first argument is line information, the second is the notes series (A, B, C. etc.)

```
3676 \newcommand{\printlinefootnotearea}[2]{%
3677 \printbeforenumberinfootnote{#2}%
3678 \csuse{Xnotenumfont@#2}%
3679 \boxfootnotenumbers{#1}{#2}%
3680 \printafternumberinfootnote{#2}%
3681 }%
```
### \boxfootnotenumbers Depending on the user settings, this macro will box line numbers (or not). The first argument is line information, the second is the notes series (A, B, C. etc.) The previous \printlinefootnotearea calls it.

```
3682 \newcommand{\boxfootnotenumbers}[2]{%
3683 \ifdimequal{\csuse{boxlinenum@#2}}{0pt}{%
3684 \printlinefootnotenumbers{#1}{#2}%<br>3685 }%
3685
3686 {%
```

```
3687 \hbox to \csuse{boxlinenum@#2}%
3688 {%
3689 \IfSubStr{RC}{\csuse{boxlinenumalign@#2}}{\hfill}{}%
3690 \printlinefootnotenumbers{#1}{#2}%
3691 \IfSubStr{LC}{\csuse{boxlinenumalign@#2}}{\hfill}{}%
3692 }%
3693 }%
3694 }%
```
\printlinefootnotenumbers This macro prints, if needed, the pstart number and the line number. The first argument is line information, the second is the notes series (A, B, C. etc.) The previous \boxlinefootnote calls it.

```
3695 \newcommand{\printlinefootnotenumbers}[2]{%
3696 \xdef\@currentseries{#2}%
3697 \ifboolexpr{%
3698 (togl{pstartinfootnote@#2} and bool{numberpstart})%
3699 or togl{pstartinfootnoteeverytime@#2}}%
3700 {\printpstart}{}%
3701 \iftoggle{onlypstartinfootnote@#2}{}{\printlines#1|}%
3702 }%
```
intbeforenumberinfootnote This macro prints a space (before the line number) in footnote. It is called by \printlinefootnotearea. Its only argument is the series

```
3703 \newcommand{\printbeforenumberinfootnote}[1]{%
3704 \hspace{\csuse{beforenumberinfootnote@#1}}%
3705 }%
```
 $\pi$ rintafternumberinfootnote This macro prints the space, adding eventually a \nobreak, after the line number, in footnote. It is called by \printlinefootnotearea. Its only argument is the series

```
3706 \newcommand{\printafternumberinfootnote}[1]{%
3707 \iftoggle{nonbreakableafternumber@#1}{\nobreak}{}%
3708 \hspace{\csuse{afternumberinfootnote@#1}}%
3709 }%
```
## **36 Output routine**

Now we begin the output routine and associated things.

\pageno \advancepageno number. \pageno is a page number, starting at 1, and \advancepageno increments the

```
3710 \countdef\pageno=0 \pageno=1
3711 \newcommand*{\advancepageno}{\ifnum\pageno<\z@ \global\advance\pageno\m@ne
3712 \else\global\advance\pageno\@ne\fi}
3713
```
The next portion is probably the trickiest part of moving from TeX to LATEXṪhe original code is below, but we need something very different.

This is a new output routine, with changes to handle printing all our footnotes. Those changes have not been added directly, but are in macros that get called here: that should make it easier to see what would need to be taken over to a different output routine. We continue to use the \pagebody, \makeheadline,  $\mathcal{A}$  and  $\text{degenerate}$  macros of PLAIN T<sub>EX</sub>; for those macros, and the original version of \output, see *The TeXbook*, p. 364.

```
\output{\edmac@output}
\def\edmac@output{\shipout\vbox{\normal@pars
  \vbox{\makeheadline\pagebody\makefootline}%
}%
\advancepageno
\ifnum\outputpenalty>-\@MM\else\dosupereject\fi}
\def\pagecontents{\page@start
\ifvoid\topins\else\unvbox\topins\fi
\dimen@=\dp\@cclv \unvbox\@cclv % open up \box255
\do@feet
\ifr@ggedbottom \kern-\dimen@ \vfil \fi}
```
\do@feet ships out all the footnotes. Standard EDMAC has only five feet, but there is nothing in principal to prevent you from creating an arachnoid or centipedal edition; straightforward modifications of EDMAC are all that's required. However, the myriapedal edition is ruled out by eTeX limitations: the number of insertion classes is limited to  $2^16$ .

With luck we might only have to change **\@makecol** and **\@reinserts**. The kernel definition of these, and perhaps some other things, is:

```
\gdef \@makecol {%
  \ifvoid\footins
  \setbox\@outputbox \box\@cclv
 \else
  \setbox\@outputbox \vbox {%
   \boxmaxdepth \@maxdepth
    \@tempdima\dp\@cclv
    \unvbox \@cclv
    \vskip \skip\footins
    \color@begingroup
      \normalcolor
      \footnoterule
      \unvbox \footins
    \color@endgroup
   }%
 \eta\xdef\@freelist{\@freelist\@midlist}%
 \global \let \@midlist \@empty
 \@combinefloats
 \ifvbox\@kludgeins
  \@makespecialcolbox
```

```
\else
   \setbox\@outputbox \vbox to\@colht {%
    \@texttop
    \dimen@ \dp\@outputbox
    \unvbox\@outputbox
    \vskip -\dimen@
    \@textbottom
   }%
  \fi
  \global \maxdepth \@maxdepth
}
\gdef \@reinserts{%
  \ifvoid\footins\else\insert\footins{\unvbox\footins}\fi
  \ifvbox\@kludgeins\insert\@kludgeins{\unvbox\@kludgeins}\fi
}
```
Now we start actually changing things.

\m@m@makecolfloats These macros are defined in the memoir class and form part of the definition of \m@m@makecoltext \@makecol.

```
\m@m@makecolintro
3714 \providecommand{\m@m@makecolfloats}{%
                3715 \xdef\@freelist{\@freelist\@midlist}%
                3716 \global \let \@midlist \@empty
                3717 \@combinefloats}
                3718 \providecommand{\m@m@makecoltext}{%
                3719 \ifvbox\@kludgeins
                3720 \@makespecialcolbox
                3721 \else
                3722 \setbox\@outputbox \vbox to\@colht {%
                3723 \@texttop
                3724 \dimen@ \dp\@outputbox
                3725 \unvbox\@outputbox
                3726 \vskip -\dimen@
                3727 \@textbottom}%
                3728 \fi}
                3729 \providecommand{\m@m@makecolintro}{}
                3730
```
\l@d@makecol This is a partitioned version of the 'standard' \@makecol, with the initial code put into another macro.

```
3731 \gdef\l@d@makecol{%
3732 \l@ddofootinsert
3733 \m@m@makecolfloats
3734 \m@m@makecoltext
3735 \global \maxdepth \@maxdepth}
3736
```
185

\ifFN@bottom The \ifFN@bottom macro is defined by the footmisc package. If this package is not loaded, we define it.

\AtBeginDocument{\@ifpackageloaded{footmisc}{}{\newif\ifFN@bottom}}

\l@ddofootinsert This macro essentially holds the initial portion of the kernel \@makecol code.

\newcommand\*{\l@ddofootinsert}{%

\ifvoid\footins

3740 \setbox\@outputbox \box\@cclv

\else

- 3742 \setbox\@outputbox \vbox {%
- \boxmaxdepth \@maxdepth 3744 \@tempdima\dp\@cclv
- 3745 \unvbox \@cclv
- \ifFN@bottom\vfill\fi\vskip\skip\footins% If the option bottom of loadmisc package is l
- \color@begingroup
- \normalcolor
- \footnoterule
- \unvbox \footins
- \color@endgroup
- }%
- \fi

That's the end of the copy of the kernel code. We finally call a macro to handle all the additional EDMAC feet.

 \l@ddoxtrafeet }

\doxtrafeet \doxtrafeet is the code extending \@makecol to cater for the extra eledmac feet. We have two classes of extra footnotes. By default, we order the footnote inserts so that the regular footnotes are first, then class 1 (familiar footnotes) and finally class 2 (critical footnotes).

> \newcommand\*{\l@ddoxtrafeet}{% \IfStrEq{familiar-critical}{\@fnpos} {\doxtrafeeti\doxtrafeetii}%  $\{$ % \IfStrEq{critical-familiar}{\@fnpos}% 3762 {\doxtrafeetii\doxtrafeeti}% 3763 {\doxtrafeeti\doxtrafeetii}% }% }%

\doxtrafeetii \doxtrafeetii is the code extending \@makecol to cater for the extra critical feet (class 2 feet). NOTE: the code is likely to be 'featurefull'.

```
3767 \newcommand*{\doxtrafeetii}{%
3768 \setbox\@outputbox \vbox{%
3769 \unvbox\@outputbox
3770 \@opxtrafeetii}}
```
\@opxtrafeetii The extra critical feet to be added to the output. The normal way to add one \print@Xnotes series. \print@Xnotes is replaced by eledpar when using \Pages.

```
3771 \newcommand\print@Xnotes[1]{%
3772 \csuse{#1footstart}{#1}%
3773 \csuse{#1footgroup}{#1}%%
3774 }%
```
We print all series of notes by looping on them. We check before printing them that they are not voided.

```
3775 \newcommand*{\@opxtrafeetii}{%
3776 \unless\ifnocritical@%
3777 \gdef\firstXseries@{}%
3778 \def\do##1{%
3779 \ifvoid\csuse{##1footins}\else%
3780 \global\skip\csuse{##1footins}=\csuse{beforeXnotes@##1}%
3781 \global\advance\skip\csuse{##1footins} by\csuse{afterXrule@##1}%
3782 \print@Xnotes{##1}%
3783 \fi%
3784 }%
3785 \dolistloop{\@series}%
3786 \fi%
3787 }%
```
\l@ddodoreinxtrafeet \l@ddodoreinxtrafeet is the code for catering for the extra footnotes within \@reinserts. The implementation may well have to change. We use the same classes and ordering as in \l@ddoxtrafeet.

```
3788 \newcommand*{\l@ddodoreinxtrafeet}{%
3789 \doreinxtrafeeti
3790 \doreinxtrafeetii}
3791
```
\doreinxtrafeetii \doreinxtrafeetii is the code for catering for the class 2 extra critical footnotes within **\@reinserts**. The implementation may well have to change.

```
3792 \newcommand*{\doreinxtrafeetii}{%
3793 \unless\ifnocritical@%
3794 \def\do##1{%
3795 \ifvoid\csuse{##1footins}\else%
3796 \insert\csuse{##1footins}{\unvbox\csuse{##1footins}}%
3797 \fi}%
3798 \dolistloop{\@series}
3799 \fi%
3800 }
3801
```
\l@d@reinserts And here is the modified version of \@reinserts.

```
3802 \gdef \l@d@reinserts{%
```

```
3803 \ifvoid\footins\else\insert\footins{\unvbox\footins}\fi
```
- \l@ddodoreinxtrafeet
- \ifvbox\@kludgeins\insert\@kludgeins{\unvbox\@kludgeins}\fi

```
3806 }
3807
```
The memoir class does not use the 'standard' versions of **\@makecol** and \@reinserts, due to its sidebar insert. We had better add that code if memoir is used. (It can be awkward dealing with \if code within \if code, so don't use \ifl@dmemoir here.)

\@ifclassloaded{memoir}{%

memoir is loaded so we use memoir's built in hooks.

```
3809 \g@addto@macro{\m@mdoextrafeet}{\l@ddoxtrafeet}%
3810 \g@addto@macro{\m@mdodoreinextrafeet}{\l@ddodoreinxtrafeet}%
3811 }{%
```
memoir has not been loaded, so redefine @makecol and @reinserts.

```
3812 \gdef\@makecol{\l@d@makecol}%
```

```
3813 \gdef\@reinserts{\l@d@reinserts}%
3814 }
3815
```
\addfootins \addfootins is for backward compatibility, but should'nt be used anymore.

```
3816 \newcommand*{\addfootins}[1]{%
3817 \led@warn@AddfootinsObsolete%
3818 \footnormal{#1}
3819 \g@addto@macro{\@opxtrafeetii}{%
3820 \ifvoid\@nameuse{#1footins}\else
3821 \@nameuse{#1footstart{#1}}\@nameuse{#1footgroup}{#1}\fi}
3822 \g@addto@macro{\doreinxtrafeetii}{%
3823 \ifvoid\@nameuse{#1footins}\else
3824 \insert\@nameuse{#1footins}{\unvbox\@nameuse{#1footins}}\fi}
3825 \g@addto@macro{\l@dedbeginmini}{%
3826 \expandafter\let\csname #1footnote\endcsname = \@nameuse{mp#1footnote}}
3827 \g@addto@macro{\l@dedendmini}{%
3828 \ifvoid\@nameuse{mp#1footins}\else\@nameuse{mpfootgroup#1{#1}}\fi}
3829 }
```
It turns out that **\@doclearpage** also needs modifying.

\if@led@nofoot We have to check if there are any leftover feet. \@led@extranofeet is a hook for \@led@extranofeet handling further footnotes.

```
3830 \newif\if@led@nofoot
3831 \newcommand*{\@led@extranofeet}{}
3832
3833 \@ifclassloaded{memoir}{%
```
If the memoir class is loaded we hook into its modified \@doclearpage.

\@mem@extranofeet

 \g@addto@macro{\@mem@extranofeet}{%% \def\do#1{%

```
3836 \unless\ifnocritical@%
3837 \ifvoid\csuse{#1footins}\else\@mem@nofootfalse\fi%
3838 \fi%
3839 \unless\ifnofamiliar@%
3840 \ifvoid\csuse{footins#1}\else\@mem@nofootfalse\fi%
3841 \overline{\text{f}i}3842 }
3843 \dolistloop{\@series}%
3844 \@led@extranofeet%
3845 }%
3846 }{%
```
As memoir is not loaded we have to do it all here.

### \@led@testifnofoot

```
\@doclearpage 3847 \newcommand*{\@led@testifnofoot}{%
            3848 \@led@nofoottrue%
            3849 \ifvoid\footins\else%
            3850 \@led@nofootfalse%
            3851 \fi%
            3852 \def\do##1{%
            3853 \unless\ifnocritical@%
            3854 \ifvoid\csuse{##1footins}\else%
            3855 \@led@nofootfalse%
            3856 \fi%
            3857 \fi%
            3858 \unless\ifnofamiliar@%
            3859 \ifvoid\csuse{footins##1}\else%
            3860 \@led@nofootfalse%
            3861 \fi%
            3862 \fi%
            3863 }%
            3864 \dolistloop{\@series}%
            3865 \@led@extranofeet%
            3866 }%
            3867
            3868 \renewcommand{\@doclearpage}{%
            3869 \@led@testifnofoot
            3870 \if@led@nofoot
            3871 \setbox\@tempboxa\vsplit\@cclv to\z@ \unvbox\@tempboxa
            3872 \setbox\@tempboxa\box\@cclv
            3873 \xdef\@deferlist{\@toplist\@botlist\@deferlist}%
            3874 \global \let \@toplist \@empty
            3875 \global \let \@botlist \@empty
            3876 \global \@colroom \@colht
            3877 \ifx \@currlist\@empty
            3878 \else
            3879 \@latexerr{Float(s) lost}\@ehb
            3880 \global \let \@currlist \@empty
            3881 \fi
```

```
3882 \@makefcolumn\@deferlist
3883 \@whilesw\if@fcolmade \fi{\@opcol\@makefcolumn\@deferlist}%
3884 \if@twocolumn
3885 \if@firstcolumn
3886 \xdef\@dbldeferlist{\@dbltoplist\@dbldeferlist}%
3887 \global \let \@dbltoplist \@empty
3888 \global \@colht \textheight
3889 \begingroup
3890 \@dblfloatplacement
3891 \@makefcolumn\@dbldeferlist
3892 \@whilesw\if@fcolmade \fi{\@outputpage
3893 \@makefcolumn\@dbldeferlist}%
3894 \endgroup
3895 \else
3896 \vbox{}\clearpage
3897 \fi
3898 \fi
3899 \else
3900 \setbox\@cclv\vbox{\box\@cclv\vfil}%
3901 \l@d@makecol\@opcol
3902 \clearpage
3903 \fi}
3904 }
3905
```
# **37 Cross referencing**

Peter Wilson has rewritten portions of the code in this section so that the LaTeX .aux file is used. This will also handle \included files.

Further, I have renamed some of the original EDMAC macros so that they do not clash with the LaTeX label/ref commands (EDMAC and LaTeX use very different mechanisms). In particular, the original EDMAC \label and \pageref have been renamed as \edlabel and \edpageref respectively.

You can mark a place in the text using a command of the form \edlabel{foo}, and later refer to it using the label foo by saying \edpageref{foo}, or \lineref{foo} or \sublineref{foo}. These reference commands will produce, respectively, the page, line and sub-line on which the \edlabel{foo} command occurred.

The reference macros warn you if a reference is made to an undefined label. If foo has been used as a label before, the \edlabel{foo} command will issue a complaint; subsequent \edpageref and \edlineref commands will refer to the latest occurrence of \label{foo}.

\labelref@list Set up a new list, \labelref@list, to hold the page, line and sub-line numbers for each label.

3906 \list@create{\labelref@list}

\zz@@@ A convenience macro to zero two labeling counters in one go.

 %% \newcommand\*{\zz@@@}{000|000|000} % set three counters to zero in one go \newcommand\*{\zz@@@}{000|000} % set two counters to zero in one go 

\edlabel The \edlabel command first writes a \@lab macro to the \linenum@out file. It then checks to see that the \labelref@list actually has something in it (if not, it creates a dummy entry), and pops the next value for the current label, storing it in \label@refs. Finally it defines the label to be \empty so that any future check will turn up the fact that it has been used.  $33\,$ 

> This version of the original EDMAC \label uses \@bsphack and \@esphack to eliminate extra space problems and also the LaTeX write methods for the .aux file.

> Jesse Billett<sup>34</sup> found that the original code could be off by several pages. This version, hopefully cures that, and also allows for non-arabic page numbering.

```
3910 \newcommand*{\edlabel}[1]{%
3911 \ifl@dpairing\ifautopar%
3912 \strut%
3913 \fi\fi%
3914 \@bsphack%
3915 \ifledRcol%
3916 \write\linenum@outR{\string\@lab}%
3917 \ifx\labelref@listR\empty%
3918 \xdef\label@refs{\zz@@@}%
3919 \else%
3920 \gl@p\labelref@listR\to\label@refs%
3921 \fi%
3922 \ifvmode%
3923 \advancelabel@refs%
3924 \fi%
```
Use code from the kernel \label command to write the correct page number (it seems possible that the original EDMAC's \page@num scheme might also have had problems in this area). Also define an hypertarget if hyperref package is loaded.

```
3925 \protected@write\@auxout{}%
3926 {\string\l@dmake@labelsR\space\thepage|\label@refs|\the\c@pstartR|{#1}}%
3927 \ifdef{\hypertarget}{\Hy@raisedlink{\hypertarget{#1}{}}}{}%
3928 \else%
3929 \write\linenum@out{\string\@lab}%
3930 \ifx\labelref@list\empty%
3931 \xdef\label@refs{\zz@@@}%
3932 \else%
3933 \gl@p\labelref@list\to\label@refs%
3934 \fi%
3935 \ifvmode%
```
<sup>33</sup>The remaining macros in this section were kindly revised by Wayne Sullivan, who substantially improved their efficiency and flexibility.

(<jdb43@cam.ac.uk>) via the ctt thread 'ledmac cross referencing', 25 August 2003.

```
3936 \advancelabel@refs%
3937 \{f_i\}3938 \protected@write\@auxout{}%
3939 {\string\l@dmake@labels\space\thepage|\label@refs|\the\c@pstart|{#1}}%
3940 \ifdef{\hypertarget}{\Hy@raisedlink{\hypertarget{#1}{}}}{}%
3941 \fi%
3942 \@esphack}%
3943
```
\advancelabel@refs \labelrefsparseline \labelrefsparsesubline

In cases where \edlabel is the first element in a paragraph, we have a problem with line counts, because line counts change only at the first horizontal box of the paragraph. Hence, we need to test \edlabel if it occurs at the start of a paragraph. To do so, we use \ifvmode. If the test is true, we must advance by one unit the amount of text we write into the .aux file. We do so using \advancelabel@refs command.

```
3944 \newcounter{line}%
3945 \newcounter{subline}%
3946 \newcommand{\advancelabel@refs}{%
3947 \setcounter{line}{\expandafter\labelrefsparseline\label@refs}%
3948 \stepcounter{line}%
3949 \ifsublines@%
3950 \setcounter{subline}{\expandafter\labelrefsparsesubline\label@refs}%
3951 \stepcounter{subline}{1}%
3952 \def\label@refs{\theline|\thesubline}%
3953 \else%
3954 \def\label@refs{\theline|0}%
3955 \fi%
3956 }
3957 \def\labelrefsparseline#1|#2{#1}
3958 \def\labelrefsparsesubline#1|#2{#2}
```
\l@dmake@labels The \l@dmake@labels macro gets executed when the labels file is read. For each label it defines a macro, whose name is made up partly from the label you supplied, that contains the page, line and sub-line numbers. But first it checks to see whether the label has already been used (and complains if it has).

> The initial use of \newcommand is to catch if \l@dmake@labels has been previously defined (by a class or package).

```
3959 \newcommand*{\l@dmake@labels}{}
3960 \def\l@dmake@labels#1|#2|#3|#4|#5{%
3961 \expandafter\ifx\csname the@label#5\endcsname \relax\else
3962 \led@warn@DuplicateLabel{#5}%
3963 \fi
3964 \expandafter\gdef\csname the@label#5\endcsname{#1|#2|#3|#4}%
3965 \ignorespaces}
3966
```
LaTeX reads the aux file at both the beginning and end of the document, so we have to switch off duplicate label checking after the first time the file is read.

```
3967 \AtBeginDocument{%
3968 \def\l@dmake@labels#1|#2|#3|#4|#5{}%
3969 }
3970
```
\@lab The \@lab command, which appears in the \linenum@out file, appends the current values of page, line and sub-line to the \labelref@list. These values are defined by the earlier **\@page, \@nl,** and the **\sub@on** and **\sub@off** commands appearing in the \linenum@out file.

LaTeX uses the page counter for page numbers. However, it appears that this is not the right place to grab the page number. That task is now done in the \edlabel macro. This version of \@lab appends just the current line and sub-line numbers to \labelref@list.

```
3971 \newcommand*{\@lab}{\xright@appenditem
3972 {\linenumrep{\line@num}|%
3973 \ifsublines@ \sublinenumrep{\subline@num}\else 0\fi}\to\labelref@list}
3974
```
\applabel \applabel, if called in \edtext will insert automatically both a start and an end label for the current edtext lines.

```
3975 \newcommand*{\applabel}[1]{%
3976 \ifnum\@edtext@level>0%
```
Label should not be already defined.

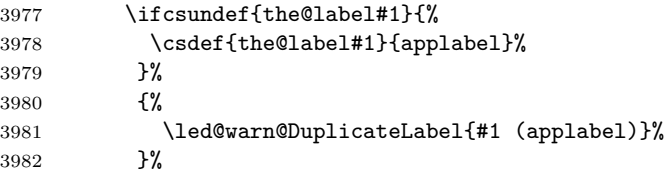

Parse the edtext line numbers.

```
3983 \expandafter\l@dp@rsefootspec\l@d@nums|%
```
Use the LAT<sub>E</sub>X<sub>standard</sub> hack for label.

\@bsphack%

And now, write the data in the auxiliary file.

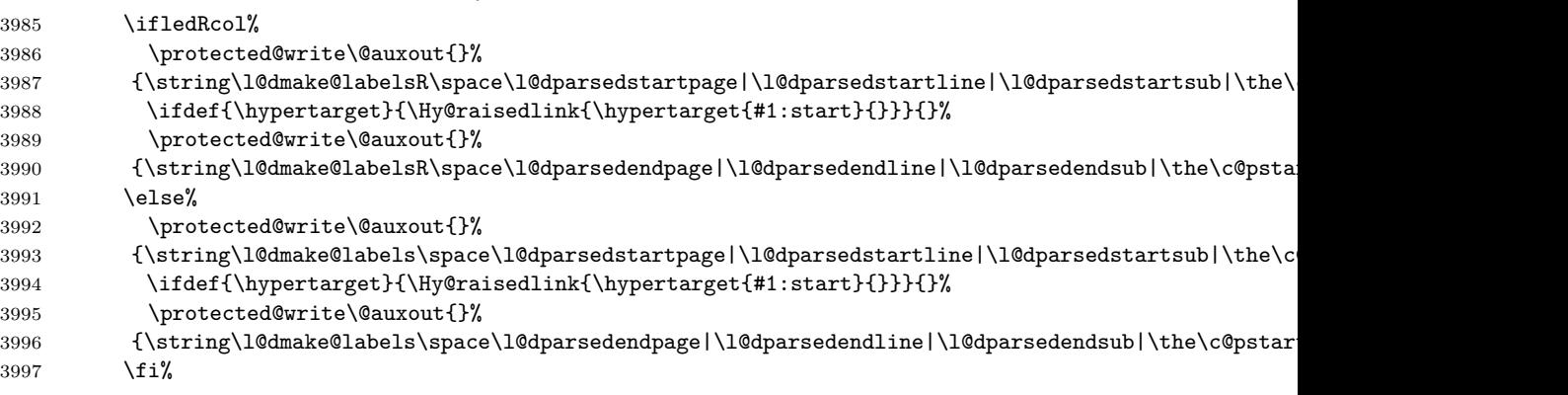

```
Use the LAT<sub>E</sub>X<sub>standard</sub> hack for label.
                 3998 \@esphack%
                   Warning if \edlabel is called outside of edtext.
                 3999 \else%
                 4000 \led@warn@AppLabelOutEdtext{#1}%
                 4001 \fi%
                   End of \applabel
                 4002 }%
\wrap@edcrossref \wrap@edcrossref is called around all eledmac crossref commands, except those
                   which start with x. It adds the hyperlink.
```

```
4003 \newrobustcmd{\wrap@edcrossref}[2]{%
4004 \ifdef{\hyperlink}%
4005 {\hyperlink{#1}{#2}}%
4006 {#2}%
4007 }
```
\edpageref If the specified label exists, \edpageref gives its page number. For this reference \xpageref command, as for the other two, a special version with prefix x is provided for use in places where the command is to be scanned as a number, as in \linenum. These special versions have two limitations: they don't print error messages if the reference is unknown, and they can't appear as the first label or reference command in the file; you must ensure that a \edlabel or a normal reference command appears first, or these x-commands will always return zeros. LaTeX already defines a \pageref, so changing the name to \edpageref.

```
4008 \newcommand*{\edpageref}[1]{\l@dref@undefined{#1}\wrap@edcrossref{#1}{\l@dgetref@num{1}{#1}}}
4009 \newcommand*{\xpageref}[1]{\l@dgetref@num{1}{#1}}
4010
```

```
\edlineref
If the specified label exists, \lineref gives its line number.
```

```
\lineref
4011 \newcommand*{\edlineref}[1]{\l@dref@undefined{#1}\wrap@edcrossref{#1}{\l@dgetref@num{2}{#1}}}%
\xlineref 4012 \AtBeginDocument{%
```

```
4013 \ifdef\lineref{}{\let\lineref\edlineref}%
4014 }%
4015 \newcommand*{\xlineref}[1]{\l@dgetref@num{2}{#1}}%
```
4016

```
\sublineref
If the specified label exists, \sublineref gives its sub-line number.
```

```
\xsublineref<sub>4017</sub>\newcommand*{\sublineref}[1]{\l@dref@undefined{#1}\wrap@edcrossref{#1}{\l@dgetref@num{3}{#
            4018 \newcommand*{\xsublineref}[1]{\l@dgetref@num{3}{#1}}
            4019
```
\pstarteref If the specified label exists, \pstartref gives its pstart number.

```
\xpstartref
4020 \newcommand*{\pstartref}[1]{\l@dref@undefined{#1}\wrap@edcrossref{#1}{\l@dgetref@num{4}{#1}}}
           4021 \newcommand*{\xpstartref}[1]{\l@dgetref@num{4}{#1}}
           4022
```
The next three macros are used by the referencing commands above, and do the job of extracting the right numbers from the label macro that contains the page, line, and sub-line number.

\l@dref@undefined The \l@dref@undefined macro is called when you refer to a label with the normal referencing macros. Its argument is a label, and it just checks that the label has been defined.

```
4023 \newcommand*{\l@dref@undefined}[1]{%
4024 \expandafter\ifx\csname the@label#1\endcsname\relax
4025 \led@warn@RefUndefined{#1}%
4026 \fi}
4027
```
\l@dgetref@num Next, \l@dgetref@num fetches the number we want. It has two arguments: the first is simply a digit, specifying whether to fetch a page (1), line (2) or sub-line (3) number. (This switching is done by calling \l@dlabel@parse.) The second argument is the label-macro, which because of the \@lab macro above is defined to be a string of the type 123|456|789.

```
4028 \newcommand*{\l@dgetref@num}[2]{%
4029 \expandafter
4030 \ifx\csname the@label#2\endcsname \relax
4031 000%
4032 \else
4033 \expandafter\expandafter\expandafter
4034 \l@dlabel@parse\csname the@label#2\endcsname|#1%
4035 \fi}
4036
```
\l@dlabel@parse Notice that we slipped another | delimiter into the penultimate line of \l@dgetref@num, to keep the 'switch-number' separate from the reference numbers. This | is used as another parameter delimiter by **\l@dlabel@parse**, which extracts the appropriate number from its first arguments. The |-delimited arguments consist of the expanded label-macro (three reference numbers), followed by the switch-number (1, 2, or 3) which defines which of the earlier three numbers to pick out. (It was earlier given as the first argument of **\l@dgetref@num.**)

```
4037 \newcommand*{\l@dlabel@parse}{}
4038 \def\l@dlabel@parse#1|#2|#3|#4|#5{%
4039 \ifcase #5%
4040 \or #1%
4041 \or #2%
4042 \or #3%
4043 \or #4%
4044 \fi}
```
\xxref The \xxref command takes two arguments, both of which are labels, e.g., \xxref{mouse}{elephant}. It first does some checking to make sure that the labels do exist (if one doesn't, those numbers are set to zero). Then it calls \linenum and sets the beginning page, line, and sub-line numbers to those of

the place where \label{mouse} was placed, and the ending numbers to those at \label{elephant}. The point of this is to be able to manufacture footnote line references to passages which can't be specified in the normal way as the first argument to  $\c{critext}$  for one reason or another. Using  $\x{xxref}$  in the second argument of \critext lets you set things up at least semi-automatically.

4045 \newcommand\*{\xxref}[2]{%

```
4046 {%
4047 \expandafter\ifx\csname the@label#1\endcsname \relax%
4048 \expandafter\let\csname the@@label#1\endcsname\zz@@@%
4049 \else%
4050 \expandafter\def\csname the@@label#1\endcsname{\l@dgetref@num{1}{#1}|\l@dgetref@num{2}
4051 \fi%
4052 \expandafter\ifx\csname the@label#2\endcsname \relax%
4053 \expandafter\let\csname the@@label#2\endcsname\zz@@@%
4054 \else%
4055 \expandafter\def\csname the@@label#2\endcsname{\l@dgetref@num{1}{#2}|\l@dgetref@num{2}
4056 \fi%
4057 \ifdefined\Rlineflag%
4058 \StrDel{\csuse{the@@label#1}}{\Rlineflag}[\@tempa]%
4059 \StrDel{\csuse{the@@label#2}}{\Rlineflag}[\@tempb]%
4060 \else%
4061 \letcs{\@tempa}{the@@label#1}%
4062 \letcs{\@tempb}{the@@label#2}%
4063 \fi%
4064 \linenum{\@tempa|%
4065 \@tempb}}}%
4066
```

```
\apprefwithpage
\apprefprefixsingle
 \apprefprefixmore
```
\appref \appref prints a crossref to some lines of the apparatus defined by \applabel. It prints the lines as they should be printed in the apparatus.

> If \apprefprefixsingle is not empty, it prints it before the line number. If \apprefprefixsingles is not empty, it prints it before the line numbers when the first line is not the same as the last line. \apprefwithpage prints a crossref to some lines of the apparatus defined by \applabel. It always prints the page number, as it should be printed in the end notes. The \twolinesappref and \morethantwolinesappref are similar to the footnote hooks and \twolines \morethantwolines.

> So, first declare the default value of the hooks for the pseudo-series appref. Also declare the internal toggle which are switch by eledmac.

```
4067 \xdef\twolines@appref{}%
```

```
4068 \xdef\morethantwolines@appref{}%
```
4069 \newtoggle{twolinesbutnotmore@appref}%

4070 \newtoggle{twolinesonlyinsamepage@appref}%

4071

```
4072 \xdef\Xendtwolines@apprefwithpage{}%
```

```
4073 \xdef\Xendmorethantwolines@apprefwithpage{}%
```

```
4074 \newtoggle{Xendtwolinesbutnotmore@apprefwithpage}%
```

```
4075 \newtoggle{Xendtwolinesonlyinsamepage@apprefwithpage}%
```
Note that some of these hooks are declared but no user command can change their values. Such hooks are not pertinent for appref and apprefwithpage pseudo-series, but their values are nonetheless tested in some macros.

```
4078 \xdef\boxstartlinenum@appref{0pt}
4079 \xdef\boxendlinenum@appref{0pt}
4080
4081 \xdef\boxXendstartlinenum@apprefwithpage{0pt}
4082 \xdef\boxXendendlinenum@apprefwithpage{0pt}
4083
 Now, declare the default value of \apprefprefixsingle and \apprefprefixmore.
```

```
4084 \newcommand\apprefprefixsingle{}%
4085 \newcommand\apprefprefixmore{}%
4086
```
And now, the main commands: \appref and \apprefwithpage. These commands call \printlines and \printendlines. That is why we have previously declared all hooks values tested inside these last commands.

```
4087 \newcommandx{\appref}[2][1,usedefault]{%
4088 \IfStrEq{#1}{fulllines}%
4089 {\toggletrue{fulllines@}}%
4090 {}%
4091 \xdef\@currentseries{appref}%
4092 \ifdefempty{\apprefprefixmore}%
4093 {\apprefprefixsingle}%
4094 {%
4095 \IfEq{\xlineref{#2:start}}{\xlineref{#2:end}}%
4096 {\apprefprefixsingle}%
4097 {\apprefprefixmore}%
4098 }%
4099 \printlines\xpageref{#2:start}|\xlineref{#2:start}|\xsublineref{#2:start}|\xpageref{#2:end}|\xlineref{#2:end}|\xsublineref{#2:end}||%
4100 \togglefalse{fulllines@}%
4101 }%
4102
4103 % \changes{v1.23.0}{2015/05/18}{Debug \cs{Xendtwolines}, \cs{Xendmorethantwolines}, \cs{Xendtwolinesbu
4104 \newcommandx{\apprefwithpage}[2][1,usedefault]{%
4105 \IfStrEq{#1}{fulllines}%
4106 {\toggletrue{fulllines@}}%
4107 {}%
4108 \xdef\@currentseries{apprefwithpage}%
4109 \printendlines\xpageref{#2:start}|\xlineref{#2:start}|\xsublineref{#2:start}|\xpageref{#2:end}|\xlineref{#2:end}|\xsublineref{#2:end}||%
4110 \togglefalse{fulllines@}%
4111 }%
```
\edmakelabel Sometimes the \edlabel command cannot be used to specify exactly the page and line desired; you can use the \edmakelabel macro make your own label. For example, if you say '\edmakelabel{elephant}{10|25|0}' you will have created a new label, and a later call to \edpageref{elephant} would print '10' and \lineref{elephant} would print '25'. The sub-line number here is zero. \edmakelabel takes a label, followed by a page and a line number(s) as arguments. LaTeX defines a \makelabel macro which is used in lists. I've changed the name to \edmakelabel.

4112 \newcommand\*{\edmakelabel}[2]{\expandafter\xdef\csname the@label#1\endcsname{#2}} 4113

(If you are only going to refer to such a label using \xxref, then you can omit entries in the same way as with \linenum (see [22.3](#page-97-0) p. [98](#page-97-0) and [21.3](#page-73-0) p. [74\)](#page-73-0), since \xxref makes a call to \linenum in order to do its work.)

## **38 Side notes**

Regular \marginpars do not work inside numbered text — they don't produce any note but do put an extra unnumbered blank line into the text.

\l@dold@xympar Changing \@xympar a little at least ensures that \marginpars in numbered text \@xympar do not disturb the flow.

```
4114 \let\l@dold@xympar\@xympar
4115 \renewcommand{\@xympar}{%
4116 \ifnumberedpar@
4117 \led@warn@NoMarginpars
4118 \@esphack
4119 \else
4120 \l@dold@xympar
4121 \fi}
4122
```
We provide side notes as replacement for **\marginpar** in numbered text.

\sidenote@margin \sidenotemargin \l@dgetsidenote@margin

These are the sidenote equivalents to \line@margin and \linenummargin for specifying which margin. The default is the right margin (opposite to the default for line numbers). \l@dgetsidenote@margin returns the number associated to side note margin:

```
left : 0
 right : 1
 outer : 2
 inner : 3
4123 \newcount\sidenote@margin
4124 \newcommand*{\sidenotemargin}[1]{{%
4125 \l@dgetsidenote@margin{#1}%
4126 \ifnum\@l@dtempcntb>\m@ne
4127 \ifledRcol
4128 \global\sidenote@marginR=\@l@dtempcntb
```

```
4129 \else
                  4130 \global\sidenote@margin=\@l@dtempcntb
                  4131 \fi
                  4132 \fi}}
                  4133 \newcommand*{\l@dgetsidenote@margin}[1]{%
                  4134 \def\@tempa{#1}\def\@tempb{left}%
                  4135 \ifx\@tempa\@tempb
                  4136 \@l@dtempcntb \z@
                  4137 \else
                  4138 \def\@tempb{right}%
                  4139 \ifx\@tempa\@tempb
                  4140 \@l@dtempcntb \@ne
                  4141 \else
                  4142 \def\@tempb{outer}%
                  4143 \ifx\@tempa\@tempb
                  4144 \@l@dtempcntb \tw@
                  4145 \else
                  4146 \def\@tempb{inner}%
                  4147 \ifx\@tempa\@tempb
                  4148 \@l@dtempcntb \thr@@
                  4149 \else
                  4150 \led@warn@BadSidenotemargin
                  4151 \ClCdtempcntb \m@ne
                  4152 \fi
                  4153 \fi
                  4154 \fi
                  4155 \fi}
                  4156 \sidenotemargin{right}
                  4157
       \l@dlp@rbox
We need two boxes to store sidenote texts.
       \l@drp@rbox 4158 \newbox\l@dlp@rbox
                  4159 \newbox\l@drp@rbox
                  4160
   \ledlsnotewidth
These specify the width of the left/right boxes (initialised to \marginparwidth,
   \ledrsnotewidth
their distance from the text (initialised to \linenumsep, and the fonts used.
     \ledlsnotesep
4161 \newdimen\ledlsnotewidth \ledlsnotewidth=\marginparwidth
     \ledrsnotesep 4162 \newdimen\ledrsnotewidth \ledrsnotewidth=\marginparwidth
\ledlsnotefontsetup
4163 \newdimen\ledlsnotesep \ledlsnotesep=\linenumsep
\ledrsnotefontsetup
4164 \newdimen\ledrsnotesep \ledrsnotesep=\linenumsep
                  4165 \newcommand*{\ledlsnotefontsetup}{\raggedleft\footnotesize}
                  4166 \newcommand*{\ledrsnotefontsetup}{\raggedright\footnotesize}
                  4167
      \ledleftnote
\ledleftnote, \ledrightnote, \ledinnernote, \ledouternote are the user
     \ledrightnote
commands for left, right, inner and outer sidenotes. The two last one are just
     \ledinnernote
alias for the two first one, depending of the page number. \ledsidenote{⟨text⟩}
      \ledouterote
is the command for a moveable sidenote.\ledsidenote
```

```
4168 \newcommand*{\ledleftnote}[1]{\edtext{}{\l@dlsnote{#1}}}
         4169 \newcommand*{\ledrightnote}[1]{\edtext{}{\l@drsnote{#1}}}
         4170
         4171 \newcommand*{\ledinnernote}[1]{%
         4172 \ifodd\c@page% Do not use \page@num, because it is not yet calculated when command is called
         4173 \ledleftnote{#1}%
         4174 \else%
         4175 \ledrightnote{#1}%
         4176 \fi%
         4177 }
         4178
         4179 \newcommand*{\ledouternote}[1]{%
         4180 \ifodd\c@page% Do not use \page@num, because it is not yet calculated when command is called
         4181 \ledrightnote{#1}%
         4182 \else%
         4183 \ledleftnote{#1}%
         4184 \fi%
         4185 }
         4186
         4187 \newcommand*{\ledsidenote}[1]{\edtext{}{\l@dcsnote{#1}}}
\l@dlsnote
. The 'footnotes' for left, right, and moveable sidenotes. The whole scheme is
\l@drsnote
reminiscent of the critical footnotes code.
\l@dcsnote
4188 \newif\ifrightnoteup
         4189 \rightnoteuptrue
         4190
         4191 \newcommand*{\l@dlsnote}[1]{%
         4192 \begingroup%
         4193 \newcommand{\content}{#1}%
         4194 \ifnumberedpar@
         4195 \ifledRcol%
         4196 \xright@appenditem{\noexpand\vl@dlsnote{\expandonce\content}}%
         4197 \to\inserts@listR
         4198 \global\advance\insert@countR \@ne%
         4199 \else%
         4200 \xright@appenditem{\noexpand\vl@dlsnote{\expandonce\content}}%
         4201 \to\inserts@list
         4202 \global\advance\insert@count \@ne%
         4203 \fi
         4204 \fi\ignorespaces\endgroup}
         4205
         4206 \newcommand*{\l@drsnote}[1]{%
         4207 \begingroup%
         4208 \newcommand{\content}{#1}%
         4209 \ifnumberedpar@
         4210 \ifledRcol%
```

```
4211 \xright@appenditem{\noexpand\vl@drsnote{\expandonce\content}}%
4212 \to\inserts@listR
```

```
4213 \global\advance\insert@countR \@ne%
```

```
4214 \else%
```

```
4215 \xright@appenditem{\noexpand\vl@drsnote{\expandonce\content}}%
4216 \to\inserts@list
4217 \global\advance\insert@count \@ne%
4218 \setminusfi
4219 \fi\ignorespaces\endgroup}
4220
4221 \newcommand*{\l@dcsnote}[1]{%
4222 \begingroup%
4223 \newcommand{\content}{#1}%
4224 \ifnumberedpar@
4225 \ifledRcol%
4226 \xright@appenditem{\noexpand\vl@dcsnote{\expandonce\content}}%
4227 \to\inserts@listR
4228 \global\advance\insert@countR \@ne%
4229 \else%
4230 \xright@appenditem{\noexpand\vl@dcsnote{\expandonce\content}}%
4231 \to\inserts@list
4232 \global\advance\insert@count \@ne%
4233 \fi
4234 \fi\ignorespaces\endgroup}
4235
```
\vl@dlsnote Put the left/right text into boxes, but just save the moveable text. \l@dcsnotetext, \vl@drsnote \vl@dcsnote \l@dcsnotetext@l and \l@dcsnotetext@r are etoolbox lists which will store the content of side notes. We store the content in lists, because we need to loop later on them, in case many sidenote co-exist for the same line. That is there some special test to do, in order to:

- Store the content of \ledsidenote to \l@dcsnotetext in any cases.
- Store the content of \rightsidenote to:
	- **–** \l@dcsnotetext if \ledsidenote is to be put on right.
	- **–** \l@dcsnotetext@r if \ledsidenote is to be put on left.
- Store the content of \leftsidenote to:
	- **–** \l@dcsnotetext if \ledsidenote is to be put on left.
	- **–** \l@dcsnotetext@l if \ledsidenote is to be put on right.

```
4236 \newcommand*{\vl@dlsnote}[1]{%
```

```
4237 \ifledRcol@%
4238 \@l@dtempcntb=\sidenote@marginR%
4239 \ifnum\@l@dtempcntb>\@ne%
4240 \advance\@l@dtempcntb by\page@numR%
4241 \fi%
4242 \else%
4243 \@l@dtempcntb=\sidenote@margin%
4244 \ifnum\@l@dtempcntb>\@ne%
4245 \advance\@l@dtempcntb by\page@num%
```

```
4246 \fi%
             4247 \fi%
             4248 \ifodd\@l@dtempcntb%
             4249 \listgadd{\l@dcsnotetext@l}{#1}%
             4250 \else%
             4251 \listgadd{\l@dcsnotetext}{#1}%
             4252 \fi
             4253 }
             4254 \newcommand*{\vl@drsnote}[1]{%
             4255 \ifledRcol@%
             4256 \@l@dtempcntb=\sidenote@marginR%
             4257 \ifnum\@l@dtempcntb>\@ne%
             4258 \advance\@l@dtempcntb by\page@numR%
             4259 \{f_i\}4260 \else%
             4261 \@l@dtempcntb=\sidenote@margin%
             4262 \ifnum\@l@dtempcntb>\@ne%
             4263 \advance\@l@dtempcntb by\page@num%
             4264 \fi%
             4265 \fi%
             4266 \ifodd\@l@dtempcntb%
             4267 \listgadd{\l@dcsnotetext}{#1}%
             4268 \else%
             4269 \listgadd{\l@dcsnotetext@r}{#1}%
             4270 \{f_i\}4271 }
             4272 \newcommand*{\vl@dcsnote}[1]{\listgadd{\l@dcsnotetext}{#1}}
             4273
\setl@dlp@rbox
\setl@dlprbox{⟨lednums⟩}{⟨tag⟩}{⟨text⟩} puts ⟨text⟩ into the \l@dlp@rbox box.
\setl@drpr@box
And similarly for the right side box. It is these boxes that finally get displayed in
               the margins.
             4274 \newcommand*{\setl@dlp@rbox}[1]{%
             4275 \quad {\\parbox{1\textwidth}{\textwidth}{\textwidth}} \label{thm:4}4276 \global\setbox\l@dlp@rbox
             4277 \ifleftnoteup
             4278 =\vbox to\z\text{Vss } #1 }
             4279 \else
             4280 =\vbox to 0.70\baselineskip{\strut#1\vss}%
             4281 \fi}}
             4282 \newcommand*{\setl@drp@rbox}[1]{%
             4283 {\parindent\z@\hsize=\ledrsnotewidth\ledrsnotefontsetup
             4284 \global\setbox\l@drp@rbox
             4285 \ifrightnoteup
             4286 =\vbox to\z\mathbb{Q}\{\v s#1\}\4287 \else
             4288 =\vbox to0.7\baselineskip{\strut#1\vss}%
             4289 \fi}}
             4290 \newif\ifleftnoteup
             4291 \leftnoteuptrue
```
\sidenotesep This macro is used to separate sidenotes of the same line. \newcommand{\sidenotesep}{, }

\affixside@note This macro puts any moveable sidenote text into the left or right sidenote box, depending on which margin it is meant to go in. It's a very much stripped down version of \affixlin@num.

> Before do it, we concatenate all moveable sidenotes of the line, using \sidenotesep as separator. It's the result that we put on the sidenote.

```
4293 \newcommand*{\affixside@note}{%
4294 \def\sidenotecontent@{}%
4295 \numgdef{\itemcount@}{0}%
4296 \def\do##1{%
4297 \ifnumequal{\itemcount@}{0}%
4298 \{ \%4299 \appto\sidenotecontent@{##1}}% Not print not separator before the 1st note
4300 {\appto\sidenotecontent@{\sidenotesep ##1}%
4301 }%
4302 \numgdef{\itemcount@}{\itemcount@+1}%
4303 \frac{1}{6}4304 \dolistloop{\l@dcsnotetext}%
4305 \ifnumgreater{\itemcount@}{1}{\led@err@ManySidenotes}{}%
```
And we do the same for left and right notes (not movable).

```
4306 \gdef\@templ@d{}%
4307 \gdef\@templ@n{\l@dcsnotetext\l@dcsnotetext@l\l@dcsnotetext@r}%
4308 \ifx\@templ@d\@templ@n \else%
4309 \if@twocolumn%
4310 \if@firstcolumn%
4311 \setl@dlp@rbox{##1}{\sidenotecontent@}%
4312 \else%
4313 \setl@drp@rbox{\sidenotecontent@}%
4314 \fi%
4315 \else%
4316 \@l@dtempcntb=\sidenote@margin%
4317 \ifnum\@l@dtempcntb>\@ne%
4318 \advance\@l@dtempcntb by\page@num%
4319 \fi%
4320 \ifodd\@l@dtempcntb%
4321 \setl@drp@rbox{\sidenotecontent@}%
4322 \gdef\sidenotecontent@{}%
4323 \numgdef{\itemcount@}{0}%
4324 \dolistloop{\l@dcsnotetext@l}%
4325 \ifnumgreater{\itemcount@}{1}{\led@err@ManyLeftnotes}{}%
4326 \setl@dlp@rbox{\sidenotecontent@}%
4327 \else%
4328 \setl@dlp@rbox{\sidenotecontent@}%
4329 \gdef\sidenotecontent@{}%
4330 \numgdef{\itemcount@}{0}%
4331 \dolistloop{\l@dcsnotetext@r}%
```

```
4332 \ifnumgreater{\itemcount@}{1}{\led@err@ManyRightnotes}{}%
4333 \setl@drp@rbox{\sidenotecontent@}%
4334 \fi%
4335 \fi%
4336 \fi%
4337 }
```
## **39 Minipages and such**

We can put footnotes into minipages. The preparatory code has been set up earlier, all that remains is to ensure that it is available inside a minipage box. This requires some alteration to the kernel code, specifically the \@iiiminipage and \endminipage macros. We'll arrange this so that additional series can be easily added.

\l@dfeetbeginmini \l@dfeetendmini These will be the hooks in \@iiiminpage and \endminipage They can be extended to handle other things if necessary.

```
4338 \ifnoledgroup@\else%
4339 \newcommand*{\l@dfeetbeginmini}{\l@dedbeginmini\l@dfambeginmini}
4340 \newcommand*{\l@dfeetendmini}{%
4341 \IfStrEq{critical-familiar}{\@mpfnpos}%
4342 {\l@dedendmini\l@dfamendmini}%
4343 {%
4344 \IfStrEq{familiar-critical}{\@mpfnpos}%
4345 {\l@dfamendmini\l@dedendmini}%
4346 {\l@dedendmini\l@dfamendmini}%
4347 }%
4348 }%
```
\l@dedbeginmini These handle the initiation and closure of critical footnotes in a minipage envi-\l@dedendmini ronment.

```
4349 \newcommand*{\l@dedbeginmini}{%
4350 \unless\ifnocritical@%
4351 \def\do##1{\csletcs{v##1footnote}{mpv##1footnote}}%
4352 \dolistloop{\@series}%
4353 \fi%
4354 }
4355 \newcommand*{\l@dedendmini}{%
4356 \unless\ifnocritical@%
4357 \ifl@dpairing%
4358 \ifledRcol%
4359 \flush@notesR%
4360 \else%
4361 \flush@notes%
4362 \qquad \text{ifi%}4363 \fi
4364 \def\do##1{%
4365 \ifvoid\csuse{mp##1footins}\else%
```
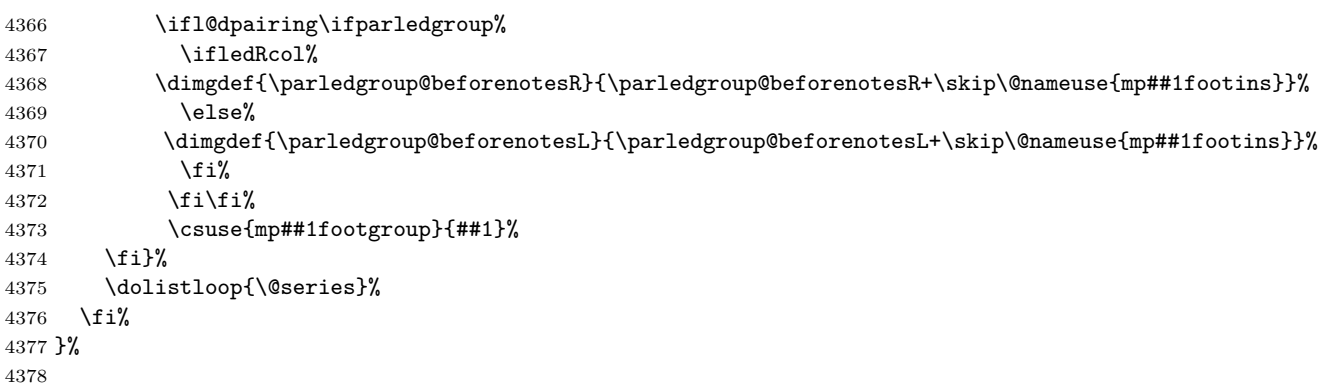

\l@dfambeginmini These handle the initiation and closure of familiar footnotes in a minipage envi-\l@dfamendmini ronment.

```
4379 \newcommand*{\l@dfambeginmini}{%
4380 \unless\ifnofamiliar@%
4381 \def\do##1{\csletcs{vfootnote##1}{mpvfootnote##1}}%
4382 \dolistloop{\@series}%
4383 \fi%
4384 }%
4385
4386 \newcommand*{\l@dfamendmini}{%
4387 \unless\ifnofamiliar@%
4388 \def\do##1{\ifvoid\csuse{mpfootins##1}\else\csuse{mpfootgroup##1}{##1}\fi}%
4389 \dolistloop{\@series}%
4390 \fi%
4391 }%
```
\@iiiminipage This is our extended form of the kernel \@iiiminipage defined in ltboxes.dtx.

```
4392 \def\@iiiminipage#1#2[#3]#4{%
4393 \leavevmode
4394 \@pboxswfalse
4395 \setlength\@tempdima{#4}%
4396 \def\@mpargs{{#1}{#2}[#3]{#4}}%
4397 \setbox\@tempboxa\vbox\bgroup
4398 \color@begingroup
4399 \hsize\@tempdima
4400 \textwidth\hsize \columnwidth\hsize
4401 \@parboxrestore
4402 \def\@mpfn{mpfootnote}\def\thempfn{\thempfootnote}\c@mpfootnote\z@
4403 \let\@footnotetext\@mpfootnotetext
 The next line is our addition to the original.
4404 \l@dfeetbeginmini% added
```
\let\@listdepth\@mplistdepth \@mplistdepth\z@

```
4406 \@minipagerestore
```
\@setminipage}

\endminipage This is our extended form of the kernel \endminipage defined in ltboxes.dtx.

- \def\endminipage{% \par
- \unskip
- \ifvoid\@mpfootins\else
- \l@dunboxmpfoot
- \fi

The next line is our addition to the original.

- \l@dfeetendmini% added
- \@minipagefalse
- \color@endgroup
- \egroup
- \expandafter\@iiiparbox\@mpargs{\unvbox\@tempboxa}}
- 

#### \l@dunboxmpfoot

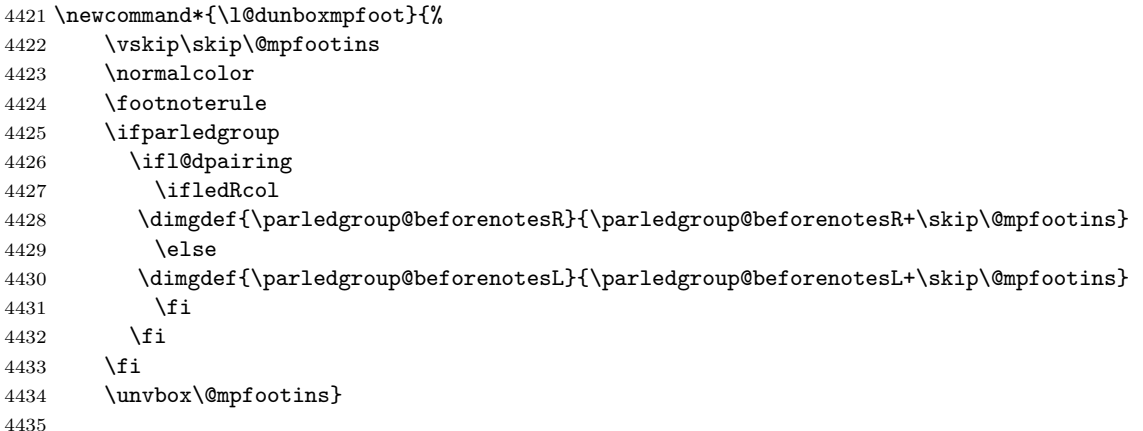

- ledgroup This environment puts footnotes at the end, even if that happens to be in the middle of a page, or crossing a page boundary. It is a sort of unboxed, fixed width minipage.
	- \newenvironment{ledgroup}{%
	- \resetprevpage@num%
	- \def\@mpfn{mpfootnote}\def\thempfn{\thempfootnote}\c@mpfootnote\z@%
	- \let\@footnotetext\@mpfootnotetext
	- \l@dfeetbeginmini%
	- }{%
	- \par
	- \unskip
	- \ifvoid\@mpfootins\else
	- \l@dunboxmpfoot
	- 4446  $\overline{\text{fi}}$
	- \l@dfeetendmini%

 } 

```
ledgroupsized \begin{ledgroupsized}[⟨pos⟩]{⟨width⟩}
```
This environment puts footnotes at the end, even if that happens to be in the middle of a page, or crossing a page boundary. It is a sort of unboxed, variable *⟨width⟩* minipage. The optional *⟨pos⟩* controls the sideways position of numbered text.

4450 \newenvironment{ledgroupsized}[2][l]{%

Set the various text measures.

```
4451 \hsize #2\relax
4452 %% \textwidth #2\relax
4453 %% \columnwidth #2\relax
```
Initialize fills for centering.

```
4454 \let\ledllfill\hfil
4455 \let\ledrlfill\hfil
```
\def\@tempa{#1}\def\@tempb{l}%

Left adjusted numbered lines

```
4457 \ifx\@tempa\@tempb
4458 \let\ledllfill\relax
4459 \else
4460 \def\@tempb{r}%
4461 \ifx\@tempa\@tempb
```
Right adjusted numbered lines

```
4462 \let\ledrlfill\relax
4463 \fi
```
\fi

Set up the footnoting.

\def\@mpfn{mpfootnote}\def\thempfn{\thempfootnote}\c@mpfootnote\z@

```
4466 \let\@footnotetext\@mpfootnotetext
```

```
4467 \l@dfeetbeginmini%
4468 }{%
4469 \par
4470 \unskip
4471 \ifvoid\@mpfootins\else
4472 \l@dunboxmpfoot
4473 \fi
4474 \l@dfeetendmini%
4475 }
4476
```
Close the \ifnoledgroup@\else.

\fi%

\ifledgroupnotesL@ These boolean tests check if we are in the notes of a ledgroup. If we are, we don't \ifledgroupnotesR@ number the lines.

```
4478 \newif\ifledgroupnotesL@
4479 \newif\ifledgroupnotesR@
```
# **40 Indexing**

Here's some code for indexing using page & line numbers. First, ensure that imakeidx or indextools is loaded *before* eledmac.

```
4480 \AtBeginDocument{%
                        4481 \unless\ifl@imakeidx%
                        4482 \@ifpackageloaded{imakeidx}{\led@error@ImakeidxAfterEledmac}{}%
                        4483 \fi%
                        4484 \unless\ifl@indextools%
                        4485 \@ifpackageloaded{indextools}{\led@error@indextoolsAfterEledmac}{}%
                        4486 \fi%
                        4487 }
            \pagelinesep
In order to get a correct line number we have to use the label/ref mechanism.
             \edindexlab
These macros are for that.
               \c@labidx 4488 \newcommand{\pagelinesep}{-}
                        4489 \newcommand{\edindexlab}{$&}
                        4490 \newcounter{labidx}
                        4491 \setcounter{labidx}{0}
                        4492
         \doedindexlabel This macro sets an \edlabel.
                        4493 \newcommand{\doedindexlabel}{\stepcounter{labidx}%
                        4494 \edlabel{\edindexlab\thelabidx}}
                        4495
            \thepageline This macro makes up the page/line number combo from the label/ref.
                        4496 \newcommand{\thepageline}{%
                        4497 \thepage\pagelinesep\xlineref{\edindexlab\thelabidx}}
       \thestartpageline
These macros make up the page/line start/end number when the \edindex com-
         \theendpageline
mand is called in critical notes.
                         4498 \newcommand{\thestartpageline}{\l@dparsedstartpage\pagelinesep\l@dparsedstartline}
                        4499 \newcommand{\theendpageline}{\l@dparsedendpage\pagelinesep\l@dparsedendline}
\if@edindex@fornote@true This boolean test is switching at the beginning of each critical note, to allow
                          indexing in this note.
                        4500 \newif\if@edindex@fornote@
\prepare@edindex@fornote This macro is called at the beginning of each critical note. It switches some
                          parameters, to allow indexing in this note, with reference to page and line number.
                          It also defines \@ledinnote@command which will be printed as an encapsulating
                          command after the |.
                         4501 \newcommand{\prepare@edindex@fornote}[1]{%
```

```
4502 \l@dp@rsefootspec#1|%
4503 \@edindex@fornote@true%
4504 }
```
 $\epsilon$ edindex@ledinnote@command  $\,$  The  $\verb|\get@edindex@ledinnote@command {\>+}{ord}$  macro defines a  $\verb|\@ledinnote@command {\@{}+}{@command$ command which is added as an attribute (text inserted after |) of the next index entry.

> Consequently, we write the definition of the location reference attribute in the .xdy file.

```
4505 \newcommand{\get@edindex@ledinnote@command}{%
4506 \ifxindy@%
4507 \gdef\@ledinnote@command{%
4508 ledinnote\thelabidx%
4509 }%
4510 \ifxindyhyperref@%
4511 \immediate\write\eledmac@xindy@out{%
4512 (define-attributes ("ledinnote\thelabidx"))^^J
4513 \space\space(markup-locref^^J
4514 \eledmacmarkuplocrefdepth^^J
4515 :open "\string\ledinnote[\edindexlab\thelabidx]{\@index@command}{"^^J
4516 :close "}"^^J
4517 :attr "ledinnote\thelabidx"^^J
4518 )
4519 }%
4520 \else%
4521 \immediate\write\eledmac@xindy@out{%
4522 (define-attributes ("ledinnote\thelabidx"))^^J
4523 \space\space(markup-locref^^J
4524 \eledmacmarkuplocrefdepth^^J
4525 :open "\string\ledinnote{\@index@command}{"^^J
4526 : close "}"<sup>\sim</sup>J
4527 :attr "ledinnote\thelabidx"^^J
4528 )
4529 }%
4530 \{f_i\}
```
If we do not use xindy option, \@ledinnote@command will produce something like ledinnote{formatingcommand}.

```
4531 \else%
4532 \gdef\@ledinnote@command{%
4533 ledinnote[\edindexlab\thelabidx]{\@index@command}%
4534 }%
4535 \fi%
4536 }
```
\get@index@command This macro is used to analyse if a text to be indexed has a command after a |.

```
4537 \def\get@index@command#1|#2+{%
```

```
4538 \gdef\@index@txt{#1}%
```
- \gdef\@index@command{#2}%
- \xdef\@index@parenthesis{}%

```
4541 \IfBeginWith{\@index@command}{(}{%
4542 \StrGobbleLeft{\@index@command}{1}[\@index@command@]%
4543 \global\let\@index@command\@index@command@%
4544 \xdef\@index@parenthesis{(}%
4545 }{}%
4546 \IfBeginWith{\@index@command}{)}{%
4547 \StrGobbleLeft{\@index@command}{1}[\@index@command@]%
4548 \global\let\@index@command\@index@command@%
4549 \xdef\@index@parenthesis{)}%
4550 }{}%
4551 }
```
\ledinnote These macros are used to specifiy that an index reference points to a note. Argu-\ledinnotehyperpage ments of \ledinnote are: #1 (optional): the label for the hyperlink, #2: command \ledinnotemark applied to the number, #3: the number itself.

```
4552 \newcommandx{\ledinnote}[3][1,usedefault]{%
4553 \ifboolexpr{%
4554 test{\ifdefequal{\iftrue}{\ifHy@hyperindex}}%
4555 or%
4556 bool {xindyhyperref@}%
4557 }%
4558 {%
4559 \csuse{#2}{\hyperlink{#1}{\ledinnotemark{#3}}}%
4560 }%
4561 {%
4562 \csuse{#2}{\ledinnotemark{#3}}%
4563 }%
4564 }%
4565 \newcommand{\ledinnotehyperpage}[2]{\csuse{#1}{\ledinnotemark{\hyperpage{#2}}}}%
4566 \newcommand{\ledinnotemark}[1]{#1\emph{n}}%
```
The memoir class provides more flexible indexing than the standard classes. We need different code if the memoir class is being used, except if imakeidx or indextools is used.

\edindex **40.1 Memoir compatibility**

\create@edindex@for@memoir \create@edindex@for@memoir define the \edindex command and related tool when:

- 1. Memoir class is used.
- 2. AND imakeidx is not used.
- 3. AND indextools is not used.

Need to add the definition of \edindex to \makeindex, and initialise \edindex to do nothing. In this case \edindex has an optional argument. We use the hook provided in memoir v1.61.

\def\create@edindex@for@memoir{

*40.1 Memoir compatibility* 211

```
4568 \g@addto@macro{\makememindexhook}{%
```

```
4569 \def\edindex{\@bsphack%
```
\@ifnextchar [{\l@d@index}{\l@d@index[\jobname]}}}

\newcommand{\edindex}[2][\jobname]{\@bsphack\@esphack}

\l@d@index \l@d@index[file] is the first stage of \edindex, handling the idx file. This a virtually a verbatim copy of memoir's \@index, the change being calling \l@dwrindexm@m instead of \@wrindexm@m.

```
4572 \def\l@d@index[##1]{%
4573 \@ifundefined{##1@idxfile}%
4574 {\ifreportnoidxfile
4575 \led@warn@NoIndexFile{##1}%
4576 \fi
4577 \begingroup
4578 \@sanitize
4579 \@nowrindex}%
4580 {\def\@idxfile{##1}%
4581 \doedindexlabel
4582 \begingroup
4583 \@sanitize
4584 \l@d@wrindexm@m}}
```
\l@d@wrindexm@m \l@d@wrindexm@m{item} writes the idx file name and the indexed item to the \l@d@@wrindexhyp aux file. These are almost verbatim copies of memoir's **\@wrindexm@m** and \@@wrindexhyp.

```
4585 \newcommand{\l@d@wrindexm@m}[1]{\l@d@@wrindexhyp##1||\\}
4586 \def\l@d@@wrindexhyp##1|##2|##3\\{%
4587 \ifshowindexmark\@showidx{##1}\fi
4588 \ifx\\##2\\%
4589 \if@edindex@fornote@%
4590 \protected@write\@auxout{}%
4591 {\string\@@wrindexm@m{\@idxfile}{##1|(ledinnotehyperpage}{\thestartpageline}}%
4592 \protected@write\@auxout{}%
4593 {\string\@@wrindexm@m{\@idxfile}{##1|)ledinnotehyperpage}{\theendpageline}}%
4594 \else%
4595 \protected@write\@auxout{}%
4596 {\string\@@wrindexm@m{\@idxfile}{##1|hyperpage}{\thepageline}}%
4597 \overrightarrow{1}4598 \else
4599 \def\Hy@temp@A{##2}%
4600 \ifx\Hy@temp@A\HyInd@ParenLeft
4601 \if@edindex@fornote@%
4602 \protected@write\@auxout{}%
4603 {\string\@@wrindexm@m{\@idxfile}{##1|(ledinnotehyperpage{##2}}{\thestartpageline}}%
4604 \protected@write\@auxout{}%
4605 {\string\@@wrindexm@m{\@idxfile}{##1|)ledinnotehyperpage{##2}}{\theendpageline}}%
4606 \else%
4607 \protected@write\@auxout{}%
4608 {\string\@@wrindexm@m{\@idxfile}{##1|##2hyperpage}{\thepageline}}%
```
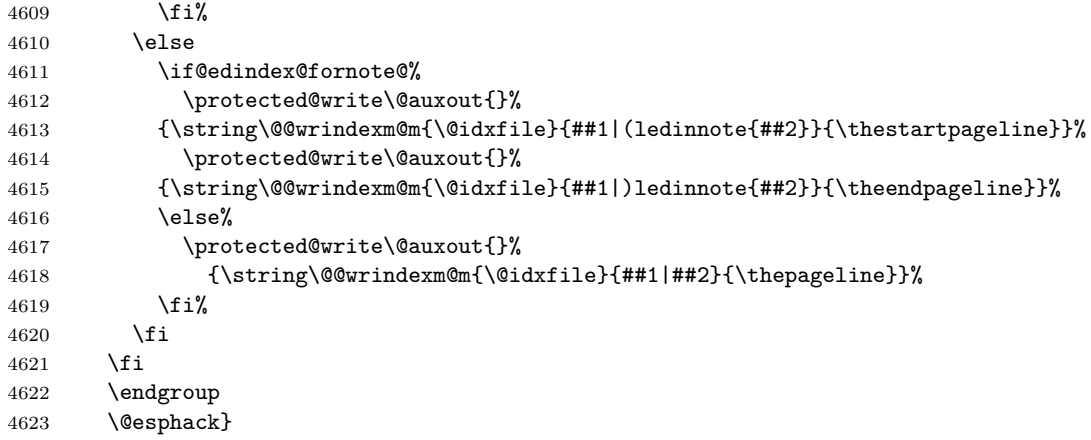

This finishes the memoir-specific code.

}

# **40.2 Normal setting**

\create@edindex@notfor@memoir \create@edindex@notfor@memoir define the \edindex command and related tool when:

- 1. Memoir class is NOT used.
- 2. OR imakeidx is used.
- 3. OR indextools is used.

### \def\create@edindex@notfor@memoir{

\@wredindex Write the index information to the idx file.

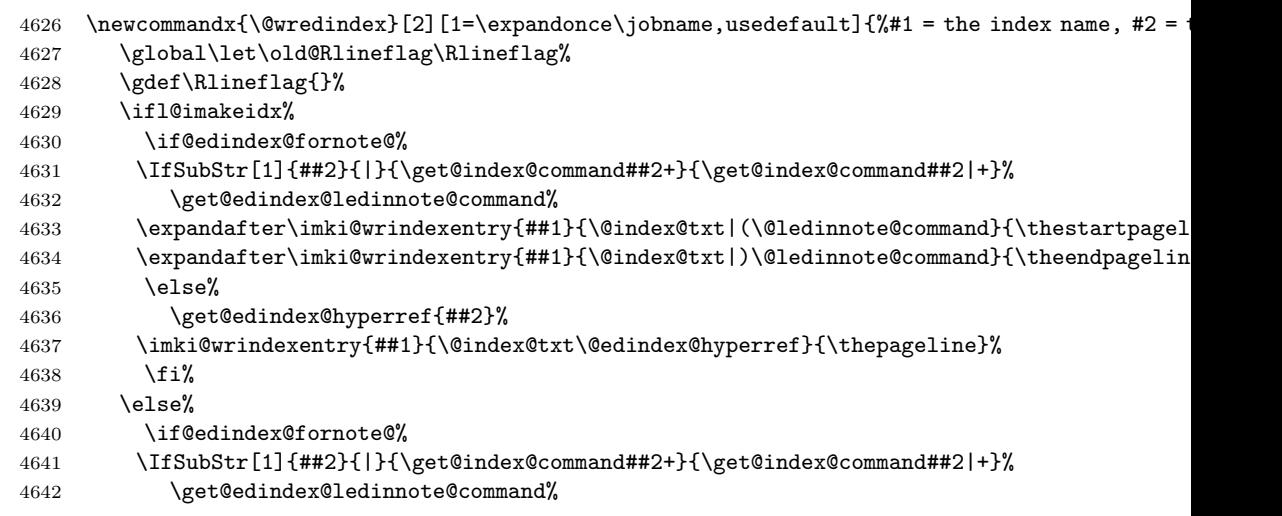

```
4643 \expandafter\protected@write\@indexfile{}%
4644 {\string\indexentry{\@index@txt|(\@ledinnote@command}{\thestartpageline}
4645 }%
4646 \expandafter\protected@write\@indexfile{}%
4647 {\string\indexentry{\@index@txt|)\@ledinnote@command}{\theendpageline}
4648 }%
4649 \else%
4650 \protected@write\@indexfile{}%
4651 {\string\indexentry{##2}{\thepageline}
4652 }%
4653 \fi%
4654 \fi%
4655 \endgroup
4656 \global\let\Rlineflag\old@Rlineflag%
4657 \@esphack}
 Need to add the definition of \edindex to \makeindex, and initialise \edindex to
 do nothing.
4658 \pretocmd{\makeindex}{%
4659 \def\edindex{\@bsphack
4660 \doedindexlabel
4661 \begingroup
4662 \@sanitize
4663 \@wredindex}}{}{}
4664 \newcommand{\edindex}[1]{\@bsphack\@esphack}
4665 % That finishes the non-\Lpack{memoir} index code.
```

```
4666 }
```
### **40.3 Choose the right variant**

Then call \create@edindex@for@memoir or \create@edindex@notfor@memoir depending on the use of memoir and imakeidx

```
4667 \@ifclassloaded{memoir}{%
4668 \@ifpackageloaded{imakeidx}%
4669 {\create@edindex@notfor@memoir}%
4670 {%
4671 \@ifpackageloaded{indextools}%
4672 {\create@edindex@notfor@memoir}%
4673 {\create@edindex@for@memoir}%
4674 }%
4675 }%
4676 {\create@edindex@notfor@memoir}%
```
## **40.4 hyperref compatibility**

\hyperlinkformat \hyperlinkformat command is to be used to have both a internal hyperlink and a format, when indexing.

\newcommand{\hyperlinkformat}[3]{%

```
4678 \ifstrempty{#1}%
                    4679 {\hyperlink{#2}{#3}}%
                    4680 {\csuse{#1}{\hyperlink{#2}{#3}}%
                    4681 }}
         \hyperlinkR \hyperlinkR command is to be used to create a internal hyperlink and \ledRflag,
                     when indexing.
                    4682 \newcommand{\hyperlinkR}[2]{%
                    4683 \hyperlink{#1}{#2\Rlineflag}%
                    4684 }%
                    4685
   \hyperlinkformatR \hyperlinkformatR command is to be used to create a internal hyperlink, a for-
                     mat and a \Rlineflag, when indexing.
                    4686 \newcommand{\hyperlinkformatR}[3]{%
                    4687 \hyperlinkformat{#1}{#2}{#3\Rlineflag}%
                    4688 }%
                    4689
\get@edindex@hyperref
  \@edindex@hyperref
                     \get@edindex@hyperref is to be used to define the \@edindex@hyperref macro,
                     which, in index, links to the point where the index was called (with hyperref.
                    4690 \newcommand{\get@edindex@hyperref}[1]{%
                      We have to disable temporary spaces to work through a xstring bug (or feature?)
                    4691 \edef\temp@{%
                    4692 \catcode`\ =9 %space need for catcode
                    4693 #1%
                    4694 \catcode`\ =10 % space need for catcode
                    4695 }%
                     Now, we define \@edindex@hyperref if the hyperindex of hyperref is enabled.
                    4696 \ifdefequal{\iftrue}{\ifHy@hyperindex}{%
                    4697 \IfSubStr{\temp@}{|}%
                    4698 {\get@index@command#1+%
                    4699 \ifledRcol%
                    4700 \gdef\@edindex@hyperref{|\@index@parenthesis %space kept
                    4701 hyperlinkformatR{\@index@command}%
                    4702 {\edindexlab\thelabidx}}%
                    4703 \else%
                    4704 \gdef\@edindex@hyperref{|\@index@parenthesis %space kept
                    4705 hyperlinkformat{\@index@command}%
                    4706 {\edindexlab\thelabidx}}%
                    4707 \{f_i\}4708 }%
                    4709 {\get@index@command#1|+%
                    4710 \ifledRcol%
                    4711 \gdef\@edindex@hyperref{|hyperlinkR{\edindexlab\thelabidx}}%
                    4712 \else%
                    4713 \gdef\@edindex@hyperref{|hyperlink{\edindexlab\thelabidx}}%
                    4714 \fi%
```

```
4715 }%
4716 }%
4717 % If we use both xindy and hyperref, first get the \cs{index@command} command.
4718 % Then define \cs{@edindex@hyperref} in the form \verb+eledmacXXX+
4719 % \begin{macrocode}
4720 {\ifxindyhyperref@%
4721 \IfSubStr{\temp@}{|}%
4722 {\get@index@command#1+}%
4723 {\get@index@command#1|+}%
4724 \gdef\@edindex@hyperref{|eledmac\thelabidx}%
```
If we start a reference range by a opening parenthesis, store the \thelabidx for the current \edindex, then define \@edindex@hyperref in the form | (eledmac\thelabidx.

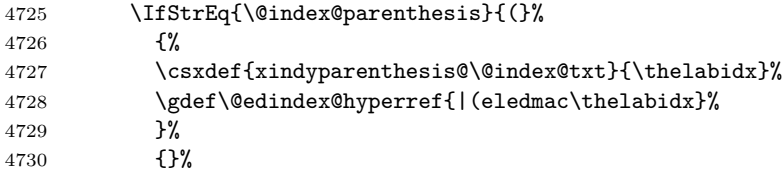

This \thelabidx will be called back at the closing parenthesis, to have the same number in \@edindex@hyperref command that we had at the opening parenthesis. \@edindex@hyperref start by a closing parenthesis, then followed by eledmacXXX where XXX is the \thelabidx of the opening \edindex.

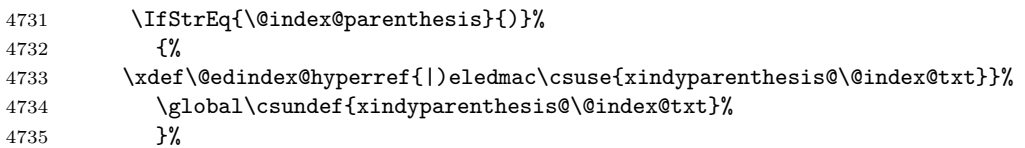

Write in the .xdy file the attributes of the location.

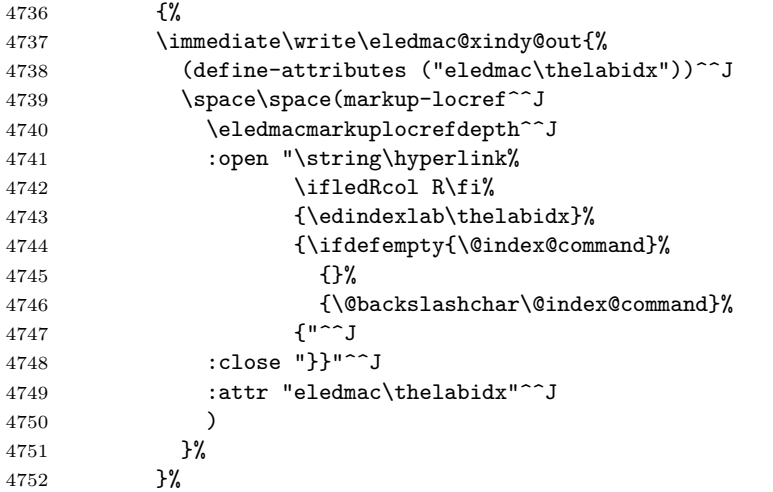

And now, in any other case.

```
4753 \else%
4754 \gdef\@index@txt{#1}%
4755 \gdef\@edindex@hyperref{}%
4756 \{f_i\}4757 }%
4758 }
```
## **41 Macro as environment**

The following is borrowed, and renamed, from the amsmath package. See also the CTT thread 'eeq and amstex', 1995/08/31, started by Keith Reckdahl and ended definitively by David M. Jones.

Several of the [math] macros scan their body twice. This means we must collect all text in the body of an environment form before calling the macro.

\@emptytoks This is actually defined in the amsgen package.

```
4759 \newtoks\@emptytoks
4760
```
The rest is from amsmath.

\l@denvbody A token register to contain the body.

4761 \newtoks\l@denvbody 4762

\addtol@denvbody \addtol@denvdody{arg} adds arg to the token register \l@denvbody. 4763 \newcommand{\addtol@denvbody}[1]{%

4764 \global\l@denvbody\expandafter{\the\l@denvbody#1}} 4765

\l@dcollect@body The macro \l@dcollect@body starts the scan for the \end{...} command of the current environment. It takes a macro name as argument. This macro is supposed to take the whole body of the environment as its argument. For example, given cenv#1 $\{ \ldots \}$  as a macro that processes #1, then the environment form, \begin{env} would call \l@dcollect@body\cenv.

4766 \newcommand{\l@dcollect@body}[1]{%

- 4767 \l@denvbody{\expandafter#1\expandafter{\the\l@denvbody}}%
- 4768 \edef\processl@denvbody{\the\l@denvbody\noexpand\end{\@currenvir}}%
- 4769 \l@denvbody\@emptytoks \def\l@dbegin@stack{b}%
- 4770 \begingroup
- 4771 \expandafter\let\csname\@currenvir\endcsname\l@dcollect@@body
- 4772 \edef\processl@denvbody{\expandafter\noexpand\csname\@currenvir\endcsname}%
- 4773 \processl@denvbody%
- 4774 }%
- 4775
```
\l@dpush@begins When adding a piece of the current environment's contents to \l@denvbody, we
                 scan it to check for additional \begin tokens, and add a 'b' to the stack for any
                 that we find.
```

```
4776 \def\l@dpush@begins#1\begin#2{%
4777 \ifx\end#2\else b\expandafter\l@dpush@begins\fi}
4778
```
\l@dcollect@@body \l@dcollect@@body takes two arguments: the first will consist of all text up to the next \end command, and the second will be the \end command's argument. If therte are any extra \begin commands in the body text, a marker is pushed onto a stack by the l@dpush@begins function. Empty state for this stack means we have reached the \end that matches our original \begin. Otherwise we need to include the \end and its argument in the material we are adding to the environment body accumulator.

```
4779 \def\l@dcollect@@body#1\end#2{%
4780 \edef\l@dbegin@stack{\l@dpush@begins#1\begin\end
4781 \expandafter\@gobble\l@dbegin@stack}%
4782 \ifx\@empty\l@dbegin@stack
4783 \endgroup
4784 \@checkend{#2}%
4785 \addtol@denvbody{#1}%
4786 \else
4787 \addtol@denvbody{#1\end{#2}}%
4788 \fi
4789 \processl@denvbody % A little tricky! Note the grouping
4790 }
4791
```
There was a question on CTT about how to use \collect@body for a macro taking an argument. The following is part of that thread.

```
From: Heiko Oberdiek <oberdiek@uni-freiburg.de>
Newsgroups: comp.text.tex
Subject: Re: Using \collect@body with commands that take >1 argument
Date: Fri, 08 Aug 2003 09:03:20 +0200
eed132@psu.edu (Evan) wrote:
> I'm trying to make a new Latex environment that acts like the>
\colorbox command that is part of the color package. I looked through
> the FAQ and ran across this bit about using the \collect@body command
> that is part of AMSLaTeX:
> http://www.tex.ac.uk/cgi-bin/texfaq2html?label=cmdasenv
>
> It almost works. If I do something like the following:
> \newcommand{\redbox}[1]{\colorbox{red}{#1}}
>
> \makeatletter
    > \newenvironment{redbox}{\collect@body \redbox}{}
```

```
You will get an error message: Command \redbox already defined.
Thus you must rename either the command \redbox or the environment
name.
> \begin{coloredbox}{blue}
> Yadda yadda yadda... this is on a blue background...
> \end{coloredbox}
> and can't figure out how to make the \collect@body take this.
> \collect@body \colorbox{red}
> \collect@body {\colorbox{red}}
The argument of \collect@body has to be one token exactly.
\documentclass{article}
\usepackage{color}
\usepackage{amsmath}
\newcommand{\redbox}[1]{\colorbox{red}{#1}}
\makeatletter
\newenvironment{coloredbox}[1]{%
  \def\next@{\colorbox{#1}}%
  \collect@body\next@
}{}
% ignore spaces at begin and end of environment
\newenvironment{coloredboxII}[1]{%
  \def\next@{\mycoloredbox{#1}}%
  \collect@body\next@
}{}
\newcommand{\mycoloredbox}[2]{%
  \colorbox{#1}{\ignorespaces#2\unskip}%
}
% support of optional color model argument
\newcommand\coloredboxIII\endcsname{}
\def\coloredboxIII#1#{%
  \@coloredboxIII{#1}%
}
\def\@coloredboxIII#1#2{%
  \def\next@{\mycoloredboxIII{#1}{#2}}%
  \collect@body\next@
}
\newcommand{\mycoloredboxIII}[3]{%
  \colorbox#1{#2}{\ignorespaces#3\unskip}%
}
\makeatother
```
\begin{document}

Black text before \begin{coloredbox}{blue} Hello World \end{coloredbox} Black text after

Black text before \begin{coloredboxII}{blue} Hello World \end{coloredboxII} Black text after

Black text before \begin{coloredboxIII}[rgb]{0,0,1} Hello World \end{coloredboxIII} Black text after

\end{document}

Yours sincerely Heiko <oberdiek@uni-freiburg.de>

### **42 Verse**

This is principally Wayne Sullivan's code and commentary from EDSTANZA [\[Sul92\]](#page-263-0).

The macro \hangingsymbol is used to insert a symbol on each hanging of verses. For example, in french typographie the symbol is '['. We obtain it by the next code:

```
\renewcommand{\hangingsymbol}{[\,}
```
The \ifinstanza boolean is used to be sure that we are in a stanza part.

#### \hangingsymbol

```
\label{lem:main} $$\if {\infty }^q_2 \newcommand{\h{{\rmangingsymb}}{\h}$$4793 \newif\ifinstanza
```
\inserthangingymbol The boolean \ifinserthangingsymbol is set to TRUE when \@lock is greater \ifinserthangingsymbol

than 1, i.e. when we are not in the first line of a verse. The switch of \ifinserthangingsymbol is made in \do@line before the printing of line but after the line number calculation.

```
4794 \newif\ifinserthangingsymbol
4795 \newcommand{\inserthangingsymbol}{%
4796 \ifinserthangingsymbol%
4797 \ifinstanza%
4798 \hangingsymbol%
4799 \fi%
```

```
4800 \fi%
```
4801 }

 $\langle$  Nampersand Within a stanza the  $\&$  macro is going to be usurped. We need an alias in case an & needs to be typeset in a stanza. Define it rather than letting it in case some other package has already defined it.

```
4802 \newcommand*{\ampersand}{\char`\&}
4803
```
\stanza@count Before we can define the main macros we need to save and reset some category \stanzaindentbase codes. To save the current values we use \next and \body from the \loop macro.

> \chardef\body=\catcode`\@ \catcode`\@=11 \chardef\next=\catcode`\& \catcode`\&=\active 4808

A count register is allocated for counting lines in a stanza; also allocated is a dimension register which is used to specify the base value for line indentation; all stanza indentations are multiples of this value. The default value of \stanzaindentbase is 20pt.

```
4809 \newcount\stanza@count
4810 \newlength{\stanzaindentbase}
4811 \setlength{\stanzaindentbase}{20pt}
4812
```
\strip@szacnt \setstanzavalues

The indentations of stanza lines are non-negative integer multiples of the unit called \stanzaindentbase. To make it easier for the user to specify these numbers, some list macros are defined. These take numerical values in a list separated by commas and assign the values to special control sequences using \mathchardef. Though this does limit the range from 0 to 32767, it should suffice for most applications, including *penalties*, which will be discussed below.

```
4813 \def\strip@szacnt#1,#2|{\def\@tempb{#1}\def\@tempa{#2|}}
4814 \newcommand*{\setstanzavalues}[2]{\def\@tempa{#2,,|}%
4815 \stanza@count\z@
4816 \def\next{\expandafter\strip@szacnt\@tempa
4817 \ifx\@tempb\empty\let\next\relax\else
4818 \expandafter\mathchardef\csname #1@\number\stanza@count
4819 @\endcsname\@tempb\relax
4820 \advance\stanza@count\@ne\fi\next}%
4821 \next}
4822
```
\setstanzaindents \setstanzapenalties \managestanza@modulo In the original  $\text{setanzavalues}\$ ...} had to be called to set the indents, and similarly **\setstanzavalues{szp}{...}** to set the penalties. These two macros are a convenience to give the user one less thing to worry about (misspelling the first argument). Since version 0.13, the stanzaindentsrepetition counter can be used when the indentation is repeated every n verses. The \managestanza@modulo is a command which modifies the counter stanza@modulo. The command adds 1 to stanza@modulo, but if stanza@modulo is equal to the stanzaindentsrepetition counter, the command restarts it.

```
4823 \newcommand*{\setstanzaindents}[1]{\setstanzavalues{sza}{#1}}
4824 \newcommand*{\setstanzapenalties}[1]{\setstanzavalues{szp}{#1}}
4825
4826 \newcounter{stanzaindentsrepetition}
4827 \newcount\stanza@modulo
4828
4829 \newcommand*{\managestanza@modulo}[0]{
4830 \advance\stanza@modulo\@ne
4831 \ifnum\stanza@modulo>\value{stanzaindentsrepetition}
4832 \stanza@modulo\@ne
4833 \fi
4834 }
```
\stanzaindent\*

\stanzaindent The macro \stanzaindent, when called at the beginning of a verse, changes the indentation normally defined for this verse by \setstanzaindent. The starred version skips the current verse for the repetition of stanza indent.

```
4835 \newcommand{\stanzaindent}[1]{%
4836 \hspace{\dimexpr#1\stanzaindentbase-\parindent\relax}%
4837 \ignorespaces%
4838 }%
4839 \WithSuffix\newcommand\stanzaindent*[1]{%
4840 \stanzaindent{#1}%
4841 \global\advance\stanza@modulo-\@ne%
4842 \ifnum\stanza@modulo=0%
4843 \global\stanza@modulo=\value{stanzaindentsrepetition}%
4844 \fi%
4845 \ignorespaces%
4846 }%
```
\stanza@line Now we arrive at the main works. \stanza@line sets the indentation for the \stanza@hang line and starts a numbered paragraph—each line is treated as a paragraph. \sza@penalty \stanza@hang sets the hanging indentation to be used if the stanza line requires more than one print line. If it is known that each stanza line will fit on one print line, it is advisable to set the hanging indentation to zero.  $\s$ za @penalty places the specified penalty following each stanza line. By default, this facility is turned off so that no penalty is included. However, the user may initiate these penalties to indicate good and bad places in the stanza for page breaking.

```
4847\newcommandx{\stanza@line}[1][1]{
4848 \ifnum\value{stanzaindentsrepetition}=0
4849 \parindent=\csname sza@\number\stanza@count
4850 @\endcsname\stanzaindentbase
4851 \else
4852 \parindent=\csname sza@\number\stanza@modulo
4853 @\endcsname\stanzaindentbase
4854 \managestanza@modulo
```

```
4855 \fi
4856 \pstart[#1]\stanza@hang\ignorespaces}
4857 \xdef\stanza@hang{\noexpand\leavevmode\noexpand\startlock
4858 \hangindent\expandafter
4859 \noexpand\csname sza@0@\endcsname\stanzaindentbase
4860 \hangafter\@ne}
4861 \def\sza@penalty{\count@\csname szp@\number\stanza@count @\endcsname
4862 \ifnum\count@>\@M\advance\count@-\@M\penalty-\else
4863 \penalty\fi\count@}
```
\endstanzaextra \@startstanza \stanza \@stopstanza \newverse \falseverse

\startstanzahook Now we have the components of the \stanza macro, which appears at the start of a group of lines. This macro initializes the count and checks to see if hanging indentation and penalties are to be included. Hanging indentation suspends the line count, so that the enumeration is by verse line rather than by print line. If the print line count is desired, invoke \let\startlock=\relax and do the same for \endlock. Here and above we have used \xdef to make the stored macros take up a bit less space, but it also makes them more obscure to the reader. Lines of the stanza are delimited by ampersands &. The last line of the stanza must end with \&. For convenience the macro \endstanzaextra is included. The user may use this to add vertical space or penalties between stanzas.

> As a further convenience, the macro \startstanzahook is called at the beginning of a stanza. This can be defined to do something useful.

```
4864 \let\startstanzahook\relax
4865 \let\endstanzaextra\relax
4866 \xdef\@startstanza[#1]{%
4867 \noexpand\instanzatrue\expandafter
4868 \begingroup\startstanzahook%
4869 \catcode`\noexpand\&\active%
4870 \global\stanza@count\@ne\stanza@modulo\@ne
4871 \noexpand\ifnum\expandafter\noexpand
4872 \csname sza@0@\endcsname=\z@\let\noexpand\stanza@hang\relax
4873 \let\noexpand\endlock\relax\noexpand\else\interlinepenalty
4874 \@M\rightskip\z@ plus 1fil\relax\noexpand\fi\noexpand\ifnum
4875 \expandafter\noexpand\csname szp@0@\endcsname=\z@
4876 \let\noexpand\sza@penalty\relax\noexpand\fi%
4877 \def\noexpand\falseverse{%
4878 \noexpand\led@war@FalseverseDeprecated%
4879 \global\advance\stanza@modulo-\@ne%
4880 \global\advance\stanza@count-\@ne%
4881 \relax\noexpand&\leavevmode\skipnumbering}
4882 \def\noexpand&{%
4883 \noexpand\newverse[][]}%
4884 \def\noexpand\&{\noexpand\@stopstanza}%
4885 \noexpand\stanza@line[#1]}
4886
4887 \newcommandx{\stanza}[1][1,usedefault]{\@startstanza[#1]}
4888
4889 \newcommandx{\@stopstanza}[1][1,usedefault]{%
4890 \unskip%
```

```
4891 \endlock%
4892 \pend[#1]%
4893 \endgroup%
4894 \instanzafalse%
4895 \endstanzaextra%
4896 }
4897
4898 \newcommandx*{\newverse}[2][1,2,usedefault]{%
4899 \unskip%
4900 \endlock\pend[#1]\sza@penalty\global%
4901 \advance\stanza@count\@ne\stanza@line[#2]%
4902 }
4903
```
\flagstanza Use \flagstanza[len]{text} at the start of a line to put text a distance len before the start of the line. The default for len is \stanzaindentbase.

```
4904 \newcommand*{\flagstanza}[2][\stanzaindentbase]{%
4905 \hskip -#1\llap{#2}\hskip #1\ignorespaces}
4906
```
The ampersand & is used to mark the end of each stanza line, except the last, which is marked with  $\&$ . This means that  $\hbar$  may not be used directly within a stanza line. This does not affect macros involving alignments defined outside  $\sigma \&$ . Since these macros usurp the control sequence  $\&$ , the replacement \ampersand is defined to be used if this symbol is needed in a stanza. Also we reset the modified category codes and initialize the penalty default.

```
4907 \catcode`\&=\next
4908 \catcode`\@=\body
4909 %% \let\ampersand=\&
4910 \setstanzavalues{szp}{0}
4911
```
# **43 Arrays and tables**

This is based on the work by Herbert Breger in developing tabmac.tex.

```
%%%%%%%%%%%%%%%%%%%%%%%%%%%%%%%%%%%%%%%%%%%%%%%%%%%%%%%%%%%%%%%%%%%%%%%%%
% This is file tabmac.tex 1.0.
% You find here macros for tabular structures compatible with
% Edmac (authored by Lavagnino/Wujastyk). The use of the macros is
% explained in German language in file tabanlei.dvi. The macros were
% developed for Edmac 2.3, but this file has been adjusted to Edmac 3.16.
%
% ATTENTION: This file uses some Edmac control sequences (like
% \text, \Afootnote etc.) and redefines \morenoexpands. If you yourself
% redefined some Edmac control sequences, be careful: some adjustements
% might be necessary.
% October 1996
```

```
%
% My kind thanks to Nora G^?deke for valuable support. Any hints and
% comments are welcome, please contact Herbert Breger,
% Leibniz-Archiv, Waterloostr. 8, D -- 30169 Hannover, Germany
% Tel.: 511 - 1267 327
%%%%%%%%%%%%%%%%%%%%%%%%%%%%%%%%%%%%%%%%%%%%%%%%%%%%%%%%%%%%%%%%%%%%%%%%%
%%%%%%%%%%%%%%%%%%%%%%%%%%%%%%%%%%%%%%%%%%%%%%%%%%%%%%%%%%%%%%%%%%%%%%%%%
```
The original tabmac.tex file was void of comments or any explanatory text other than the above notice. The algorithm is Breger's. I have made some cosmetic changes to the original code and reimplemented some things so they are more LaTeX-like. All the commentary is mine, as are any mistakes or errors.

\l@dtabnoexpands An extended and modified version of the original additional no expansions..

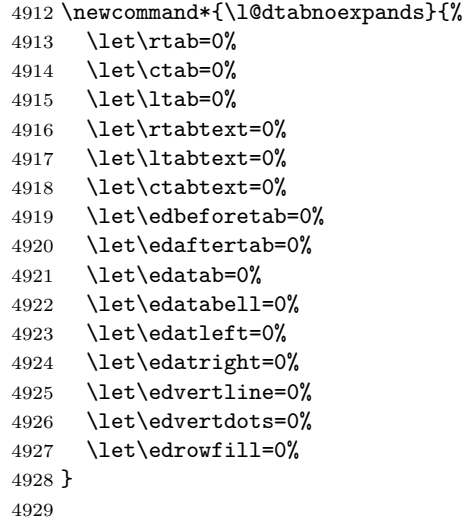

\disable@familiarnotes \restore@familiarnotes Macros to disable and restore familiar notes, to prevent them from printing multiple times in edtabularx and edarrayx environments.

```
4930 \newcommand{\disable@familiarnotes}{%
4931 \unless\ifnofamiliar@%
4932 \def\do##1{%
4933 \csletcs{footnote@@##1}{footnote##1}%
4934 \expandafter\renewcommand \csname footnote##1\endcsname[1]{%
4935 \protected@csxdef{@thefnmark##1}{\csuse{thefootnote##1}}%
4936 \csuse{@footnotemark##1}%
4937 }%
4938 }%
4939 \dolistloop{\@series}%
4940 \fi%
4941 }%
4942 \newcommand{\restore@familiarnotes}{%
```

```
4943 \unless\ifnofamiliar@%
4944 \def\do##1{%
4945 \csletcs{footnote##1}{footnote@@##1}%
4946 }%
4947 \dolistloop{\@series}%
4948 \fi%
4949 }%
4950
```
\disable@sidenotes The sames, for side notes.

```
\restore@sidenotes
4951 \newcommand{\disable@sidenotes}{%
```

```
4952 \let\@@ledrightnote\ledrightnote%
4953 \let\@@ledleftnote\ledleftnote%
4954 \let\@@ledsidenote\ledsidenote%
4955 \let\ledrightnote\@gobble%
4956 \let\ledleftnote\@gobble%
4957 \let\ledsidenote\@gobble%
4958 }%
4959 \newcommand{\restore@sidenotes}{%
4960 \let\ledrightnote\@@ledrightnote%
4961 \let\ledleftnote\@@ledleftnote%
4962 \let\ledsidenote\@@ledsidenote%
4963 }%
```
\disable@notes Disable/restore side and familiar notes.

```
\restore@notes
4964 \newcommand{\disable@notes}{%
              4965 \disable@sidenotes%
              4966 \disable@familiarnotes%
              4967 }%
              4968 \newcommand{\restore@notes}{%
              4969 \restore@sidenotes%
              4970 \restore@familiarnotes%
              4971 }%
```
\l@dampcount \l@dampcount is a counter for the & column dividers and \l@dcolcount is a \l@dcolcount counter for the columns. These were \Undcount and \stellencount respectively.

```
4972 \newcount\l@dampcount
4973 \l@dampcount=1\relax
4974 \newcount\l@dcolcount
4975 \l@dcolcount=0\relax
4976
```
\hilfsbox Some (temporary) helper items.

```
\hilfsskip 4977 \newbox\hilfsbox
  \Hilfsbox
4978 \newskip\hilfsskip
\hilfscount
4979 \newbox\Hilfsbox
           4980 \newcount\hilfscount
           4981
```
30 columns should be adequate (compared to the original 60). These are the column widths. (Originally these were German spelled numbers e.g., \eins, \zwei, etc).

 \newdimen\dcoli \newdimen\dcolii \newdimen\dcoliii \newdimen\dcoliv \newdimen\dcolv \newdimen\dcolvi \newdimen\dcolvii \newdimen\dcolviii \newdimen\dcolix \newdimen\dcolx \newdimen\dcolxi \newdimen\dcolxii \newdimen\dcolxiii \newdimen\dcolxiv \newdimen\dcolxv \newdimen\dcolxvi \newdimen\dcolxvii \newdimen\dcolxviii \newdimen\dcolxix \newdimen\dcolxx \newdimen\dcolxxi \newdimen\dcolxxii \newdimen\dcolxxiii \newdimen\dcolxxiv \newdimen\dcolxxv \newdimen\dcolxxvi \newdimen\dcolxxvii \newdimen\dcolxxviii \newdimen\dcolxxix \newdimen\dcolxxx \newdimen\dcolerr % added for error handling 

#### \l@dcolwidth This is a cunning way of storing the columnwidths indexed by the column number \l@dcolcount, like an array. (was \Dimenzuordnung)

 \newcommand{\l@dcolwidth}{\ifcase \the\l@dcolcount \dcoli %??? \or \dcoli \or \dcolii \or \dcoliii \or \dcoliv \or \dcolv \or \dcolvi \or \dcolvii \or \dcolviii \or \dcolix \or \dcolx \or \dcolxi \or \dcolxii \or \dcolxiii \or \dcolxiv \or \dcolxv \or \dcolxvi \or \dcolxvii \or \dcolxviii \or \dcolxix \or \dcolxx \or \dcolxxi \or \dcolxxii \or \dcolxxiii \or \dcolxxiv \or \dcolxxv \or \dcolxxvi \or \dcolxxvii \or \dcolxxviii \or \dcolxxix \or \dcolxxx \else \dcolerr \fi}

5025

```
\stepl@dcolcount This increments the column counter, and issues an error message if it is too large.
                  5026 \newcommand*{\stepl@dcolcount}{\advance\l@dcolcount\@ne
                  5027 \ifnum\l@dcolcount>30\relax
                  5028 \led@err@TooManyColumns
                  5029 \fi}
                  5030
\l@dsetmaxcolwidth Sets the column width to the maximum value seen so far. (was \dimenzuordnung)
                  5031 \newcommand{\l@dsetmaxcolwidth}{%
                  5032 \ifdim\l@dcolwidth < \wd\hilfsbox
                  5033 \l@dcolwidth = \wd\hilfsbox
                  5034 \else \relax \fi}
                  5035
           \EDTEXT
We need to be able to modify the \edtext and \critext macros and also restore
          \xedtext
their original definitions.
          \CRITEXT
5036 \let\EDTEXT=\edtext
         \xcritext
5037 \newcommand{\xedtext}[2]{\EDTEXT{#1}{#2}}
                  5038 \let\CRITEXT=\critext
                  5039 \long\def\xcritext #1#2/{\CRITEXT{#1}{#2}/}
          \EDLABEL
We need to be able to modify and restore the \edlabel macro.
         \xedlabel<sub>5040</sub> \let\EDLABEL=\edlabel
                  5041 \newcommand*{\xedlabel}[1]{\EDLABEL{#1}}
          \EDINDEX
Macros supporting modification and restoration of \edindex.
         \xedindex 5042 \let\EDINDEX=\edindex
      \nulledindex 5043 \ifl@dmemoir
                  5044 \newcommand{\xedindex}{\@bsphack%
                  5045 \@ifnextchar [{\1@d@index}{\1@d@index[\jobname]}}
                  5046 \newcommand{\nulledindex}[2][\jobname]{\@bsphack\@esphack}
                  5047 \else
                  5048 \newcommand{\xedindex}{\@bsphack%
                  5049 \doedindexlabel
                  5050 \begingroup
                  5051 \@sanitize
                  5052 \@wredindex}
                  5053 \newcommand{\nulledindex}[1]{\@bsphack\@esphack}
                  5054 \fi
                  5055
       \@line@@num Macro supporting restoration of \linenum.
                  5056 \let\@line@@num=\linenum
    \l@dgobbledarg
\l@dgobbledarg replaces its delineated argument by \relax (was \verschwinden).
     \l@dgobblearg
                    \l@dgobbleoptarg[⟨arg⟩]{⟨arg⟩} replaces these two arguments (first is optional)
                    by \relax.
```

```
5057 \def\l@dgobbledarg #1/{\relax}
           5058 \newcommand*{\l@dgobbleoptarg}[2][]{\relax}%
           5059
      \Relax
       \NEXT
5060 \let\Relax=\relax
\@hilfs@count
5061 \let\NEXT=\next
           5062 \newcount\@hilfs@count
           5063
\measuremcell Measure (recursively) the width required for a math cell. (was \messen)
           5064 \def\measuremcell #1&{%
           5065 \ifx #1\\ \ifnum\l@dcolcount=0\let\NEXT\relax%
           5066 \else\l@dcheckcols%
           5067 \l@dcolcount=0%
           5068 \let\NEXT\measuremcell%
           5069 \fi%
           5070 \else\setbox\hilfsbox=\hbox{$\displaystyle{#1}$}%
           5071 \stepl@dcolcount%
           5072 \l@dsetmaxcolwidth%
           5073 \let\NEXT\measuremcell%
           5074 \fi\NEXT}
           5075
\measuretcell Measure (recursively) the width required for a text cell. (was \messentext)
           5076 \def\measuretcell #1&{%
           5077 \ifx #1\\ \ifnum\l@dcolcount=0\let\NEXT\relax%
           5078 \else\l@dcheckcols%
           5079 \l@dcolcount=0%
           5080 \let\NEXT\measuretcell%
           5081 \fi%
           5082 \else\setbox\hilfsbox=\hbox{#1}%
           5083 \stepl@dcolcount%
           5084 \l@dsetmaxcolwidth%
           5085 \let\NEXT\measuretcell%
           5086 \fi\NEXT}
           5087
\measuremrow Measure (recursively) the width required for a math row. (was \Messen)
           5088 \def\measuremrow #1\\{%
           5089 \ifx #1&\let\NEXT\relax%
           5090 \else\measuremcell #1&\\&\\&%
           5091 \let\NEXT\measuremrow%
           5092 \fi\NEXT}
\measuretrow Measure (recursively) the width required for a text row. (was \Messentext)
           5093 \def\measuretrow #1\\{%
           5094 \ifx #1&\let\NEXT\relax%
           5095 \else\measuretcell #1&\\&\\&%
```

```
5096 \let\NEXT\measuretrow%
5097 \fi\NEXT}
5098
```
\edtabcolsep The length \edtabcolsep controls the distance between columns. (was \abstand)

```
5099 \newskip\edtabcolsep
5100 \global\edtabcolsep=10pt
5101
```
\NEXT

```
\Next _{5102} \let\NEXT\relax
      5103 \let\Next=\next
```
\variab

```
5104 \newcommand{\variab}{\relax}
5105
```
\l@dcheckcols Check that the number of columns is consistent. (was \tabfehlermeldung)

```
5106 \newcommand*{\l@dcheckcols}{%
5107 \ifnum\l@dcolcount=1\relax
5108 \else
5109 \ifnum\l@dampcount=1\relax
5110 \else
5111 \ifnum\l@dcolcount=\l@dampcount\relax
5112 \else
5113 \l@d@err@UnequalColumns
5114 \overrightarrow{fi}5115 \fi
5116 \l@dampcount=\l@dcolcount
5117 \fi}
5118
```
\l@dmodforcritext Modify and restore various macros for when \critext is used.

```
\l@drestoreforcritext<sub>5119</sub> \newcommand{\l@dmodforcritext}{%
                      5120 \let\critext\relax%
                      5121 \def\do##1{\global\csletcs{##1footnote}{l@dgobbledarg}}
```

```
5122 \dolistloop{\@series}%
5123 \let\edindex\nulledindex%
5124 \let\linenum\@gobble}
5125 \newcommand{\l@drestoreforcritext}{%
5126 \def\do##1{\csdef{##1footnote}##1##2/{\csuse{##1@@footnote}{##1}{##2}}}
5127 \dolistloop{\@series}%
5128 \let\edindex\xedindex}
5129
```
\l@dmodforedtext Modify and restore various macros for when \edtext is used.

 $\lq$ drestoreforedtext  $_{5130}$  \newcommand{\l@dmodforedtext}{%

- \let\edtext\relax
- \def\do##1{\global\csletcs{##1footnote}{l@dgobbleoptarg}}%

```
5133 \dolistloop{\@series}%
                5134 \let\edindex\nulledindex
                5135 \let\linenum\@gobble}
                5136 \newcommand{\l@drestoreforedtext}{%
                5137 \def\do##1{\global\csletcs{##1footnote}{##1@@footnote}}
                5138 \dolistloop{\@series}%
                5139 \let\edindex\xedindex}
   \l@dnullfills
Nullify and restore some column fillers, etc.
\l@drestorefills 5140 \newcommand{\l@dnullfills}{%
                5141 \def\edlabel##1{}%
                5142 \def\edrowfill##1##2##3{}%
                5143 }
                5144 \newcommand{\l@drestorefills}{%
                5145 \def\edrowfill##1##2##3{\@EDROWFILL@{##1}{##2}{##3}}%
                5146 }
                5147
```
The original definition of \rverteilen and friends ('verteilen' is approximately 'distribute') was along the lines:

```
\def\rverteilen #1&{\def\label##1{}%
    \ifx #1! \ifnum\l@dcolcount=0%\removelastskip
                   \let\Next\relax%
              \else\l@dcolcount=0%
                    \let\Next=\rverteilen%
              \fi%
     \else%
        \footnoteverschw%
        \stepl@dcolcount%
        \setbox\hilfsbox=\hbox{$\displaystyle{#1}$}%
        \let\critext=\xcritext\let\Dfootnote=\D@@footnote
         \let\Afootnote=\A@@footnote\let\Bfootnote=\B@@footnote
        \let\Cfootnote=\C@@footnote\let\linenum=\@line@@num%
         \hilfsskip=\Dimenzuordnung%
         \advance\hilfsskip by -\wd\hilfsbox
         \def\label##1{\xlabel{##1}}%
         \hskip\hilfsskip$\displaystyle{#1}$%
         \hskip\edtabcolsep%
         \let\Next=\rverteilen%
    \fi\Next}
```
where the lines

```
\let\critext=\xcritext\let\Dfootnote=\D@@footnote
\let\Afootnote=\A@@footnote\let\Bfootnote=\B@@footnote
\let\Cfootnote=\C@@footnote\let\linenum=\@line@@num%
\hilfsskip=\Dimenzuordnung%
\advance\hilfsskip by -\wd\hilfsbox
\def\label##1{\xlabel{##1}}%
```
were common across the several \*verteilen\* macros, and also

```
\def\footnoteverschw{%
  \let\critext\relax
  \let\Afootnote=\verschwinden
  \let\Bfootnote=\verschwinden
  \let\Cfootnote=\verschwinden
  \let\Dfootnote=\verschwinden
  \let\linenum=\@gobble}
```
\letsforverteilen Gathers some lets and other code that is common to the \*verteilen\* macros.

```
5148 \newcommand{\letsforverteilen}{%
```

```
5149 \let\critext\xcritext
5150 \let\edtext\xedtext
5151 \let\edindex\xedindex
5152 \def\do##1{\global\csletcs{##1footnote}{##1@@footnote}}
5153 \dolistloop{\@series}%
5154 \let\linenum\@line@@num
5155 \hilfsskip=\l@dcolwidth%
```

```
5156 \advance\hilfsskip by -\wd\hilfsbox
```

```
5157 \def\edlabel##1{\xedlabel{##1}}}
```

```
5158
```
\setmcellright Typeset (recursively) cells of display math right justified. (was \rverteilen)

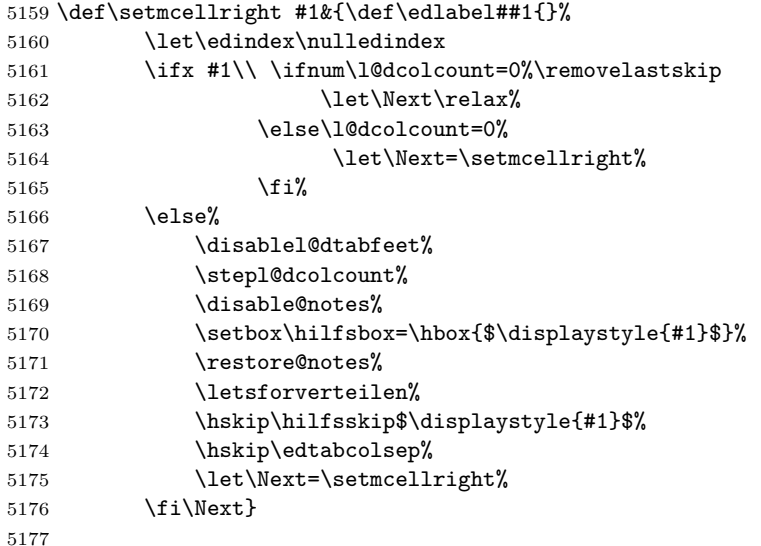

\settcellright Typeset (recursively) cells of text right justified. (was \rverteilentext)

```
5178 \def\settcellright #1&{\def\edlabel##1{}%
```
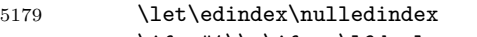

```
5180 \ifx #1\\ \ifx#25181 \let\Next\relax%
```

```
5182 \else\l@dcolcount=0%
5183 \let\Next=\settcellright%
5184 \overrightarrow{1\%}5185 \text{else\text{\textbackslash}}5186 \disablel@dtabfeet%
5187 \stepl@dcolcount%
5188 \disable@notes%
5189 \setbox\hilfsbox=\hbox{#1}%
5190 \restore@notes%
5191 \letsforverteilen%
5192 \hskip\hilfsskip#1%
5193 \hskip\edtabcolsep%
5194 \let\Next=\settcellright%
5195 \{fi\Next\}
```
\setmcellleft Typeset (recursively) cells of display math left justified. (was \lverteilen)

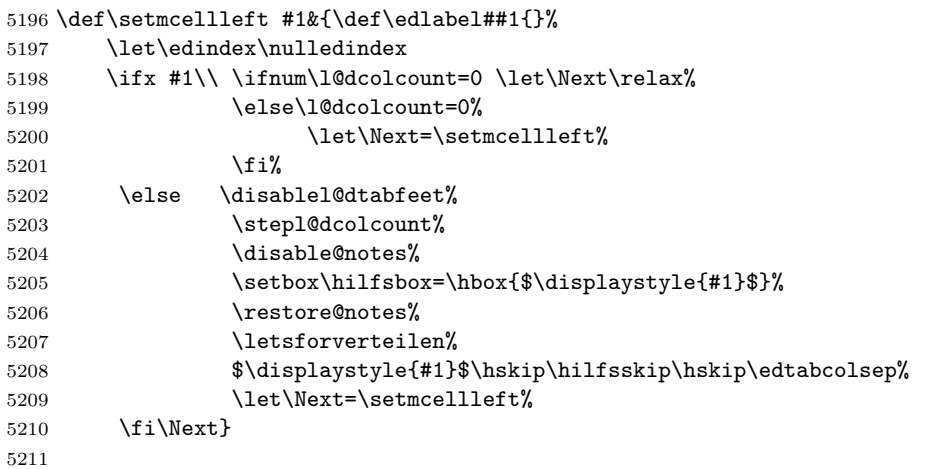

\settcellleft Typeset (recursively) cells of text left justified. (was \lverteilentext)

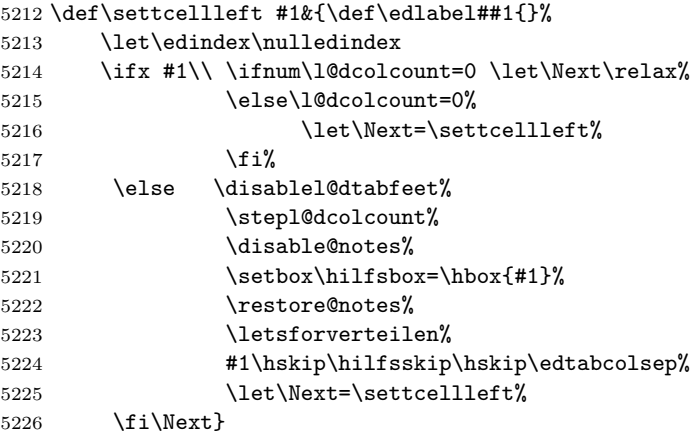

\setmcellcenter Typeset (recursively) cells of display math centered. (was \zverteilen)

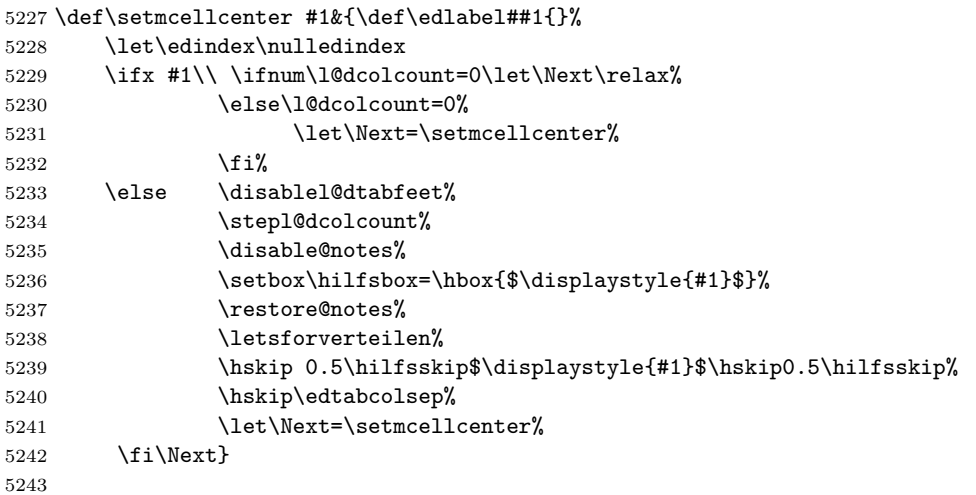

\settcellcenter Typeset (recursively) cells of text centered. (new)

```
5244 \def\settcellcenter #1&{\def\edlabel##1{}%
5245 \let\edindex\nulledindex
5246 \ifx #1\\\ifnum\l@dcolcount=0\let\Next\relax%
5247 \else\l@dcolcount=0%
5248 \let\Next=\settcellcenter%
5249 \{f_i\}5250 \else \disablel@dtabfeet%
5251 \stepl@dcolcount%
5252 \disable@notes%
5253 \setbox\hilfsbox=\hbox{#1}%
5254 \restore@notes%
5255 \letsforverteilen%
5256 \hskip 0.5\hilfsskip #1\hskip 0.5\hilfsskip%
5257 \hskip\edtabcolsep%
5258 \let\Next=\settcellcenter%
5259 \{fi\Next\}5260
```
#### \NEXT

5261 \let\NEXT=\relax 5262

\setmrowright Typeset (recursively) rows of right justified math. (was \rsetzen)

5263 \def\setmrowright #1\\{% 5264 \ifx #1& \let\NEXT\relax 5265 \else \centerline{\setmcellright #1&\\&\\&} 5266 \let\NEXT=\setmrowright 5267 \fi\NEXT}

```
\settrowright Typeset (recursively) rows of right justified text. (was \rsetzentext)
             5268 \def\settrowright #1\\{%
             5269 \ifx #1& \let\NEXT\relax
             5270 \else \centerline{\settcellright #1&\\&\\&}
             5271 \let\NEXT=\settrowright
             5272 \fi\NEXT}
             5273
 \setmrowleft Typeset (recursively) rows of left justified math. (was \lsetzen)
             5274 \def\setmrowleft #1\\{%
             5275 \ifx #1&\let\NEXT\relax
             5276 \else \centerline{\setmcellleft #1&\\&\\&}
             5277 \let\NEXT=\setmrowleft
             5278 \fi\NEXT}
 \settrowleft Typeset (recursively) rows of left justified text. (was \lsetzentext)
             5279 \def\settrowleft #1\\{%
             5280 \ifx #1& \let\NEXT\relax
             5281 \else \centerline{\settcellleft #1&\\&\\&}
             5282 \let\NEXT=\settrowleft
             5283 \fi\NEXT}
             5284
\setmrowcenter Typeset (recursively) rows of centered math. (was \zsetzen)
             5285 \def\setmrowcenter #1\\{%
             5286 \ifx #1& \let\NEXT\relax%
             5287 \else \centerline{\setmcellcenter #1&\\&\\&}
             5288 \let\NEXT=\setmrowcenter
             5289 \fi\NEXT}
\settrowcenter Typeset (recursively) rows of centered text. (new)
             5290 \def\settrowcenter #1\\{%
             5291 \ifx #1& \let\NEXT\relax
             5292 \else \centerline{\settcellcenter #1&\\&\\&}
             5293 \let\NEXT=\settrowcenter
             5294 \fi\NEXT}
             5295
  \nullsetzen (was \nullsetzen)
             5296 \newcommand{\nullsetzen}{%
             5297 \stepl@dcolcount%
             5298 \l@dcolwidth=0pt%
             5299 \ifnum\l@dcolcount=30\let\NEXT\relax%
             5300 \l@dcolcount=0\relax
             5301 \else\let\NEXT\nullsetzen%
             5302 \fi\NEXT}
             5303
```
\edatleft \edatleft[*⟨math⟩*]{*⟨symbol⟩*}{*⟨len⟩*} (combination and generalisation of original \Seklam and \Seklamgl). Left *⟨symbol⟩*, 2*⟨len⟩* high with prepended *⟨math⟩* vertically centered.

```
5304 \newcommand{\edatleft}[3][\@empty]{%
5305 \ifx#1\@empty
5306 \vbox to 10pt{\vss\hbox{$\left#2\vrule width0pt height #3
5307 depth 0pt \right. $\hss}\vfil}
5308 \else
5309 \vbox to 4pt{\vss\hbox{$#1\left#2\vrule width0pt height #3
5310 depth 0pt \right. $}\vfil}
5311 \fi}
```
\edatright \edatright[*⟨math⟩*]{*⟨symbol⟩*}{*⟨len⟩*} (combination and generalisation of original \seklam and \seklamgl). Right *⟨symbol⟩*, 2*⟨len⟩* high with appended *⟨math⟩* vertically centered.

```
5312 \newcommand{\edatright}[3][\@empty]{%
5313 \ifx#1\@empty
5314 \vbox to 10pt{\vss\hbox{$\left.\vrule width0pt height #3
5315 depth 0pt \right#2 $\hss}\vfil}
5316 \else
5317 \vbox to 4pt{\vss\hbox{$\left.\vrule width0pt height #3
5318 depth 0pt \right#2 #1 $}\vfil}
5319 \fi}
5320
```
\edvertline \edvertline{*⟨len⟩*} vertical line *⟨len⟩* high. (was \sestrich) 5321\newcommand{\edvertline}[1]{\vbox to 8pt{\vss\hbox{\vrule height #1}\vfil}} 5322

```
\edvertdots \edvertdots{⟨len⟩} vertical dotted line ⟨len⟩ high. (was \sepunkte)
```

```
5323 \newcommand{\edvertdots}[1]{\vbox to 1pt{\vss\vbox to #1%
5324 {\clap{{\hbox{\tt bbox}}}\mathbf{.}\vbox{ to 0.5em{ }\mathbf{.}\vfill}}5325
```
I don't know if this is relevant here, and I haven't tried it, but the following appeared on CTT.

```
From: mdw@nsict.org (Mark Wooding)
Newsgroups: comp.text.tex
Subject: Re: Dotted line
Date: 13 Aug 2003 13:51:14 GMT
Alexis Eisenhofer <alexis@eisenhofer.de> wrote:
> Can anyone provide me with the LaTex command for a vertical dotted line?
```

```
How dotted? Here's the basic rune.
  \newbox\linedotbox
  \setbox\linedotbox=\vbox{...}
  \leaders\copy\linedotbox\vskip2in
```

```
For just dots, this works:
                     \setbox\linedotbox=\vbox{\hbox{\normalfont.}\kern2pt}
                   For dashes, something like
                     \setbox\linedotbox=\vbox{\leaders\vrule\vskip2pt\vskip2pt}
                    is what you want. (Adjust the `2pt' values to taste. The first one is
                   the length of the dashes, the second is the length of the gaps.)
                   For dots in mid-paragraph, you need to say something like
                     \lower10pt\vbox{\leaders\copy\linedotbox\vskip2in}
                    which is scungy but works.
                    -- [mdw]
    \edfilldimen A length. (was \klamdimen)
                 5326 \newdimen\edfilldimen
                 5327 \edfilldimen=0pt
                 5328
   \c@addcolcount
A counter to hold the number of a column. We use a roman number so that we
  \theaddcolcount
can grab the column dimension from \dcol....
                 5329 \newcounter{addcolcount}
                 5330 \renewcommand{\theaddcolcount}{\roman{addcolcount}}
  \l@dtabaddcols \l@dtabaddcols{⟨startcol⟩}{⟨endcol⟩} adds the widths of the columns ⟨startcol⟩
                  through ⟨endcol⟩ to \edfilldimen. It is a LaTeX style reimplementation of the
                  original \@add@.
                 5331 \newcommand{\l@dtabaddcols}[2]{%
                 5332 \l@dcheckstartend{#1}{#2}%
                 5333 \ifl@dstartendok
                 5334 \setcounter{addcolcount}{#1}%
                 5335 \@whilenum \value{addcolcount}<#2\relax \do
                 5336 {\advance\edfilldimen by \the \csname dcol\theaddcolcount\endcsname
                 5337 \advance\edfilldimen by \edtabcolsep
                 5338 \stepcounter{addcolcount}}%
                 5339 \advance\edfilldimen by \the \csname dcol\theaddcolcount\endcsname
                 5340 \fi
                 5341 }
                 5342
 \ifl@dstartendok
\l@dcheckstartend{⟨startcol⟩}{⟨endcol⟩} checks that the values of ⟨startcol⟩ and
\l@dcheckstartend
⟨endcol⟩ are sensible. If they are then \ifl@dstartendok is set TRUE, otherwise
                   it is set FALSE.
                 5343 \newif\ifl@dstartendok
                 5344 \newcommand{\l@dcheckstartend}[2]{%
                 5345 \l@dstartendoktrue
                 5346 \ifnum #1<\@ne
```

```
5347 \l@dstartendokfalse
5348 \led@err@LowStartColumn
5349 \fi
5350 \ifnum #2>30\relax
5351 \l@dstartendokfalse
5352 \led@err@HighEndColumn
5353 \fi
5354 \ifnum #1>#2\relax
5355 \l@dstartendokfalse
5356 \led@err@ReverseColumns
5357 \fi
5358 }
5359
```
\edrowfill \edrowfill{*⟨startcol⟩*}{*⟨endcol⟩*}fill fills columns *⟨startcol⟩* to *⟨endcol⟩* inclusive \@edrowfill@ with *⟨fill⟩* (e.g. \hrulefill, \upbracefill). This is a LaTex style reimplementa-\@EDROWFILL@ tion and generalization of the original \waklam, \Waklam, \waklamec, \wastricht and \wapunktel macros.

```
5360 \newcommand*{\edrowfill}[3]{%
5361 \l@dtabaddcols{#1}{#2}%
5362 \hb@xt@ \the\l@dcolwidth{\hb@xt@ \the\edfilldimen{#3}\hss}}
5363 \let\@edrowfill@=\edrowfill
5364 \def\@EDROWFILL@#1#2#3{\@edrowfill@{#1}{#2}{#3}}
5365
```
\edbeforetab The macro \edbeforetab{*⟨text⟩*}{*⟨math⟩*} puts *⟨text⟩* at the left margin before \edaftertab array cell entry *⟨math⟩*. Conversely, the macro \edaftertab{*⟨math⟩*}{*⟨text⟩*} puts *⟨text⟩* at the right margin after array cell entry *⟨math⟩*. \edbeforetab should be in the first column and \edaftertab in the last column. The following macros support these.

```
\leftltab \leftltab{⟨text⟩} for \edbeforetab in \ltab. (was \linksltab)
```

```
5366 \newcommand{\leftltab}[1]{%
```

```
5367 \hb@xt@\z@{\vbox{\edtabindent%
```

```
5368 \moveleft\Hilfsskip\hbox{\ #1}}\hss}}
5369
```

```
\leftrtab \leftrtab{⟨text⟩}{⟨math⟩} for \edbeforetab in \rtab. (was \linksrtab)
```

```
5370 \newcommand{\leftrtab}[2]{%
```

```
5371 #2\hb@xt@\z@{\vbox{\edtabindent%
```

```
5372 \advance\Hilfsskip by\dcoli%
```
5373 \moveleft\Hilfsskip\hbox{\ #1}}\hss}}

```
5374
```
\leftctab \leftctab{*⟨text⟩*}{*⟨math⟩*} for \edbeforetab in \ctab. (was \linksztab)

```
5375 \newcommand{\leftctab}[2]{%
```

```
5376 \hb@xt@\z@{\vbox{\edtabindent\l@dcolcount=\l@dampcount%
```
- 5377 \advance\Hilfsskip by 0.5\dcoli%
- 5378 \setbox\hilfsbox=\hbox{\def\edlabel##1{}%

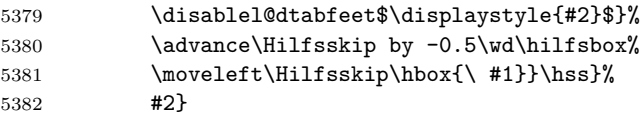

\rightctab \rightctab{*⟨math⟩*}{*⟨text⟩*} for \edaftertab in \ctab. (was \rechtsztab)

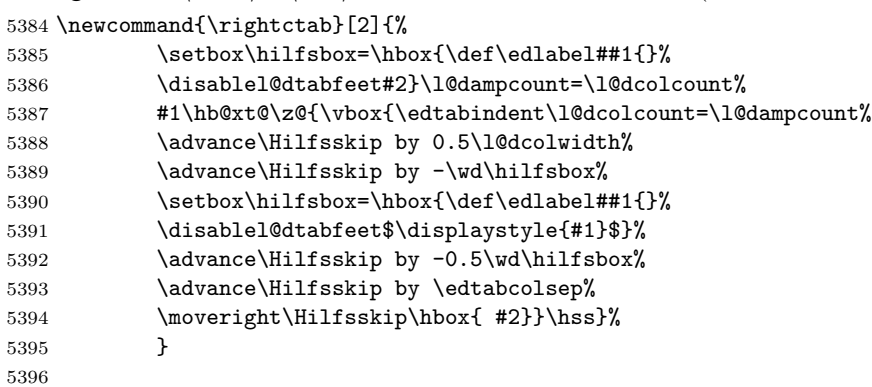

\rightltab \rightltab{*⟨math⟩*}{*⟨text⟩*} for \edaftertab in \ltab. (was \rechtsltab)

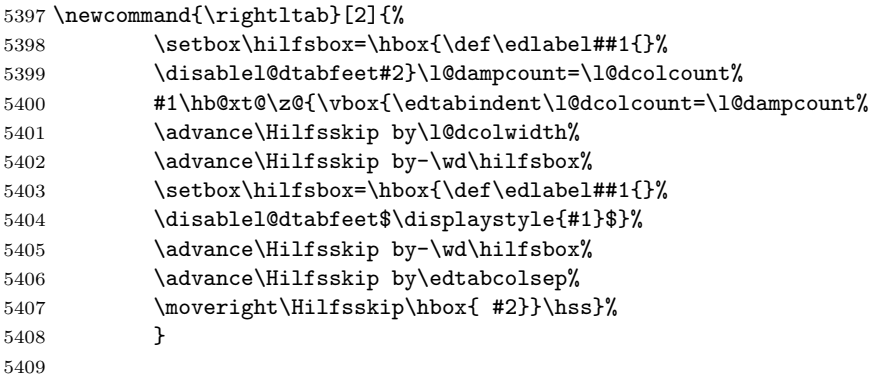

\rightrtab \rightrtab{*⟨math⟩*}{*⟨text⟩*} for \edaftertab in \rtab. (was \rechtsrtab)

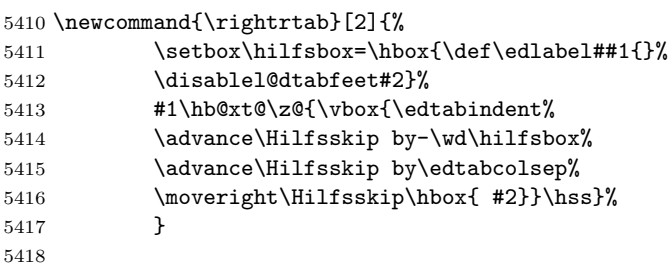

\rtab \rtab{*⟨body⟩*} typesets *⟨body⟩* as an array with the entries right justified. (was \edbeforetab \rtab) (Here and elsewhere, \edbeforetab and \edaftertab were originally\edaftertab

\davor and \danach) The original \rtab and friends included a fair bit of common code which I have extracted into macros.

The process is first to measure the *⟨body⟩* to get the column widths, and then in a second pass to typeset the body.

```
5419 \newcommand{\rtab}[1]{%
5420 \l@dnullfills
5421 \def\edbeforetab##1##2{\leftrtab{##1}{##2}}%
5422 \def\edaftertab##1##2{\rightrtab{##1}{##2}}%
5423 \measurembody{#1}%
5424 \l@drestorefills
5425 \variab
5426 \setmrowright #1\\&\\%
5427 \enablel@dtabfeet}
5428
```
\measurembody \measurembody{*⟨body⟩*} measures the array *⟨body⟩*.

```
5429 \newcommand{\measurembody}[1]{%
5430 \disablel@dtabfeet%
5431 \l@dcolcount=0%
5432 \nullsetzen%
5433 \l@dcolcount=0
5434 \measuremrow #1\\&\\%
5435 \global\l@dampcount=1}
```

```
5436
```
\rtabtext \rtabtext{*⟨body⟩*} typesets *⟨body⟩* as a tabular with the entries right justified. (was \rtabtext)

```
5437 \newcommand{\rtabtext}[1]{%
5438 \l@dnullfills
5439 \measuretbody{#1}%
5440 \l@drestorefills
5441 \variab
5442 \settrowright #1\\&\\%
5443 \enablel@dtabfeet}
```

```
5444
```
\measuretbody \measuretbody{*⟨body⟩*} measures the tabular *⟨body⟩*.

```
5445 \newcommand{\measuretbody}[1]{%
5446 \disable@notes%
5447 \disablel@dtabfeet%
5448 \l@dcolcount=0%
5449 \nullsetzen%
5450 \l@dcolcount=0
5451 \measuretrow #1\\\&\\'\5452 \restore@notes%
5453 \global\l@dampcount=1}
5454
```

```
\ltab
\edbeforetab
 \edaftertab
             Array with entries left justified. (was \ltab)
```

```
5455 \newcommand{\ltab}[1]{%
           5456 \l@dnullfills
           5457 \def\edbeforetab##1##2{\leftltab{##1}{##2}}%
           5458 \def\edaftertab##1##2{\rightltab{##1}{##2}}%
           5459 \measurembody{#1}%
           5460 \l@drestorefills
           5461 \variab
           5462 \setmrowleft #1\\&\\%
           5463 \enablel@dtabfeet}
           5464
  \ltabtext Tabular with entries left justified. (was \ltabtext)
           5465 \newcommand{\ltabtext}[1]{%
           5466 \l@dnullfills
           5467 \measuretbody{#1}%
           5468 \l@drestorefills
           5469 \variab
           5470 \settrowleft #1\\&\\%
           5471 \enablel@dtabfeet}
           5472
      \ctab
Array with centered entries. (was \ztab)
\edbeforetab 5473 \newcommand{\ctab}[1]{%
\edaftertab 5474 \l@dnullfills
           5475 \def\edbeforetab##1##2{\leftctab{##1}{##2}}%
           5476 \def\edaftertab##1##2{\rightctab{##1}{##2}}%
           5477 \measurembody{#1}%
           5478 \l@drestorefills
           5479 \variab
           5480 \setmrowcenter \{1\}\&\\\%5481 \enablel@dtabfeet}
           5482
  \ctabtext Tabular with entries centered. (new)
           5483 \newcommand{\ctabtext}[1]{%
           5484 \l@dnullfills
           5485 \measuretbody{#1}%
           5486 \l@drestorefills
           5487 \variab
           5488 \settrowcenter #1\\&\\%
           5489 \enablel@dtabfeet}
           5490
\spreadtext (was \breitertext)
           5491 \newcommand{\spreadtext}[1]{%\l@dcolcount=\l@dampcount%
           5492 \hb@xt@ \the\l@dcolwidth{\hbox{#1}\hss}}
\spreadmath (was \breiter, 'breiter' = 'broadly')
           5493 \newcommand{\spreadmath}[1]{%
```
5494 \hb@xt@ \the\l@dcolwidth{\hbox{\$\displaystyle{#1}\$}\hss}} 5495

I have left the remaining TABMAC alone, apart from changing some names. I'm not yet sure what they do or how they do it. Authors should not use any of these as they are likely to be mutable.

```
\tabellzwischen (was \tabellzwischen)
              5496 \def\tabellzwischen #1&{%
              5497 \ifx #1\\ \let\NEXT\relax \l@dcolcount=0
              5498 \else \stepl@dcolcount%
              5499 \lceil \text{dcolwidth} \rceil = 1 \text{ mm}5500 \let\NEXT=\tabellzwischen
              5501 \fi \NEXT }
              5502
    \edatabell For example \edatabell 4 & 19 & 8 \\ specifies 3 columns with widths of 4,
               19, and 8mm. (was \atabell)
              5503 \def\edatabell #1\\{%
              5504 \tabellzwischen #1&\\&}
       \Setzen (was \Setzen, 'setzen' = 'set')
              5505 \def\Setzen #1&{%
              5506 \ifx #1\relax \let\NEXT=\relax
              5507 \else \stepl@dcolcount%
              5508 \let\tabelskip=\l@dcolwidth
              5509 \EDTAB #1|
              5510 \let\NEXT=\Setzen
              5511 \fi\NEXT}
              5512
       \EDATAB (was \ATAB)
              5513 \def\EDATAB #1\\{%
              5514 \ifx #1\Relax \centerline{\Setzen #1\relax&}
              5515 \let\Next\relax
              5516 \else \centerline{\Setzen #1&\relax&}
              5517 \let\Next=\EDATAB
              5518 \fi\Next}
       \edatab (was \atab)
              5519 \newcommand{\edatab}[1]{%
              5520 \variab%
              5521 \EDATAB #1\\\Relax\\}
              5522
    \HILFSskip
More helpers.
    \Hilfsskip
5523 \newskip\HILFSskip
              5524 \newskip\Hilfsskip
              5525
```
\EDTABINDENT (was \TABINDENT)

```
5527 \ifnum\l@dcolcount=30\let\NEXT\relax\l@dcolcount=0%
           5528 \else\stepl@dcolcount%
           5529 \advance\Hilfsskip by\l@dcolwidth%
           5530 \ifdim\l@dcolwidth=0pt\advance\hilfscount\@ne
           5531 \else\advance\Hilfsskip by \the\hilfscount\edtabcolsep%
           5532 \hilfscount=1\fi%
           5533 \let\NEXT=\EDTABINDENT%
           5534 \fi\NEXT}%
\edtabindent (was \tabindent)
           5535 \newcommand{\edtabindent}{%
           5536 \l@dcolcount=0\relax
           5537 \Hilfsskip=0pt%
           5538 \hilfscount=1\relax
           5539 \EDTABINDENT%
           5540 \hilfsskip=\hsize%
           5541 \advance\hilfsskip -\Hilfsskip%
           5542 \Hilfsskip=0.5\hilfsskip%
           5543 }%
           5544
     \EDTAB (was \TAB)
           5545 \def\EDTAB #1|#2|{%
           5546 \setbox\tabhilfbox=\hbox{$\displaystyle{#1}$}%
           5547 \setbox\tabHilfbox=\hbox{$\displaystyle{#2}$}%
           5548 \advance\tabelskip -\wd\tabhilfbox%
           5549 \advance\tabelskip -\wd\tabHilfbox%
           5550 \unhbox\tabhilfbox\hskip\tabelskip%
           5551 \unhbox\tabHilfbox}%
           5552
 \EDTABtext (was \TABtext)
           5553 \def\EDTABtext #1|#2|{%
           5554 \setbox\tabhilfbox=\hbox{#1}%
           5555 \setbox\tabHilfbox=\hbox{#2}%
           5556 \advance\tabelskip -\wd\tabhilfbox%
           5557 \advance\tabelskip -\wd\tabHilfbox%
           5558 \unhbox\tabhilfbox\hskip\tabelskip%
           5559 \unhbox\tabHilfbox}%
 \tabhilfbox
Further helpers.
 \tabHilfbox 5560 \newbox\tabhilfbox
           5561 \newbox\tabHilfbox
           5562
              %%%%%%%%%%%%%%%%%%%%%%%%%%%%%%%%%%%%%%%%%%%%%%%%%%%%%%%%%%%%%%%%%%%%%%%%%
              % That finishes tabmac
```
5526 \newcommand{\EDTABINDENT}{%

%%%%%%%%%%%%%%%%%%%%%%%%%%%%%%%%%%%%%%%%%%%%%%%%%%%%%%%%%%%%%%%%%%%%%%%%%

```
edarrayl
The 'environment' forms for \ltab, \ctab and \rtab.
          edarrayc<sub>5563</sub>\newenvironment{edarrayl}{\l@dcollect@body\ltab}{}
          edarrayr 5564 \newenvironment{edarrayc}{\l@dcollect@body\ctab}{}
                   5565 \newenvironment{edarrayr}{\l@dcollect@body\rtab}{}
                   5566
        edtabularl
The 'environment' forms for \ltabtext, \ctabtext and \rtabtext.
        edtabularc<sub>5567</sub>\newenvironment{edtabularl}{\l@dcollect@body\ltabtext}{}
        edtabularr 5568\newenvironment{edtabularc}{\l@dcollect@body\ctabtext}{}
                   5569 \newenvironment{edtabularr}{\l@dcollect@body\rtabtext}{}
                   5570
                       Here's the code for enabling \edtext (instead of \critext).
     \usingcritext
Declarations for using \critext{}.../ or using \edtext{}{} inside tabulars.
\disablel@dtabfeet
The default at this point is for \edtext.
 \enablel@dtabfeet 5571 \newcommand{\usingcritext}{%
      \usingedtext 5572 \def\disablel@dtabfeet{\l@dmodforcritext}%
                   5573 \def\enablel@dtabfeet{\l@drestoreforcritext}}
                   5574 \newcommand{\usingedtext}{%
                   5575 \def\disablel@dtabfeet{\l@dmodforedtext}%
                   5576 \def\enablel@dtabfeet{\l@drestoreforedtext}}
                   5577
                   5578 \usingedtext
                   5579
```
# **44 Section's title commands**

#### **44.1 Deprecated commands**

```
\initnumbering@sectcmd
\initnumbering@sectcmd defines \ledxxx commands. These commands are dep-
             \ledsection
recated. It also defines quotation environment. Note: this assumes that the user
           \ledsection*
didn't change \chapter. If he did, he should redefine \initnumbering@sectcmd.
         \ledsubsection 5580 \newcommand{\initnumbering@sectcmd}{
        \ledsubsection* 5581\ledsubsubsection 5582
    \ledsubsubsection* 5583
            \ledchapter 5584\lambdaledchapter* 5585\label{thm:q} \verb+\@patchforledchapter+ \@5586\begin{array}{c}\n\text{Quotation} \begin{array}{c}\n5587 \\
\end{array}\n\end{array}\text{equation} \begin{matrix} 5588 \\ \text{equation} \end{matrix}\lambdaquote _{5590}\lambdaendquote _{5591}\newcommand{\ledsection}[2][]{%
                                        \led@war@ledxxxDeprecated{section}%
                                     5583 \leavevmode\pend\vspace{3.5ex \@plus 1ex \@minus .2ex}\ifl@dpairing\else\skipnumbering\fi%%
                                        \pstart%
                                     \leavevmode\ifledsecnolinenumber\skipnumbering\fi\section[##1]{##2}\leavevmode\vspace{2.3ex \@pl
                                        \vspace{-2\parskip}\vspace{-2\baselineskip}%
                                        \ifautopar\else\pstart\fi
                                   5589 \WithSuffix\newcommand\ledsection*[1]{%
                                        \led@war@ledxxxDeprecated{section*}%
                                     \leavevmode\pend\vspace{3.5ex \@plus 1ex \@minus .2ex}\ifl@dpairing\else\skipnumbering\fi%
```
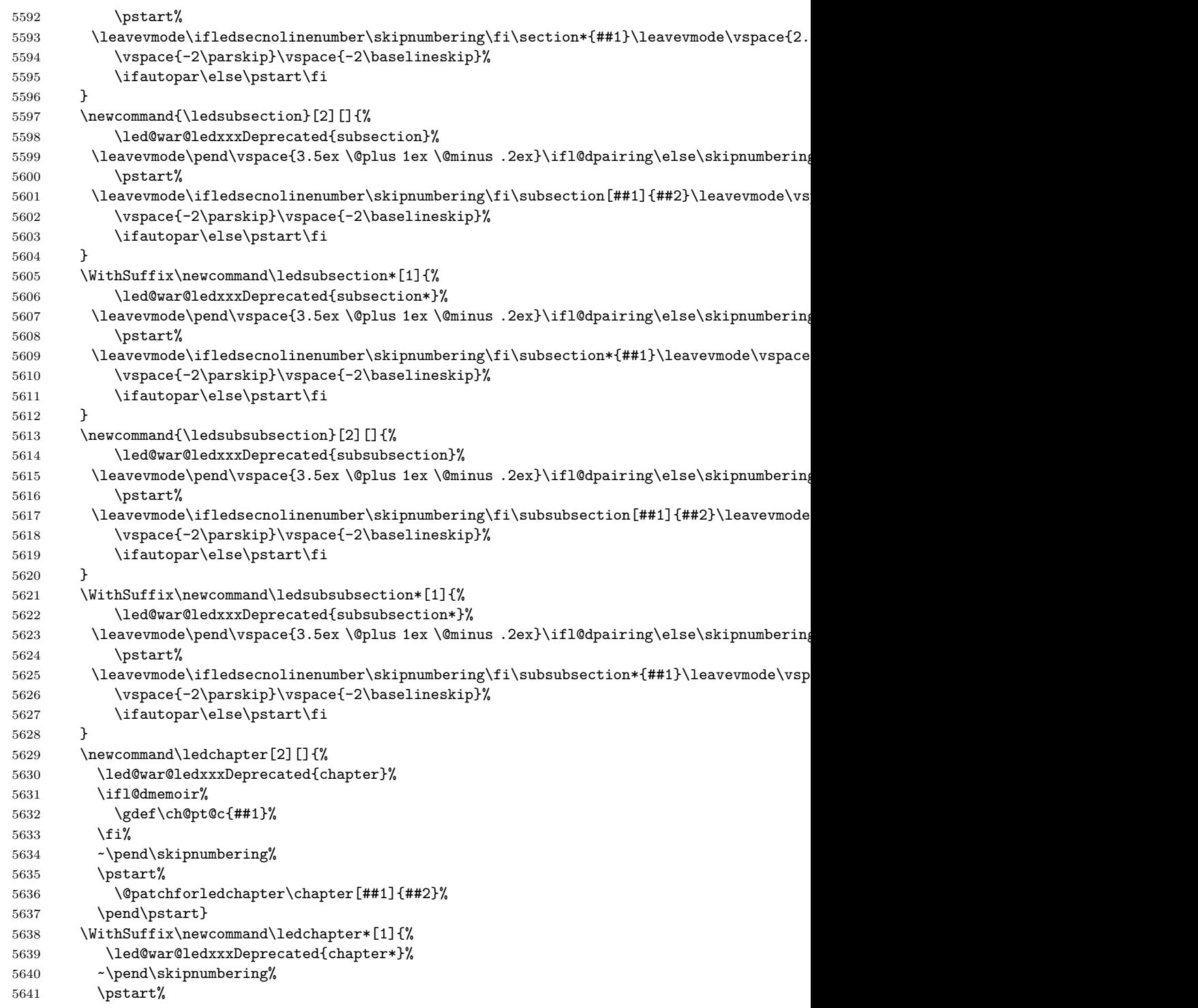

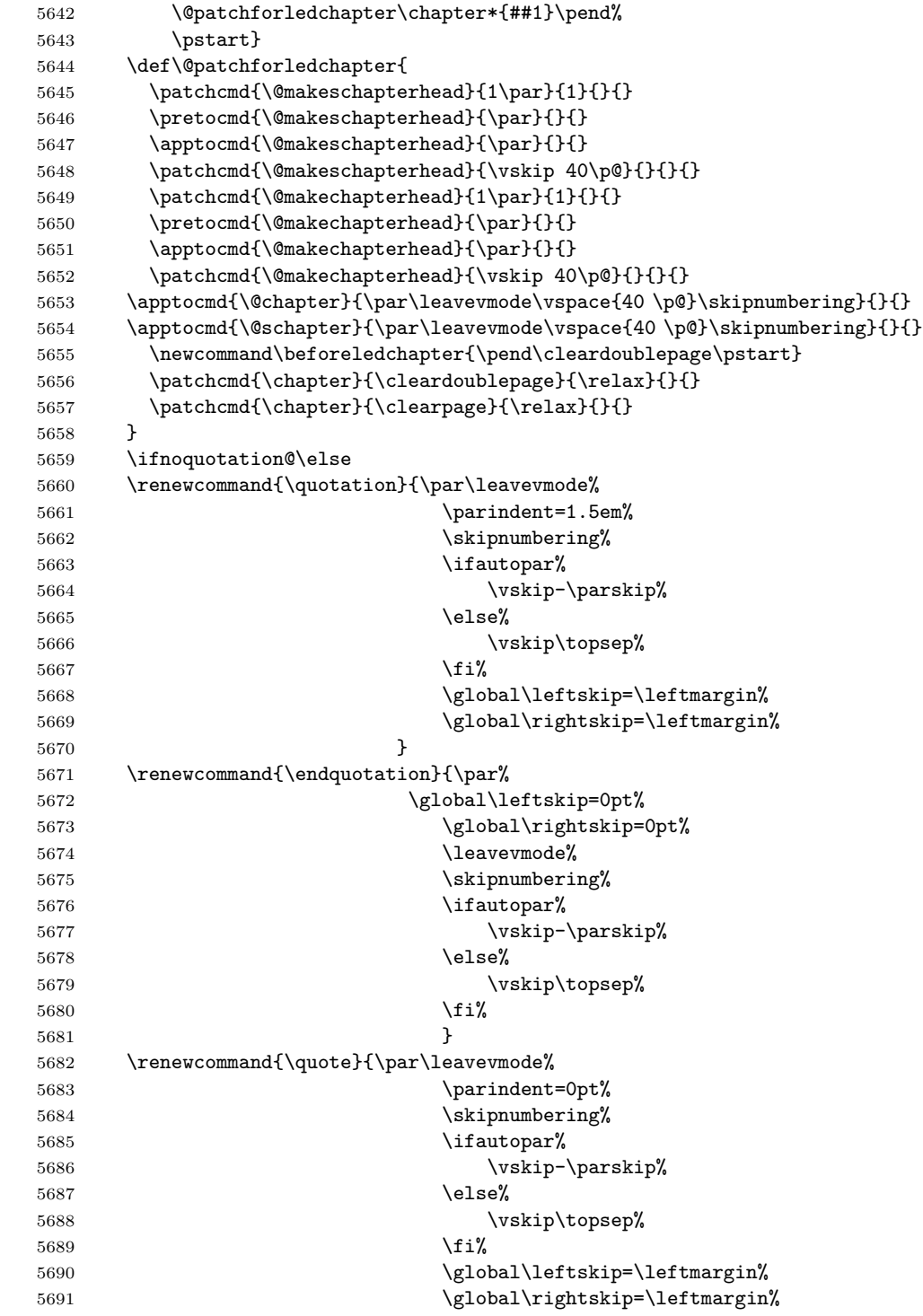

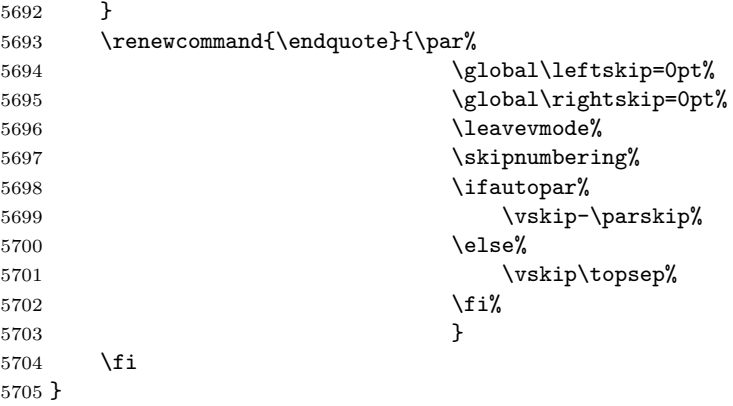

\ledsectnotoc The \ledsectnotoc only disables the \addcontentsline macro. 5706 \newcommand{\ledsectnotoc}{\let\addcontentsline\@gobblethree}

\ledsectnomark The \ledsectnomark only disables the \chaptermark, \sectionmark and \subsectionmark macros.

```
5707 \newcommand{\ledsectnomark}{%
5708 \let\chaptermark\@gobble%
5709 \let\sectionmark\@gobble%
5710 \let\subsectionmark\@gobble%
5711 }
```
### **44.2 New commands : \eledxxx**

The new system of \eledxxxx commands to section text work like this:

- 1. When one of these commands is called, eledmac writes to an auxiliary files:
	- The section level.
	- The section title.
	- The side (when eledpar is used).
	- The pstart where the command is called.
	- If we have starred version or not.
- 2. eledmac adds the title of the section to pstart, as normal content. This is to enable critical notes.
- 3. When LAT<sub>E</sub>X is run a other time, this file is read. That:
	- Adds the pstart number to a list of pstarts where a sectioning command is used.
	- Defines a command, the name of which contains the pstart number, and which calls the normal LAT<sub>E</sub>X sectioning command.

4. This last command is called when the pstart is effectively printed.

We do not define commands for \eledsection and related if the noeledsec option is loaded. We use etoolbox tests and not the \ifxxx…\else…\fi structure to prevent problem of expansions with command after the \ifxxx which contains fi. As we patch command inside this test, we need to change the category code of # character *before* \notbool statement, because the second argument is read with the standard catcode (read *The TeXbook*to understand when the catcode's change has effect).

```
5712 \catcode`\#=12
5713 \notbool{@noeled@sec}{%
```
\beforeeledchapter For technical reasons, not yet solved, page-breaking before chapters can't be made automatically by eledmac. Users have to use \beforeeledchapter.

```
5714 \ifl@dmemoir
5715 \newcommand\beforeeledchapter{\clearforchapter}
5716 \else
5717 \newcommand\beforeeledchapter{\if@openright\cleardoublepage\else\clearpage\fi}
5718 \fi
```
\if@eled@sectioning The boolean \if@eled@sectioning is set to true when a sectioning command is called by a \eledxxx command, and set to false after. It is used to enable/disable line number printing.

5719 \newif\if@eled@sectioning

nt@leftmargin@eledsection t@rightmargin@eledsection \print@leftmargin@eledsection and \print@rightmargin@eledsection are added by eledmac inside the code of sectioning command, in order to affix lines numbers. They include tests for RTL languages.

```
5720 \def\print@rightmargin@eledsection{%
5721 \if@eled@sectioning%
5722 \begingroup%
5723 \if@RTL%
5724 \let\llap\rlap%
5725 \let\leftlinenum\rightlinenum%
5726 \let\leftlinenumR\rightlinenumR%
5727 \let\l@drd@ta\l@dld@ta%
5728 \let\l@drsn@te\l@dlsn@te%
5729 \fi%
5730 \hfill\l@drd@ta \csuse{LR}{\l@drsn@te}%
5731 \endgroup%
5732 \fi%
5733 }%
5734
5735 \def\print@leftmargin@eledsection{%
5736 \if@eled@sectioning%
5737 \leavevmode%
5738 \begingroup%
5739 \if@RTL%
```

```
5740 \let\rlap\llap%
5741 \let\rightlinenum\leftlinenum%
5742 \let\rightlinenumR\leftlinenumR%
5743 \let\l@dld@ta\l@drd@ta%
5744 \let\l@dlsn@te\l@drsn@te%
5745 \fi%
5746 \l@dld@ta\csuse{LR}{\l@dlsn@te}%
5747 \endgroup%
5748 \fi%
5749 }%
5750
```
\chapter We have to patch LAT<sub>E</sub>X, book and memoir sectioning commands in order to:

\M@sect

- Disable \edtext inside.
- \@mem@old@ssect \@makechapterhead \@makechapterhead
- Disable page breaking (for \chapter).

\@makeschapterhead

\@sect

```
\@ssect
```
• Add line numbers and sidenotes.

Unfortunately, Maïeul Rouquette was not able to try if memoir is loaded. That is why eledmac tries to define for both standard class and memoir class.

```
5751 \AtBeginDocument{%
```

```
5752 \patchcmd{\chapter}{\clearforchapter}{%
5753 \if@eled@sectioning\else%
5754 \ifl@dprintingpages\else%
5755 \clearforchapter%
5756 \fi%
5757 \fi%
5758 }
5759 {}
5760 {}
5761
5762 \pretocmd{\M@sect}
5763 {\let\old@edtext=\edtext%
5764 \let\edtext=\dummy@edtext@showlemma%
5765 }
5766 {}
5767 {}
5768
5769 \apptocmd{\M@sect}
5770 {\let\edtext=\old@edtext}
5771 {}
5772 {}
5773
5774 \patchcmd{\M@sect}
5775 { #9}
5776 { #9%
5777 \print@rightmargin@eledsection%
5778 }
```
 {} {} \patchcmd{\M@sect} {\hskip #3\relax} {\hskip #3\relax% \print@leftmargin@eledsection% } {} {} \patchcmd{\@mem@old@ssect} {#5} {#5% \print@leftmargin@eledsection% } {} {} \patchcmd{\@mem@old@ssect} {\hskip #1} {\hskip #1% \print@rightmargin@eledsection% } {} {} \patchcmd{\chapter}{\if@openright\cleardoublepage\else\clearpage\fi}{% \if@eled@sectioning\else% \ifl@dprintingpages\else% 5812 \if@openright\cleardoublepage\else\clearpage\fi%No clearpage inside a \eledsection: will keep criti \fi% \fi% }% {}% {}% \patchcmd{\@makechapterhead} {#1} {\print@leftmargin@eledsection% #1% \print@rightmargin@eledsection% } {} {} \patchcmd{\@makechapterhead}% For BIDI

```
5829 {\if@RTL\raggedleft\else\raggedright\fi}%
5830 {\if@eled@sectioning\else%
5831 \if@RTL\raggedleft\else\raggedright\fi%
5832 \fi%
5833 }%
5834 {}%
5835 {}%
5836
5837 \patchcmd{\@makeschapterhead}
5838 {#1}
5839 {\print@leftmargin@eledsection%
5840 #1%
5841 \print@rightmargin@eledsection%
5842 }
5843 {}
5844 {}
5845
5846 \pretocmd{\@sect}
5847 {\let\old@edtext=\edtext
5848 \let\edtext=\dummy@edtext@showlemma%
5849 }
5850 {}
5851 {}
5852
5853 \apptocmd{\@sect}
5854 {\let\edtext=\old@edtext}
5855 {}
5856 {}
5857
5858 \pretocmd{\@ssect}
5859 {\let\old@edtext=\edtext%
5860 \let\edtext=\dummy@edtext@showlemma%
5861 }
5862 {}
5863 {}
5864
5865 \apptocmd{\@ssect}
5866 {\let\edtext=\old@edtext}
5867 {}
5868 {}
5869
```
hyperref also redefines \@sect. That's why, when manipulating arguments, we patch \@sect and the same only if hyperref is not used. If it is, we patch the \NR commands.

```
5870 \@ifpackageloaded{nameref}{
5871
5872 \patchcmd{\NR@sect}
5873 {#8}
5874 {#8%
```

```
5875 \print@rightmargin@eledsection%
5876
       }
5877 {}
5878 {}
5879
5880 \patchcmd{\NR@sect}
5881 {\hskip #3\relax}
5882 {\hskip #3\relax%
5883 \print@leftmargin@eledsection%
5884
       }
5885 {}
5886 {}
5887
5888 \patchcmd{\NR@ssect}
5889 {#5}
5890 {#5%
5891 \print@rightmargin@eledsection%
5892
       }
5893 {}
5894 {}
5895
5896 \patchcmd{\NR@ssect}
5897 {\hskip #1}
5898 {\hskip #1%
5899 \print@leftmargin@eledsection%
5900
       }
5901 {}
5902 {}
5903 }%
5904
     {
5905 \patchcmd{\@sect}
5906 {#8}
5907 {#8%
5908 \print@rightmargin@eledsection%
5909
       }
5910 {}
5911 {}
5912
5913 \patchcmd{\@sect}
5914 {\hskip #3\relax}
5915 {\hskip #3\relax%
5916 \print@leftmargin@eledsection%
5917
       }
5918 {}
5919 {}
5920
5921 \patchcmd{\@ssect}
5922 {#5}
5923 {#5%
5924 \print@rightmargin@eledsection%
```

```
5925 }
                    5926 {}
                    5927 {}
                    5928
                    5929 \patchcmd{\@ssect}
                    5930 {\hskip #1}
                    5931 {\hskip #1%
                    5932 \print@leftmargin@eledsection%
                    5933 }
                    5934 {}
                    5935 {}
                    5936 }%
                    5937 }
                      Now, we have finished to patch the commands, using # with a catcode equals to
                      12. We close the \notbool{@noeled@sec} statement, restore the normal catcode
                      for # and reopen a new \notbool{@noeled@sec} statement.
                    5938 {}}%
                    5939 \protect\catcode`\#=6 %Space NEEDS by \catcode
                    5940 \notbool{@noeled@sec}{%
\eled@sectioning@out \eled@sectioning@out is the output file, to dump the pstarts where a sectioning
                      command is used.
                    5941 \newwrite\eled@sectioning@out
          \noeledsec The \noeledsec command is deprecated, people should use the noeledsec pack-
                      age option.
                    5942 \newcommand{\noeledsec}{%
                    5943 \led@war@noeledsecDeprecated%
                    5944 \global\@noeled@sectrue%
                    5945 }%
        \eledchapter
And now, the user sectioning commands, which write to the file, and also add
        \eledsection
content as a "normal" line.
     \eledsubsection _{5946} \newcommand{\eledchapter}[2][]{%
  \eledsubsubsection 5947 #2%
       \eledchapter*
       \eledsection* 5949
    \eledsubsection* 5950\texttt{\textbackslash}eledsubsubsection* 5951 }%
                          \ifledRcol%
                            5949 \immediate\write\eled@sectioningR@out{%
                              \label{thm:main} $$\string\eleddC mapter{#1}{\unexpanded{#2}}}{\the\l\partial\,\frac{R}{R}5952 \else%
                    5953 \immediate\write\eled@sectioning@out{%
                    5954 \string\eled@chapter{#1}{\unexpanded{#2}}{\the\l@dnumpstartsL}{}{}
                    5955 }%
                    5956 \fi%
                    5957 }
                    5958
                    5959 \newcommand{\eledsection}[2][]{%
                    5960 #2%
```
```
5961 \ifledRcol%
5962 \immediate\write\eled@sectioningR@out{%
5963 \string\eled@section{#1}{\unexpanded{#2}}{\the\l@dnumpstartsR}{}{R}
5964 }%
5965 \else%
5966 \immediate\write\eled@sectioning@out{%
5967 \string\eled@section{#1}{\unexpanded{#2}}{\the\l@dnumpstartsL}{}{}
5968 }%
5969 \fi%
5970 }
5971
5972 \newcommand{\eledsubsection}[2][]{%
5973 #2%
5974 \ifledRcol%
5975 \immediate\write\eled@sectioningR@out{%
5976 \string\eled@subsection{#1}{\unexpanded{#2}}{\the\l@dnumpstartsR}{}{R}
5977 }%
5978 \else%
5979 \immediate\write\eled@sectioning@out{%
5980 \string\eled@subsection{#1}{\unexpanded{#2}}{\the\l@dnumpstartsL}{}{}
5981 }%
5982 \fi%
5983 }
5984 \newcommand{\eledsubsubsection}[2][]{%
5985 #2%
5986 \ifledRcol%
5987 \immediate\write\eled@sectioningR@out{%
5988 \string\eled@subsubsection{#1}{\unexpanded{#2}}{\the\l@dnumpstartsR}{}{R}
5989 }%
5990 \else%
5991 \immediate\write\eled@sectioning@out{%
5992 \string\eled@subsubsection{#1}{\unexpanded{#2}}{\the\l@dnumpstartsL}{}{}
5993 }%
5994 \fi%
5995 }
5996
5997
5998 \WithSuffix\newcommand\eledchapter*[2][]{%
5999 #2%
6000 \ifledRcol%
6001 \immediate\write\eled@sectioningR@out{%
6002 \string\eled@chapter{#1}{\unexpanded{#2}}{\the\l@dnumpstartsR}{*}{R}
6003 }%
6004 \else%
6005 \immediate\write\eled@sectioning@out{%
6006 \string\eled@chapter{#1}{\unexpanded{#2}}{\the\l@dnumpstartsL}{*}{}
6007 }%
6008 \fi%
6009 }
6010
```

```
6011 \WithSuffix\newcommand\eledsection*[2][]{%
6012 #2%
6013 \ifledRcol%
6014 \immediate\write\eled@sectioningR@out{%
6015 \string\eled@section{#1}{\unexpanded{#2}}{\the\l@dnumpstartsR}{*}{R}
6016 }%
6017 \else%
6018 \immediate\write\eled@sectioning@out{%
6019 \label{c:opt} $$6020 }%
6021 \fi%
6022 }
6023
6024 \WithSuffix\newcommand\eledsubsection*[2][]{%
6025 #2%
6026 \ifledRcol%
6027 \immediate\write\eled@sectioningR@out{%
6028 \string\eled@subsection{#1}{\unexpanded{#2}}{\the\l@dnumpstartsR}{*}{R}
6029 }%
6030 \else%
6031 \immediate\write\eled@sectioning@out{%
6032 \string\eled@subsection{#1}{\unexpanded{#2}}{\the\l@dnumpstartsL}{*}{}
6033 }%
6034 \fi%
6035 }
6036
6037 \WithSuffix\newcommand\eledsubsubsection*[2][]{%
6038 #2%
6039 \ifledRcol%
6040 \immediate\write\eled@sectioningR@out{%
6041 \string\eled@subsubsection{#1}{\unexpanded{#2}}{\the\l@dnumpstartsR}{*}{R}
6042 }%
6043 \else%
6044 \immediate\write\eled@sectioning@out{%
6045 \string\eled@subsubsection{#1}{\unexpanded{#2}}{\the\l@dnumpstartsL}{*}{}
6046 }%
6047 \fi%
6048 }
```
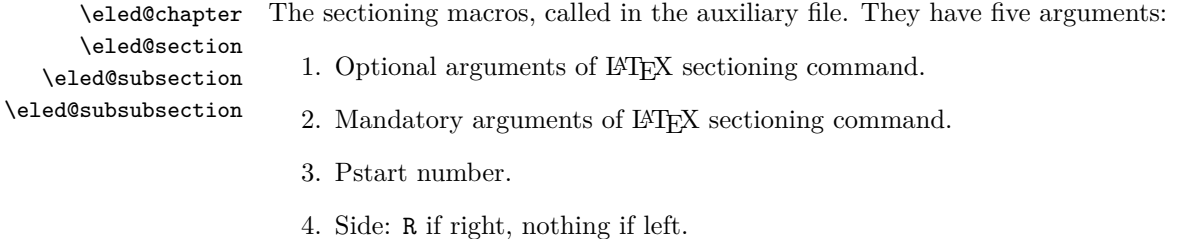

5. Starred or not.

```
6049 \def\eled@chapter#1#2#3#4#5{%
6050 \ifstrempty{#4}%
6051 {%
6052 \ifstrempty{#1}%
6053 {%
6054 \global\csdef{eled@sectioning@#3#5}{\let\edtext=\dummy@edtext@showlemma\chapter{#2}}%
6055 \global\csdef{eled@sectmark@#3#5}{\let\edtext=\dummy@edtext{}\chaptermark{#2}}%
6056 }%Need for \pairs, because of using parbox.
6057 {%
6058 \verb+|global\csdef{eled@sectioning@#3#5}{\let\edtext=}\dummy@edtext@showlemma\chapter[#1]{#2}}\%6059 \global\csdef{eled@sectmark@#3#5}{\let\edtext=\dummy@edtext{}\chaptermark{#2}}%Need for \pairs, because of using parabox.
6060 }%
6061 }%
6062 {%
6063 \ifstrempty{#1}%
6064 {\global\csdef{eled@sectioning@#3#5}{\let\edtext=\dummy@edtext@showlemma\chapter*{#2}}}%
6065 {\global\csdef{eled@sectioning@#3#5}{\let\edtext=\dummy@edtext@showlemma\chapter*[#1]{#2}}}%Bug
6066 }%
6067 \listcsgadd{eled@sections#5@@}{#3}%
6068 }
6069 \def\eled@section#1#2#3#4#5{%
6070 \ifstrempty{#4}%
6071 {\ifstrempty{#1}%
6072 {%
6073 \global\csdef{eled@sectioning@#3#5}{\section{#2}}%
6074 \global\csdef{eled@sectmark@#3#5}{\let\edtext=\dummy@edtext{}\sectionmark{#2}}%Need for \pairs, because of using parabox.
6075 }%
6076 {%
6077 \qquad \quad \texttt{\textbf{6led@sectioning@#3#5}} \verb|Section[#1]{#2}}\%6078 \global\csdef{eled@sectmark@#3#5}{\let\edtext=\dummy@edtext{}\sectionmark{#1}}%Need for \pairs, because of using parbox.
6079 }%
6080 }%
6081 {\ifstrempty{#1}%
6082 {\global\csdef{eled@sectioning@#3#5}{\section*{#2}}}%
6083 {\global\csdef{eled@sectioning@#3#5}{\section*[#1]{#2}}}%Bug in LaTeX!
6084
6085 \listcsgadd{eled@sections#5@@}{#3}%
6086 }
6087 \def\eled@subsection#1#2#3#4#5{%
6088 \ifstrempty{#4}%
6089 {\ifstrempty{#1}%
6090 {%
6091 \global\csdef{eled@sectioning@#3#5}{\subsection{#2}}%
6092 \global\csdef{eled@sectmark@#3#5}{\let\edtext=\dummy@edtext{}\csuse{subsectionmark}{#2}}%Need fo
6093 }%
6094 {%
6095 \global\csdef{eled@sectioning@#3#5}{\subsection[#1]{#2}}%
6096 \global\csdef{eled@sectmark@#3#5}{\let\edtext=\dummy@edtext{}\csuse{subsectionmark}{#1}}%Need fo
6097 }%
6098 }%
```
256 *45 Page breaking or no page breaking depending of specific lines*

```
6099 {\ifstrempty{#1}%
6100 {\global\csdef{eled@sectioning@#3#5}{\subsection*{#2}}}%
6101 {\global\csdef{eled@sectioning@#3#5}{\subsection*[#1]{#2}}}%Bug in LaTeX!
6102 }
6103 \listcsgadd{eled@sections#5@@}{#3}%
6104 }
6105 \def\eled@subsubsection#1#2#3#4#5{%
6106 \ifstrempty{#4}%
6107 {\ifstrempty{#1}%
6108 {\global\csdef{eled@sectioning@#3#5}{\subsubsection{#2}}}%
6109 {\global\csdef{eled@sectioning@#3#5}{\subsubsection[#1]{#2}}}%
6110 }%
6111 {\ifstrempty{#1}%
6112 {\global\csdef{eled@sectioning@#3#5}{\subsubsection*{#2}}}%
6113 {\global\csdef{eled@sectioning@#3#5}{\subsubsection*[#1]{#2}}}%Bug in LaTeX!
6114 }
6115 \listcsgadd{eled@sections#5@@}{#3}%
6116 }
6117
```
End of the conditional test about noeledsec option. 6118 }{}

# **45 Page breaking or no page breaking depending of specific lines**

By default, page breaks are automatic. However, the user can define lines which will force page breaks, or prevent page breaks around one specific line. On the first run, the line-list file records the line number of where the page break is being changed (either forced, or prevented). On the next run, page breaks occur either before or after this line, depending on how the user sets the command. The default setting is after the line.

\normal@page@break \normal@page@break is an etoolbox list which contains the absolute line number of the last line, for each page.

6119 \def\normal@page@break{}

\prev@pb \prev@nopb The \l@prev@pb macro is a etoolbox list, which contains the lines in which page breaks occur (before or after). The **\l@prev@nopb** macro is a etoolbox list, which contains the lines with NO page break before or after.

```
6120 \def\l@prev@pb{}
6121 \def\l@prev@nopb{}
```
\ledpb \ledpbnum \lednopb \lednopbnum The \ledpb macro writes the call to \led@pb in line-list file. The \ledpbnum macro writes the call to \led@pbnum in line-list file. The \lednopb macro writes the call to \led@nopb in line-list file. The \lednopbnum macro writes the call to \led@nopbnum in line-list file.

```
6122 \newcommand{\ledpb}{\write\linenum@out{\string\led@pb}}
              6123 \newcommand{\ledpbnum}[1]{\write\linenum@out{\string\led@pbnum{#1}}}
              6124 \newcommand{\lednopb}{\write\linenum@out{\string\led@nopb}}
              6125 \newcommand{\lednopbnum}[1]{\write\linenum@out{\string\led@nopbnum{#1}}}
       \led@pb
The \led@pb adds the absolute line number in the \prev@pb list. The \led@pbnum
    \led@pbnum
     \led@nopb
  \led@nopbnum
               adds the argument in the \prev@pb list. The \led@nopb adds the absolute line
               number in the \prev@nopb list. The \led@nopbnum adds the argument in the
                \prev@nopb list.
              6126 \newcommand{\led@pb}{\listxadd{\l@prev@pb}{\the\absline@num}}
              6127 \newcommand{\led@pbnum}[1]{\listxadd{\l@prev@pb}{#1}}
              6128 \newcommand{\led@nopb}{\listxadd{\l@prev@nopb}{\the\absline@num}}
              6129 \newcommand{\led@nopbnum}[1]{\listxadd{\l@prev@nopb}{#1}}
  \ledpbsetting
The \ledpbsetting macro only changes the value of \led@pb@macro, for which
\led@pb@setting
the default value is before.
              6130 \def\led@pb@setting{before}
              6131 \newcommand{\ledpbsetting}[1]{\gdef\led@pb@setting{#1}}
  \led@check@pb
The \led@check@pb and \led@check@nopb are called before or after each line.
\led@check@nopb
               They check if a page break must occur, depending on the current line and on the
                content of \l@pb.
              6132 \newcommand{\led@check@pb}{\xifinlist{\the\absline@num}{\l@prev@pb}{\pagebreak[4]}{}}
              6133 \newcommand{\led@check@nopb}{%
              6134 \IfStrEq{\led@pb@setting}{before}{%
              6135 \xifinlist{\the\absline@num}{\l@prev@nopb}%
              6136 {\numdef{\abs@prevline}{\the\absline@num-1}%
              6137 \xifinlist{\abs@prevline}{\normal@page@break}%
              6138 {\nopagebreak[4]\enlargethispage{\baselineskip}}%
              6139 {}}%
              6140 {}}%
              6141 {}%
              6142 {}%
              6143 \IfStrEq{\led@pb@setting}{after}{%
              6144 \xifinlist{\the\absline@num}{\l@prev@nopb}{%
              6145 \xifinlist{\the\absline@num}{\normal@page@break}%
              6146 {\nopagebreak[4]\enlargethispage{\baselineskip}}%
              6147 {}%
              6148 }%
              6149 {}}%
              6150 {}%
              6151 {}%
              6152 }
```
# **46 Long verse: prevents being separated by a page break**

\iflednopbinverse The \lednopbinverse boolean is set to false by default. If set to true, eledmac will automatically prevent page breaks inside verse. The declaration is made at the beginning of the file, because it is used as a package option.

\check@pb@in@verse The \check@pb@in@verse checks if a verse is broken in two page. If true, it adds:

- The absolute line number of the first line of the verse -1 in the \led@pb list, if the page break must occur before the verse.
- The absolute line number of the first line of the verse -1 in the \led@nopb list, if the page break must occur after the verse.

```
6153 \newcommand{\check@pb@in@verse}{%
6154 \ifinstanza\iflednopbinverse\ifinserthangingsymbol% Using stanzas and enabling page break
6155 \ifnum\page@num=\last@page@num\else%If we have change page
6156 \IfStrEq{\led@pb@setting}{before}{%
6157 \numgdef{\abs@line@verse}{\the\absline@num-1}%
6158 \ledpbnum{\abs@line@verse}%
6159 }{}%
6160 \IfStrEq{\led@pb@setting}{after}{%
6161 \numgdef{\abs@line@verse}{\the\absline@num-1}%
6162 \lednopbnum{\abs@line@verse}%
6163 }{}%
6164 \fi%
6165 \fi\fi\fi%
6166 }
```
# **47 The End**

 $\langle \text{code}\rangle$ 

# **Appendix A Some things to do when changing version**

## **Appendix A.1 Migrating from edmac**

If you have never used EDMAC, ignore this section. If you have used EDMAC and are starting on a completely new document, ignore this section. Only read this section if you are converting an original EDMAC document to use eledmac.

The package still provides the original \text command, but it is (a) deprecated, and (b) its name has been changed<sup>35</sup> to \critext; use the \edtext macro instead. However, if you do use \critext (the new name for \text), the following is a reminder.

\critext Within numbered paragraphs, footnotes and endnotes are generated by forms of the \critext macro:

#### \critext{*⟨lemma⟩*}*⟨commands⟩*/

The *⟨lemma⟩* argument is the lemma in the main text: \critext both prints this as part of the text, and makes it available to the *⟨commands⟩* you specify to generate notes. The / at the end terminates the command; it is part of the macro's definition so that spaces after the macro will be treated as significant.

For example:

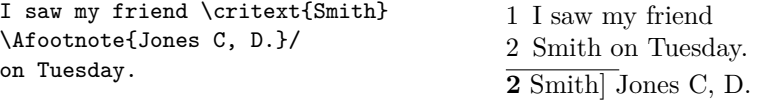

The lemma Smith is printed as part of this sentence in the text, and is also made available to the footnote that specifies a variant, Jones C, D. The footnote macro is supplied with the line number at which the lemma appears in the main text.

The *⟨lemma⟩* may contain further \critext commands. Nesting makes it possible to print an explanatory note on a long passage together with notes on variants for individual words within the passage. For example:

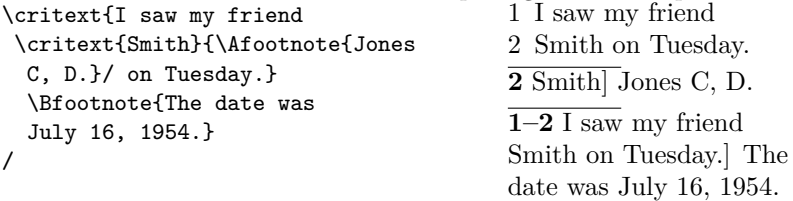

However, \critext cannot handle overlapping but unnested notes—for example, one note covering lines  $10-15$ , and another covering  $12-18$ ; a \critext that starts in the *⟨lemma⟩* argument of another \critext must end there, too. (The \lemma and \linenum commands may be used to generate overlapping notes if necessary.)

 $35A$  name like \text is likely to be defined by other LATEX packages (it certainly is by the AMS packages) and it seems sensible to try and avoid clashes with other definitions.

The second argument of the \critext macro, *⟨commands⟩*, is the same as the second argument to the \edtext macro.

It is possible to define aliases for \critext, which can be easier to type. You can make a single character substitute for \critext by saying this:

\catcode`\<=\active \let<=\critext

Then you might say <{Smith}\variant{Jones}/. This of course destroys the ability to use < in any new macro definitions, so long as it remains in effect; hence it should be used with care.

Changing the character at the end of the command requires more work:

```
\catcode`\<=\active
\def\xtext#1#2>{\critext{#1}{#2}/}
\let<=\xtext
```
This allows you to say <{Smith}\Afootnote{Jones}>.

Aliases for \critext of the first kind shown here also can't be nested—that is, you can't use the alias in the text that forms the first argument to \critext. (See section [22](#page-89-0) to find out why.) Aliases of the second kind may be nested without any problem.

If you really have to use \critext in any of the tabular or array environments, then **\edtext** must not be used in the same environment. If you use **\critext** in one of these environments then you have to issue the declaration \usingcritext beforehand. The declaration \usingedtext must be issued to revert to the default assumption that \edtext will be used.

## **Appendix A.2 Migration from ledmac to eledmac**

In eledmac, some changes were made in the code to allow for easy customization. This can cause problems for people who have made their own customizations. The next sections explain how to correct this.

If you have created your own series using \addfootins and \addfootinsX, you should use instead the **\newseries** command (see [5.7.1](#page-33-0) p. [34](#page-33-0)). You must remove your \Xfootnote command.

If you have customized the \XXXXXXfmt command, you should check if commands for display options  $(5.4 \text{ p. } 25)$  $(5.4 \text{ p. } 25)$  $(5.4 \text{ p. } 25)$  $(5.4 \text{ p. } 25)$  $(5.4 \text{ p. } 25)$  and options in  $\X$ footnote  $(5.1.2 \text{ p. } 19)$  $(5.1.2 \text{ p. } 19)$  $(5.1.2 \text{ p. } 19)$  $(5.1.2 \text{ p. } 19)$  $(5.1.2 \text{ p. } 19)$ cannot do the same thing. If not, you can add a new ticket in Github to request a new function for doing this.<sup>36</sup>

If for some reason you do not want to make the modifications to use eledmac new functions, you can continue using your own \XXXXXfmt command, but you must replace:

\renewcommand\*{XXXXfmt}[3]

 $^{36}\mathrm{https://github.com/maieul/ledmac/issues}$  $^{36}\mathrm{https://github.com/maieul/ledmac/issues}$  $^{36}\mathrm{https://github.com/maieul/ledmac/issues}$ 

with

\renewcommandx\*{XXXXfmt}[4][4=Z]

If you dont' do that, you will see a spurious [X], where X is series letter.

If you used a \protect command inside a \footnote command inside a numbered section, you must change the \protect to \noexpand. If you don't, the command after the \protect won't be displayed.

## **Appendix A.3 Migration to eledmac 1.5.1**

The version 1.5.1 corrects a bug with stanzaindentsrepetition (cf. [6.1](#page-34-0) p. [35\)](#page-34-0). This bug had two consequences:

1. stanzaindentsrepetition didn't work when its value was greater than 2.

2. stanzaindentsrepetition worked wrong when its value was equal to 2.

So, if you used stanzaindentsrepetition with value equal to 2, you must change your \setstanzaindents. Explanation:

```
\setcounter{stanzaindentsrepetition}{2}
\setstanzaindents{5,1,0}
```
This code, in a version older than 1.5.1, made that the first verse had an indent of 0, the secund verse of 1, the third verse of 0, the fourth verse of 1 etc.

But instead the code should have assigned the reverse: the first verse had an indent of 1, the secund verse of 0, the third verse of 1, the fourth verse of 0 etc.

So version 1.5.1 corrected this bug. If you want to keep the older presentation, you must change:

```
\setcounter{stanzaindentsrepetition}{2}
\setstanzaindents{5,1,0}
```
by:

```
\setcounter{stanzaindentsrepetition}{2}
\setstanzaindents{5,0,1}
```
# **Appendix A.4 Migration to eledmac 1.12.0**

The migration to eledmac 1.12.0 is easy:

- You must delete all the auxiliary files, and so one, make the normal three runs.
- If you have modified **\l@reg**, which is not advisable, you must rename it to \@nl@reg.

Anyway, there is another problem. If you have text in brackets just after \pstart or \pend, the text will be considered an optional argument of \pstart or  $\pend$  (see [4.2.2](#page-13-0) p. [14](#page-13-0)). In this case, just add a  $\relax$  between  $\pstart/\pend$ and the brackets.

The version 1.12.0 adds a new better way to manage section titles inside numbered text. Please read § [14.2](#page-48-0) [\(14.2](#page-48-0) p. [49](#page-48-0)).

## **Appendix A.5 Migration to eledmac 17.1**

The version change the default behavior of \pstartinfootnote. Henceforth, the pstart will be printed if footnote only for the section of text where you have called \numberpstarttrue.

We don't see any reason to print it in other section. However, if you want to print the pstart number in all footnote, with or without \numberpstarttrue, you can use \pstartinfootnoteeverytime.

# **Appendix A.6 Migration to eledmac 1.21.0**

### **Appendix A.6.1 \Xledsetnormalparstuff and \ledsetnormalparstuffX**

The \ledsetnormalparstuff has been split in two different commands:

- **\Xledsetnormalparstuff** for critical notes;
- \ledsetnormalparstuffX for familiar notes.

The new commands take an optional argument which is the series letter. If you have redefined \ledsetnormalparstuff or commands which call them, you must make the appropriate change

### **Appendix A.6.2 Endnotes**

In any case, clean the .end file before the next run.

The previous version of eledmac had a bug: there were two spaces between the start page number and the start line number, but only one space between the end page number and the end line number.

Indeed, a spurious space was added after the first \printnpnum. This spurious space has been deleted. However, if you want to keep the previous spurious space, just load the package with the oldprintnpnumspace option.

If you have redefined \endprint, you must:

- Contact us to ask for the feature that required your hack, in order to avoid such a hack in the future.
- Use the new fifth argument.
- Add \xdef\@currentseries{#4} at the beginning of your own command.

# **Appendix A.7 Migration to eledmac 1.22.0**

The \ledinnote commands takes now a first optional argument, which is the label for the hyperreference. If you have redefined it, change your redefinition, and check if you can avoid this redefinition by redefining only **\ledinnotemark**.

# **Appendix A.8 Migration to eledmac 1.23.0**

People must delete the numbered auxiliary file before new run after update of eledmac.

# **References**

- [Bre96] Herbert Breger. TABMAC. October 1996. (Available from CTAN in macros/plain/contrib/tabmac)
- [Bur01] John Burt. 'Typesetting critical editions of poetry'. *TUGboat*, **22**, 4, pp 353–361, December 2001. (Code available from CTAN in macros/latex/contrib/poemscol)
- [Eck03] Matthias Eckermann. *The Parallel-Package*. April 2003. (Available from CTAN in macros/latex/contrib/parallel)
- [Fai03] Robin Fairbairns. *footmisc a portmanteau package for customising footnotes in LATEX*. February 2003. (Available from CTAN in macros/latex/contrib/footmisc)
- [LW90] John Lavagnino and Dominik Wujastyk. 'An overview of EDMAC: a Plain TeX format for critical editions'. *TUGboat*, **11**, 4, pp. 623–643, November 1990. (Code available from CTAN in macros/plain/contrib/edmac)
- [Lüc03] Uwe Lück. 'ednotes critical edition typesetting with LaTeX'. *TUGboat*, **24**, 2, pp. 224–236, 2003. (Code available from CTAN in macros/latex/contrib/ednotes)
- [Sul92] Wayne G. Sullivan. *The file edstanza.doc*. June 1992. (Available from CTAN in macros/plain/contrib/edmac)
- [Wil02] Peter Wilson. *The memoir class for configurable typesetting*. November 2002. (Available from CTAN in macros/latex/contrib/memoir)
- [Wil04] Peter Wilson and Maïeul Rouquette. *Parallel typesetting for critical editions: the eledpar package*. December 2004. (Available from CTAN in macros/latex/contrib/ledmmac)

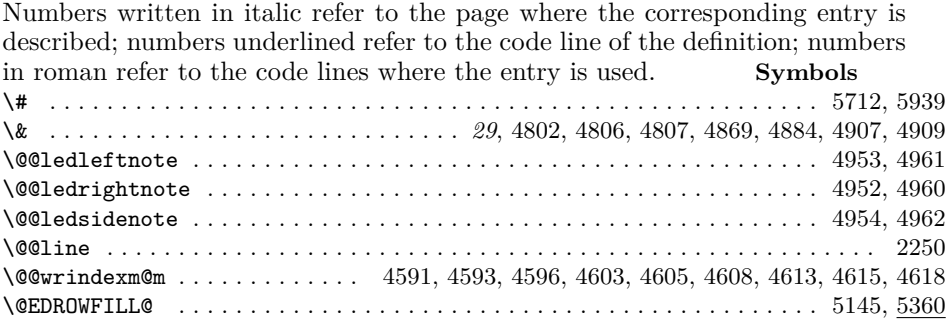

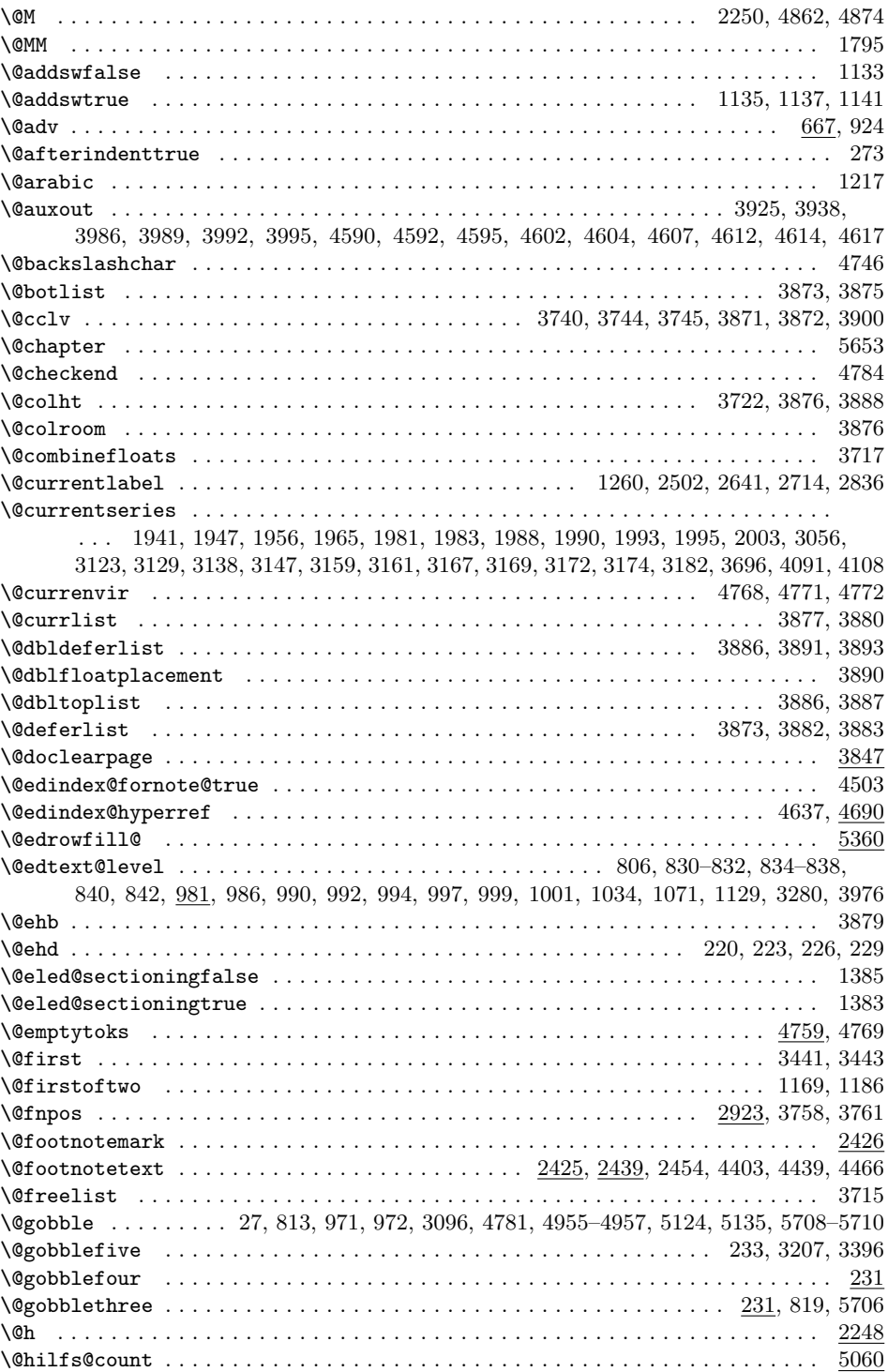

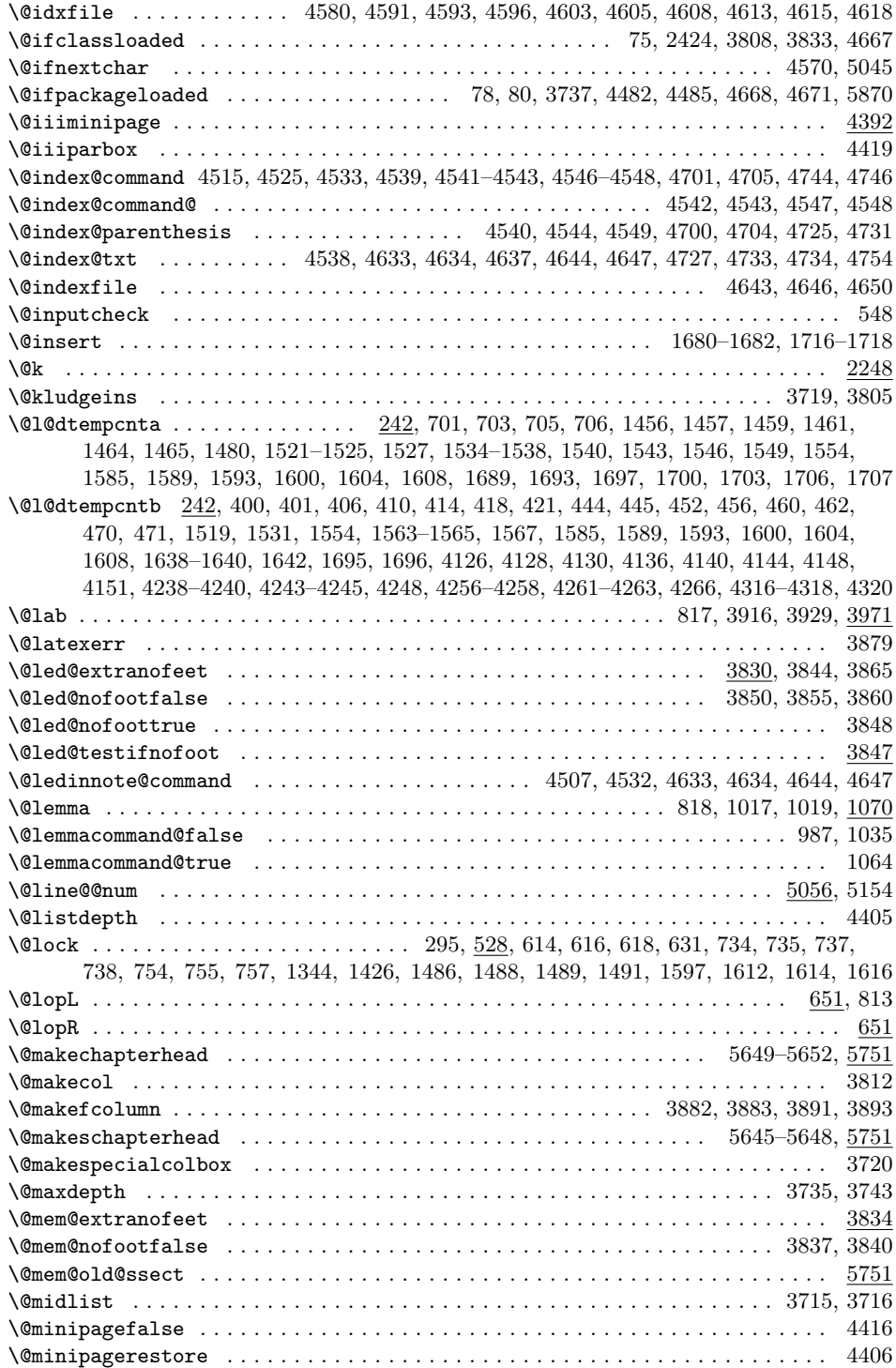

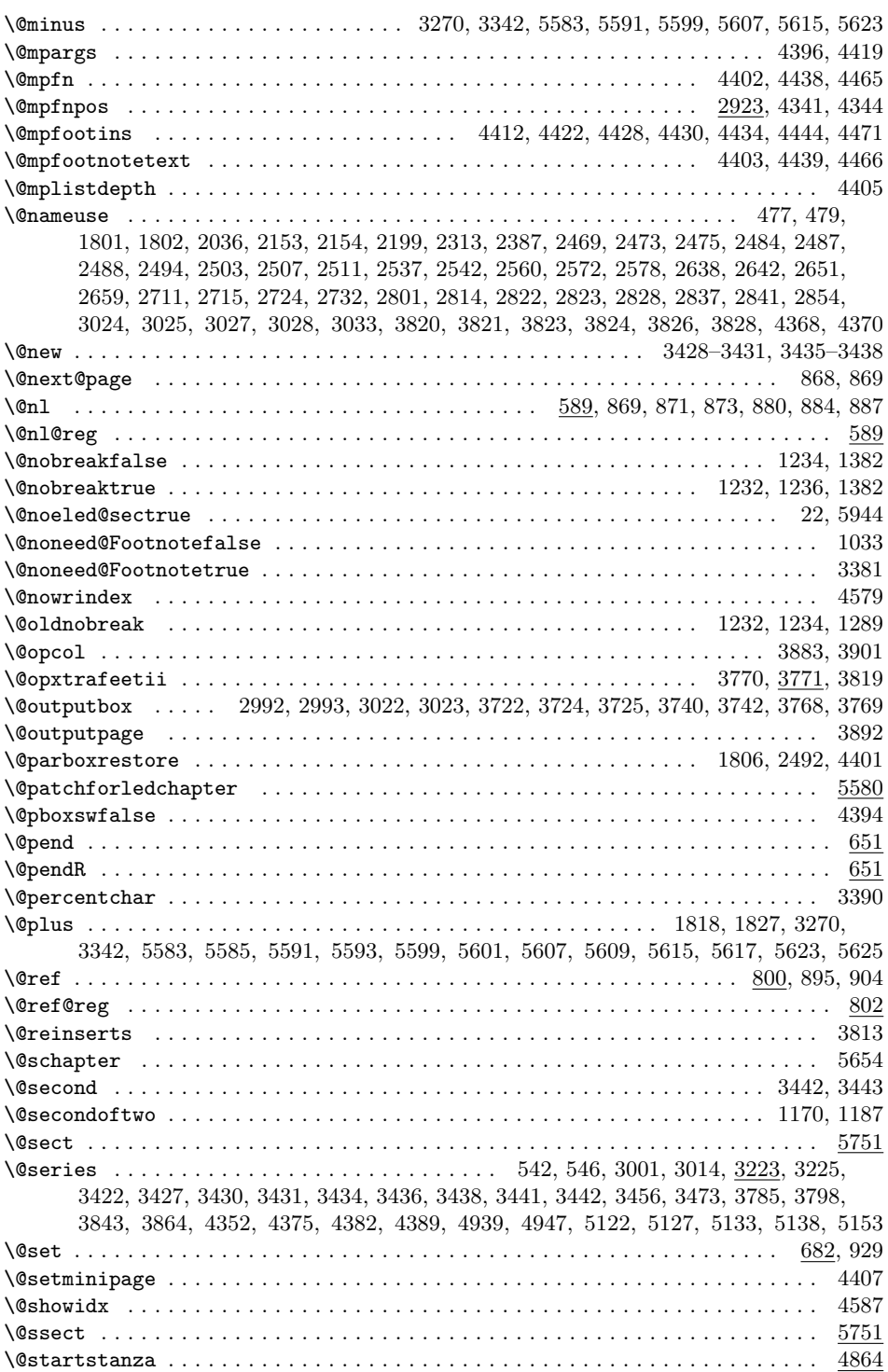

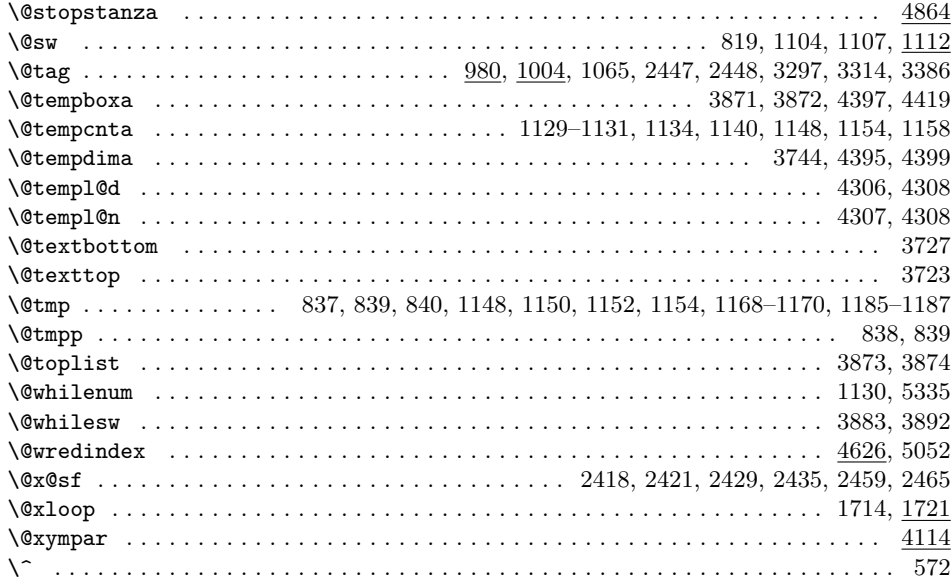

 $\setminus$ 

# **A**

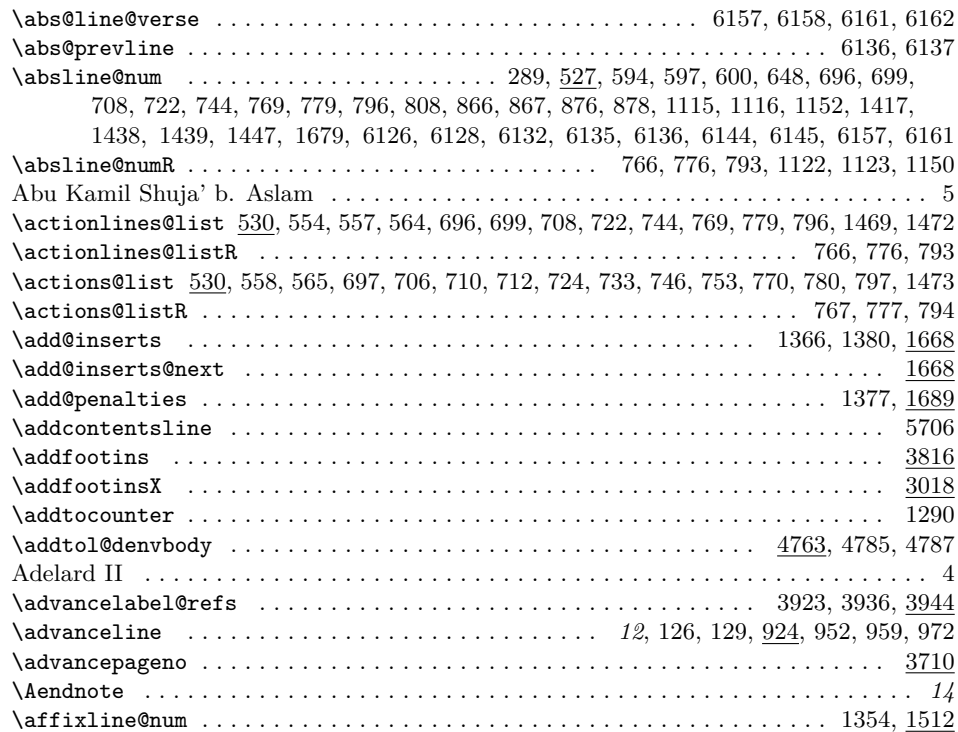

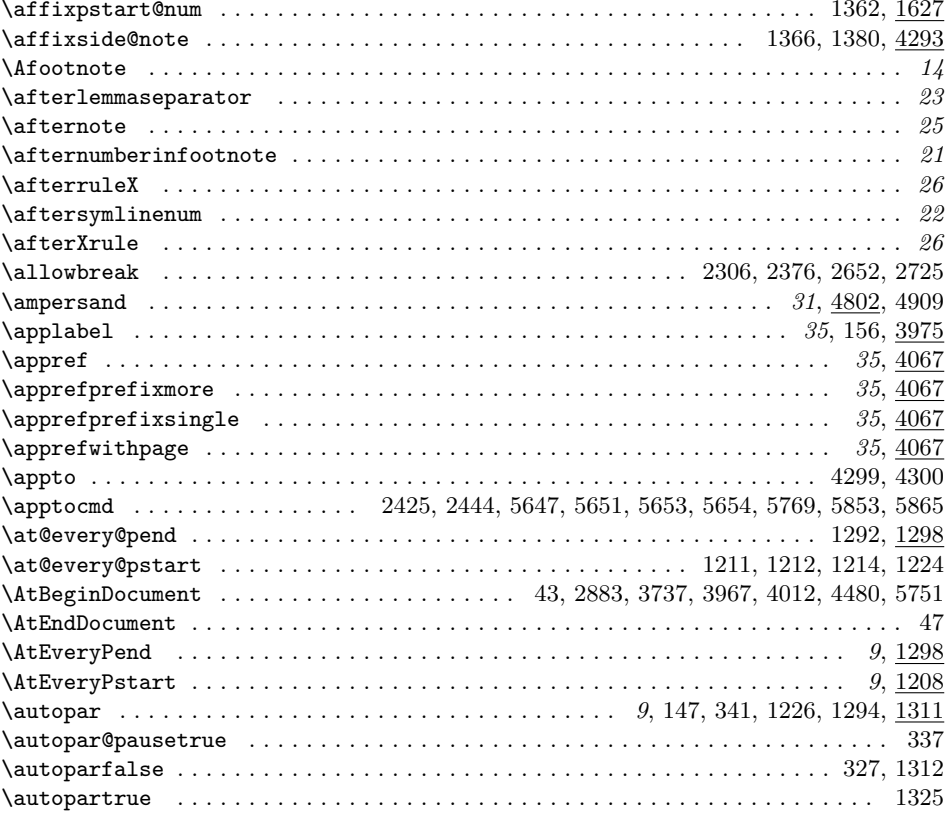

# $\, {\bf B}$

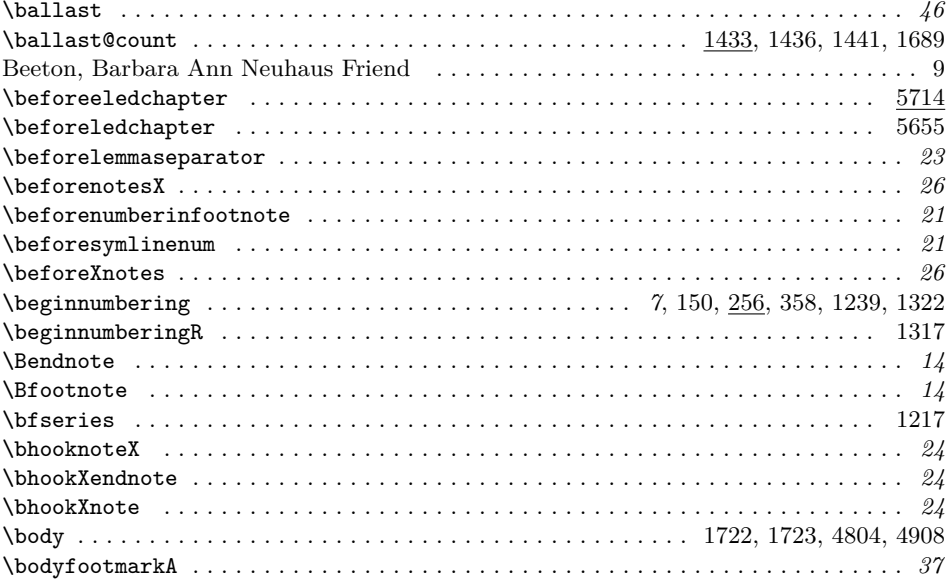

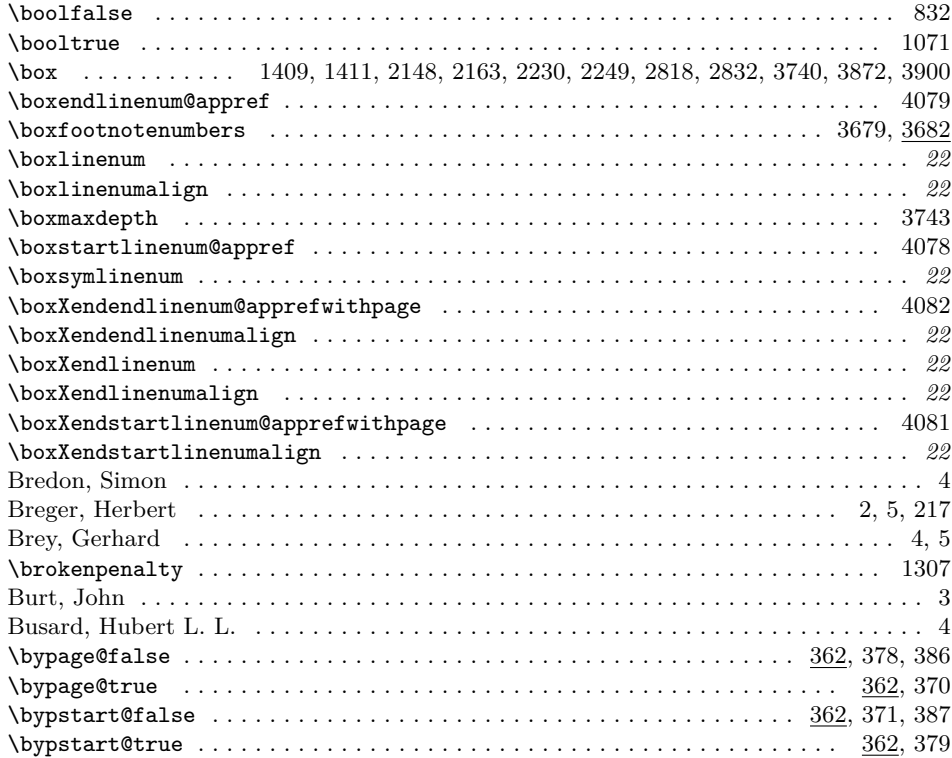

# **C**

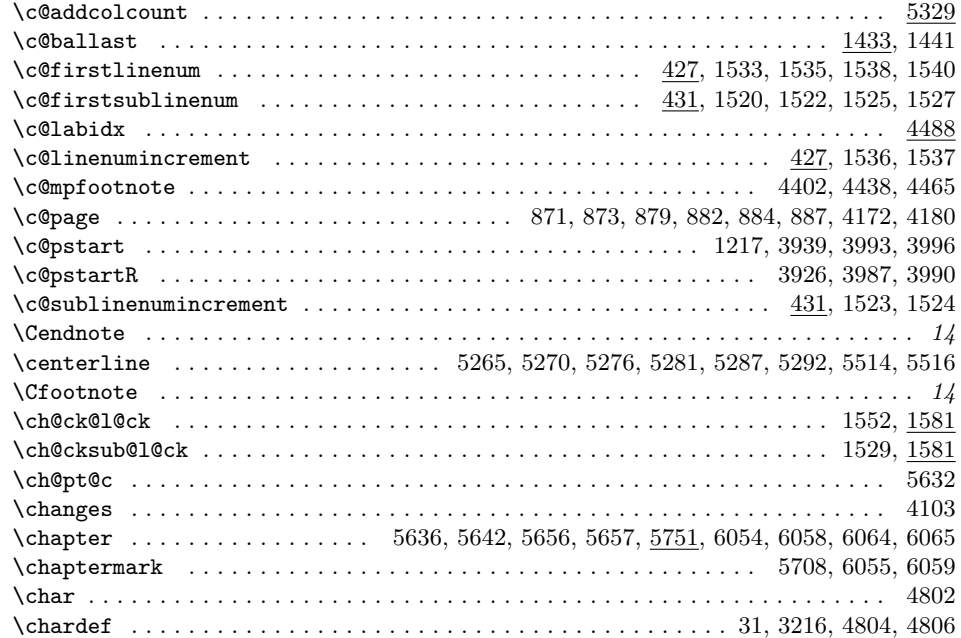

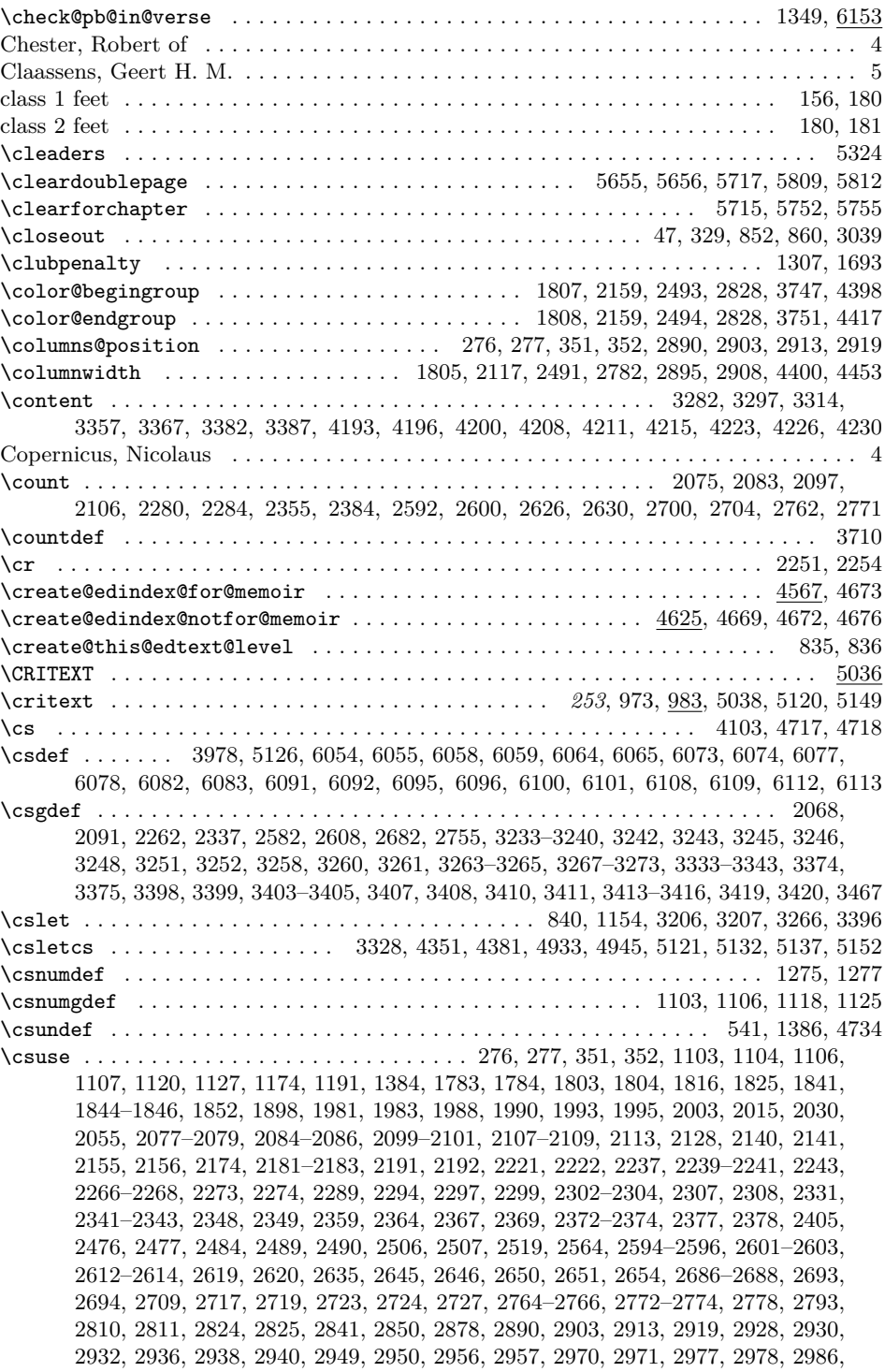

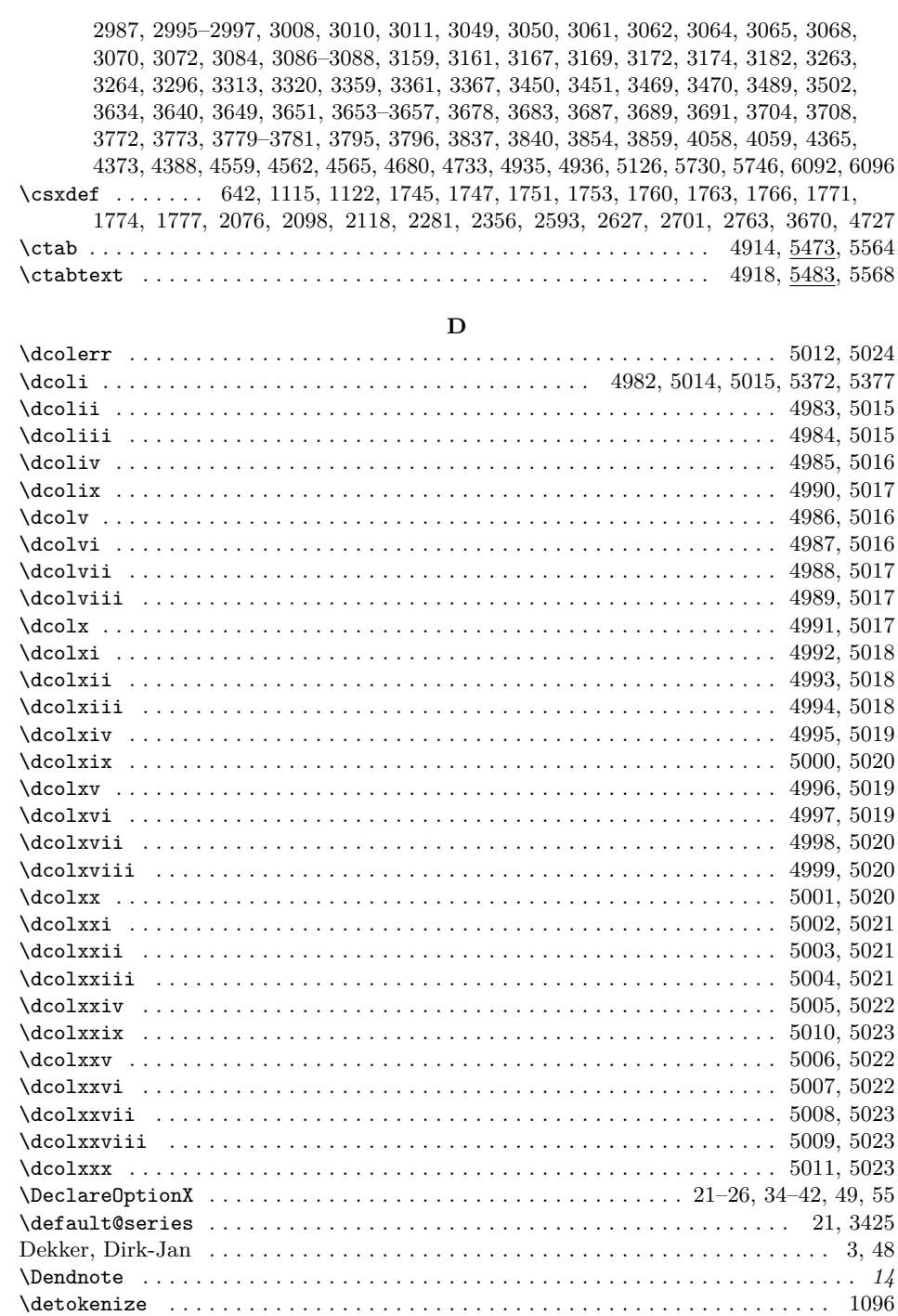

\Dfootnote . . . . . . . . . . . . . . . . . . . . . . . . . . . . . . . . . . . . . . . . . . . . . . . . . . . . . *14*

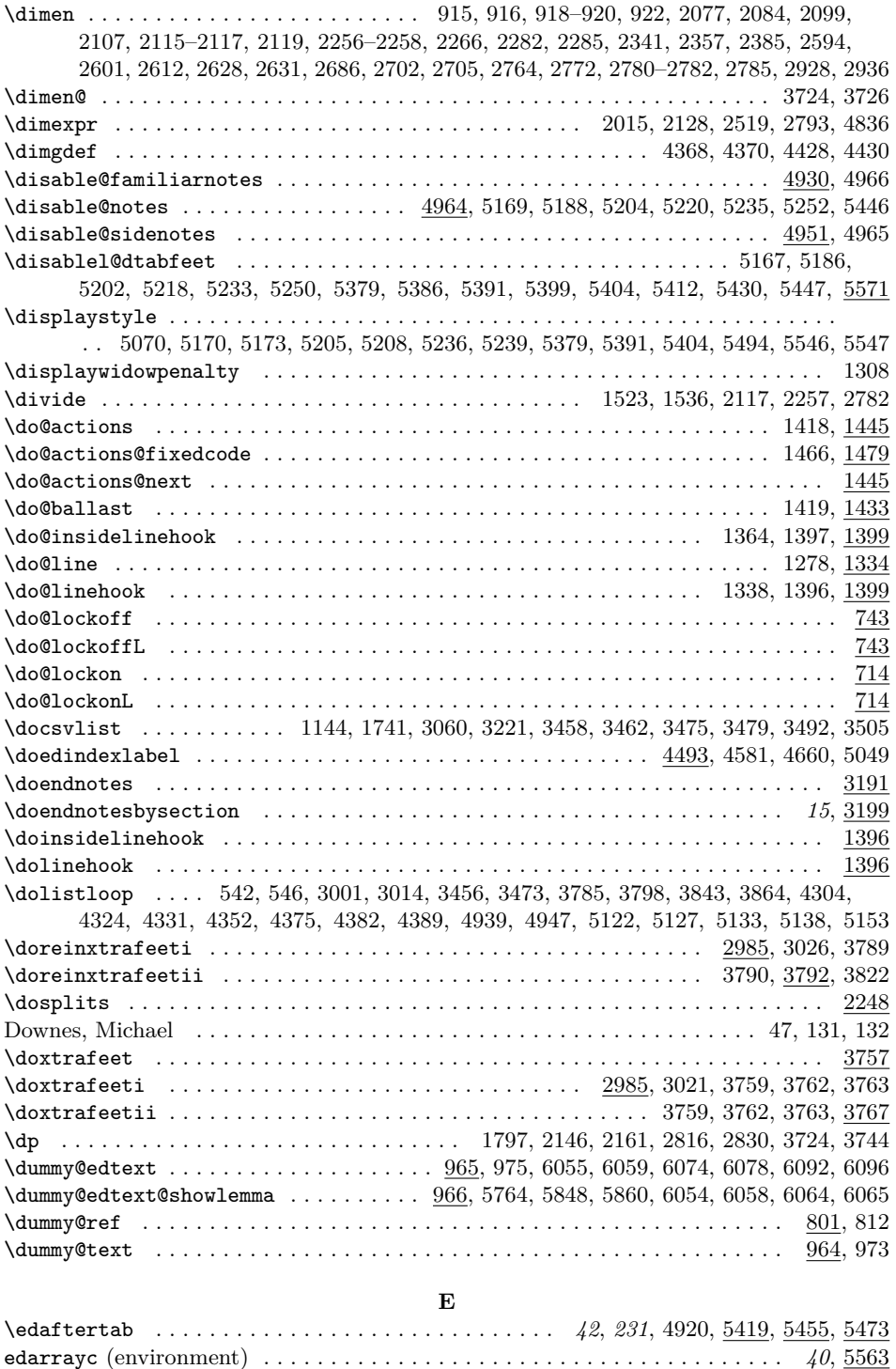

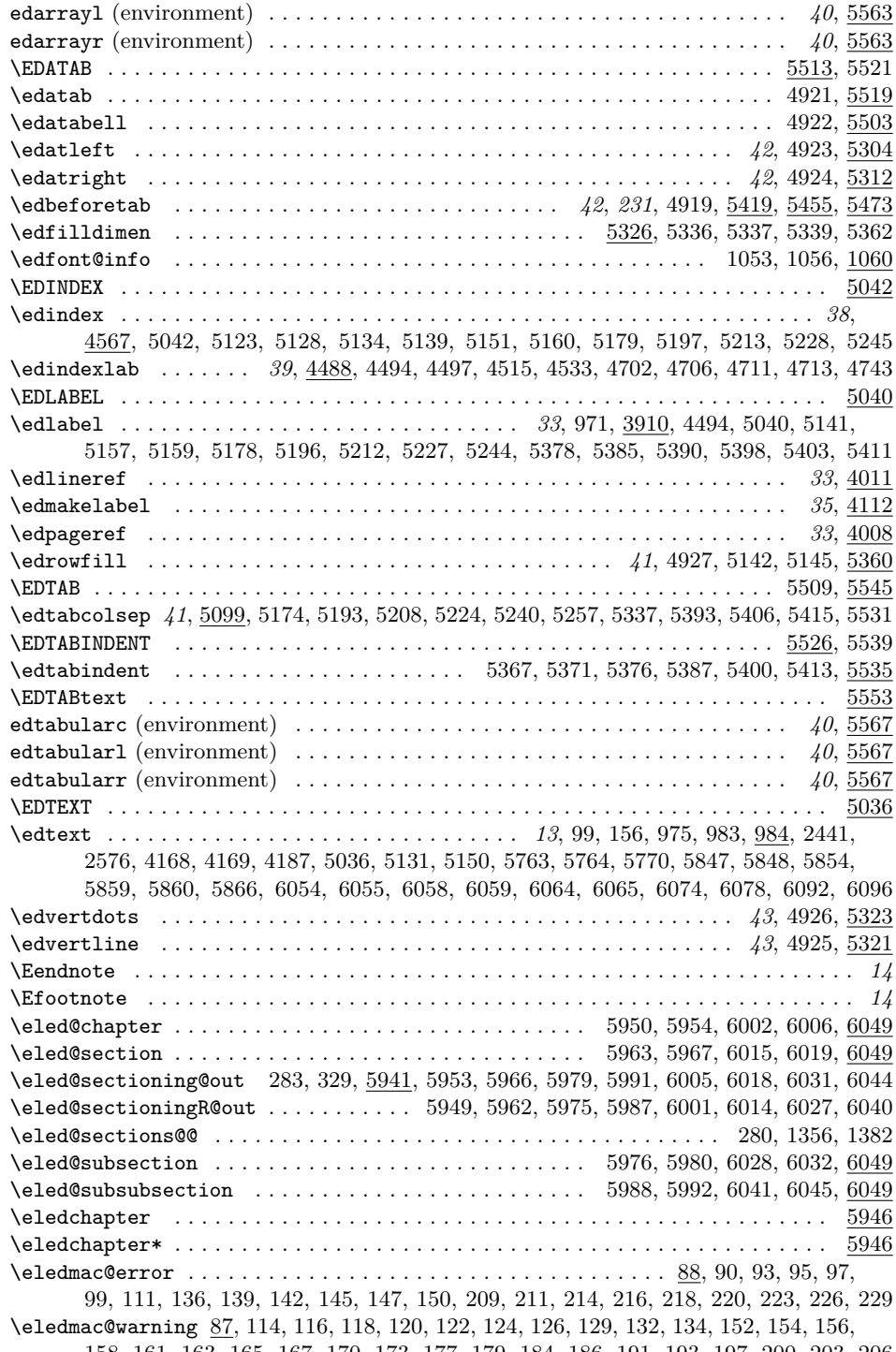

158, 161, 163, 165, 167, 170, 173, 177, 179, 184, 186, 191, 193, 197, 200, 203, 206

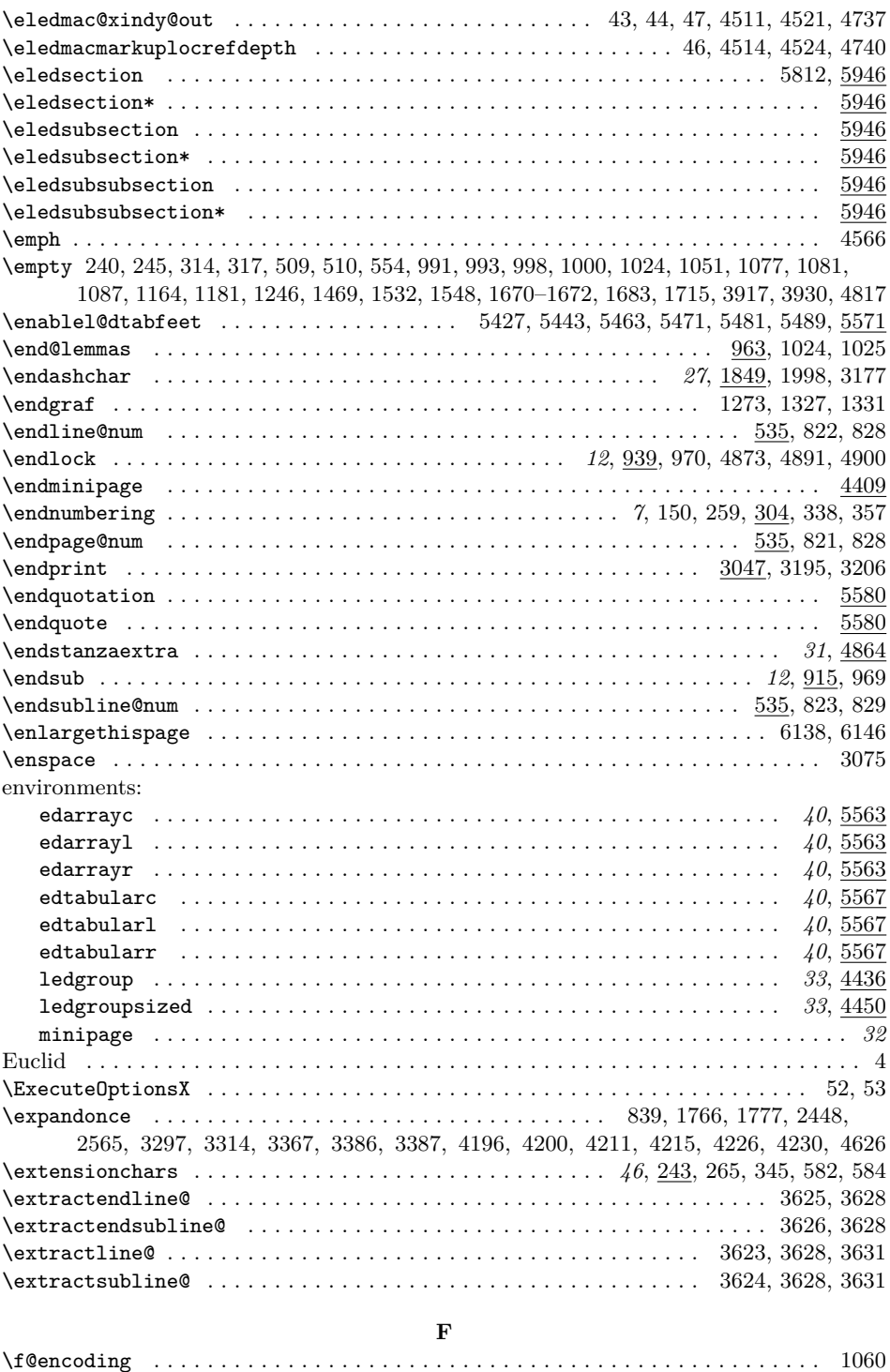

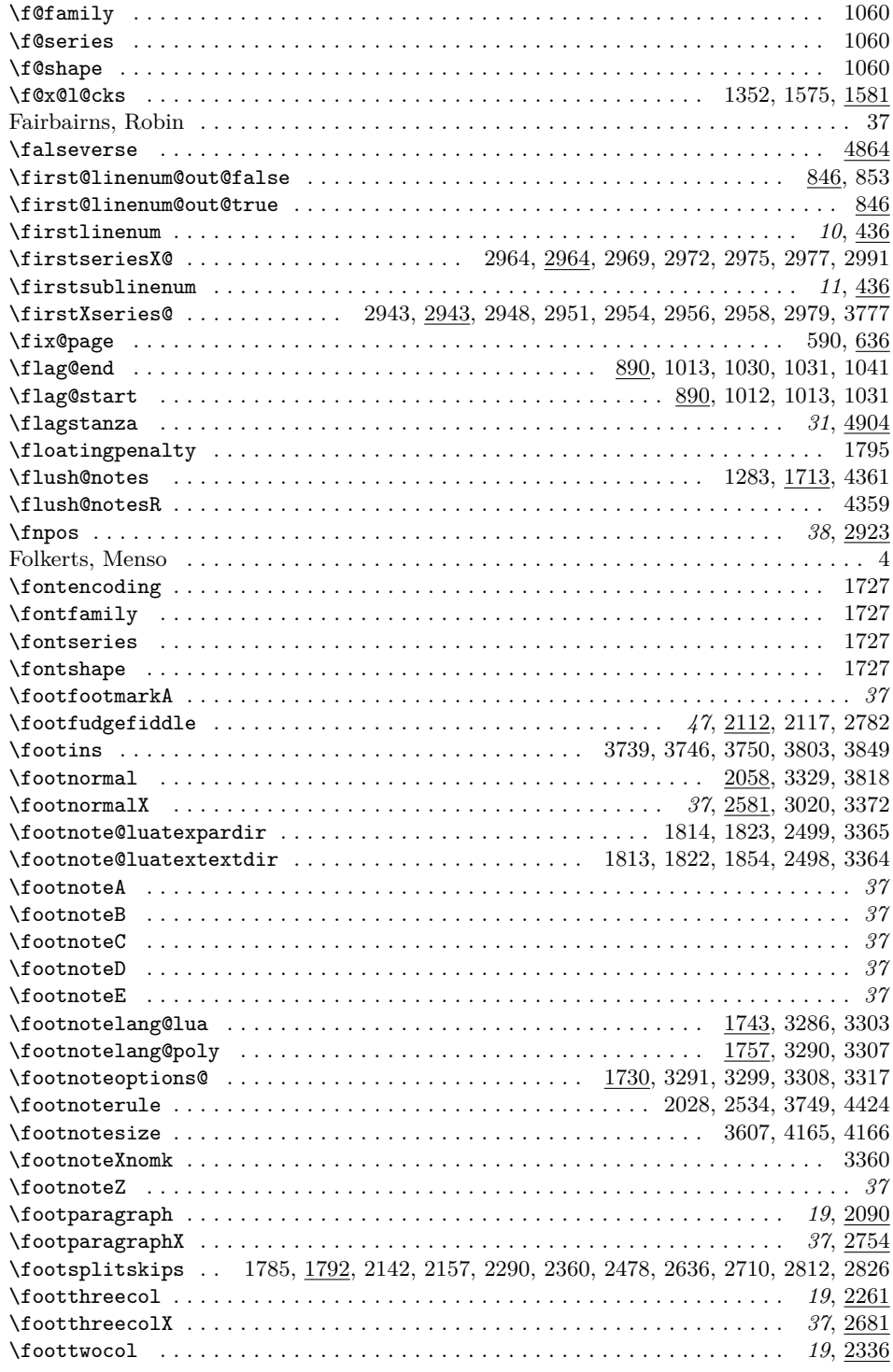

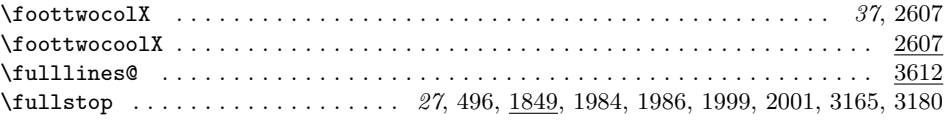

# **G**

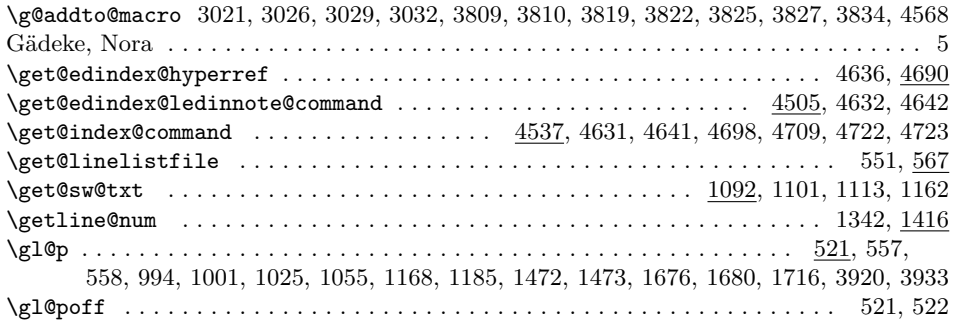

# **H**

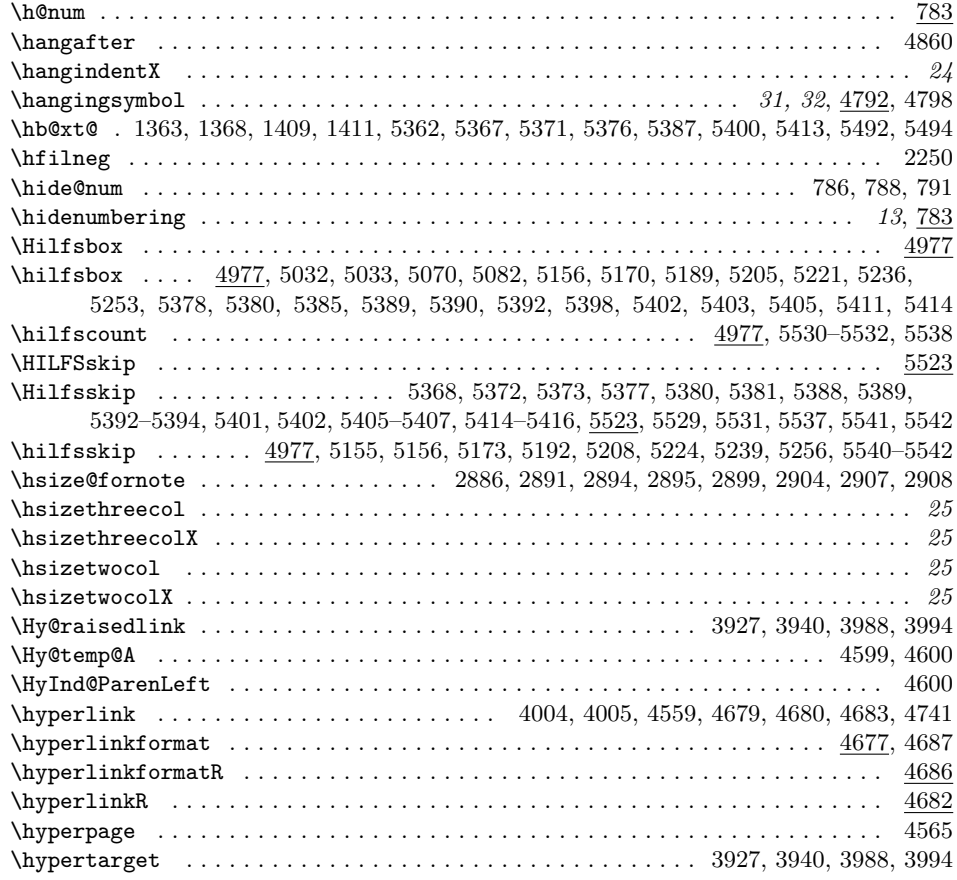

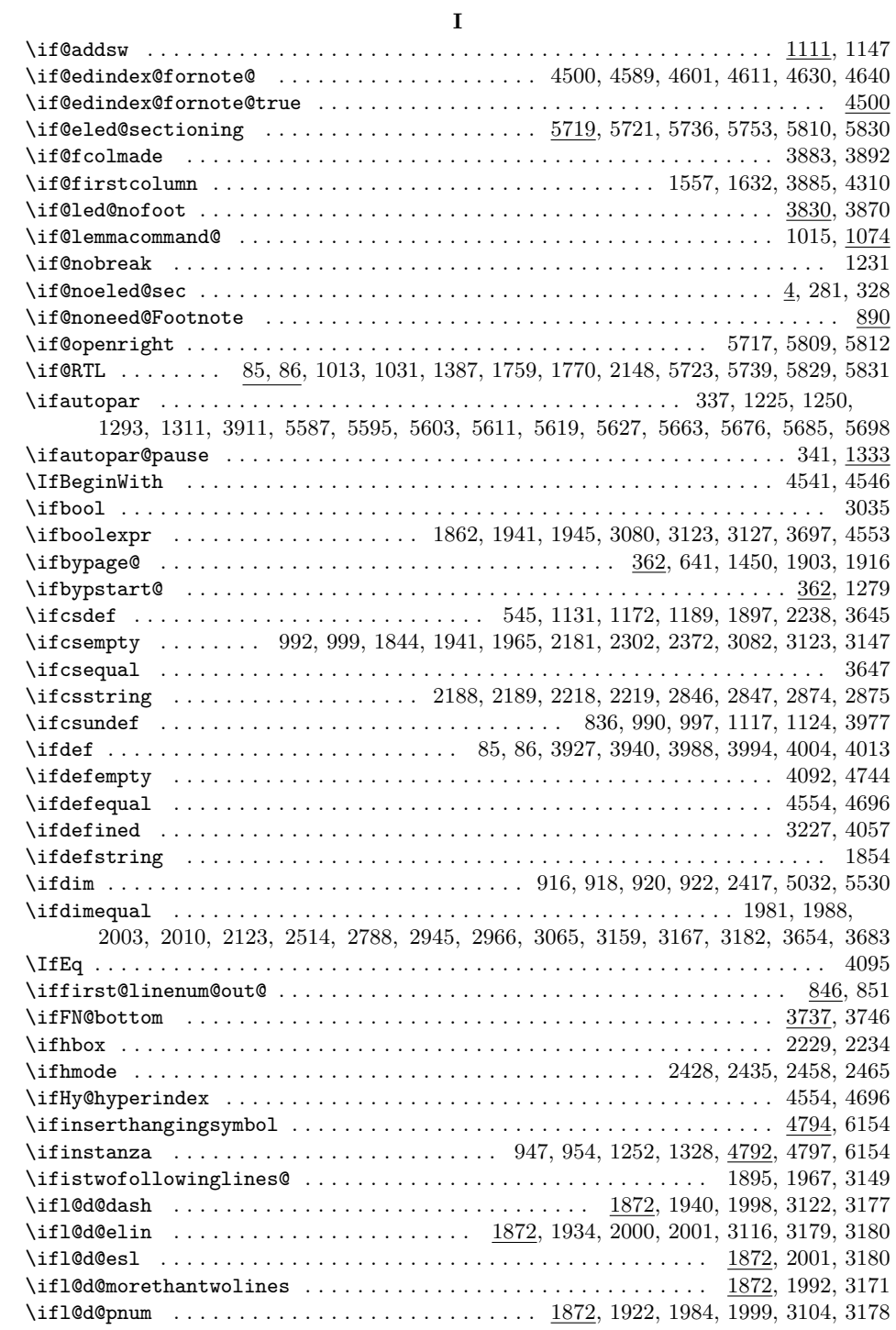

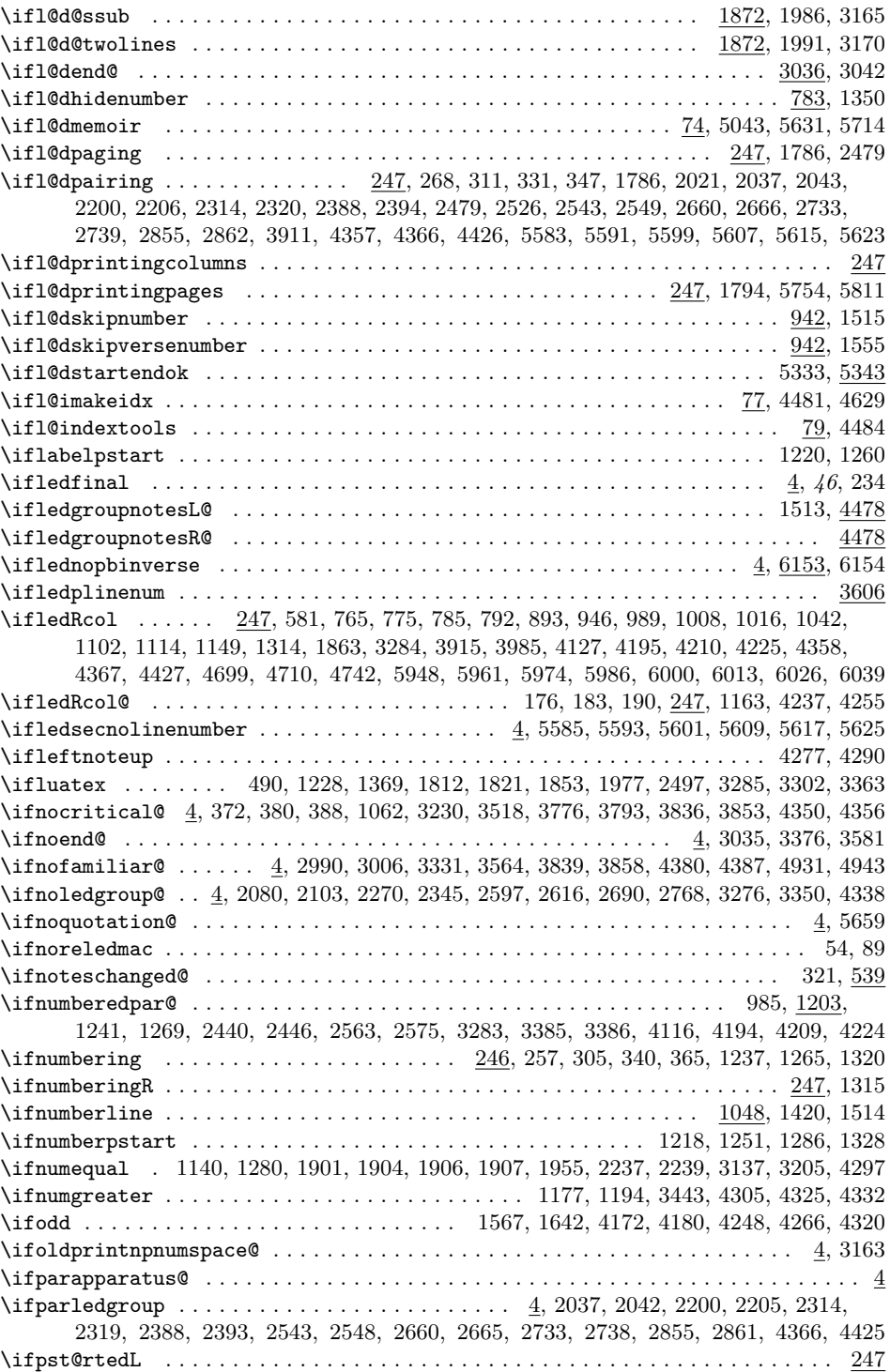

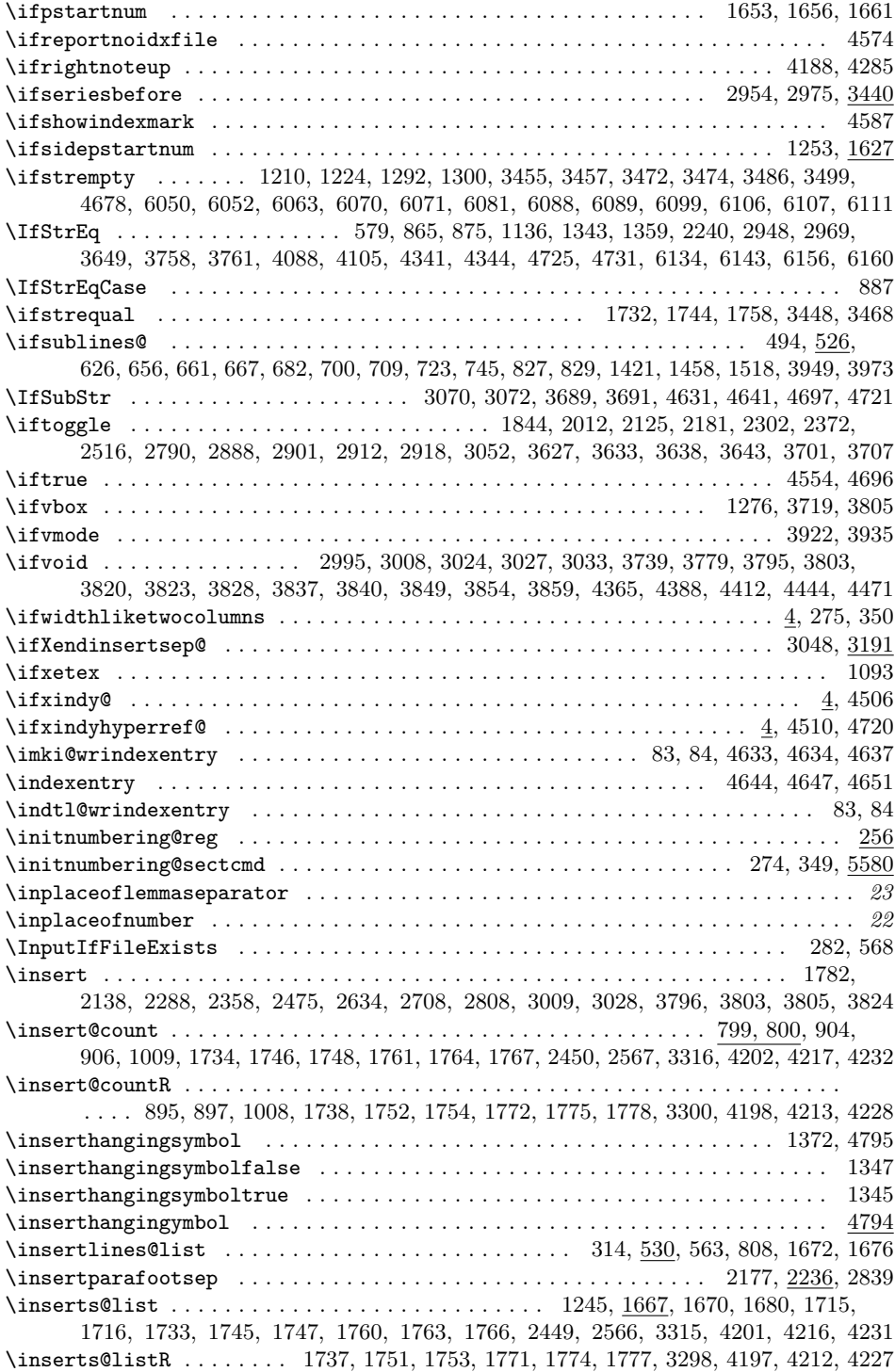

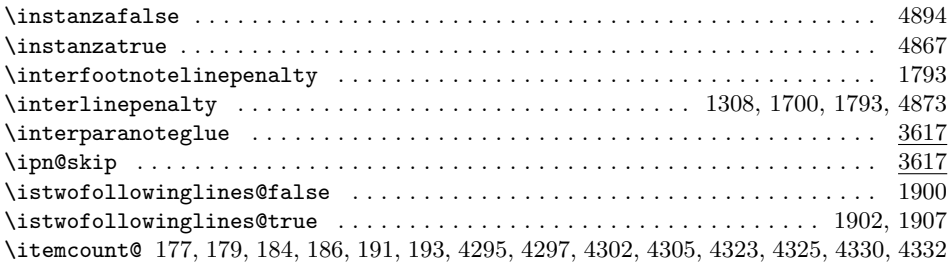

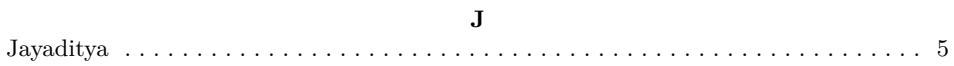

## **K** Kabelschacht, Alois . . . . . . . . . . . . . . . . . . . . . . . . . . . . . . . . . . . . . . . . . . . . . . 116 Krukov, Alexej . . . . . . . . . . . . . . . . . . . . . . . . . . . . . . . . . . . . . . . . . . . . . . . . . . . 83

## **L**

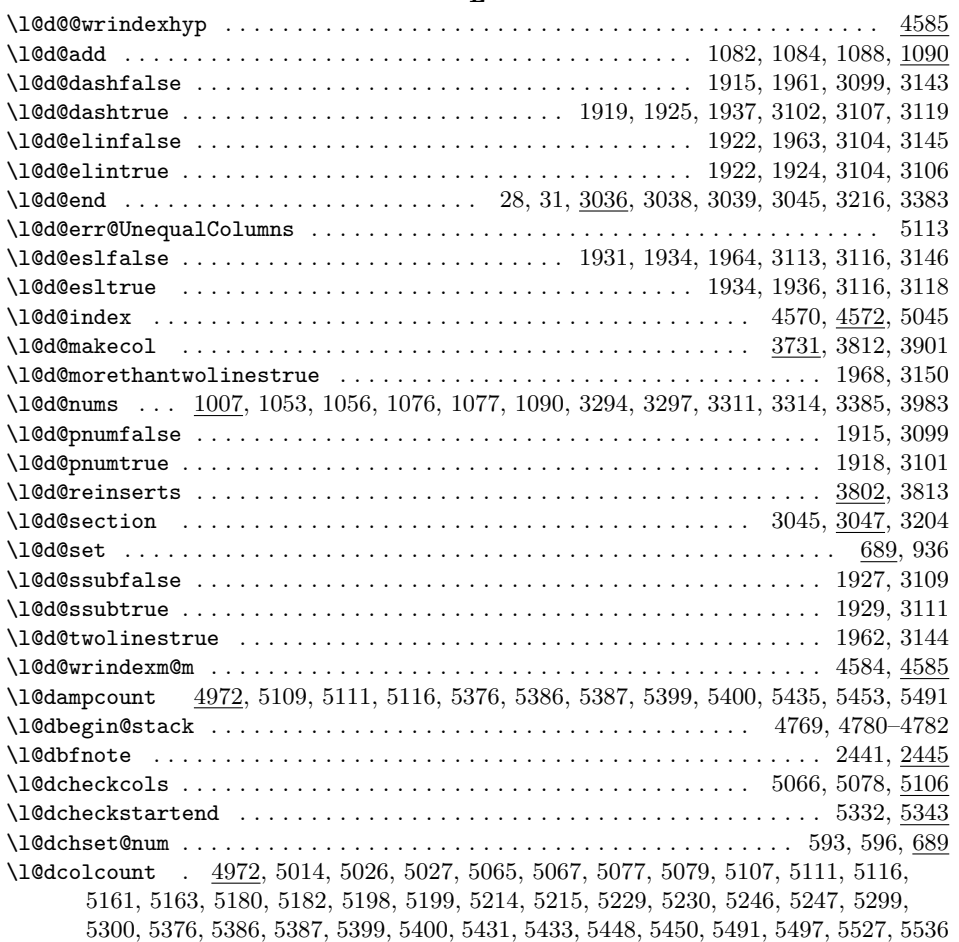

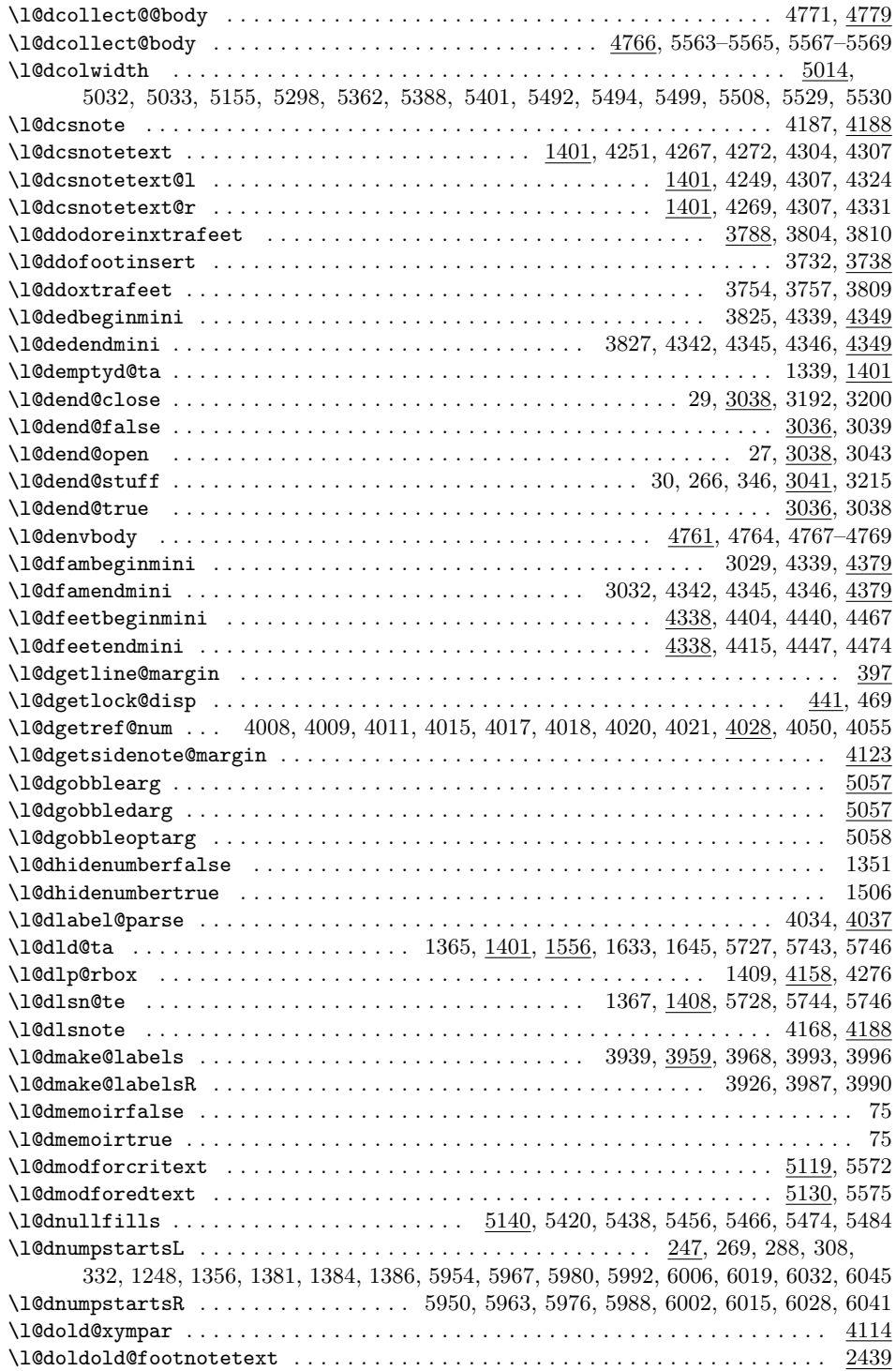

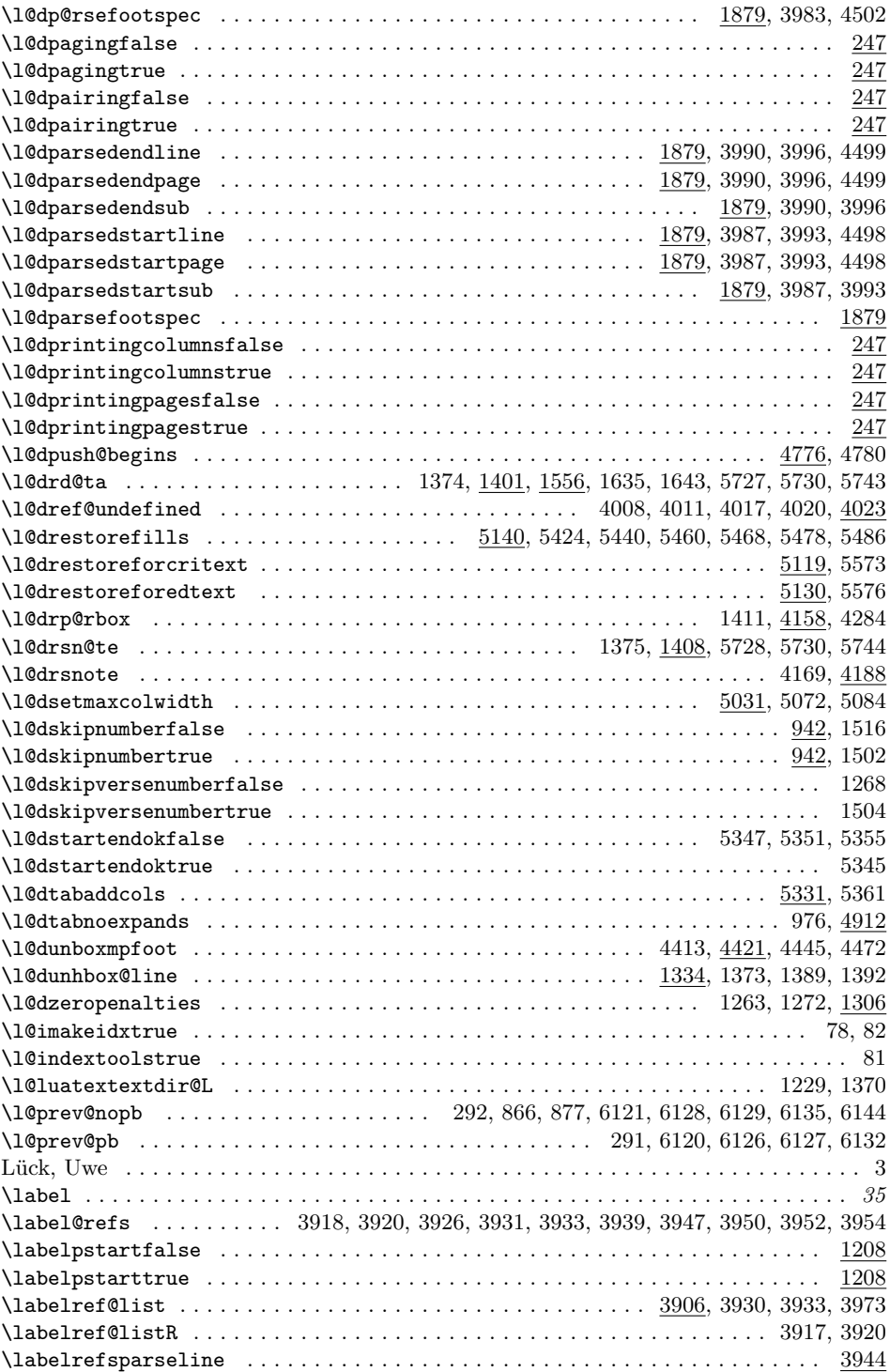

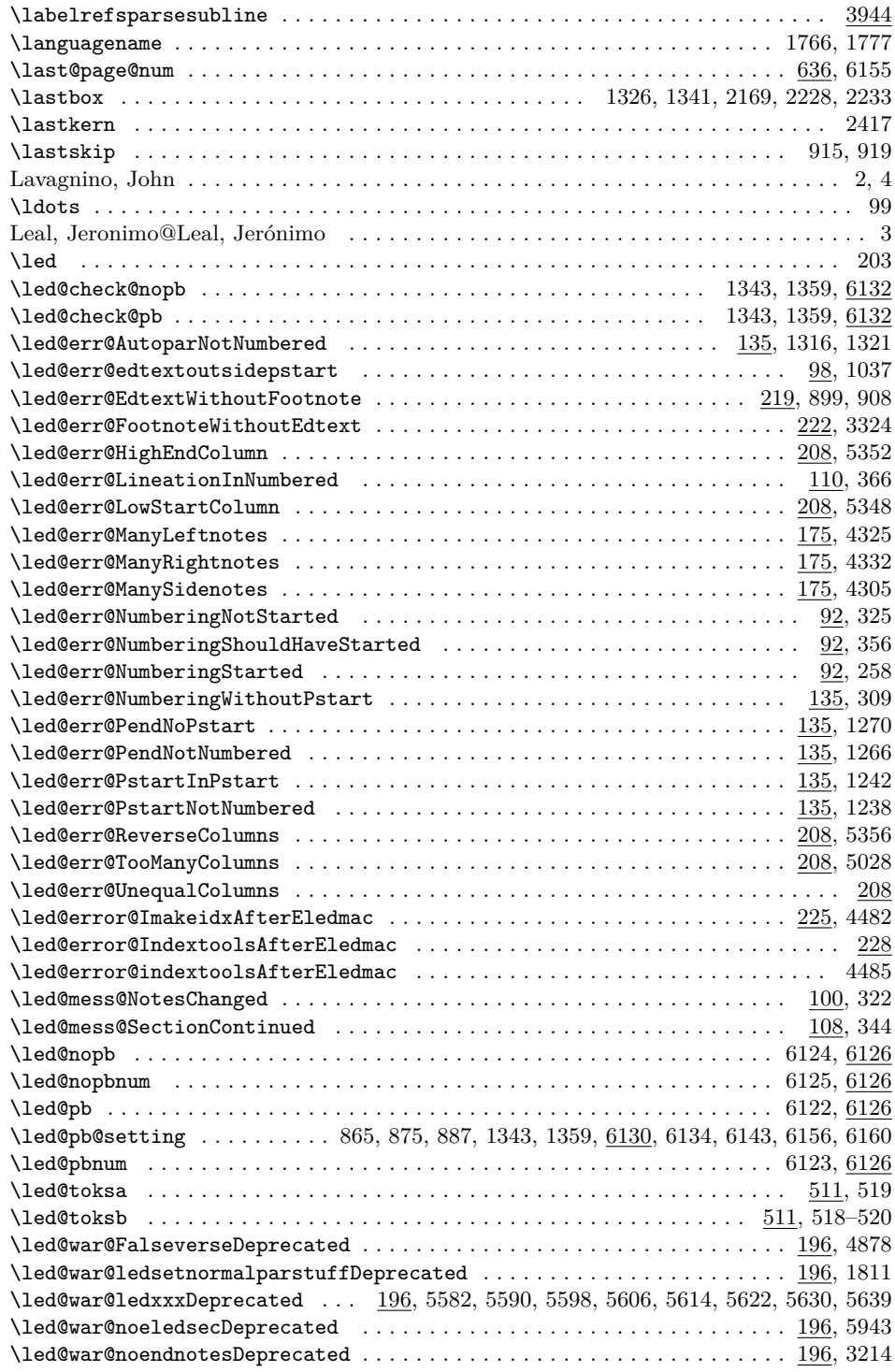

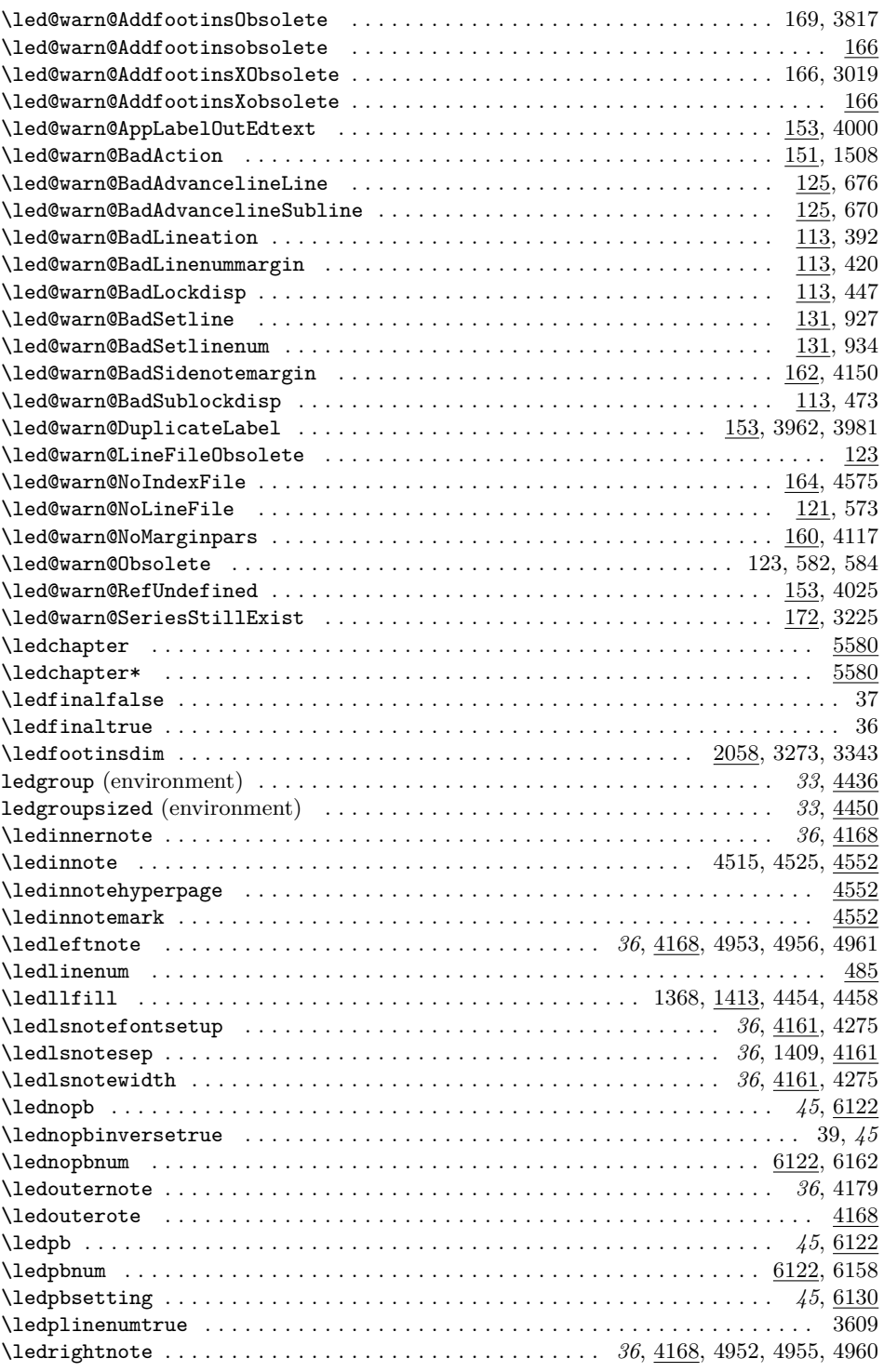

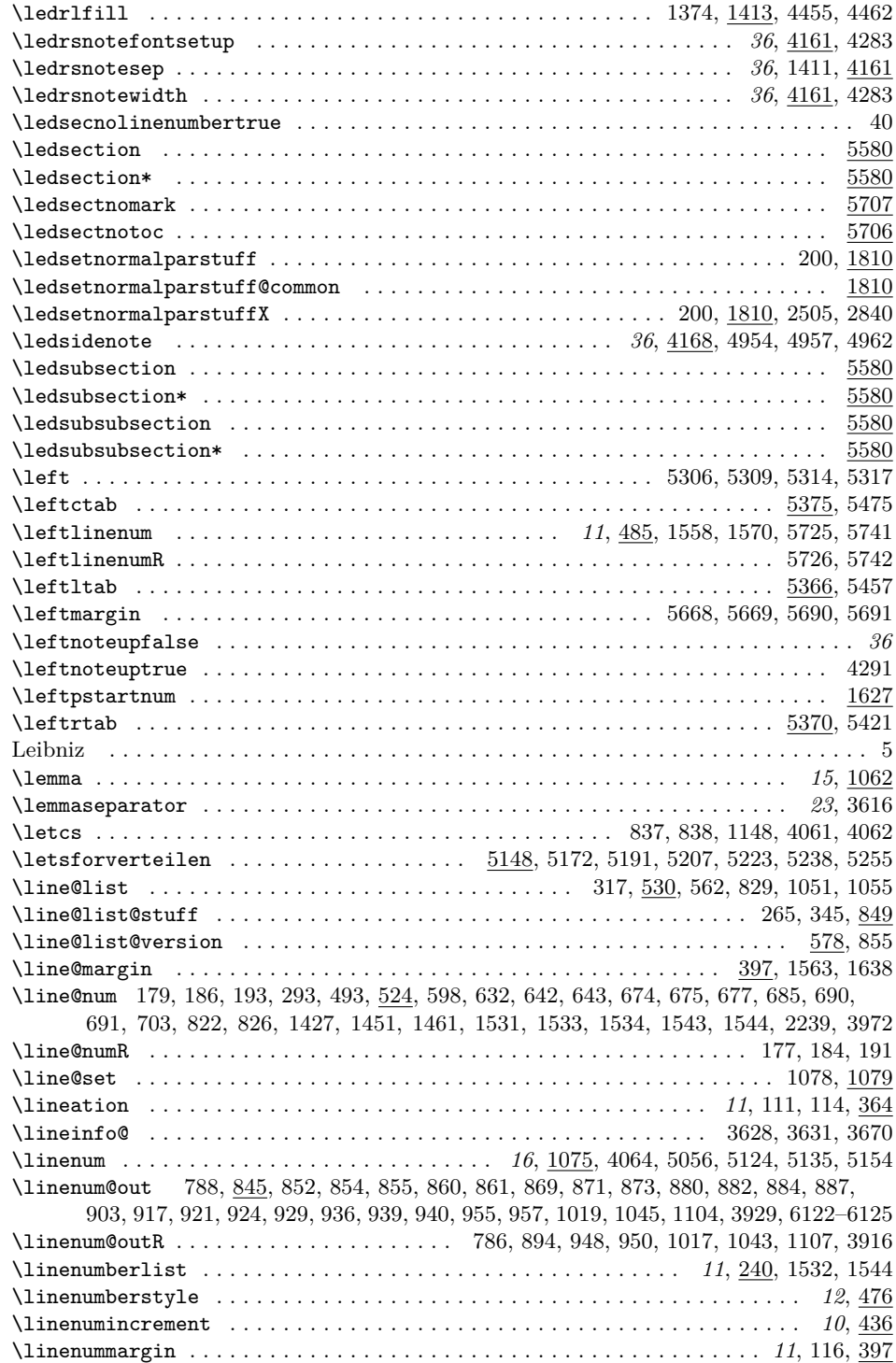

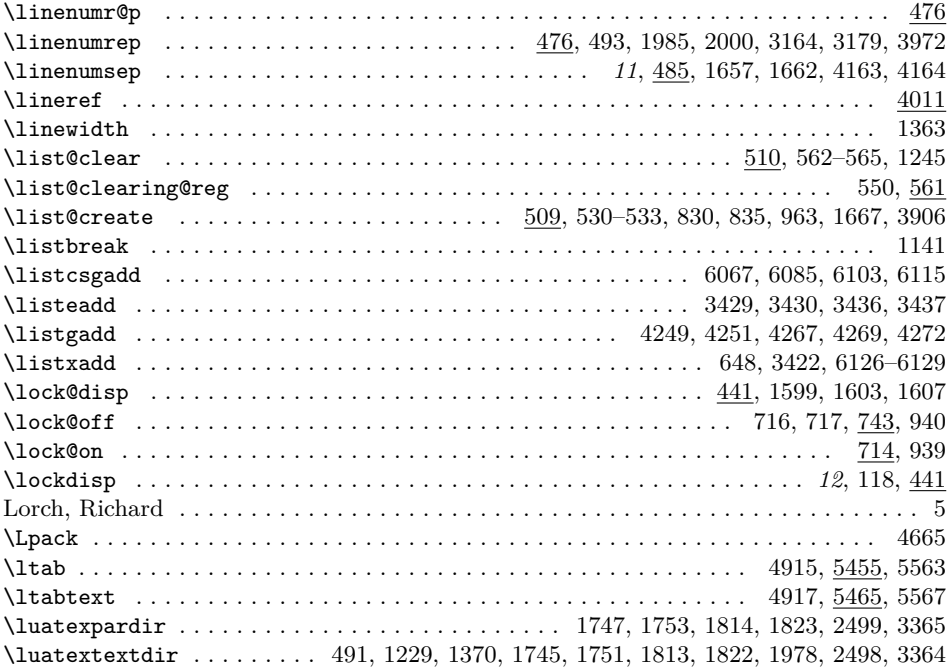

## **M**

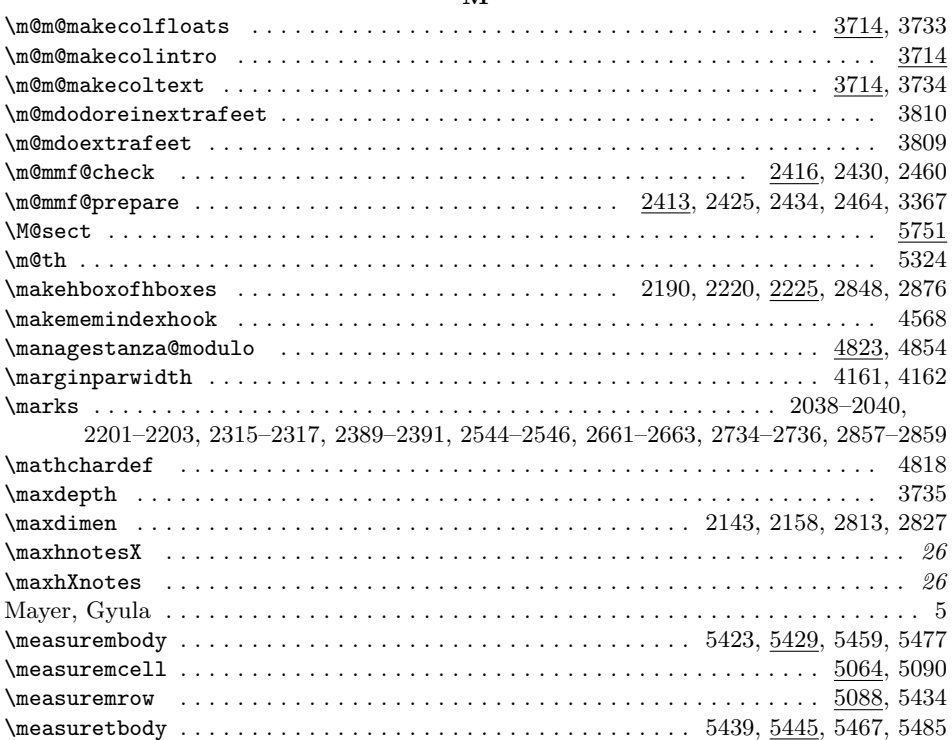

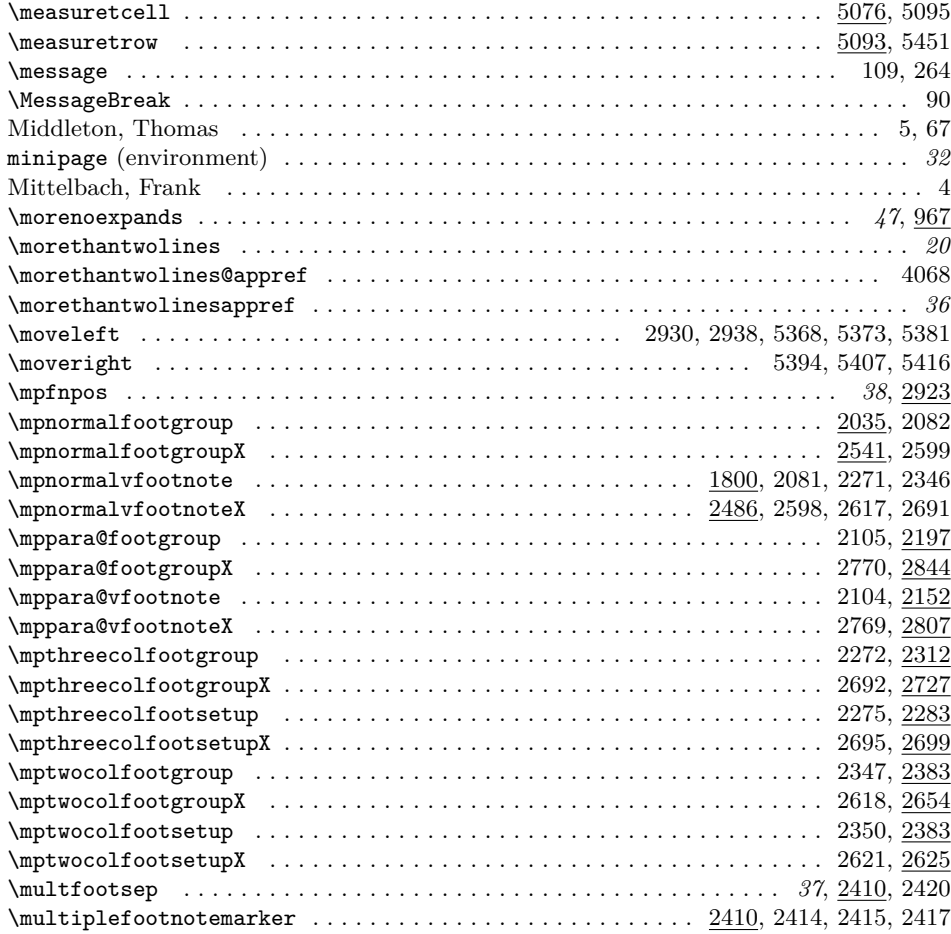

# **N**

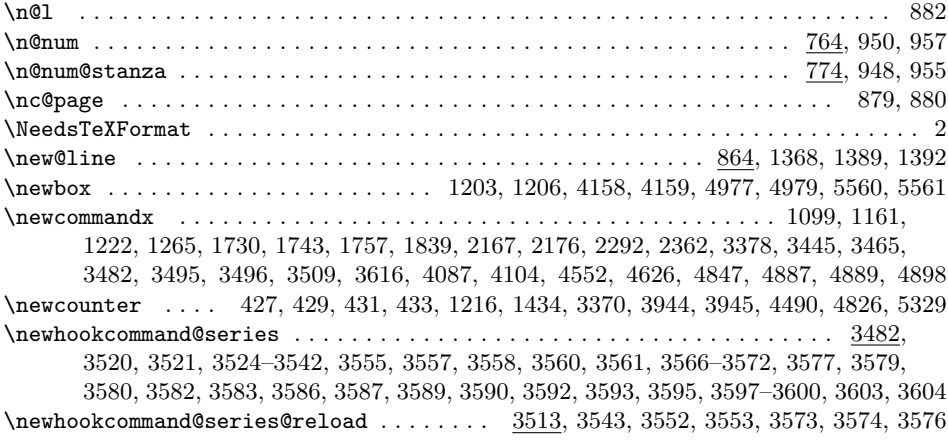
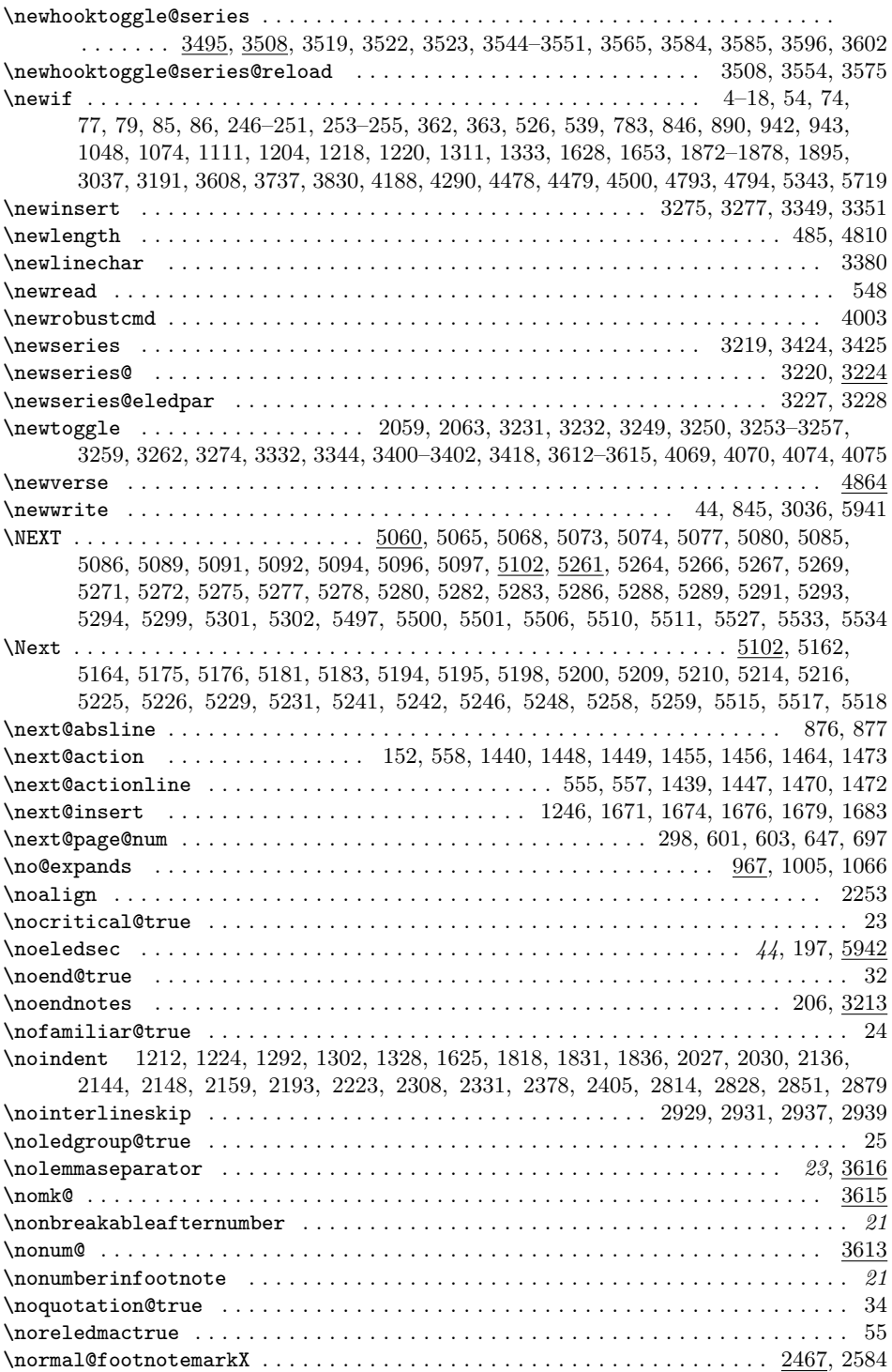

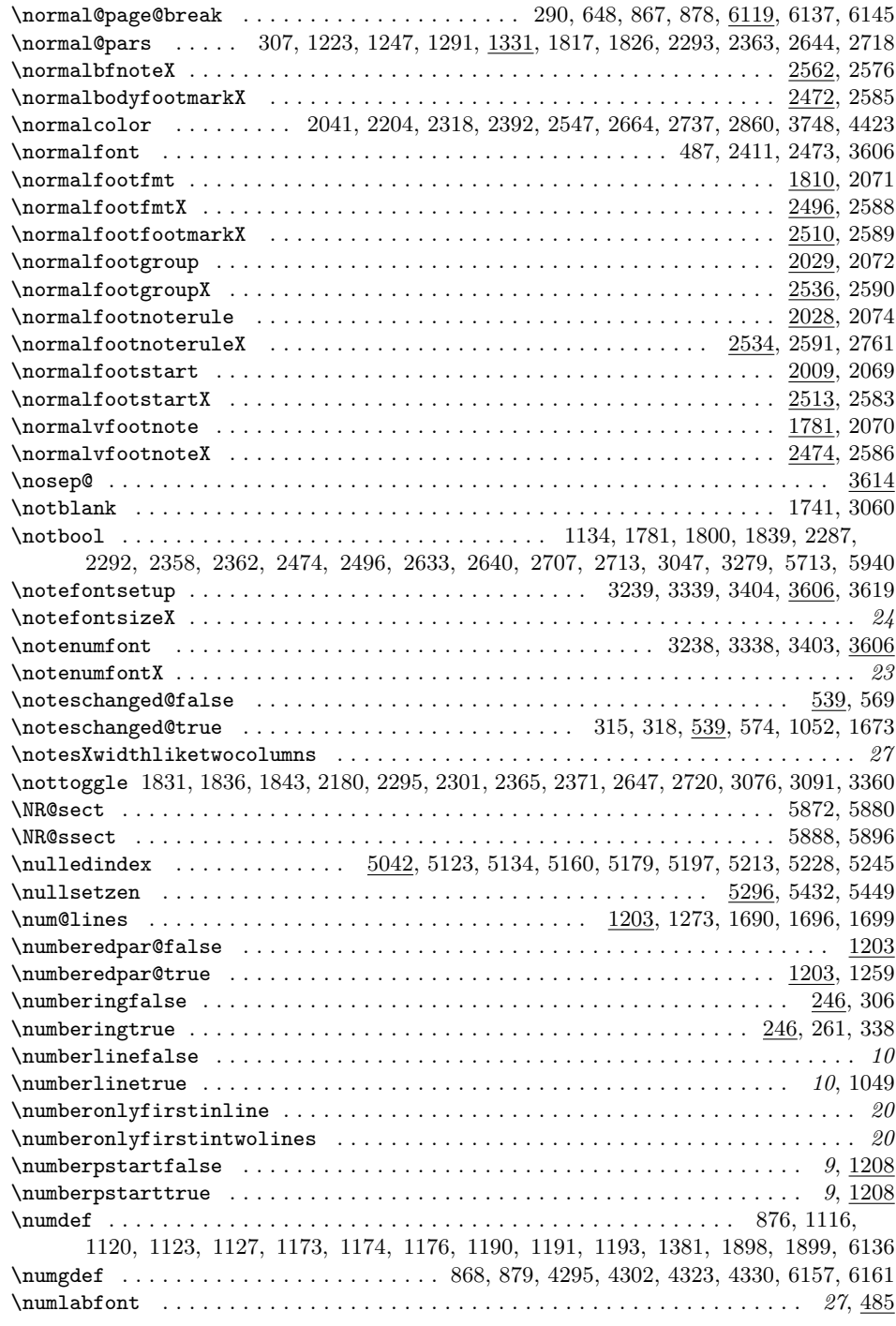

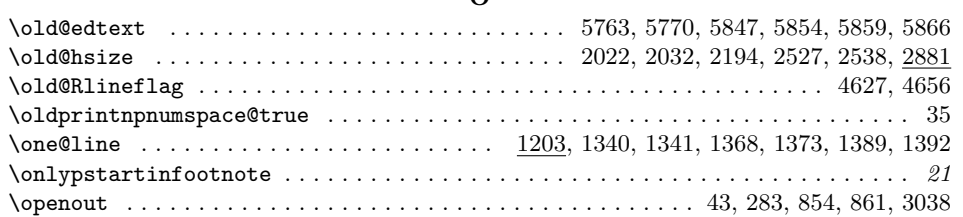

# **P**

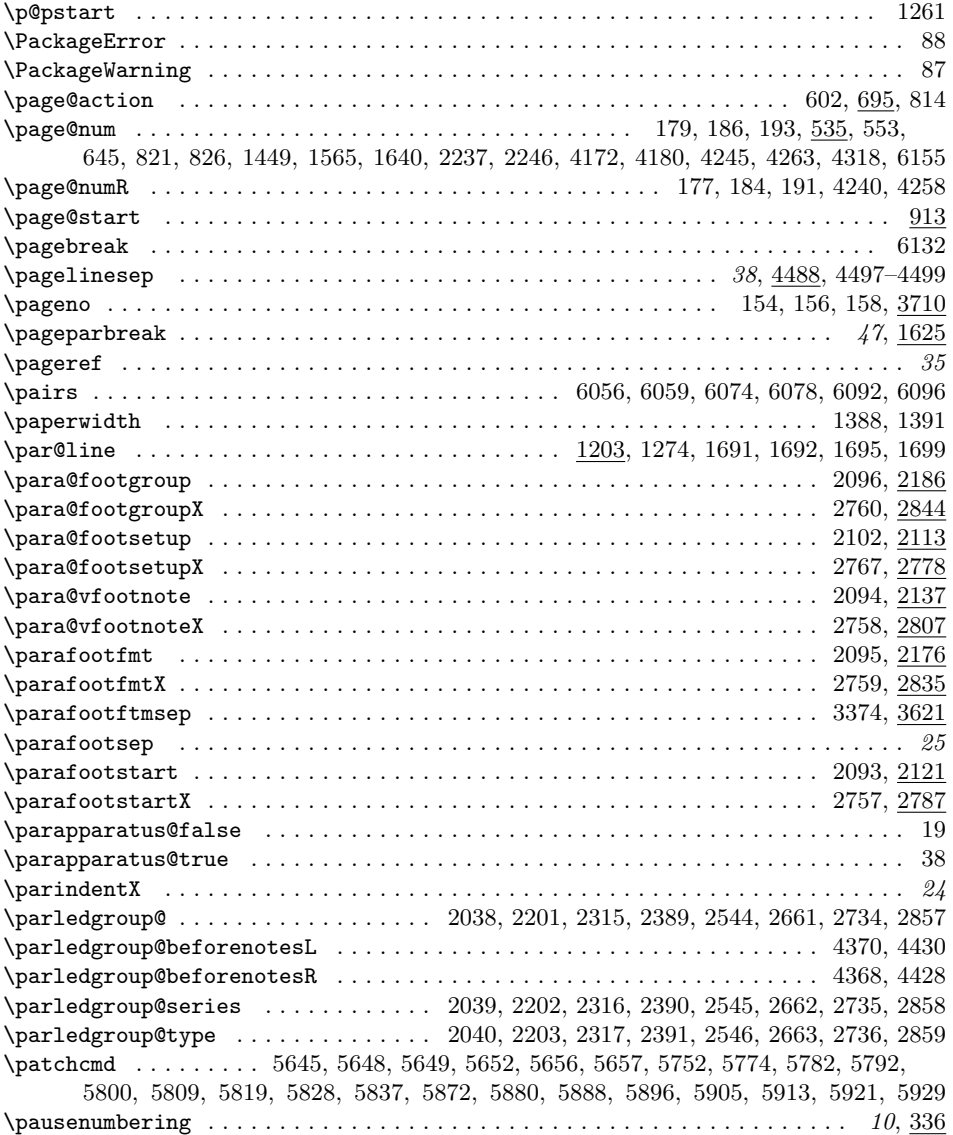

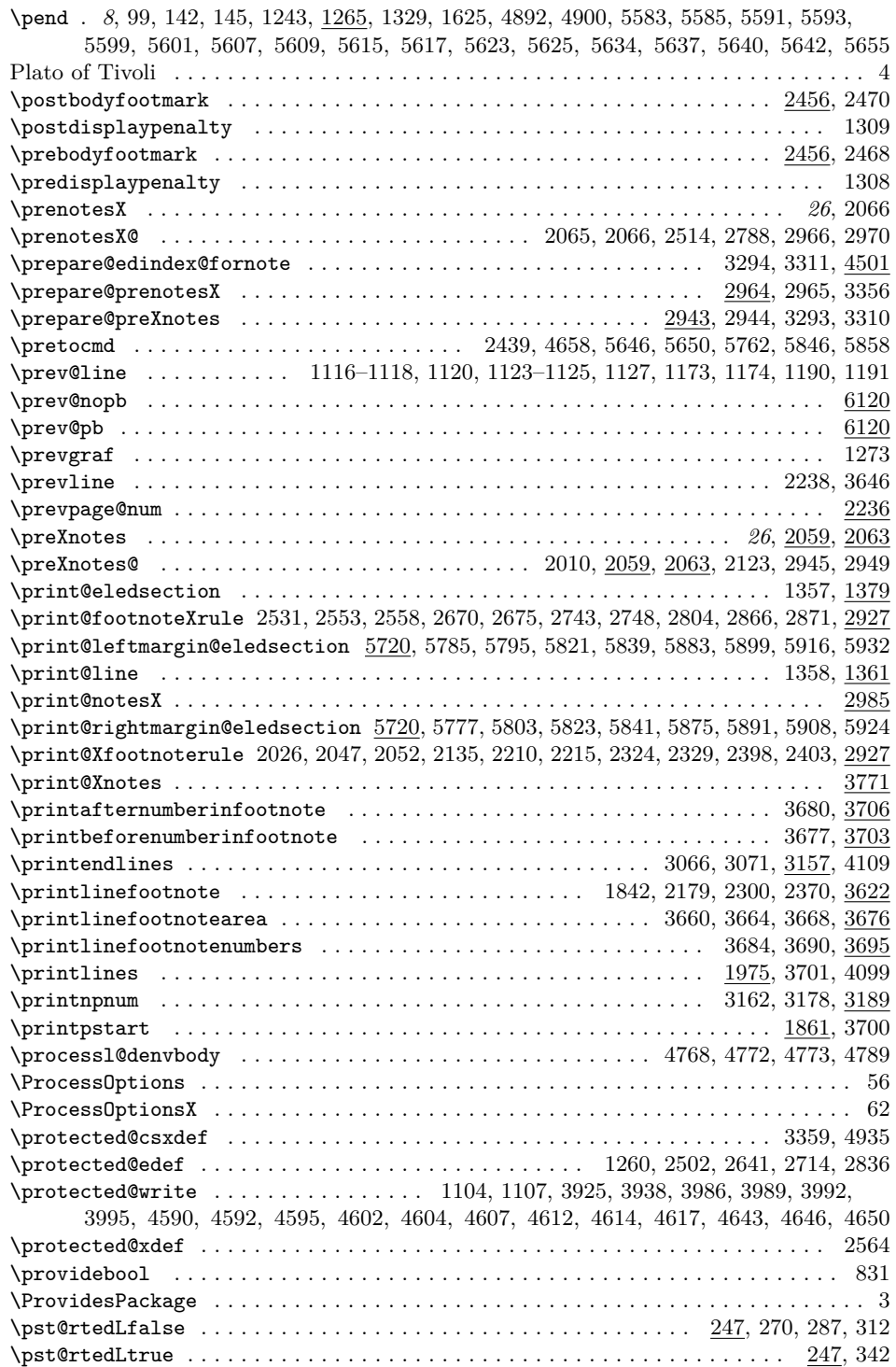

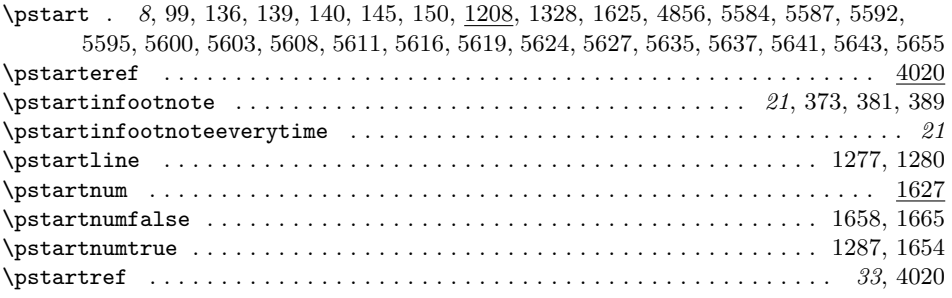

# **Q**

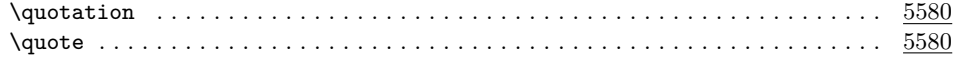

# **R**

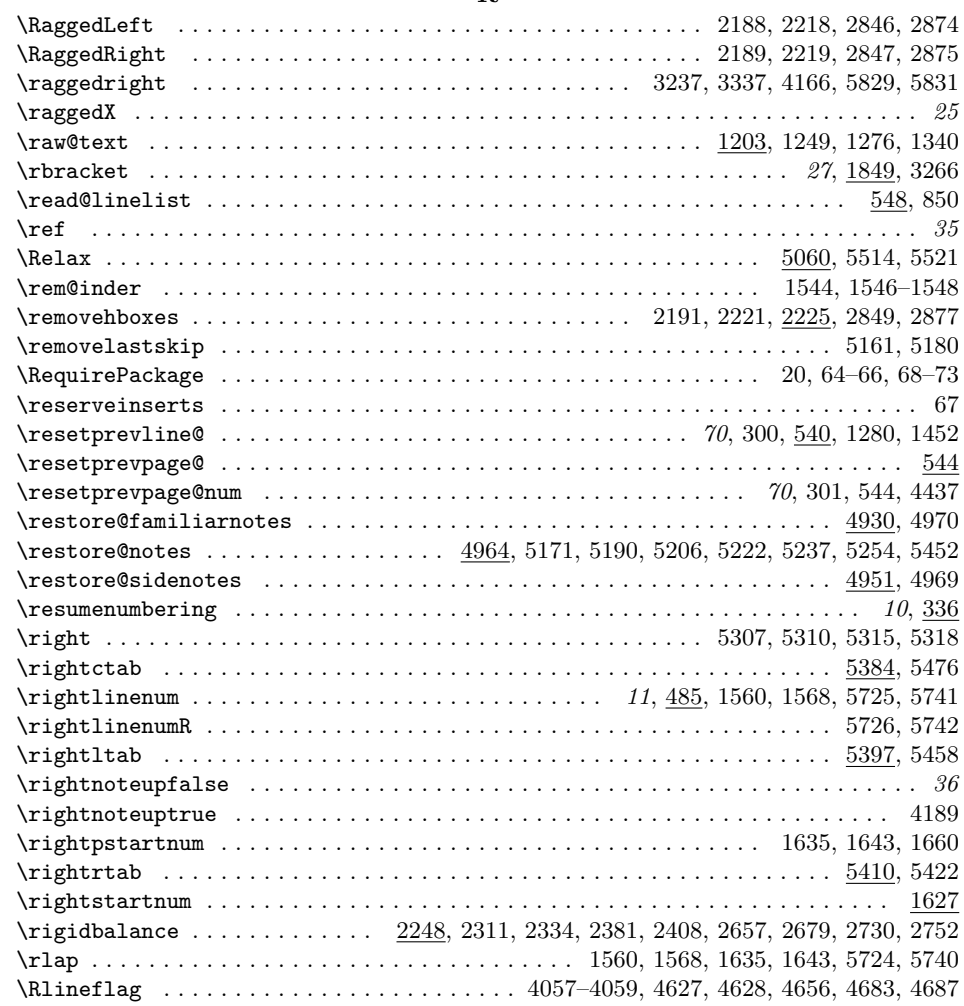

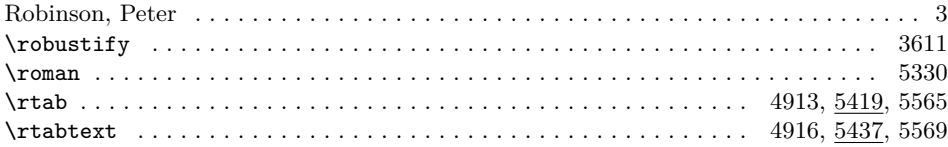

### **S**

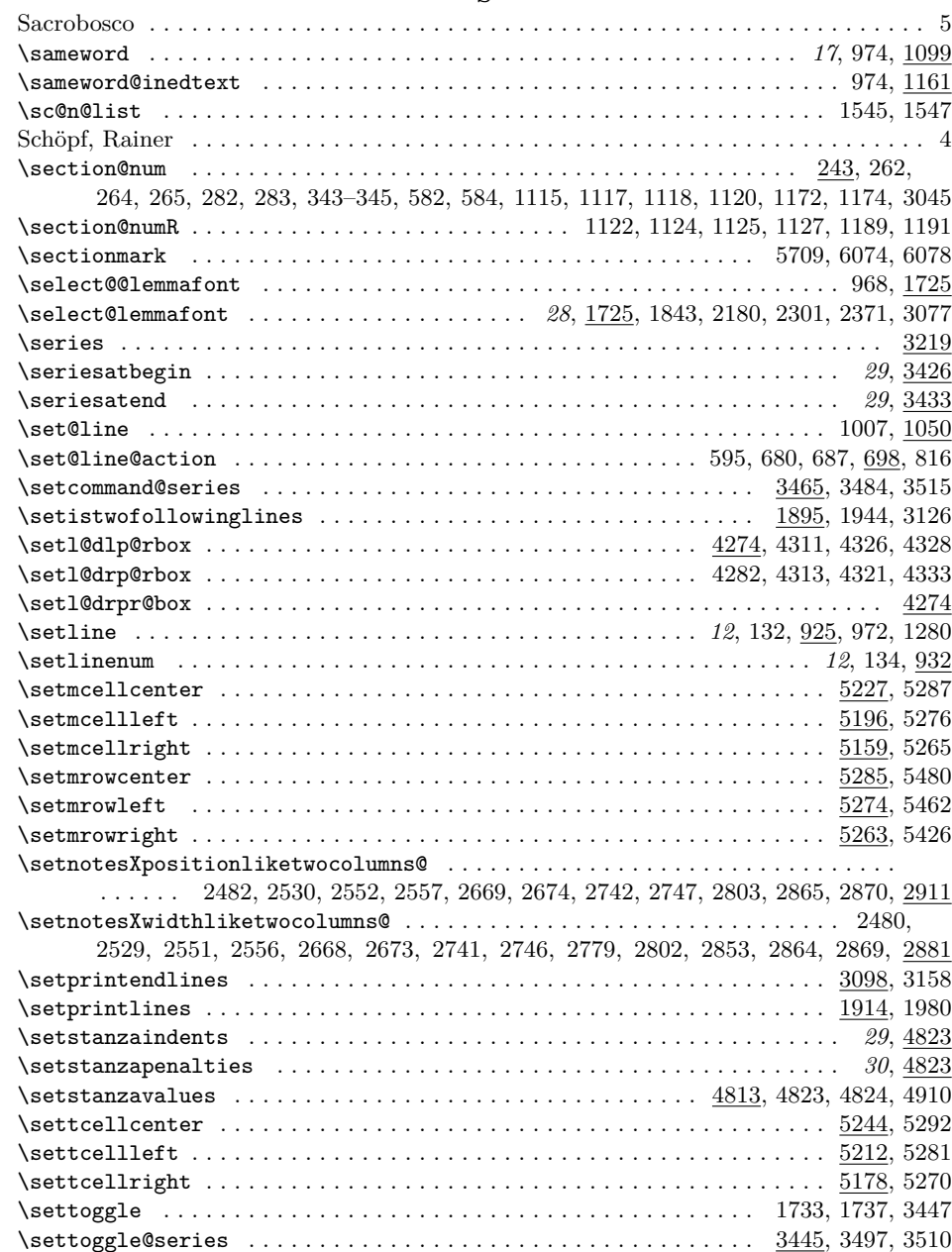

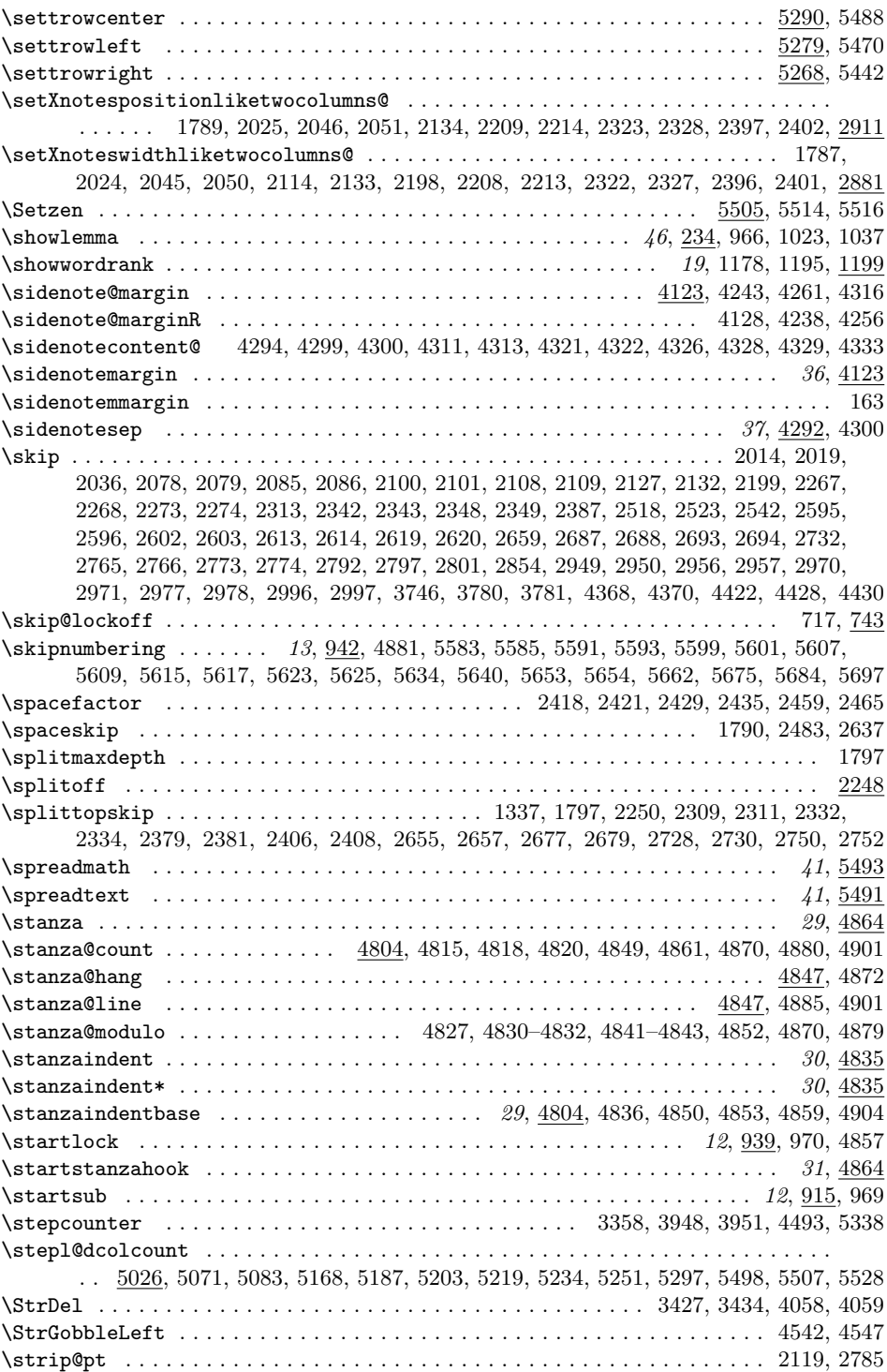

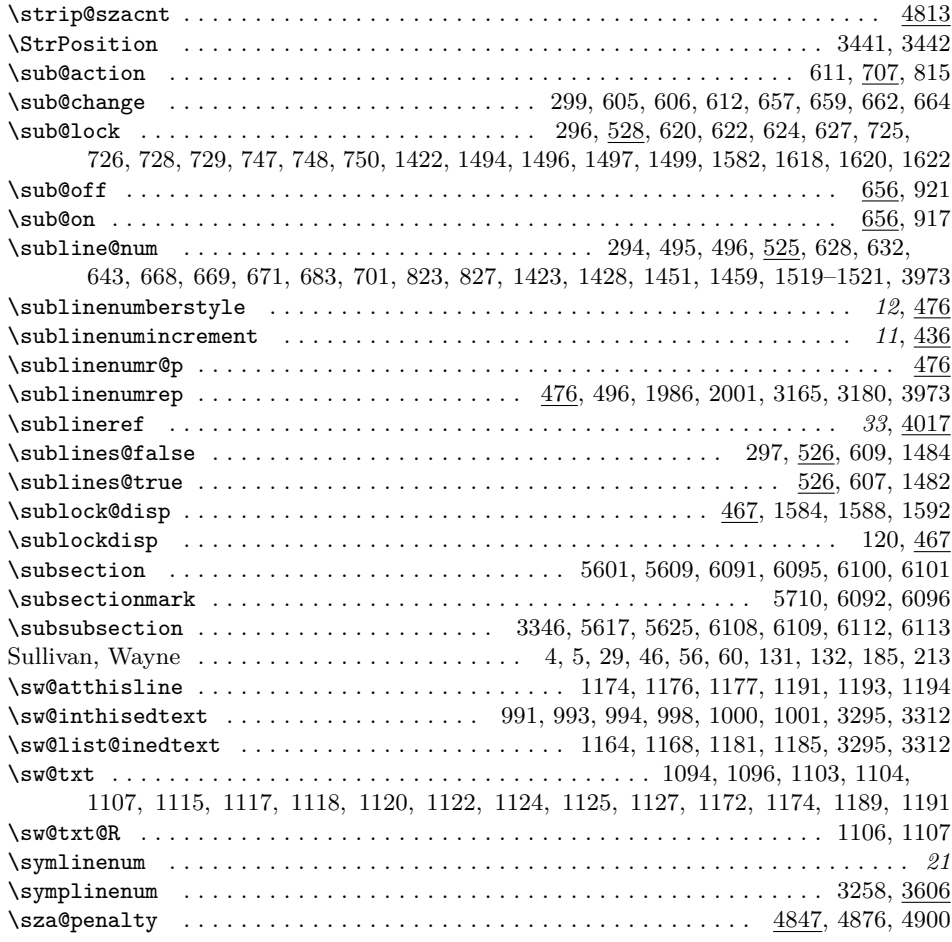

# **T**

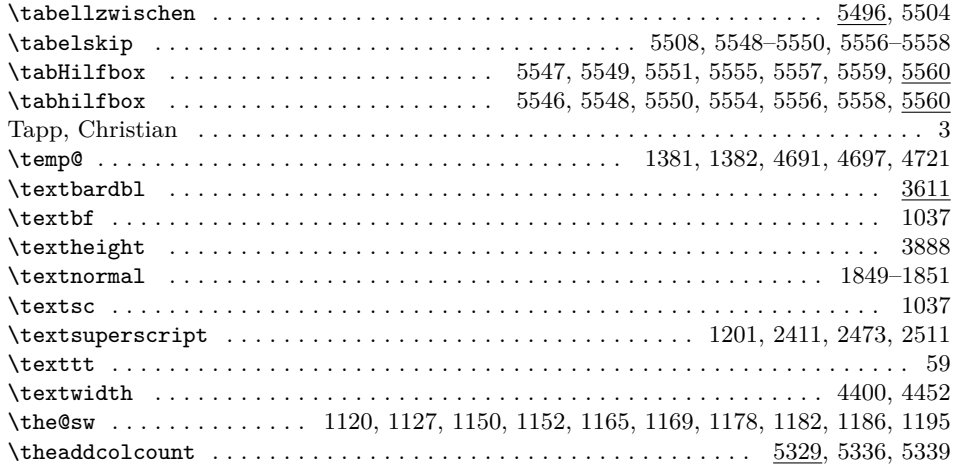

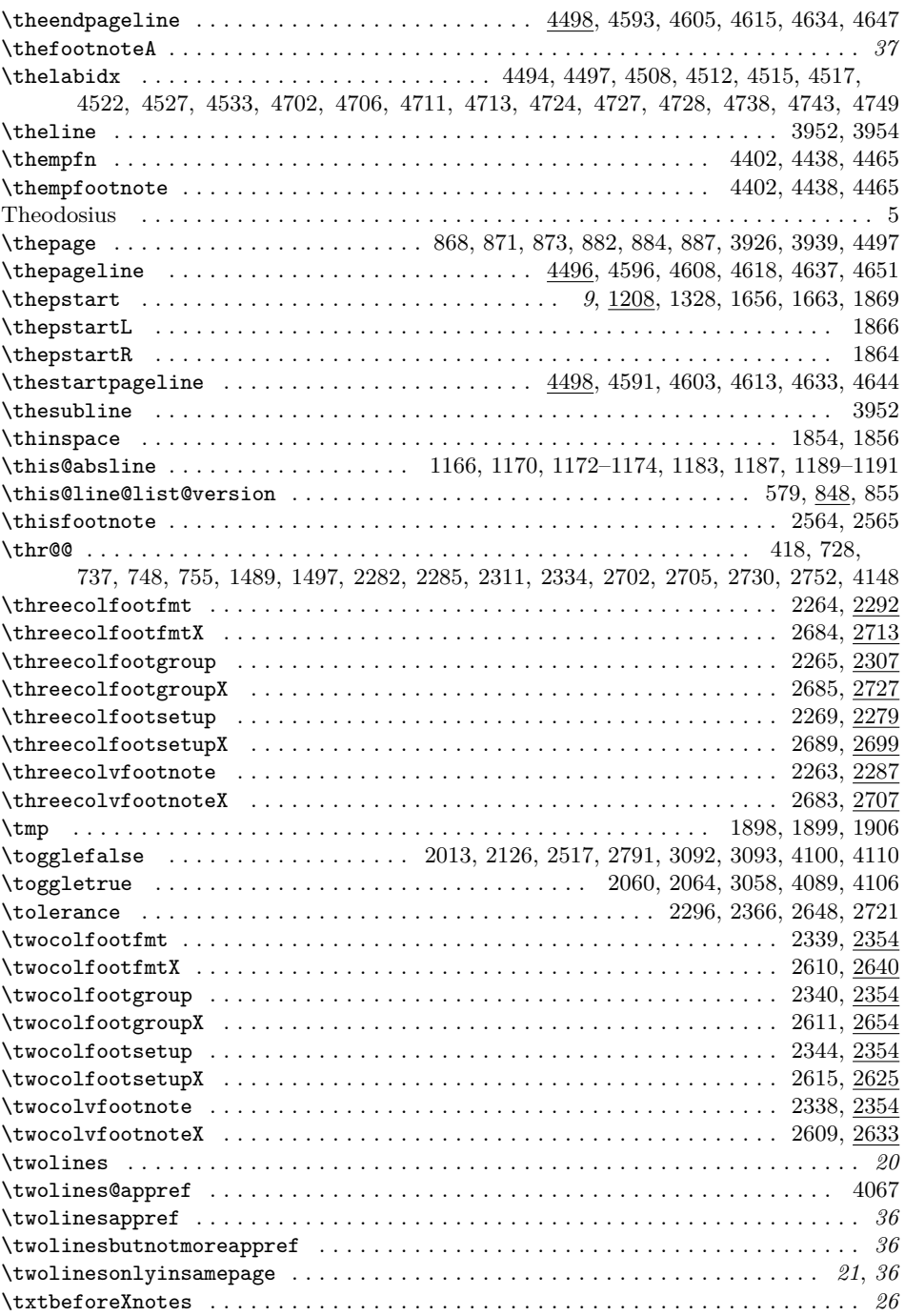

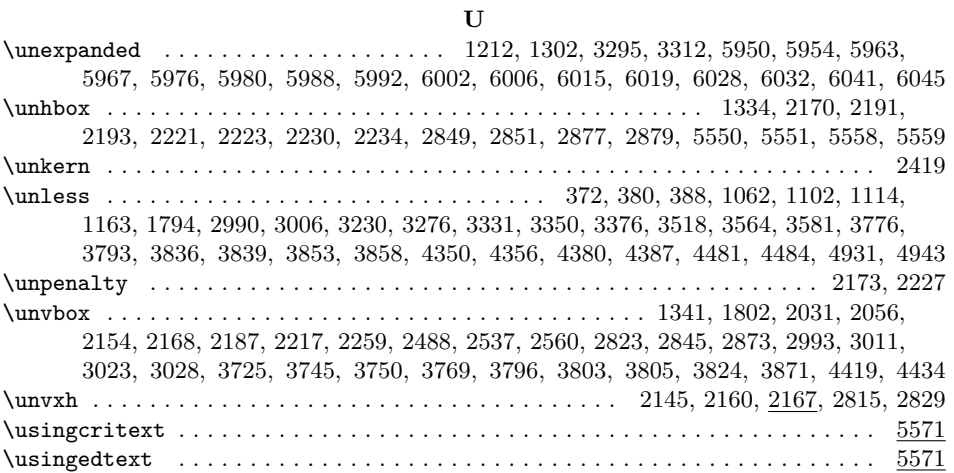

**V**

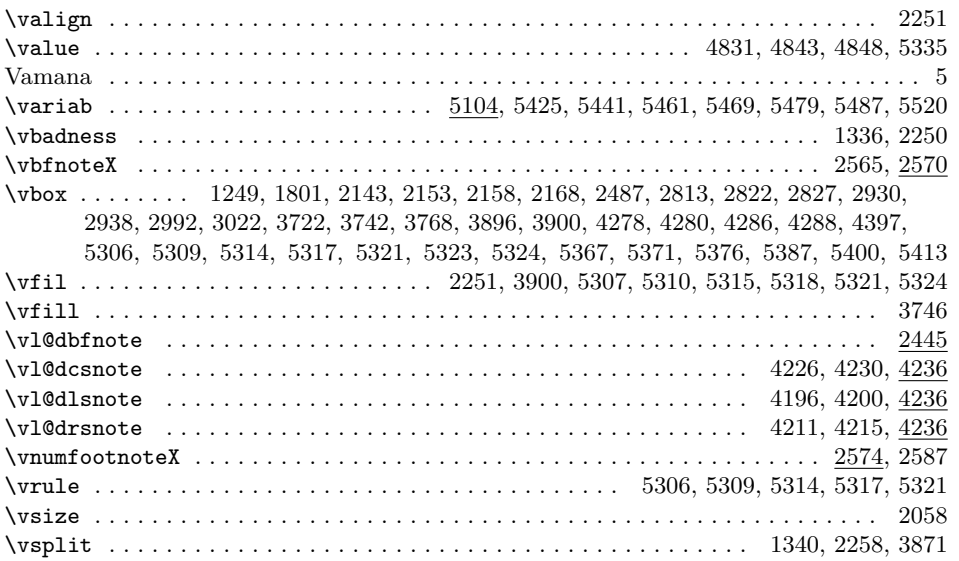

# **W**

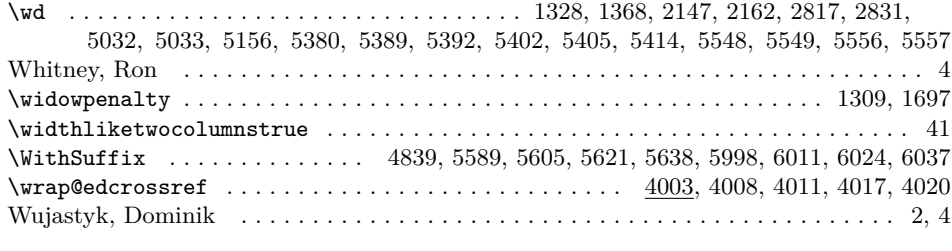

# **X**

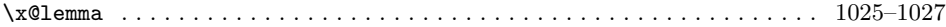

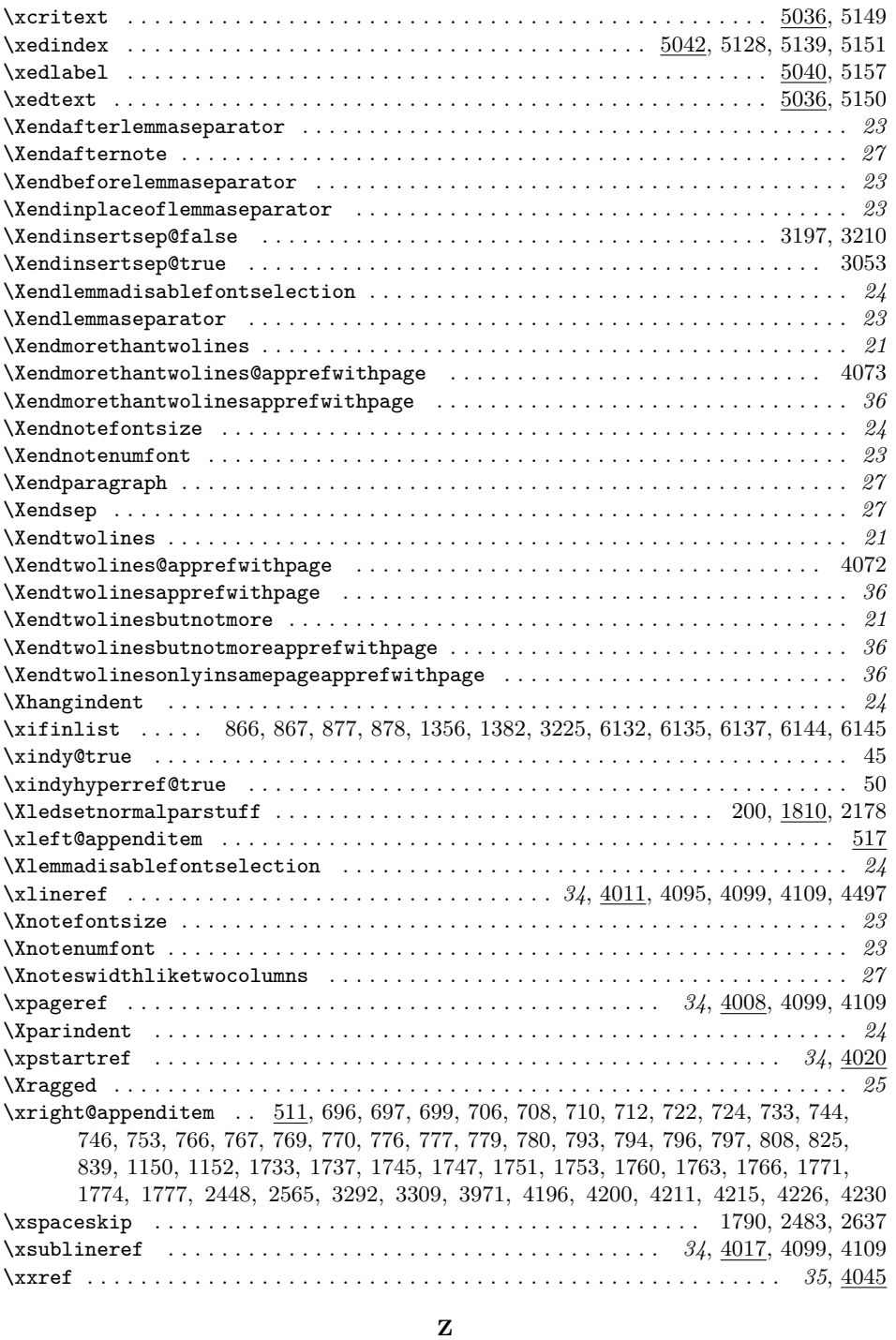

\z@skip . . . . . . . . . . . . . . . . . . . . . . . . . . . . . . . . . . . . . . . . . 1790, 1798, 2483, 2637

 $300\,$ 

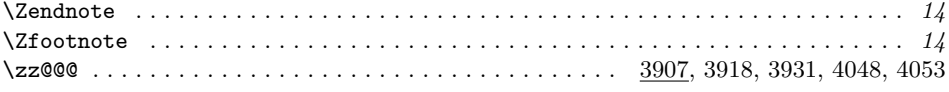

# **Change History**

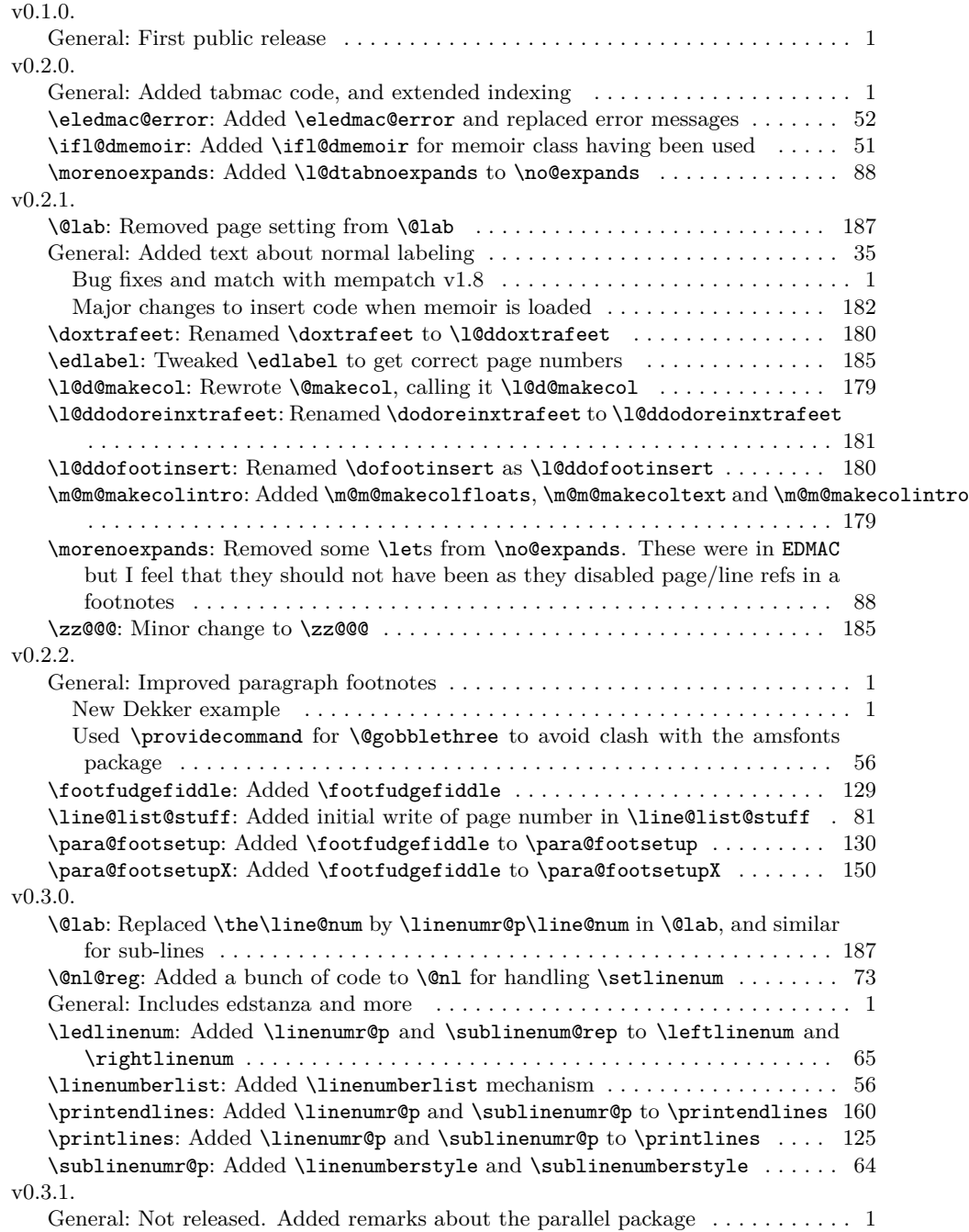

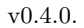

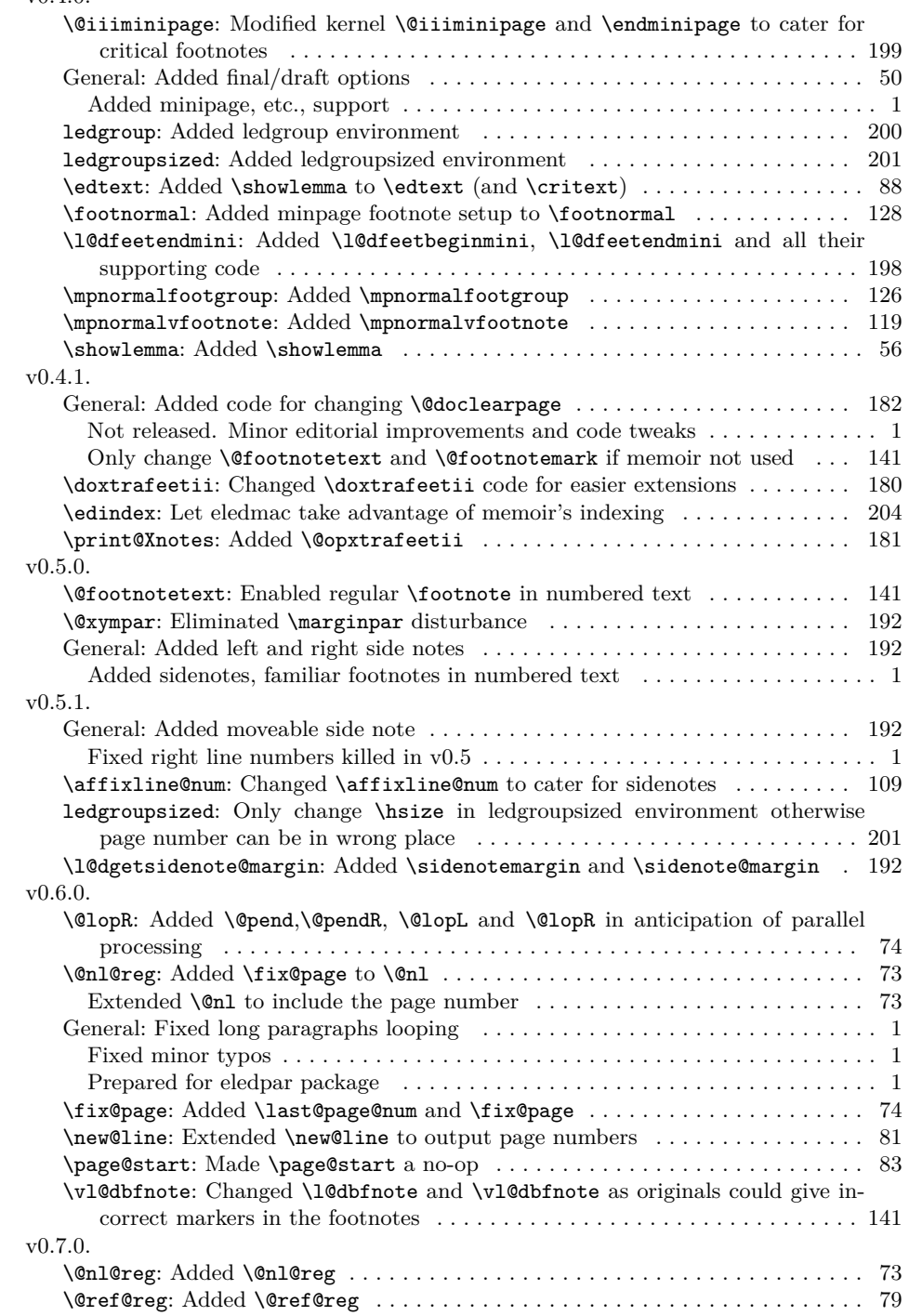

# *Change History* 303

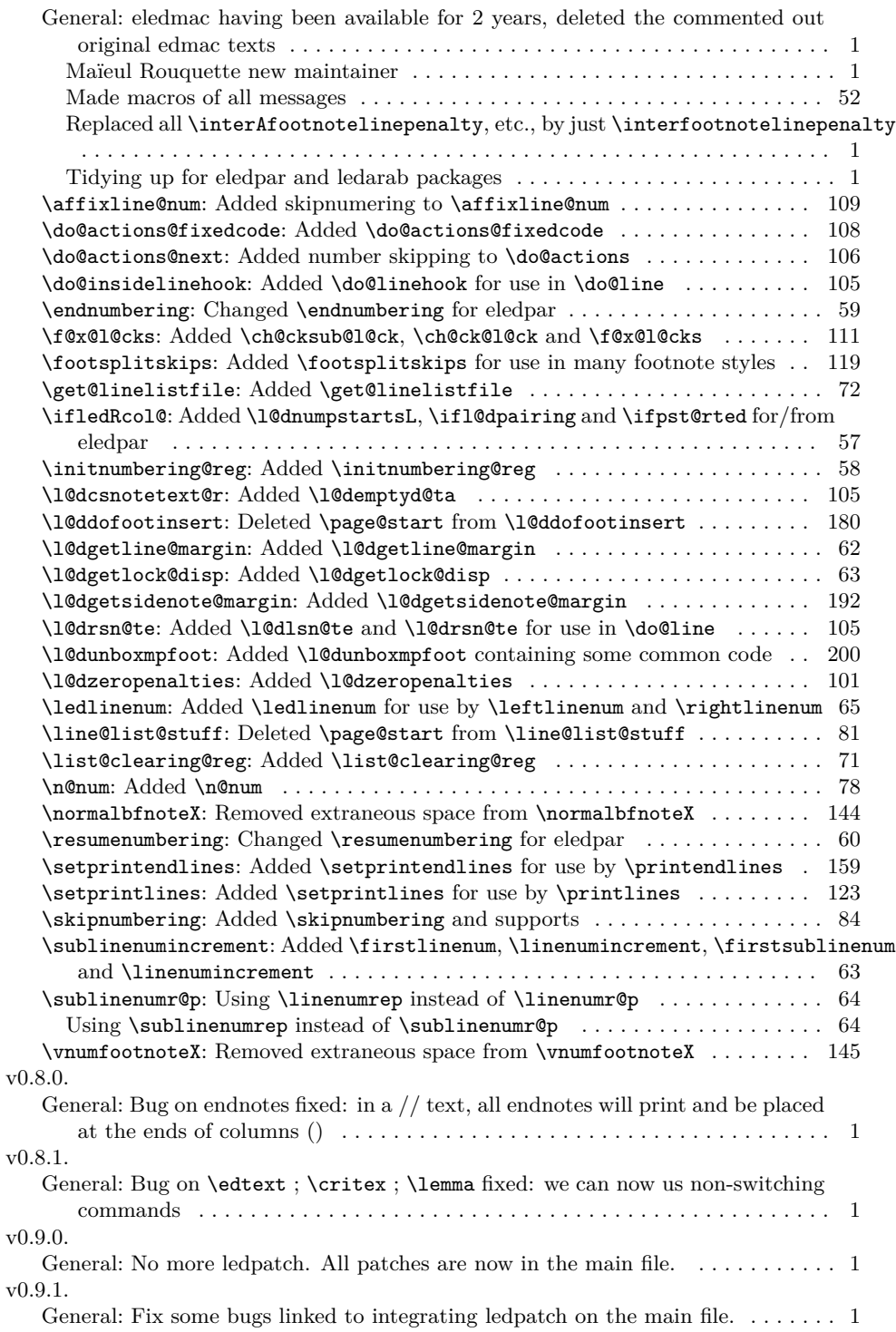

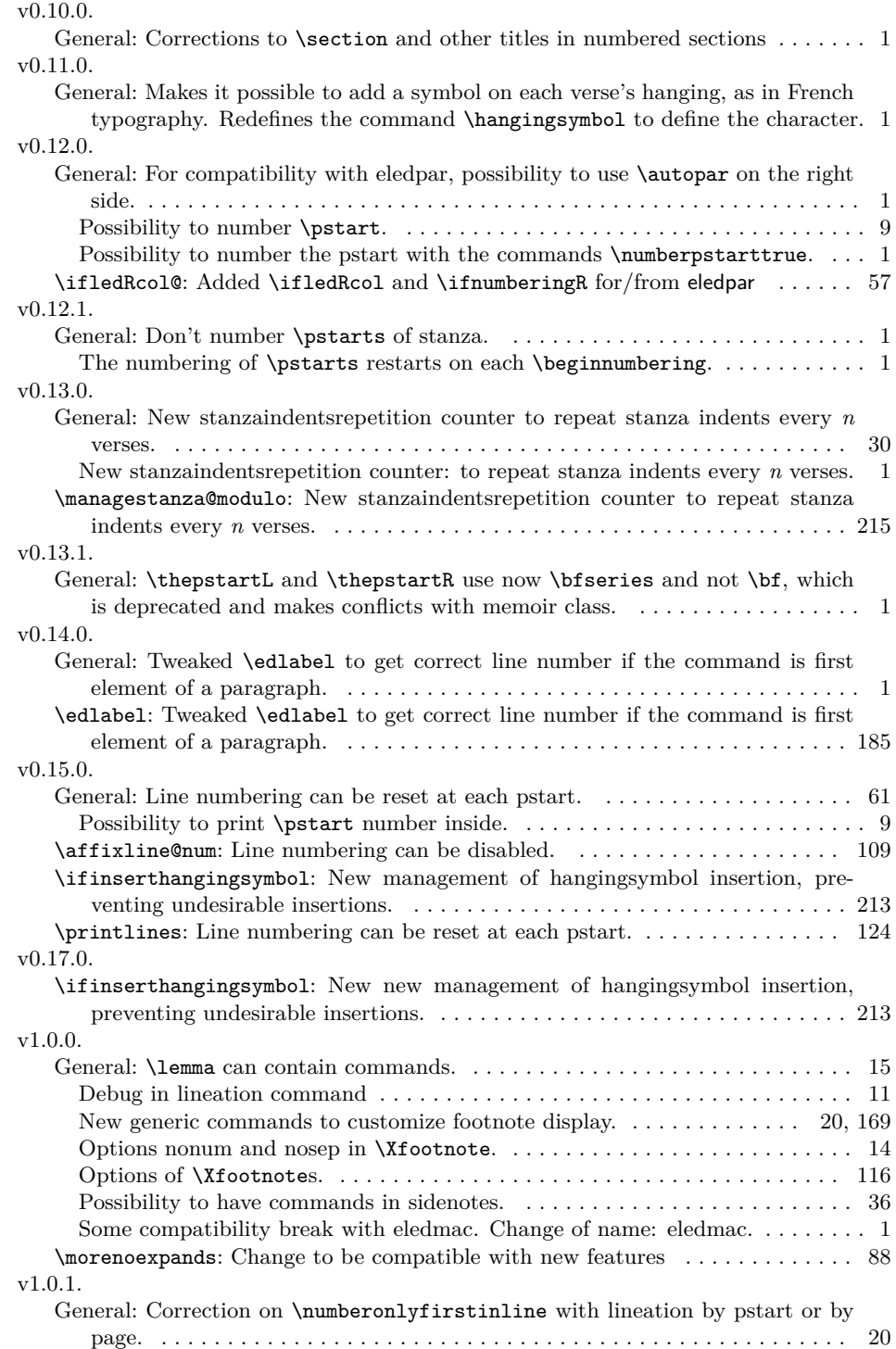

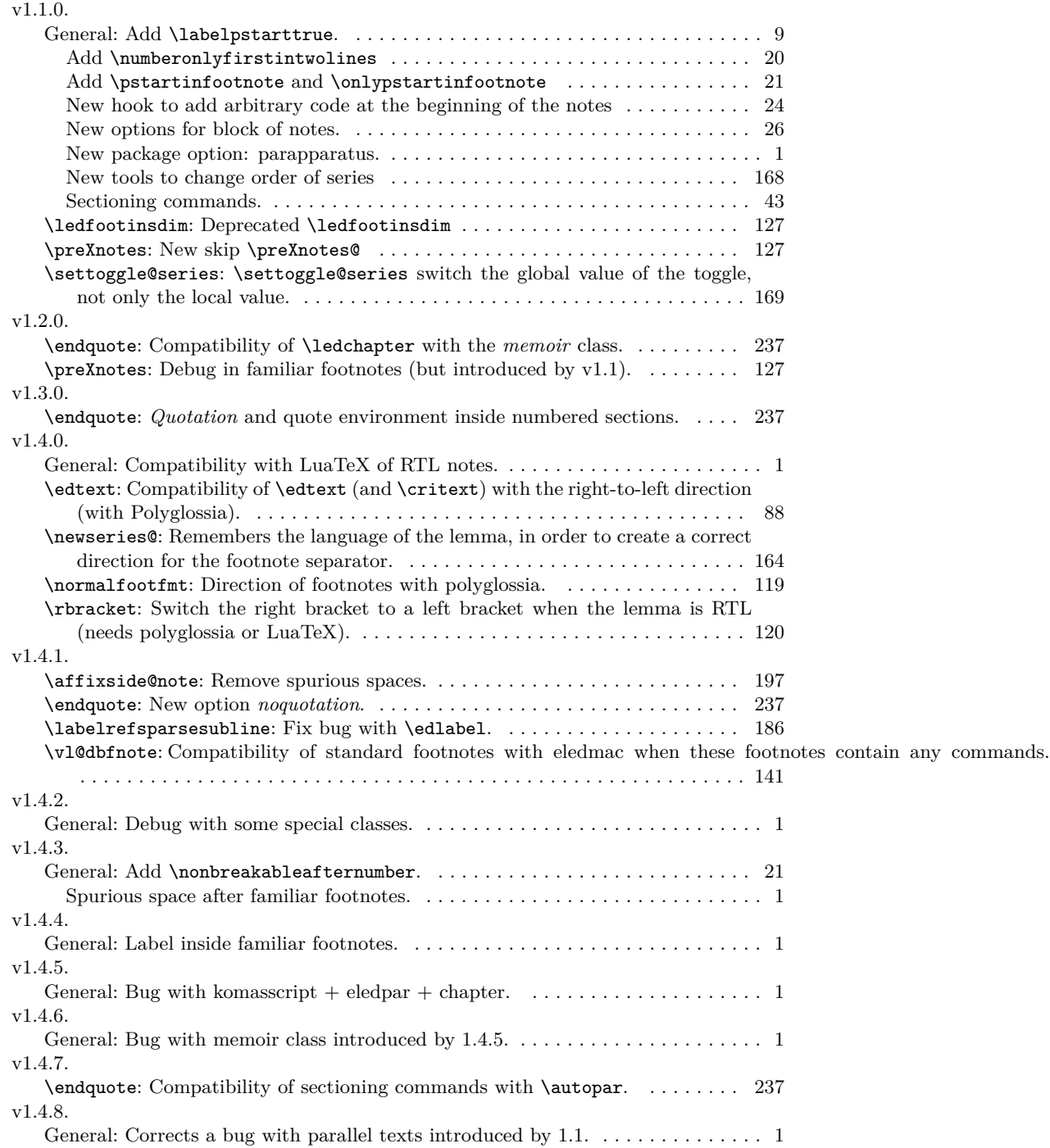

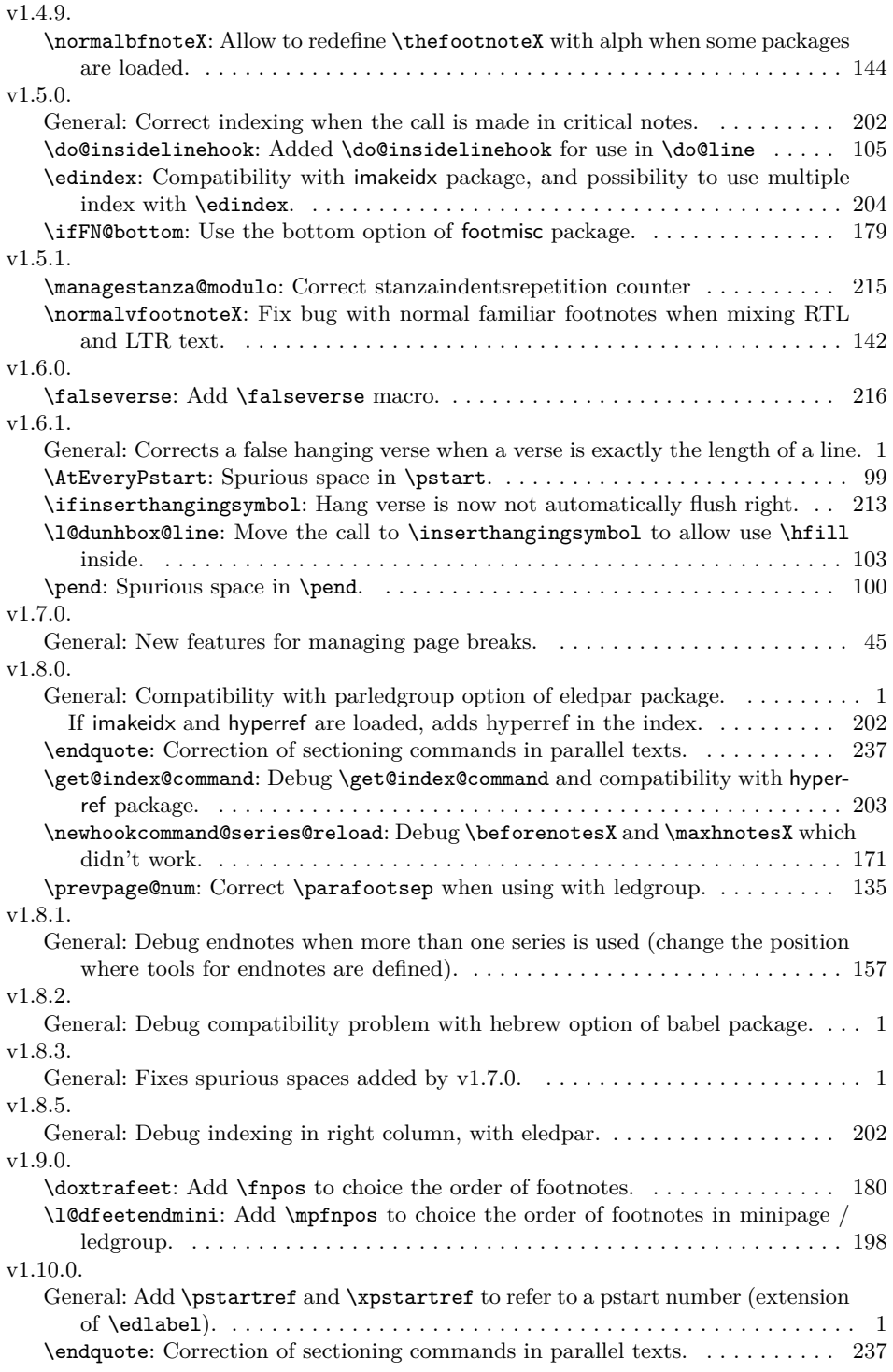

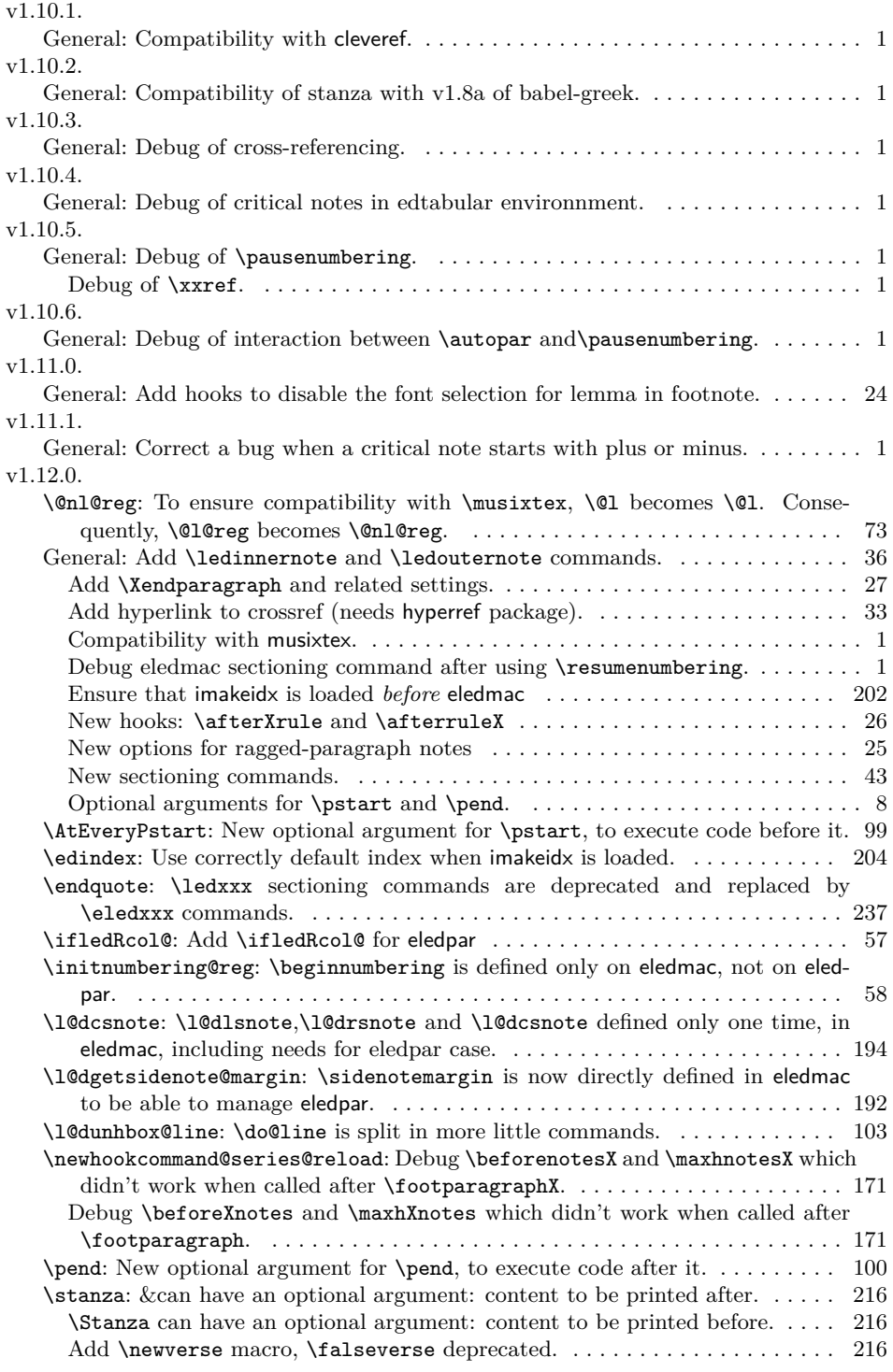

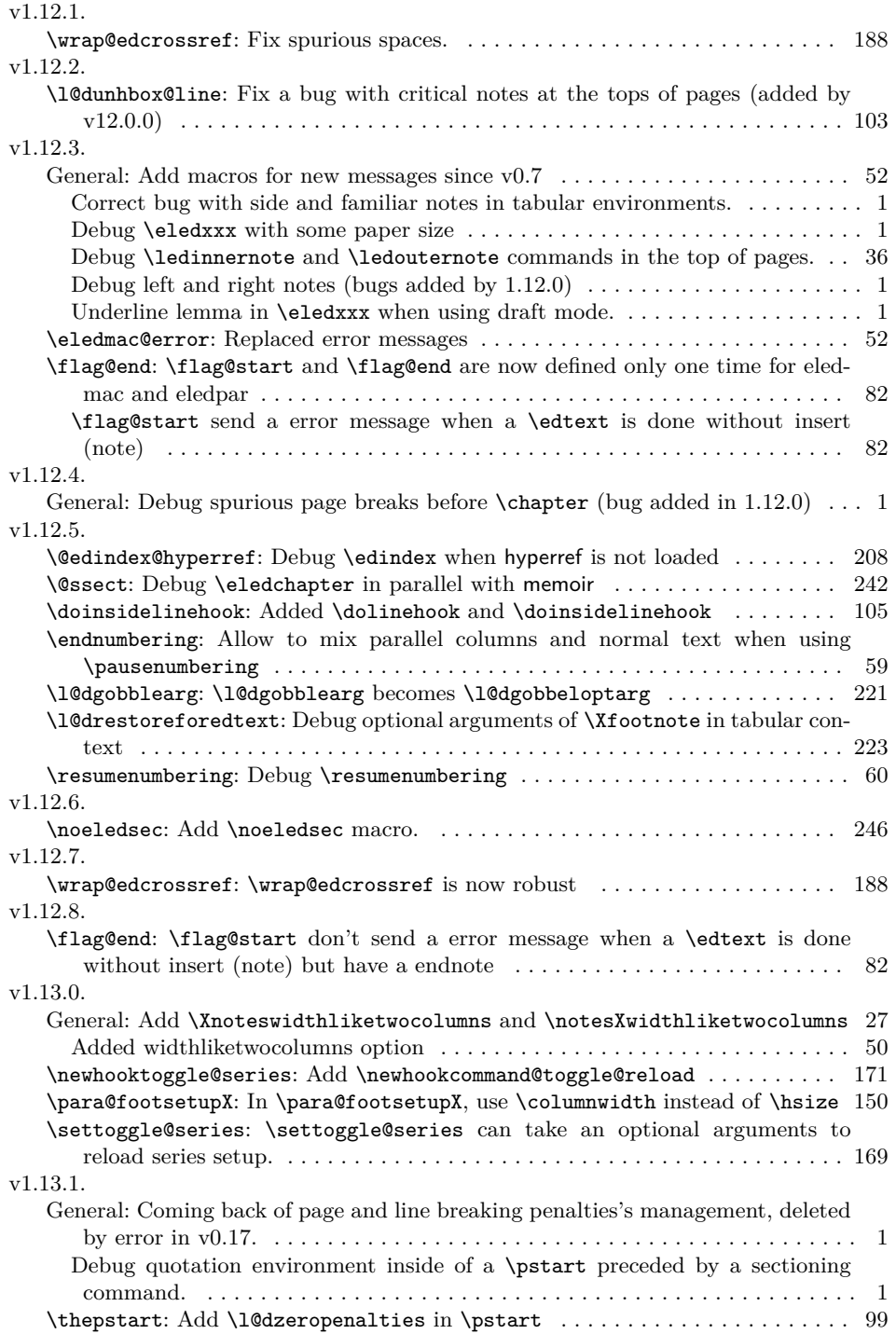

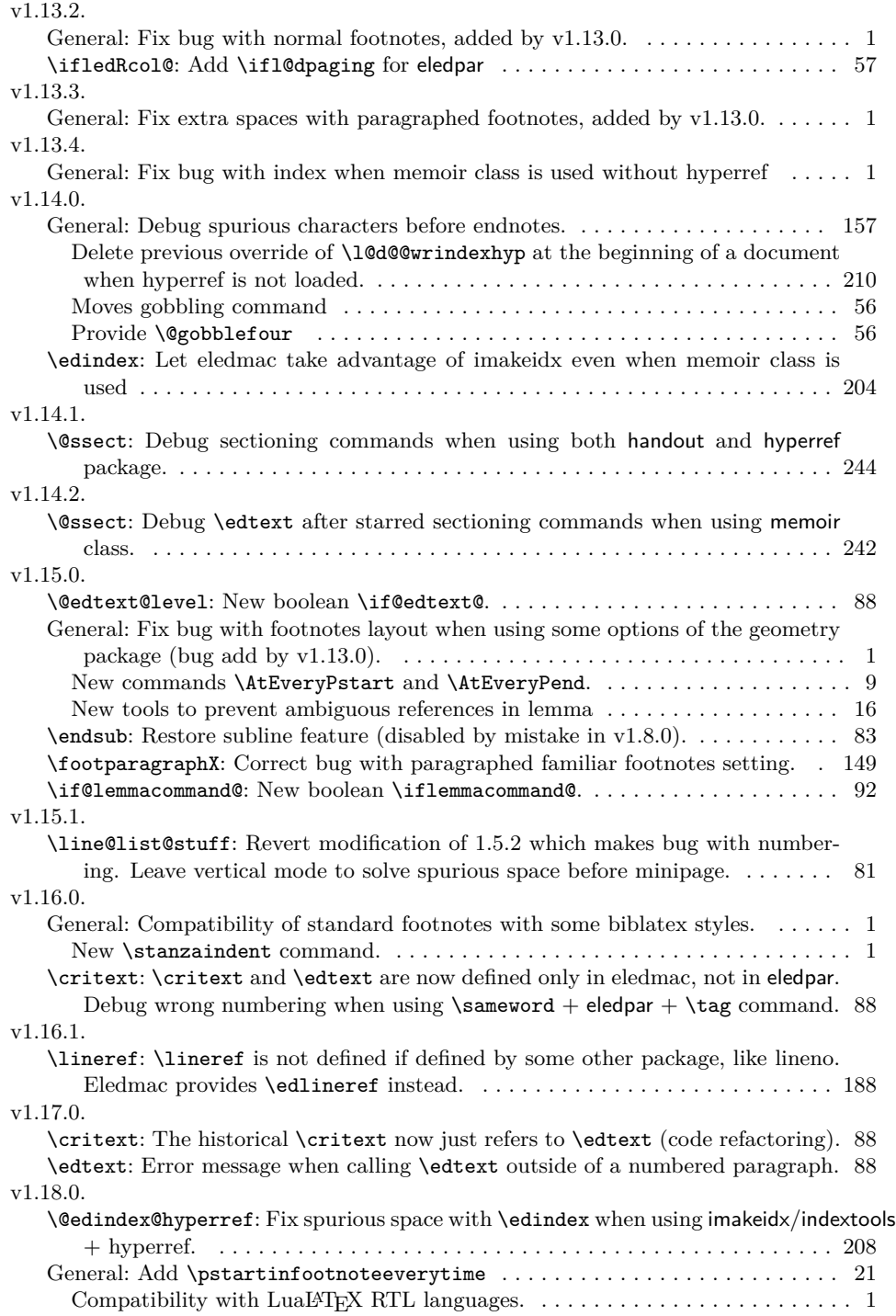

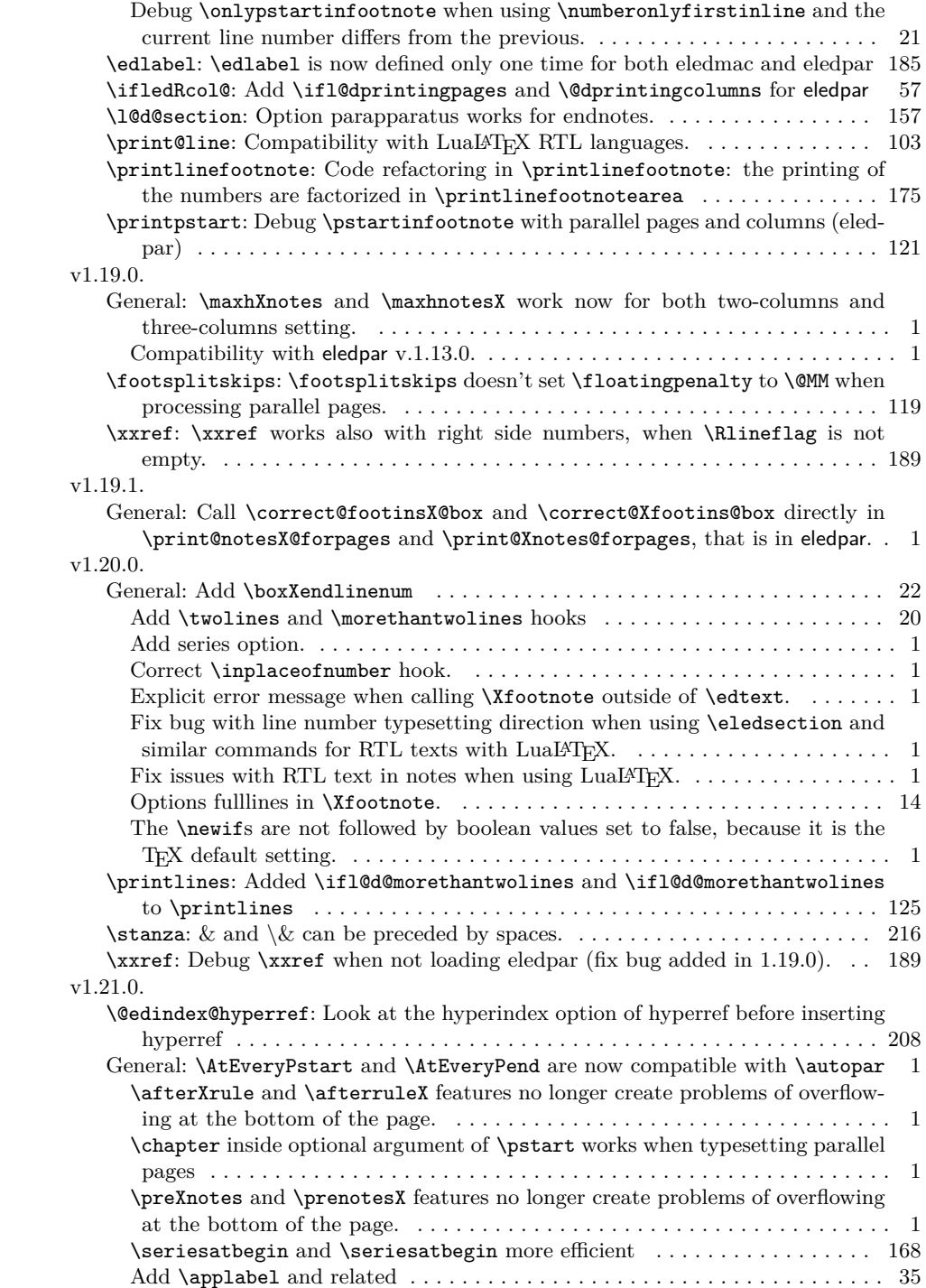

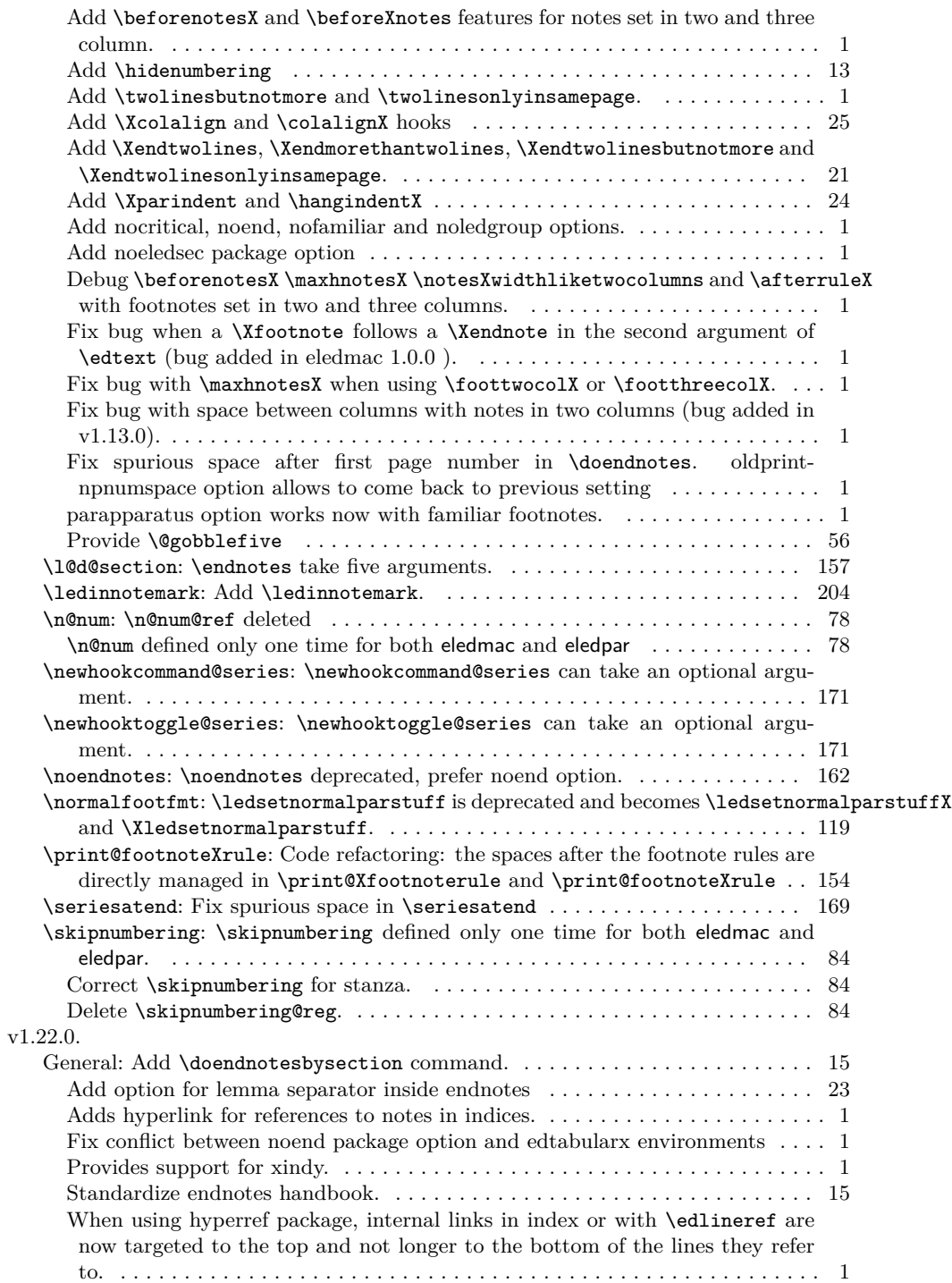

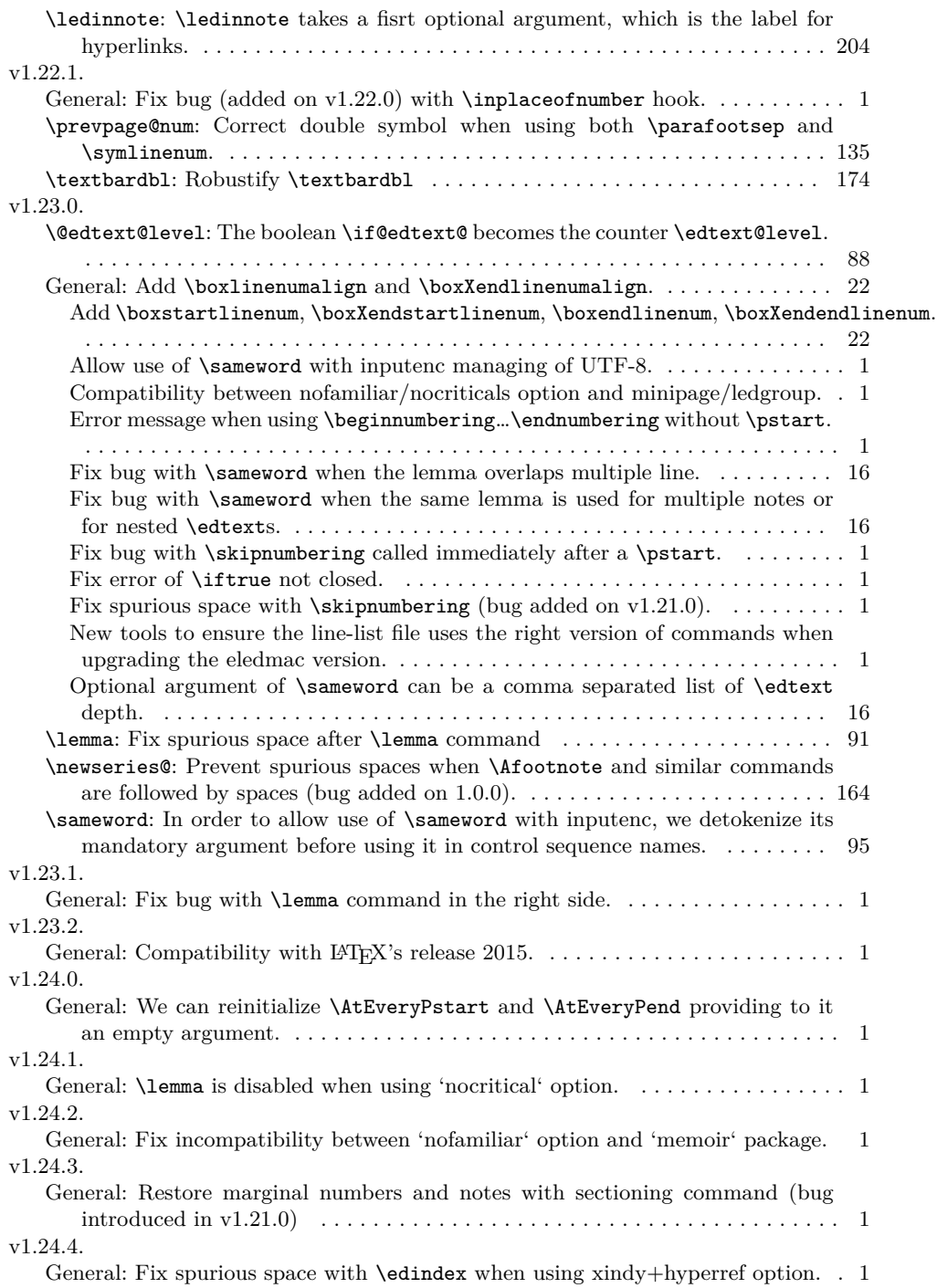

v1.24.5.

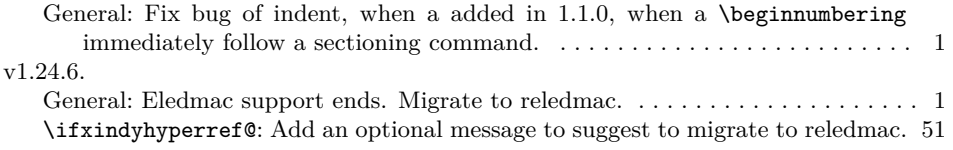